**الجمهوريـة الجزائـريـة الديمقراطيـة الشعبيـة République Algérienne Démocratique et Populaire وزارة التعليــم العالـي والبحـث العلمـي Ministère de l'Enseignement Supérieur et de la Recherche Scientifique**

**Centre Universitaire Abdelhafid Boussouf -Mila**

**Institut des Sciences et de Technologie Département de génie civil et d'hydraulique**

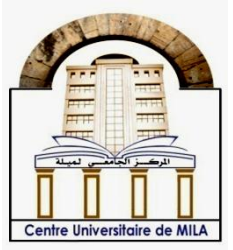

**N <sup>o</sup> Ref : ……………**

# **Projet de Fin d'Etude préparé En vue de l'obtention du diplôme de MASTER**

**Spécialité : Génie Civil Option : Structures**

# **Etude d'un bâtiment (R+6) à usage multiple en zone sismique IIA.**

i<br>I

**Réalisé par :**

- **BAZIZE Khaled.**
- **BOULGHALEGH Salah Eddine**

 **Soutenu devant le jury :** 

**Dr. KITCHAH Fethi Président Dr. TALEB Hosni Abderrahmane Examinateur Dr. BRAHIMI Abdelkader Promoteur** Promoteur

**Année universitaire : 2022/2023**

# **Remerciement**

*Toute notre parfaite gratitude et remerciement à Allah le plus puissant qui nous a donné la force, le courage et la volonté pour élaborer ce travail.*

 *C'est avec une profonde reconnaissance et considération particulière que nous remercions notre encadreur Dr. BRAHIMI Abdelkader pour son soutien, ces conseils judicieux et ces grandes bienveillances durant l'élaboration de ce projet.*

 *Nous saisissons également cette opportunité pour remercier tous les membres du jury d'avoir accepté de lire ce manuscrit et d'apporter les critiques nécessaires à la mise en forme de cet ouvrage.*

 *Nous remercions aussi l'ensemble des enseignants du département de génie civil qui ont contribués à notre formation d'ingénieur d'état en Génie Civil.*

*A tous ceux qui nous ont aidés de près ou de loin pour la réalisation de ce projet de fin d'étude*

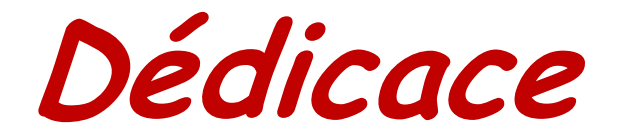

*Je dédie ce modeste travail à :* 

*A Ceux que j'aime :* 

*A mes très chers parents qui m'ont guidé durant les moments les plus pénibles de ce long chemin, ma mère qui a été à mes côtés et ma soutenu durant toute ma vie, et mon père qui a sacrifié toute sa vie afin de me voir devenir ce que je suis, merci mes parents mes frères et mes sœurs, qui mon soutenus et crus en moi lors de mon parcours et à celle qui a partagé ce travail avec moi ma chère amie et Binôm* **Salah Eddine** *et à tous mes amies.*

*A celui qui m'a collaboré dans la réalisation de ce mémoire Tous les enseignants qui m'ont dirigé vers la porte de la réussite A tous ceux que j'ai oubliés qui m'ont apporté d'aide et soutien durant ces années de formation.*

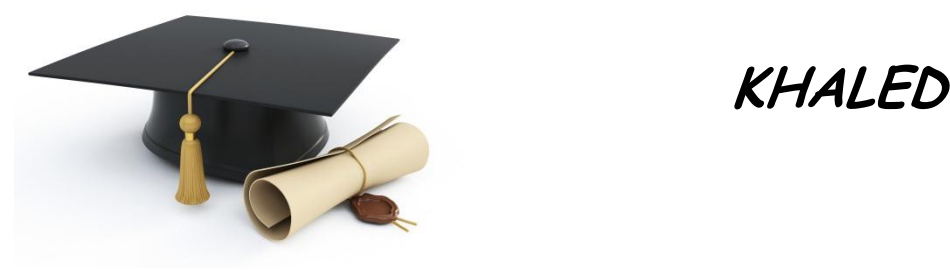

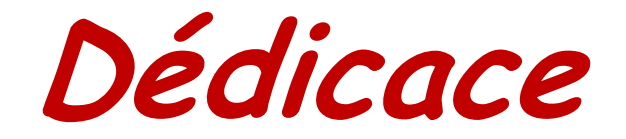

*Je dédie ce modeste travail à :* 

*A Ceux que j'aime :* 

*A mes très chers parents qui m'ont guidé durant les moments les plus pénibles de ce long chemin, ma mère qui a été à mes côtés et ma soutenu durant toute ma vie, et mon père qui a sacrifié toute sa vie afin de me voir devenir ce que je suis, merci mes parents mes frères et mes sœurs, qui mon soutenus et crus en moi lors de mon parcours et à celle qui a partagé ce travail avec moi ma chère amie et Binôm* **Khaled** *et à tous mes amies.*

*A celui qui m'a collaboré dans la réalisation de ce mémoire Tous les enseignants qui m'ont dirigé vers la porte de la réussite A tous ceux que j'ai oubliés qui m'ont apporté d'aide et soutien durant ces années de formation.*

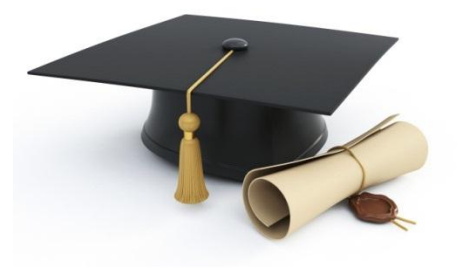

**Salah Eddine**

# SOMMAIRE

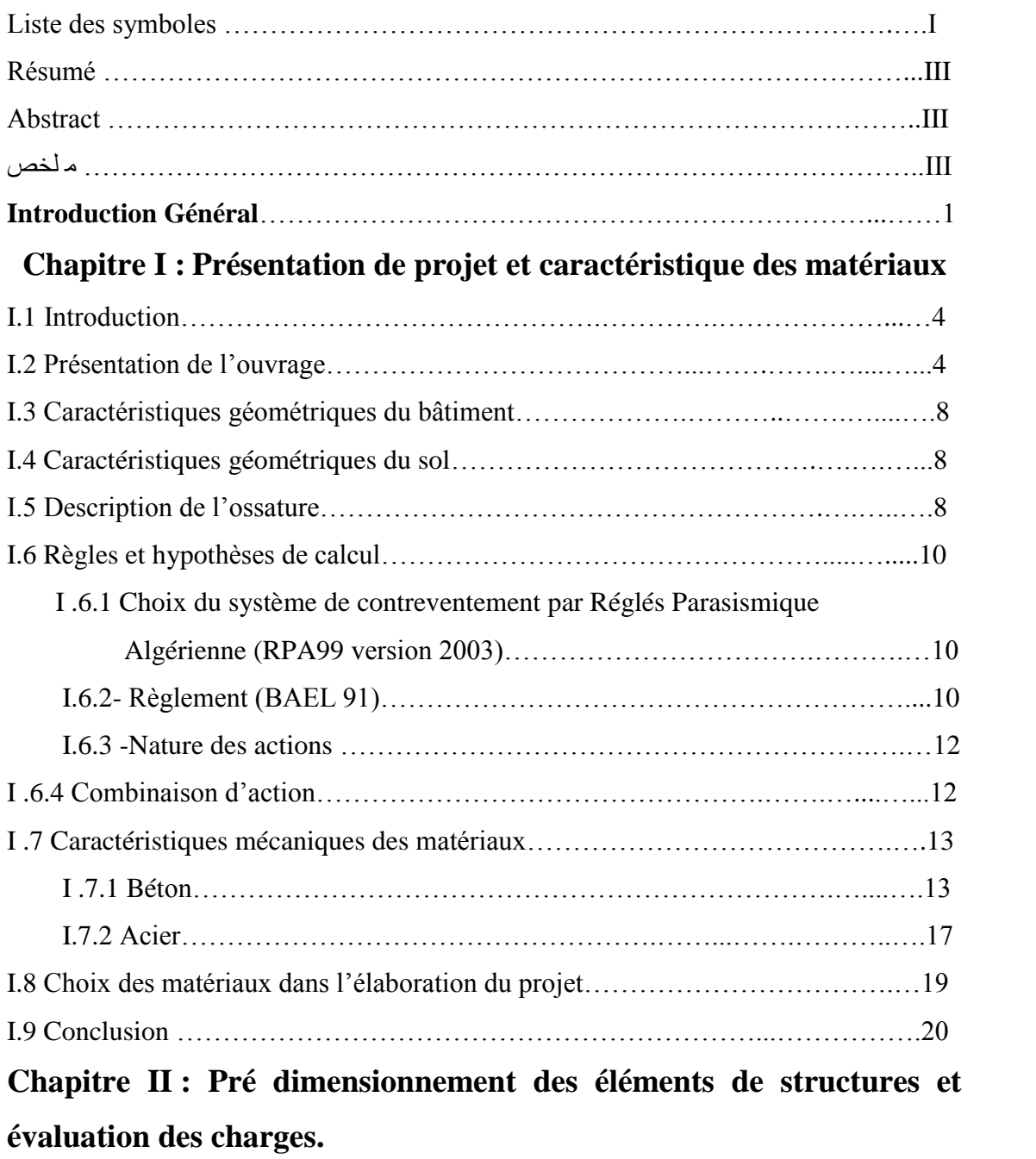

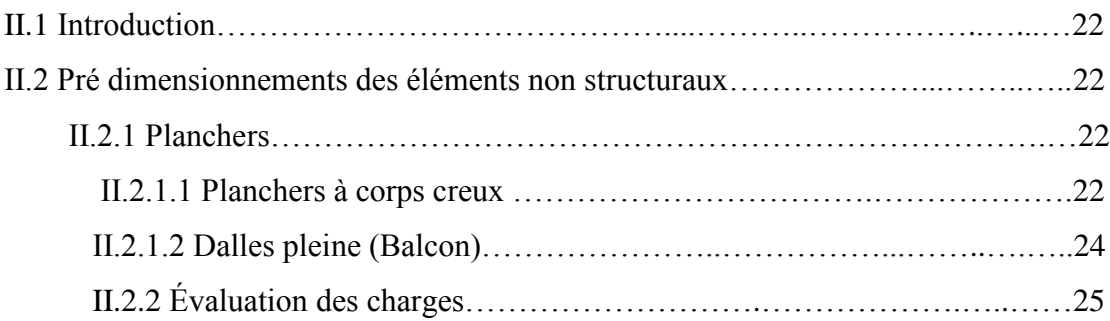

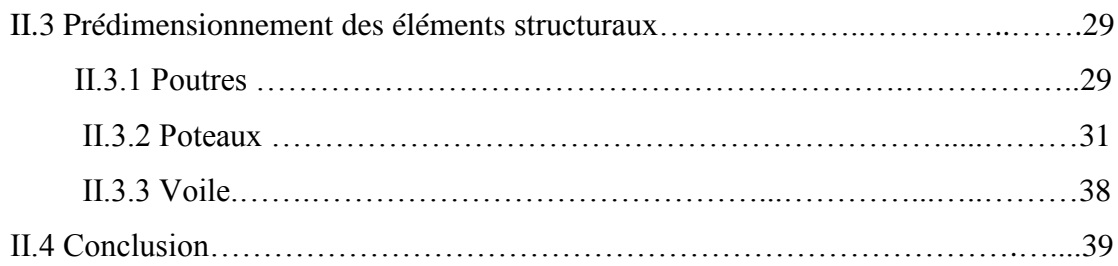

# **Chapitre III : calcul des éléments secondaires**

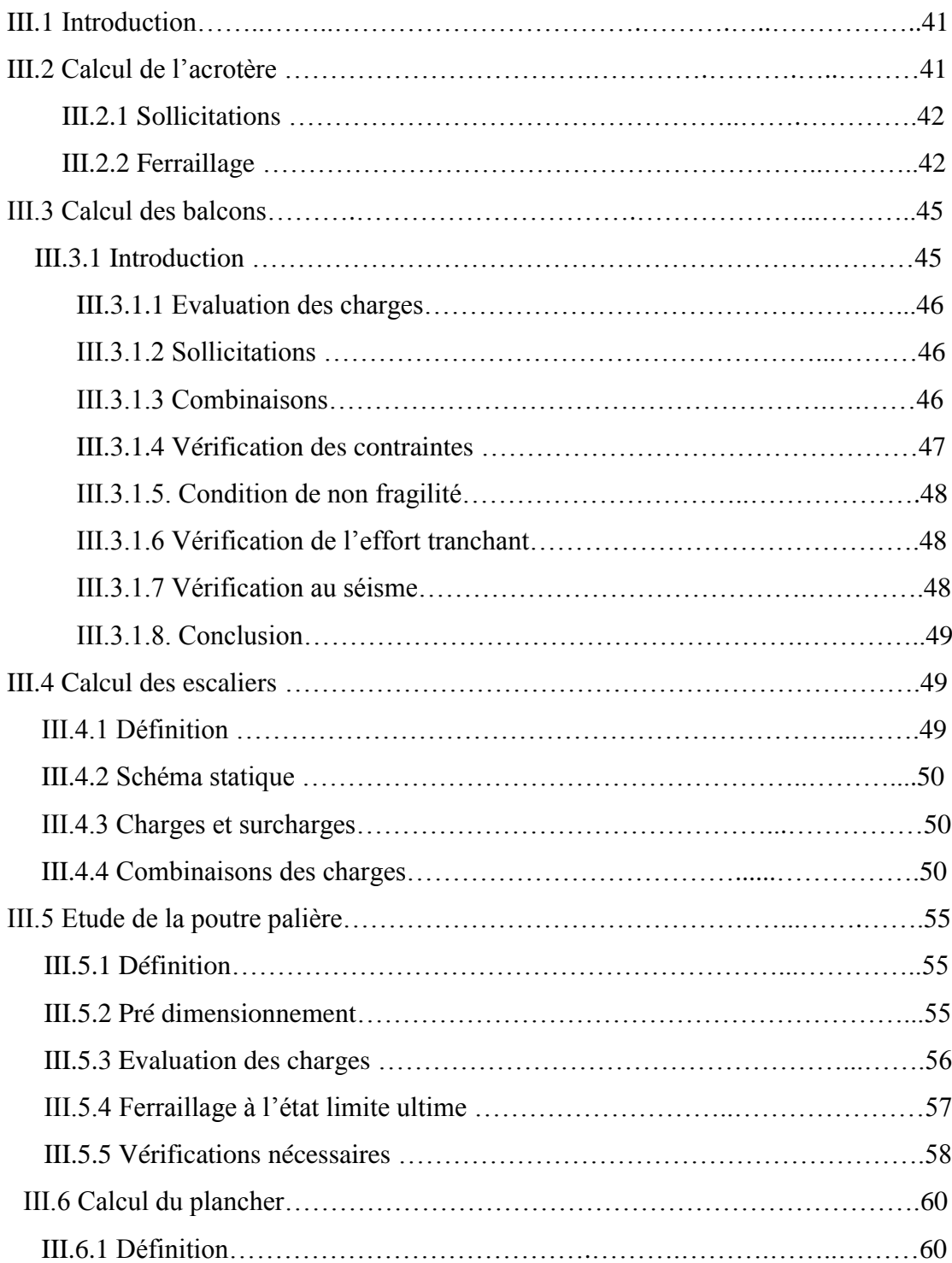

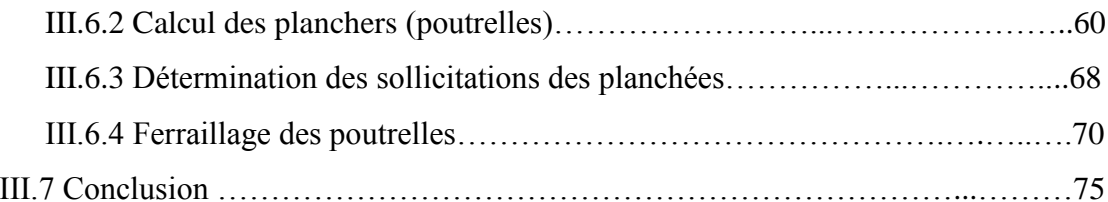

# **Chapitre IV : Etude dynamique en zone sismique**

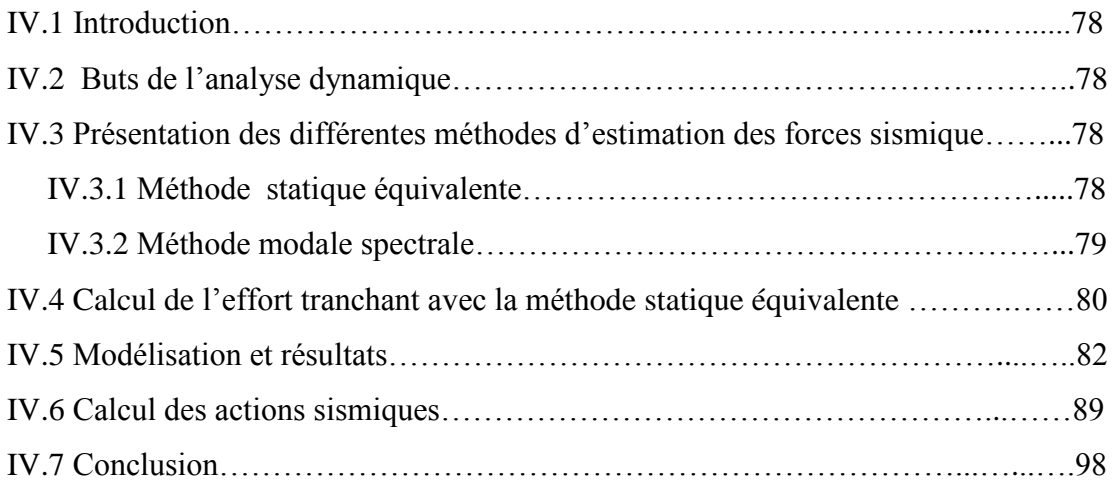

# **Chapitre V : Ferraillages des éléments structuraux**

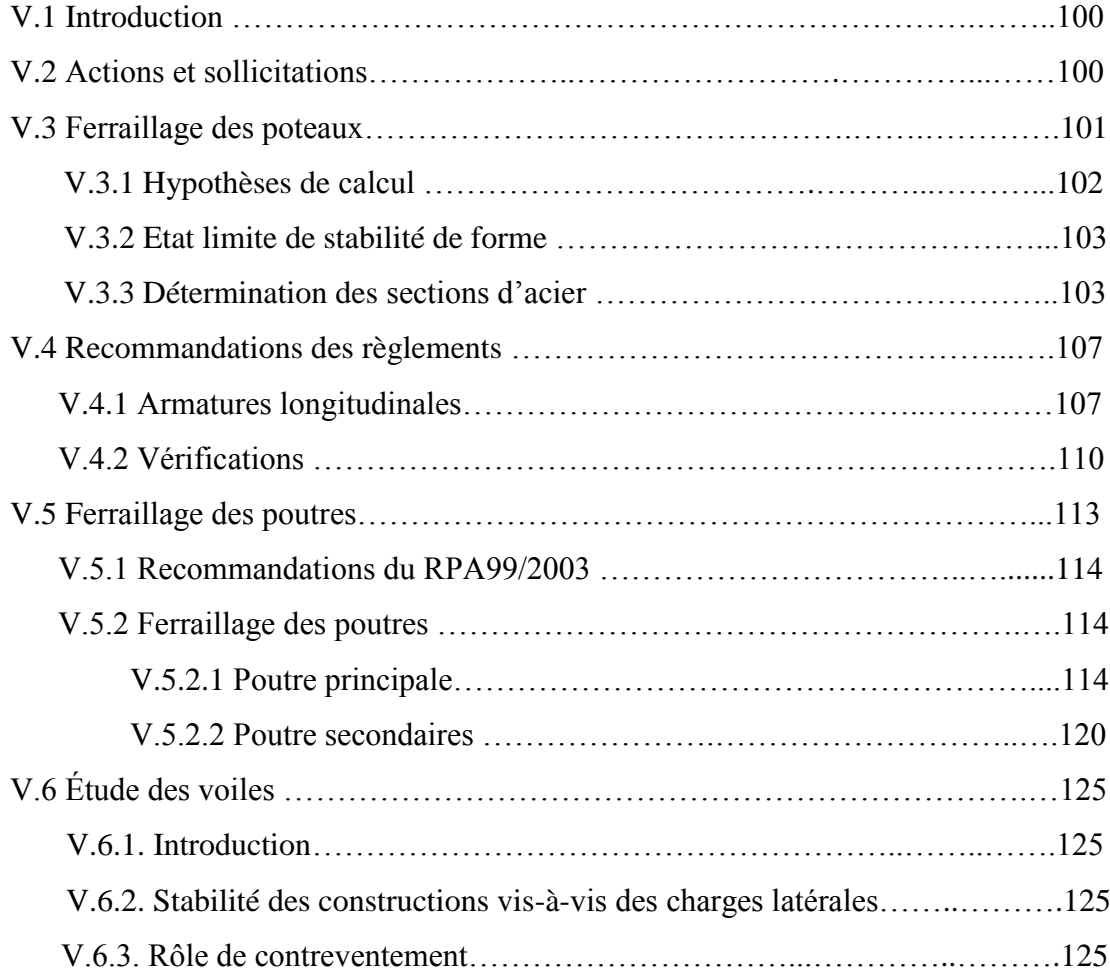

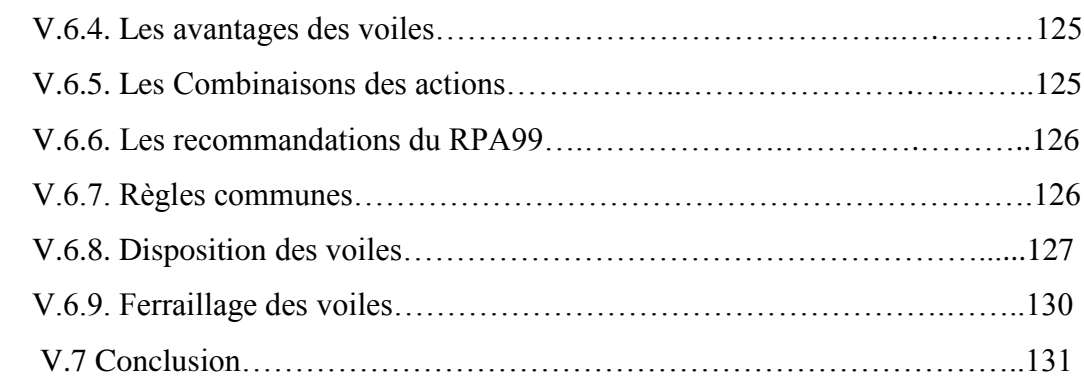

# **Chapitre VI : Calcul des fondations**

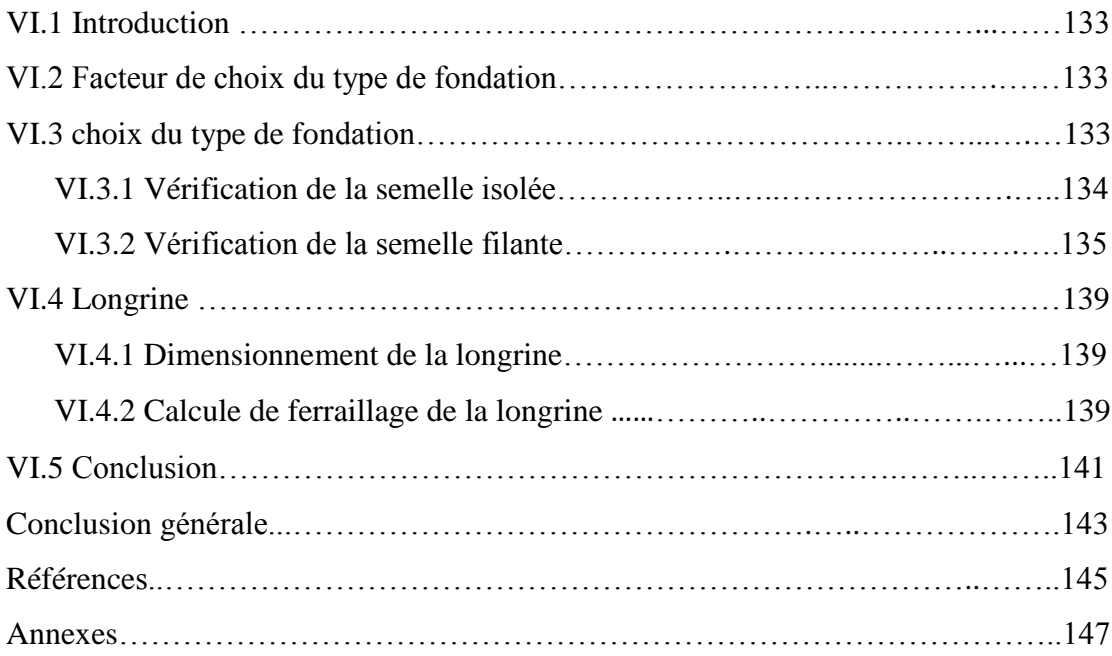

# LISTE DES TABLEAUX

#### **CHAPITRE I : PRESENTATION DU POROJET**

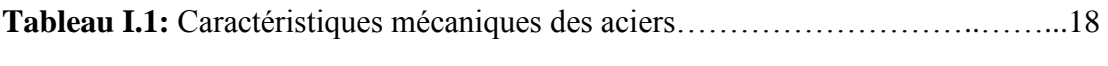

#### **CHAPITRE II: PREDIMENSIONNEMENT ET DESCENTE DE CHARGE**

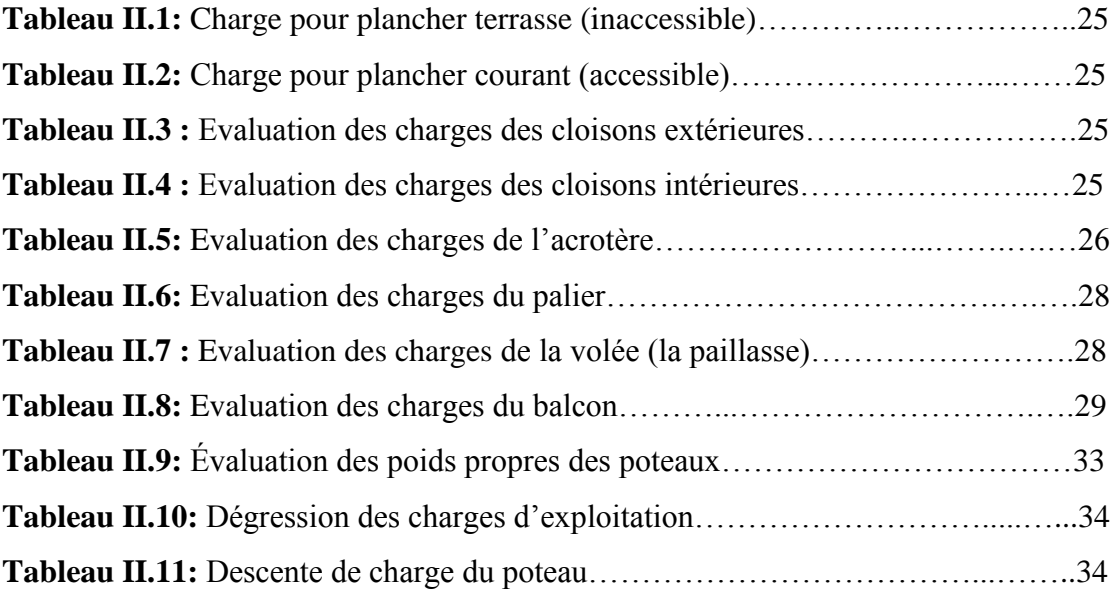

#### **CHAPITRE III : CALCUL DES ELEMENTS SECONDAIRES**

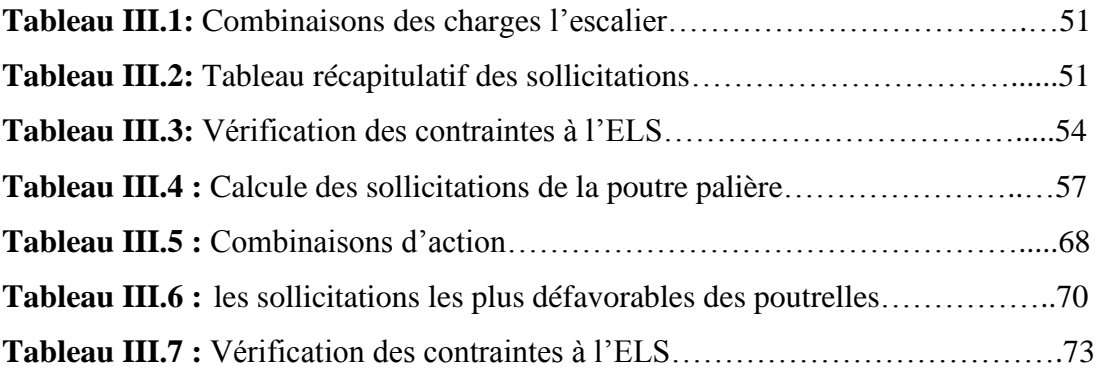

#### **CHAPITRE IV : ETUDE DYNAMIQUE EN ZONE SISMIQUE**

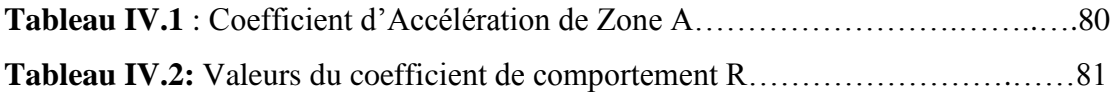

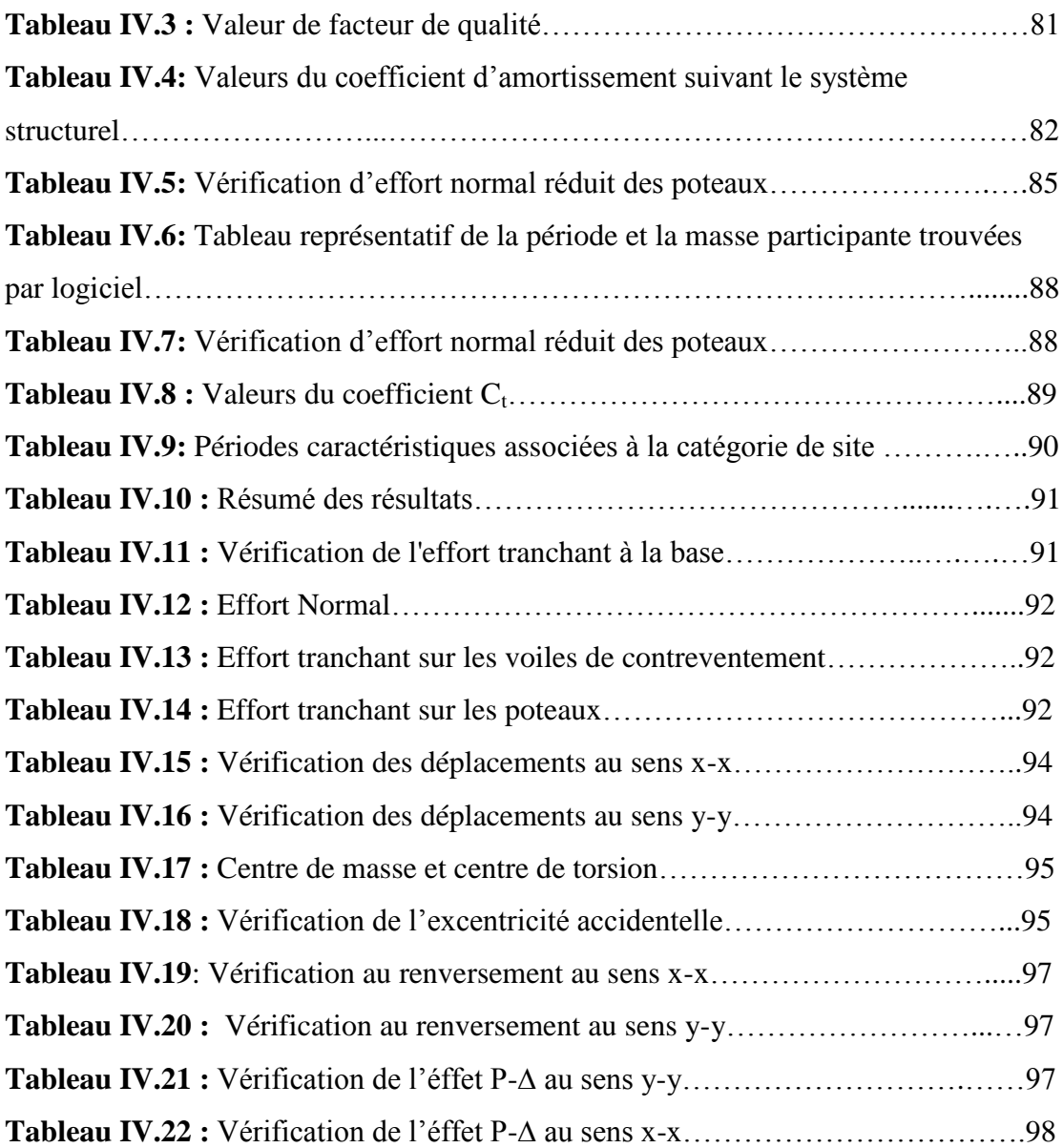

## **CHAPITRE V: CALCUL DES ELEMENTS RESISTANTS**

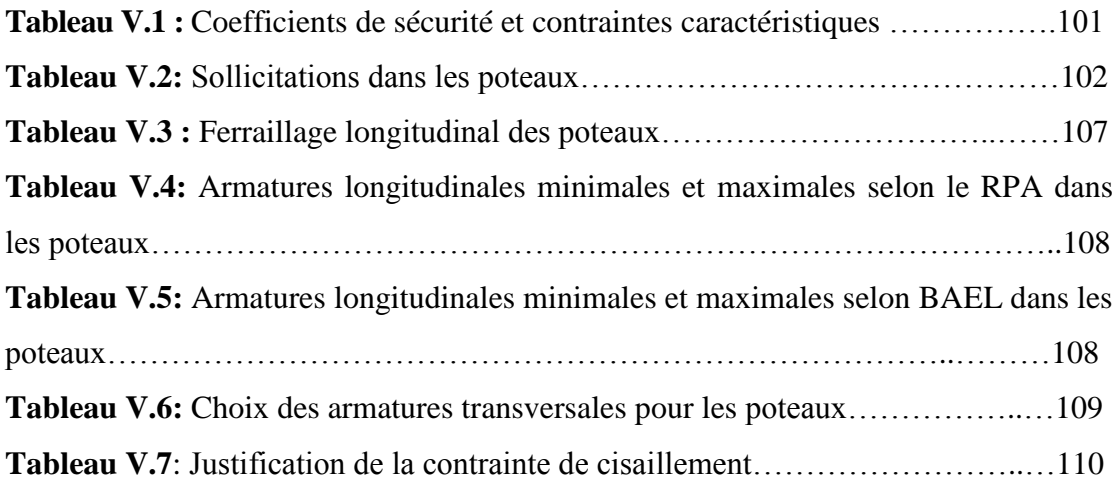

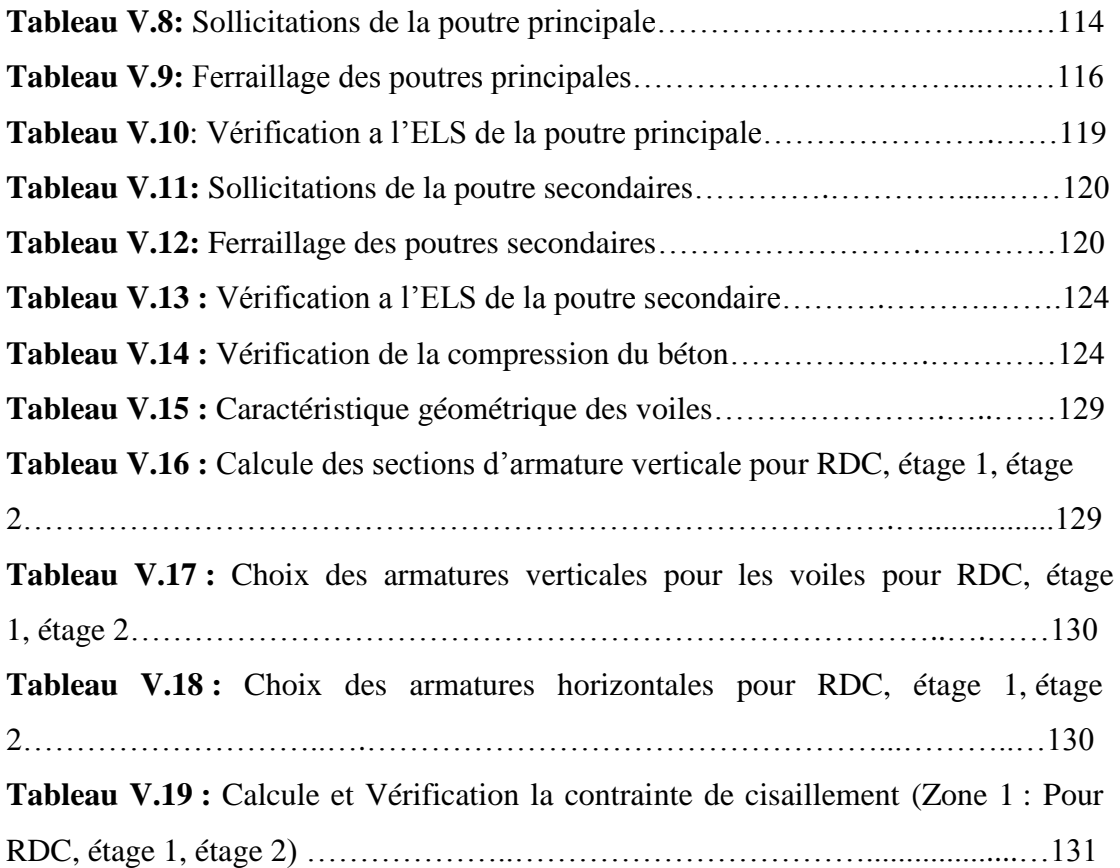

### **CHAPITRE VI : ETUDE DE L'INFRASTRUCTURE**

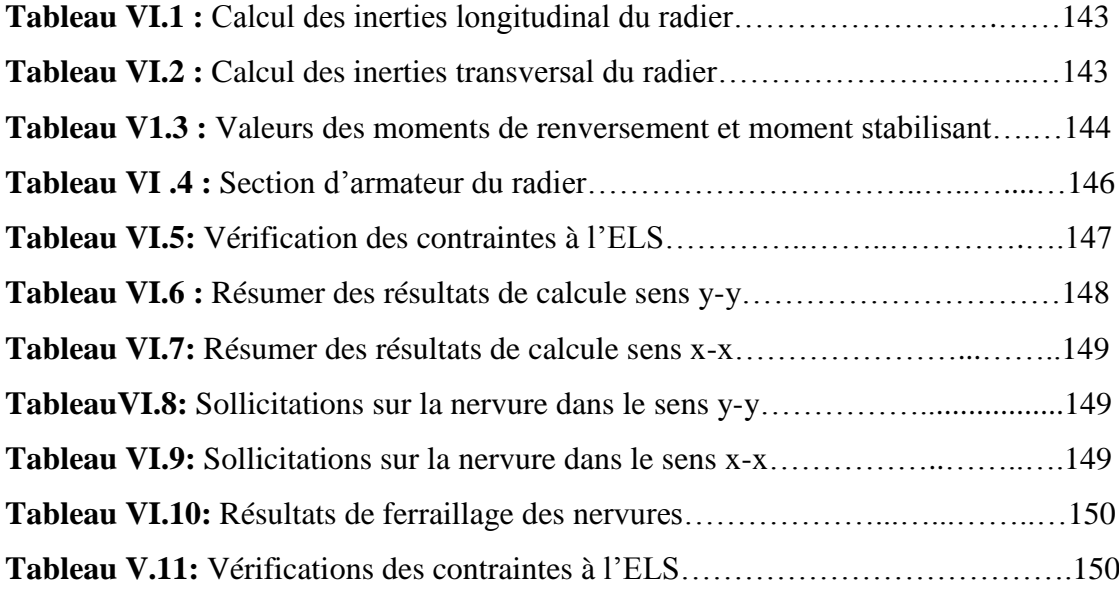

# LISTE DES FIGURES

#### **CHAPITRE I : PRESENTATION DU POROJET**

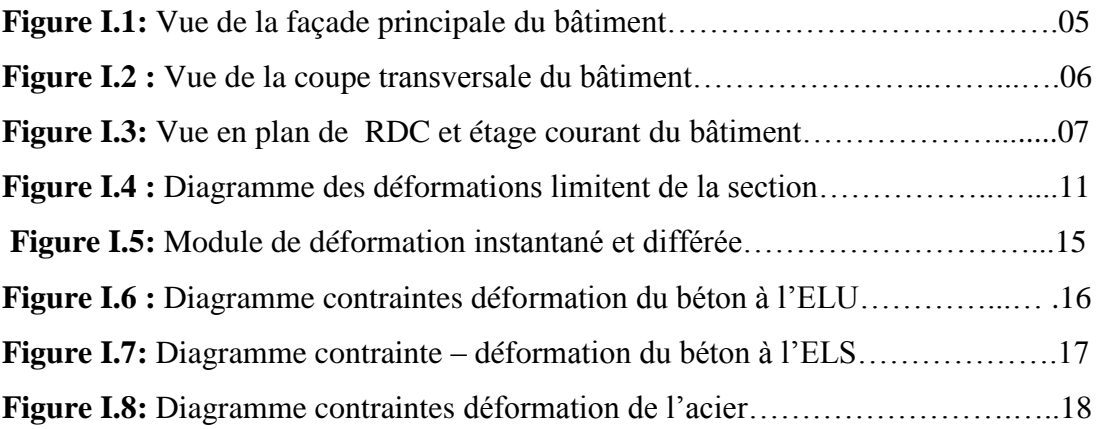

# **CHAPITRE II: PREDIMENSIONNEMENT ET DESCENTE DE CHARGE.**

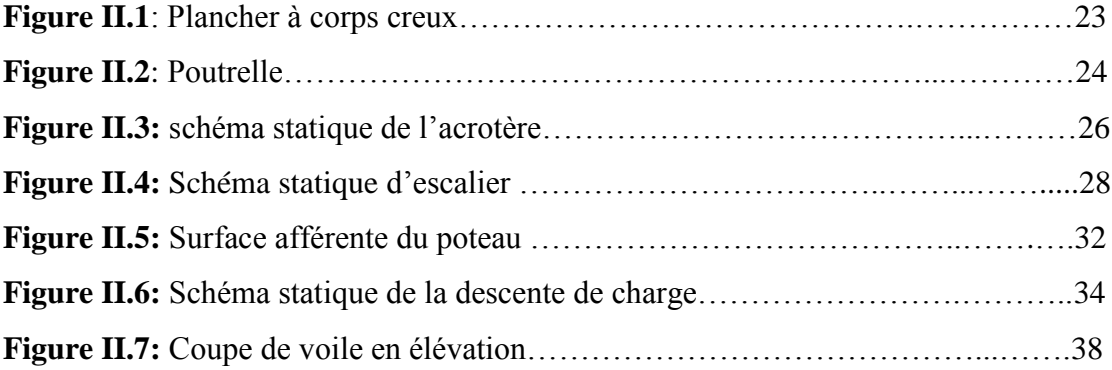

#### **CHAPITRE III : CALCUL DES ELEMENTS SECONDAIRES**

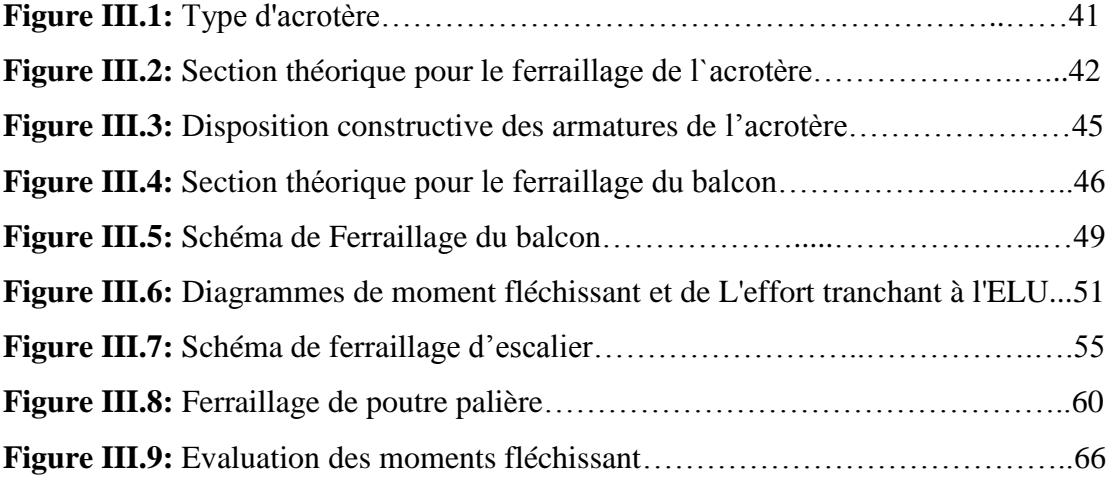

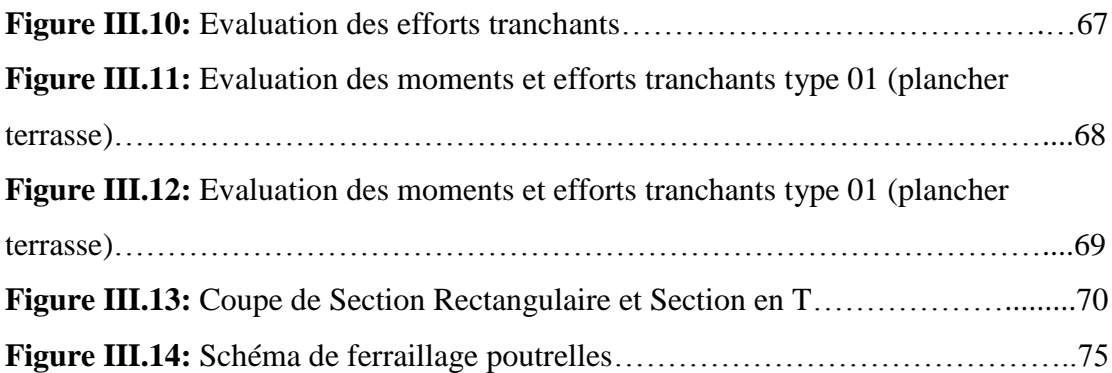

## **CHAPITRE IV : ETUDE DYNAMIQUE EN ZONE SISMIQUE**

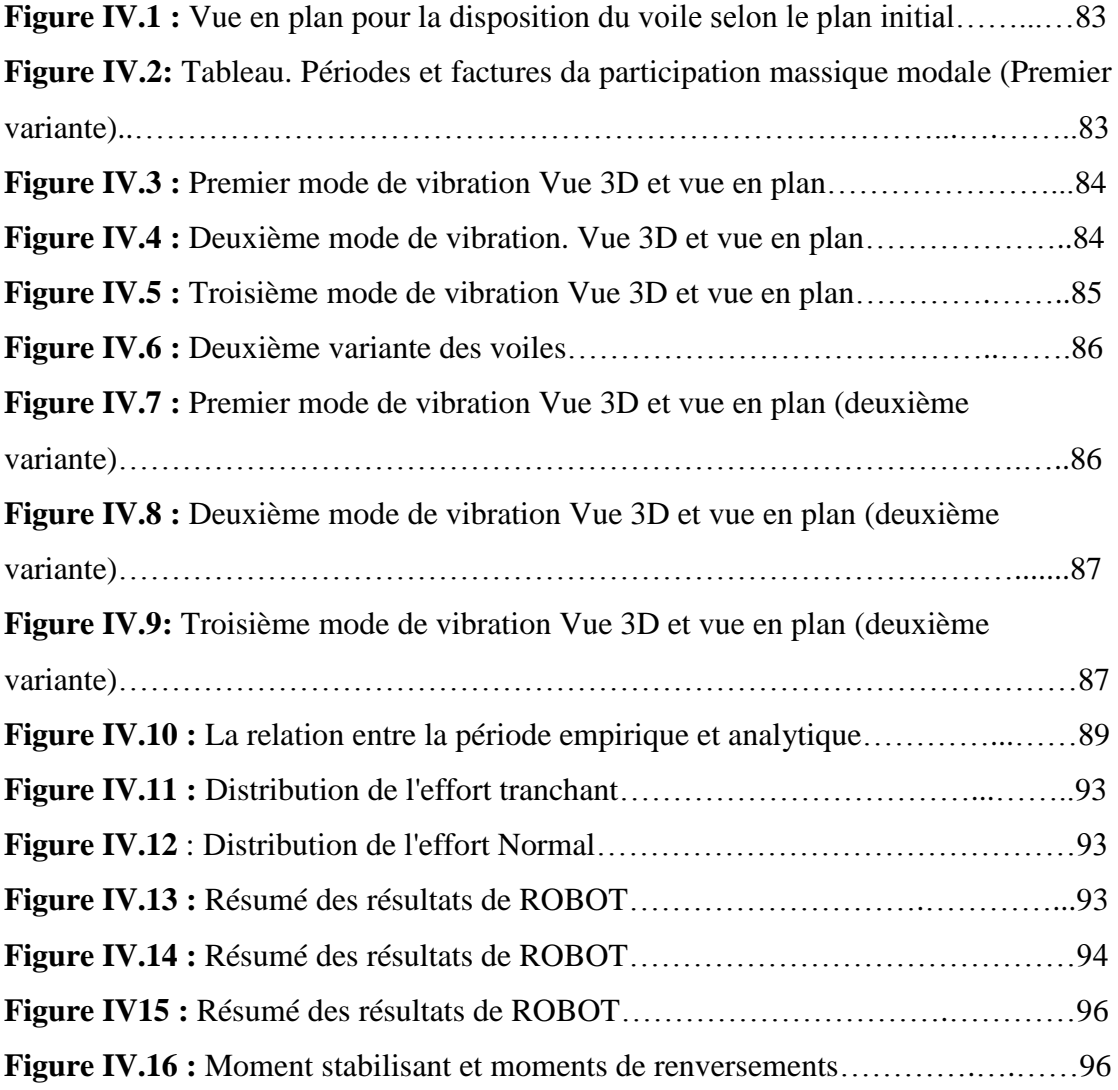

## **CHAPITRE V : CALCUL DES ELEMENTS RESISTANTS**

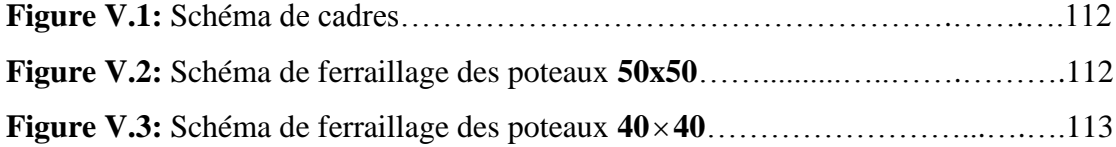

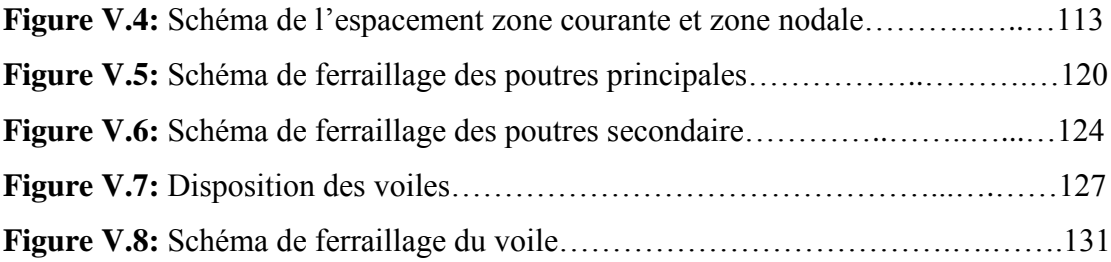

## **CHAPITRE VI : ETUDE DE L'INFRASTRUCTURE**

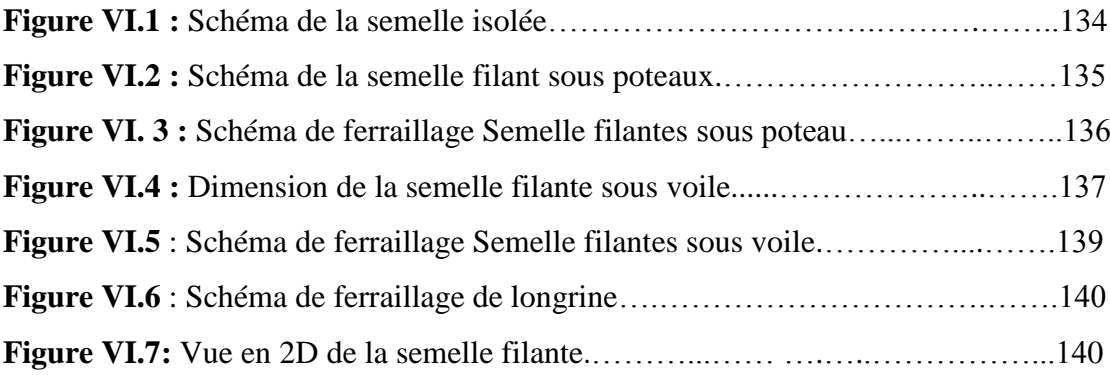

# Liste des abréviations et symboles

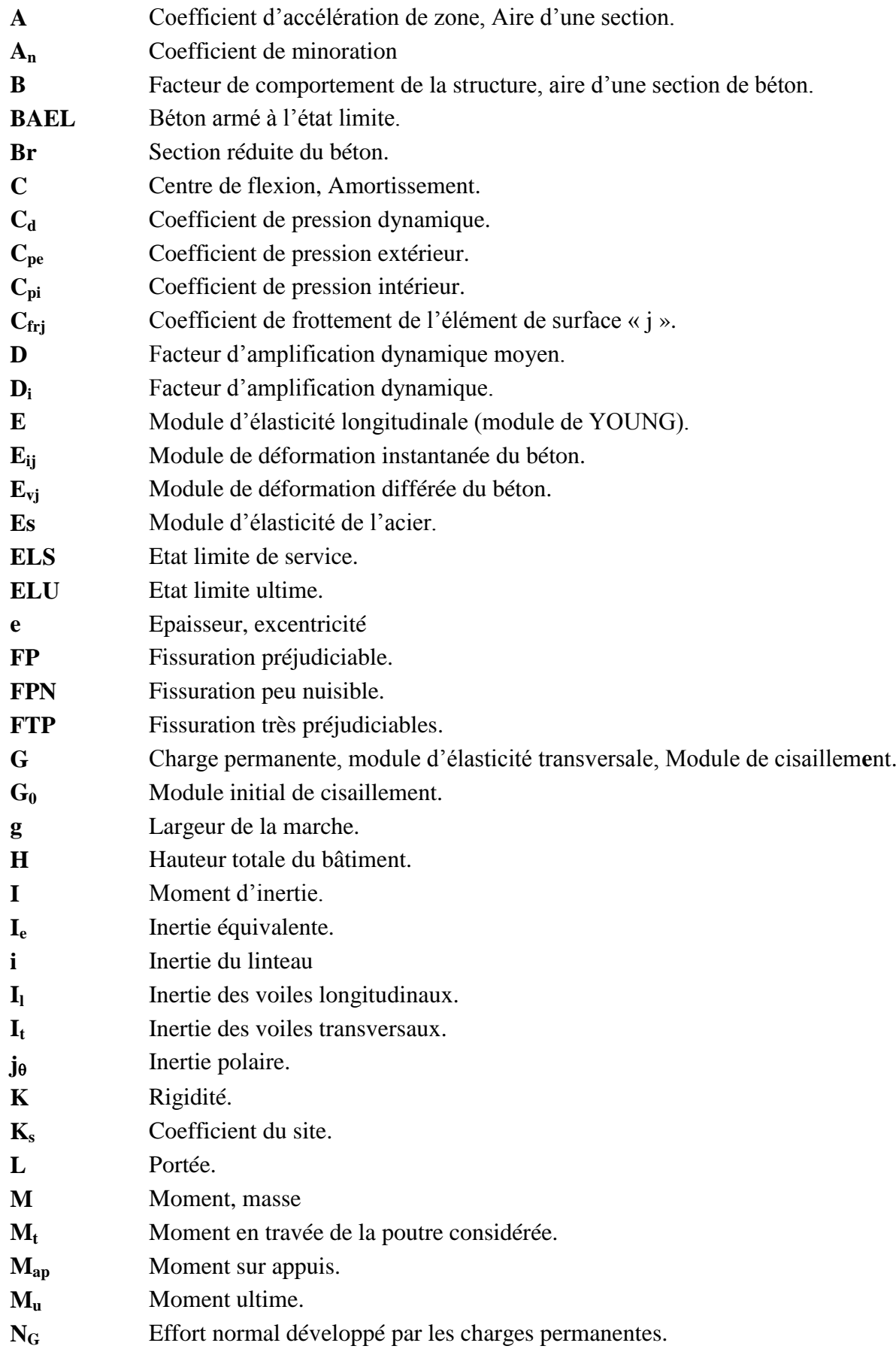

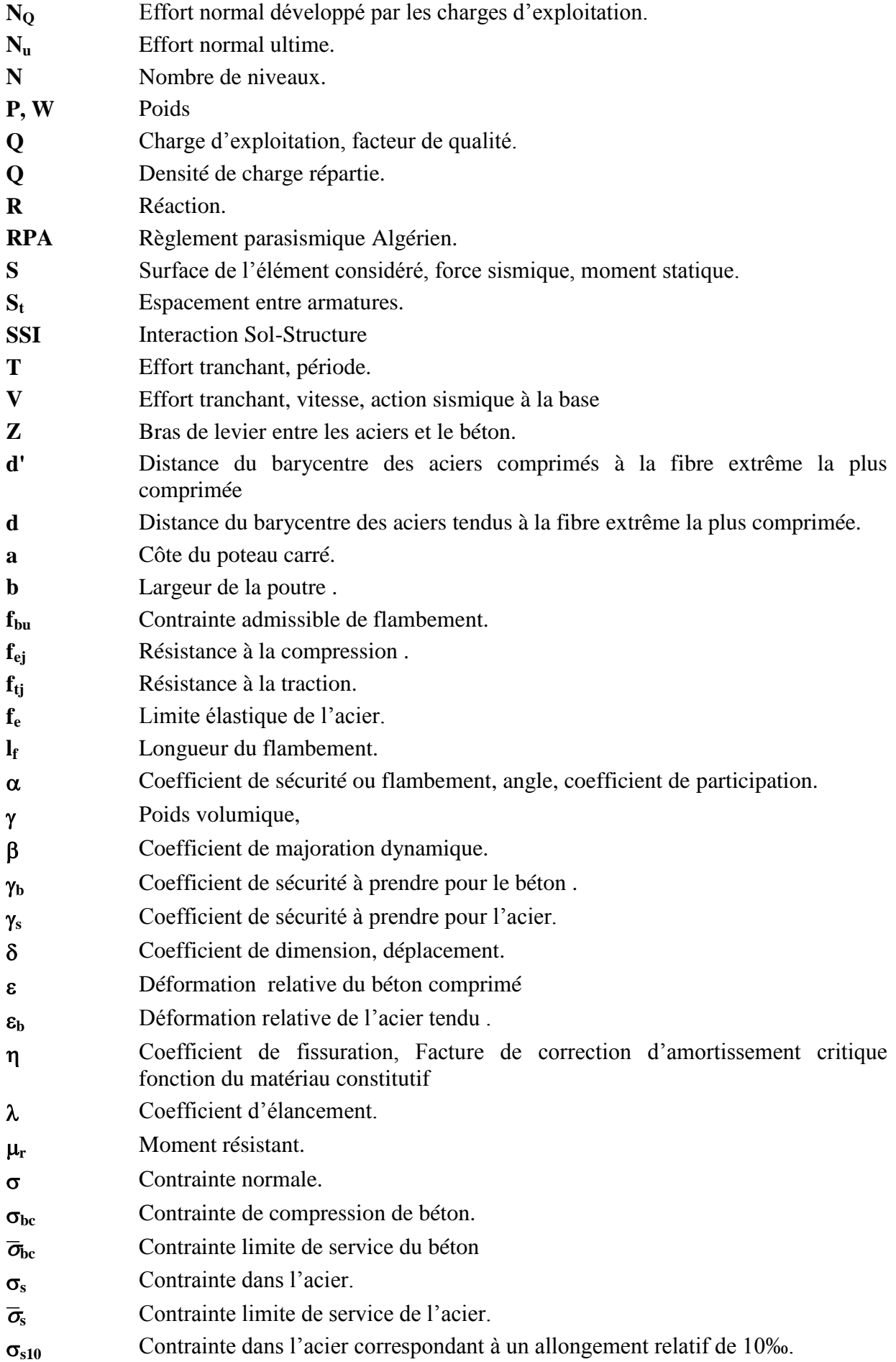

- Contrainte de cisaillement.
- Coefficient de poisson.
- $\Phi_1$  Diamètre des armatures longitudinales.
- $\Phi_t$  Diamètre des armatures transversales.

# **Résumé**

Ce projet présente une étude détaillée d'un bâtiment à usage multiple constitué d'un réez de chaussée **+ 6** étages avec forme régulière en plan et en élévation. Cette étude se compose de trois parties : La première, la description générale du projet avec une présentation des éléments du bâtiment, Ensuit la descente des charges. La deuxième partie concerne l'étude des éléments résistants (Les poutres, les poteaux et les voiles) et les éléments non structuraux (acrotère, escalier, balcon…. etc.) et leurs ferraillages en tenant compte des recommandations de **RPA99** version **2003** et **BAEL91** modifié **99**. La dernière partie concerne l'étude dynamique et sismique ensuite l'étude de l'infrastructure (fondations).

**Mots clés :** Bâtiment, RPA**99** version **2003**, **BAEL91** modifié **99**.

#### **Abstract**

This project presents a detailed study of a multipurpose building consisting of a ground  $floor + 6$  floors with regular shape in plan and elevation. This study consists of three parts: The first, the general description of the project with a presentation of the elements of the building, Then the descent of the loads. The second part concerns the study of resistant elements (beams, posts and walls) and non-structural elements (parapet, staircase, balcony, etc.) and their reinforcements, taking into account the recommendations of RPA99 version 2003 and BAEL91 modified 99. The last part concerns the dynamic and seismic study following the study of the infrastructure (foundations).

**Key words:** Building, RPA**99** version 2003, BAEL 91 modified 99.

# **ملخص**

يقدم هذا المشروع دراسة تفصيلية لمبنى متعدد الاستخدامات يتكون من طابق أرضي + 6 طوابق بشكل منتظم في التخطيط والارتفاع. تتكون هذِ الدراسة من ثلاثة أجزاء: الأول: الوصف العام للمشروع مع عرض لعناصر المبنى، ثم نزول الأحمال. الجزء الثاني يتعلّق بدر اسة العناصر المقاومة (العوارض، الدعامات والجدران) والعناصر غير الهيكلية (الحاجز، الدرج، الشرفة، إلخ) وتعزيز إنها، مع مر اعاة توصيات الخاصة بكتاب الخرسانة المسلحة الصادر في 1991 والمعدل 1999 وكذلك قو انين الزلز البة الجز ائر بة 1999 و المعدل في سنة 2003.

#### **الكلمات المفتاحية**

. BAEL91/99, RPA 99 v2003 ،ارةًانؼ

# Introduction générale

# **Introduction générale**

 Le Génie civil représente l'ensemble des techniques concernant les constructions civiles. les ingénieurs civils s'occupent de la conception, de la réalisation, de l'exploitation et de la réhabilitation d'ouvrages de construction et d'infrastructures urbaines dont ils assurent la gestion afin de répondre aux besoins de la société, tout en assurant les différents facteurs tel que l'économie, l'esthétique, la résistance et surtout la sécurité du public, en respectant les différents codes de calcul et de conception des structures du génie civil, notamment CBA93 [3], BAEL91 [2], RPA99 version 2003 [1], DTR [4]. L'ouvrage en question est un bâtiment en R+6, présentant une irrégularité tant en plan qu'en élévation, dont le système de contreventement de structure en portique par des voiles en béton armé. Après une descende des charges et un prédimensionnement des éléments de notre structure, une étude dynamique et sismique est effectuée pour trouver les caractéristiques intrinsèques du bâtiment et calculer les efforts engendrés par les différentes sollicitations. Dans le cadre de cette étude, on a utilisé le logiciel de calcul par éléments finis ROBOT2014 pour faire le calcul statique et dynamique des éléments structuraux. Les efforts engendrés dans le bâtiment, sont utilisés pour ferrailler les éléments résistants suivant les combinaisons et les dispositions constructives exigées par le CBA93 [3] et le RPA99/version 2003 [1]. Concernant notre travail nous avons pour objectif de mettre en application les connaissances acquises durant la formation d'ingénieur, le travail est subdivisés en six chapitres, le premier consiste à donner présentation de l'ouvrage en fixant les hypothèses de calcul. Le second chapitre est réservé pour le pré dimensionnement des éléments structuraux et non structuraux. Ensuite dans le troisième chapitre nous présenterons un détail sur le calcul des éléments secondaire.

Le quatrième chapitre comporte la modélisation et l'étude dynamique du la structure par le logiciel ROBOT2014. Le chapitre cinq nous allons étudier les éléments structuraux en exploitant les résultats obtenus par le logiciel ROBOT2014.

Et enfin, le dernier chapitre est consacré pour l'étude de l'infrastructure, suivi d'une conclusion générale.

# **Chapitre I:**

# Présentation de projet et caractéristique des matériaux

## **I.1 Introduction**

La stabilité de l'ouvrage est en fonction de la résistance des différents éléments structuraux (poteaux, poutres, voiles…) aux différentes sollicitations (compression, `utilisés et de leurs dimensions et caractéristiques. Donc pour le calcul des éléments constituants un ouvrage, on se base sur des règlements et des méthodes connues (BAEL91, RPA99 modifié en 2003) [2, 1] qui s'appuie sur la connaissance des matériaux (béton et acier) et le dimensionnement et ferraillage des éléments porteurs de la structure.

# **I.2 Présentation de l'ouvrage**

Cette étude consiste à optimiser la disposition des voiles de contreventement dans un bâtiment (R+6) à usage d'habitation, ayant une forme peu rectangulaire, Le bâtiment sera implanté à, **STIF (Zone IIa)**  qui est de forte sismicité et de groupe d'usage 2, il fait partie d'un projet de 255 logements sociaux locatifs, en tenant compte des exigences imposées par le RPA99/version 2003 [1] et l'impact économique.

- $\triangleright$  Le bâtiment comporte 7 niveaux ayant une distribution de 03 logements parniveau de type F3, F2a, F2b.
- Le bâtiment a une forme irrégulière en plan ; La communication verticale d'un étage à l'autre s'effectue par un seul escalier.
- La maçonnerie de notre structure sera exécutée en briques creuses.
	- Murs extérieurs : ils sont constitués en deux rangées
		- $\checkmark$  Brique creuse de 15 cm d'épaisseur.
		- $\checkmark$  L'âme d'air de 5 cm d'épaisseur.
		- $\checkmark$  Brique creuse de 10 cm d'épaisseur.
	- Murs intérieurs (cloisons de répartition) : ils sont constitués par une cloison de 10 cm d'épaisseur
- $\triangleright$  Les planchers sont constitués par des planchers en corps creux assurant une rigidité du diaphragme horizontal et une sécurité contre l'incendie.
- La structure est contreventée par portique et voiles, dans les deux sens assurant une stabilité du bâtiment lors d'un séisme ou d'un vent, et présentant une résistance aux sollicitations dues aux charges verticales.

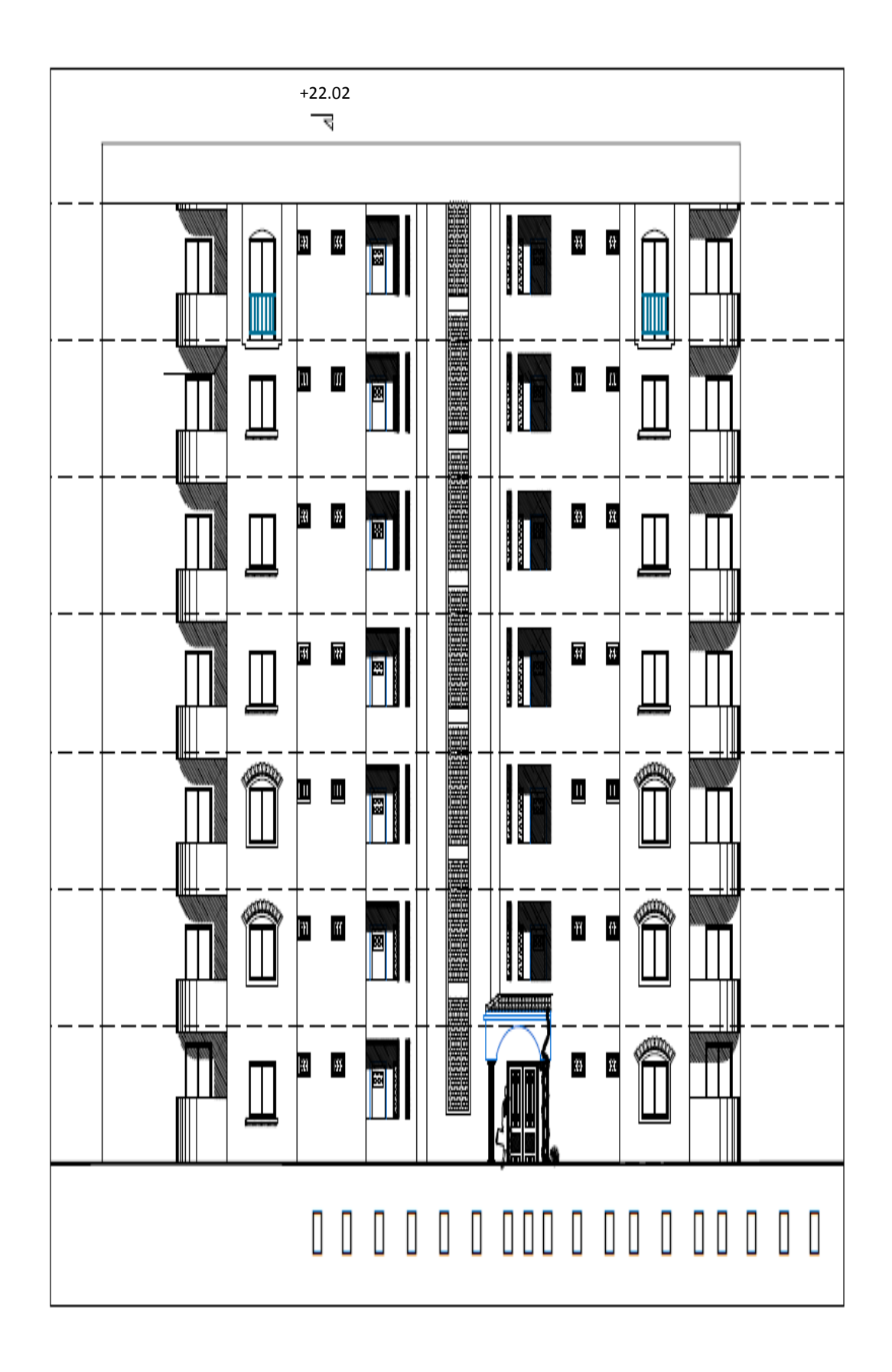

**Figure I.1:** Vue de la façade principale du bâtiment.

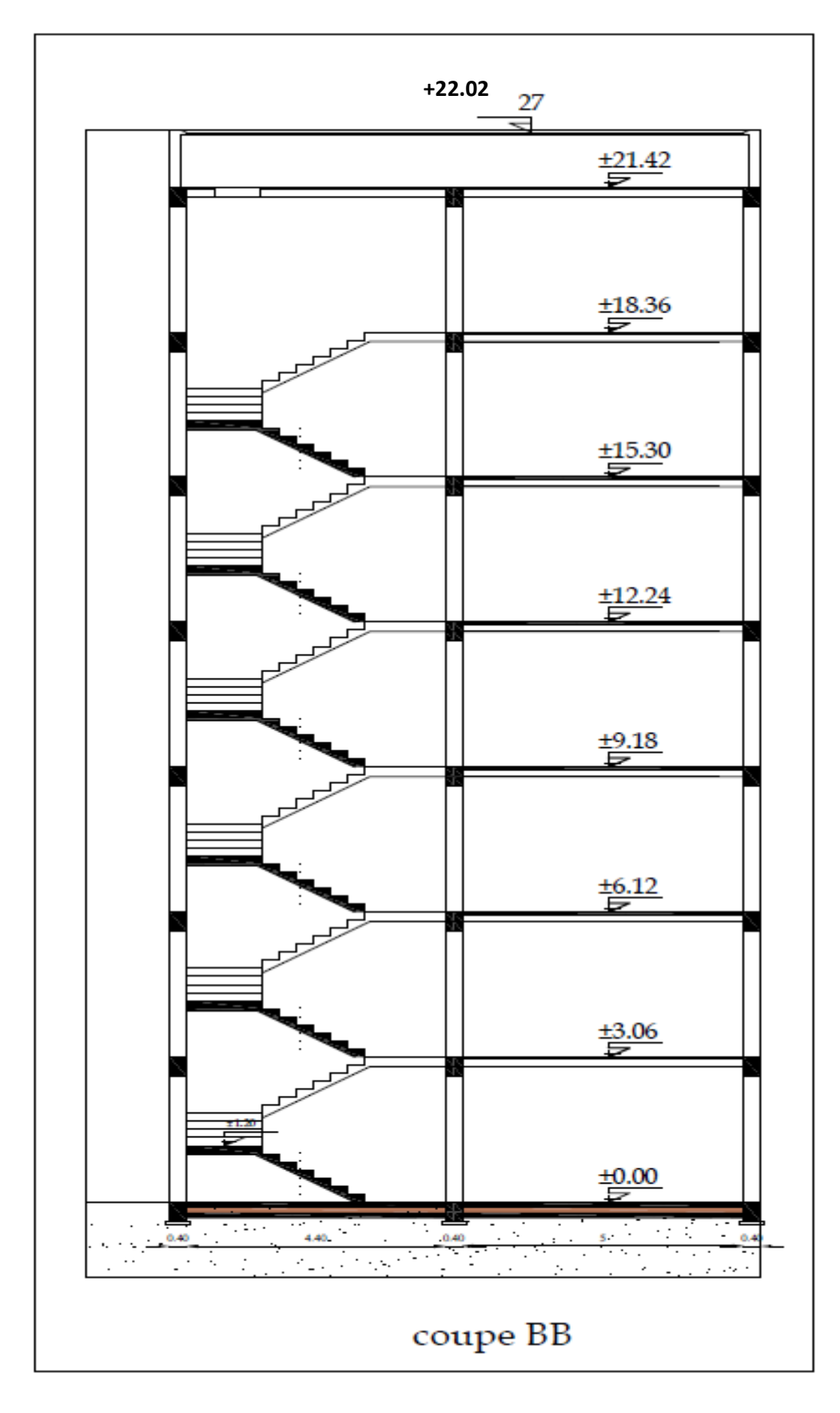

**- 6 -Figure I.2 :** Vue de la coupe transversale du bâtiment.

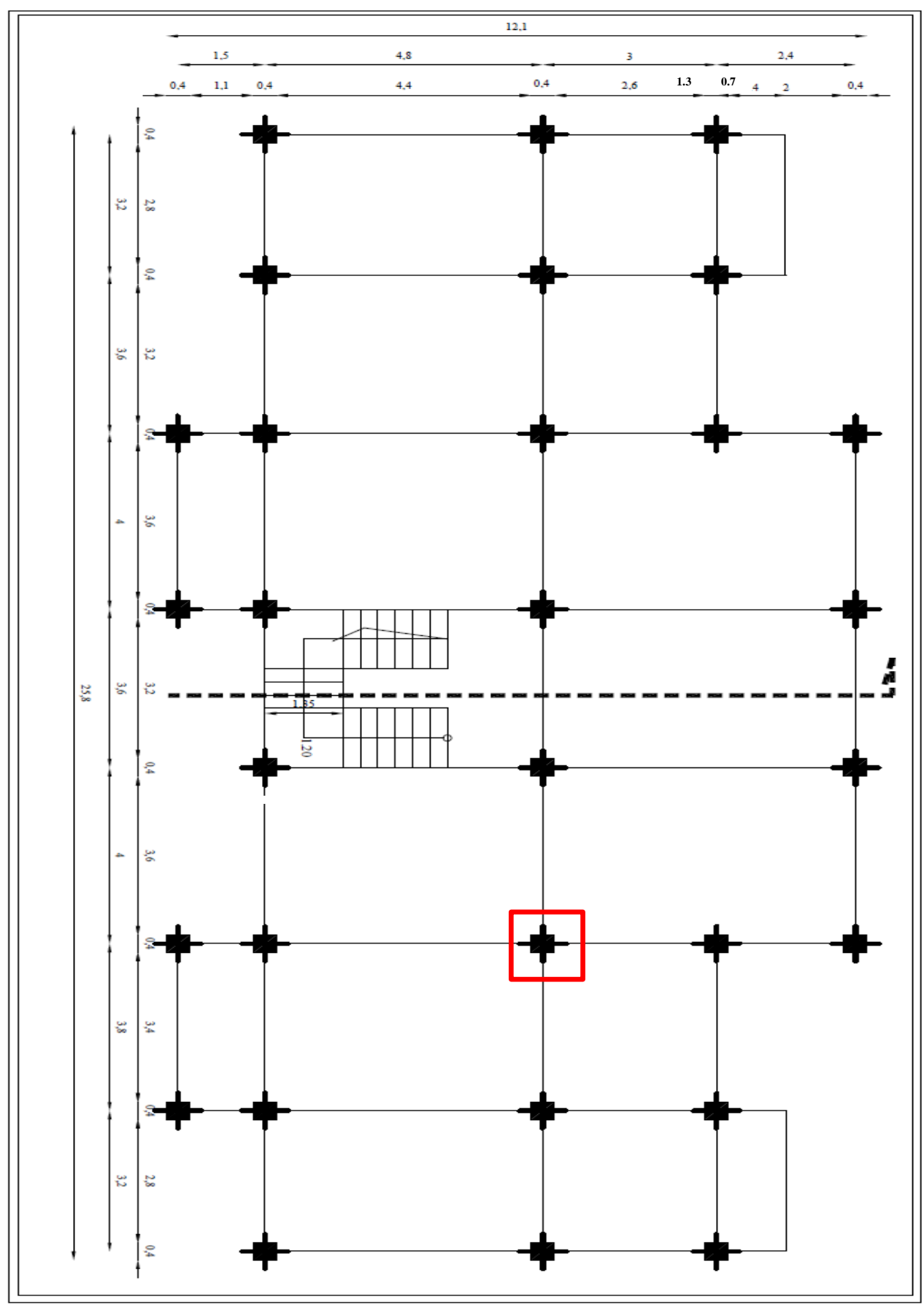

**Figure I.3:** Vue en plan de RDC et étage courant du bâtiment.

# **I.3 Caractéristiques géométriques du bâtiment**

Suivant la vue en plan, les dimensions de la structure sont répertories comme suit :

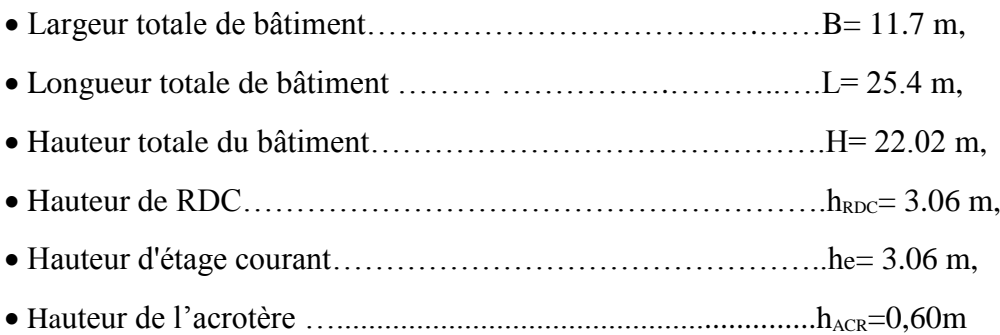

### **I.4 Caractéristiques géométriques du sol**

 Le sol d'assise de la construction est considéré comme meuble d'après le rapport du laboratoire du sol au niveau de la wilaya de STIF daté en mars 2014 le taux travail du sol est de :

- La contrainte étudiée du sol est **δ sol = 1.5 bar** pour un encrage de 1.5m,
- Le poids spécifiques de terre *γ*h = 1.8t / m<sup>3</sup>,
- L'angle de frottement interne du sol  $\varphi = 30^\circ$ ,
- La cohésion  $C = 0$  (sol pulvérulent).

#### **I.5 Description de l'ossature**

#### **Conception structurales**

La structure du bâtiment a un système de contreventement en portique contreventé par des voiles. Le choix du système de contreventement rentre dans le cadre de l'application du RPA (version 2003) [1], vu qu'il dépasse 2 niveaux (8 m), ce qui assure la stabilité de l'ensemble sous l'effet des actions vertical et des actions horizontal.

#### **Planchers**

Dans notre projet utilisé deux types de plancher :

- Plancher corps creux : utilisé pour le RDC et les étage courant.
- Dalle pleine : utilisé pour les balcons.
- **Poutres**

 Ce sont des éléments horizontaux destinés à reprendre et à transmettre les sollicitations elles sont sollicitées à la flexion plane.

- Les poutres transversales (principales).
- Les poutres longitudinales (secondaires).

#### **Poteaux**

Les poteaux sont des éléments porteurs verticaux en béton armé, leur rôle est de reprendre les efforts dus aux surcharge et charges ramenée par les poutres, et ensuite les transmettre aux fondations.

#### **Escalier**

La cage d'escalier permet l'accès des niveaux RDC au  $6^{i\text{eme}}$  étages. Elle est constituée à chaque niveau de deux volées et d'un palier intermédiaire.

#### **Murs**

La maçonnerie du bâtiment est réalisée en briques creuses :

- Les murs extérieurs sont constitués en double parois de briques creux de 10 cm et 15 cm d'épaisseur séparés par une lame d'air de 5cm d'épaisseur.
- Les murs intérieurs sont constitués d'une seule paroi de briques d'épaisseur 10cm.

#### **Revêtement**

- Enduit en plâtre pour les plafonds.
- Enduit en ciment pour les murs extérieurs et les cloisons.
- Revêtement en carrelage pour les planchers.
- Plancher terrasse sera recouvert par une étanchéité multicouche imperméable évitant la pénétration des eaux pluviales.

#### **Voiles**

Ce sont des éléments verticaux (épaisseur petite par rapport aux autres dimensions). Réalisés en béton armé, le choix du nombre, dimensions et de l'emplacement sera étudié ultérieurement**.** 

#### **Maçonnerie**

La maçonnerie du bâtiment est réalisée en briques creuses **:** 

Les murs extérieurs sont constitués en double parois de briques (10cm et 15cm d'épaisseur) séparés par une lame d'air de 5cm d'épaisseur.

Les murs intérieurs sont constitués d'une seule paroi de briques d'épaisseur 10cm.

#### **Infrastructure**

Elle sera réalisée en béton armé et assure les fonctions suivantes

Transmettre les charges verticales et horizontales au sol.

Limite les tassements.

Réalise l'encastrement de la structure dans le sol.

#### **Acrotère** :

Au niveau de terrasse, le bâtiment est entouré d'un acrotère conçu en béton armé de 60 cm de hauteur et de 10 cm d'épaisseur**.** 

#### **Terrasse**

La terrasse du bâtiment est inaccessible.

#### **Isolation**

 L'isolation acoustique est assurée par le vide de corps creux et la masse du plancher, par contre au niveau de murs extérieurs l'isolation est assurée par le vide d'air entre les deux parois qui compose se dernier, et par la minimisation des ponts thermique en cour de réalisation.

### **I.6 Règles et hypothèses de calcul**

On utilise pour le calcul de ce projet les règlements suivants :

## **I .6.1 Choix du système de contreventement par Réglés Parasismique Algérienne (RPA99 version 2003)** [1]

 Notre bâtiment dépasse quatre niveaux (14 mètres) et est situé en zone **IIa.** Le contreventement par portique est donc écarté (Art. 1-b du RPA99/version 2003) [1] et le choix va se porter sur un contreventement mixte (voiles et portiques).

Pour un système de contreventement mixte, il y a lieu de vérifier ce qui suit :

 Le système (Système **2** de RPA 2003) [1] est constitué de voiles uniquement ou de voile et de portiques. Dans ce dernier cas les voiles reprennent **plus de 20%** sollicitations dues aux charges verticales. On considère que la sollicitation horizontale est reprise uniquement par les voiles.

#### **I.6.2. Règlement (BAEL 91)** [2] (Béton Armé Aux Etats Limites).

 Basé sur la théorie des états limites : Un ouvrage doit être conçue et calculer de manière a présenté durant toute sa durée d'exploitation de ses unités appropriée vis-à-vis sa ruine totale ou partielle.

D'un comportement en service susceptible d'affecter gravement sa durabilité, son aspect, au encore le confort des usages. Les états limite sont classés en 2 catégories :

#### **a. Etats limites ultimes (ELU)**

Correspondent à la valeur maximale de la capacité portante de la construction, soit :

- Equilibre statique (Renversement du bâtiment).
- Résistance de l'un des matériaux de la structure (non rupture).
- Stabilité de la forme (non flambement des poteaux est des voiles).

La combinaison d'action à l'état limite ultime est :

#### **q = 1.35G + 1.5Q.**

#### **a.1 Hypothèses**

- Les sections droites et planes avant déformation, restent droites et planes après déformation.
- Pas de glissement relatif entre le béton et l'acier.
- Le béton tendu est négligé dans les calculs.

L'allongement unitaire de l'acier est limité à 10  $0/00$  et le raccourcissement unitaire du béton limite à 3.5 0/00 dans le cas de la flexion simple ou composée et à 2 0/00 dans le cas de compression simple, par conséquent le diagramme des déformations passe par l'un des trois pivotes  $(A; B; C)$ .

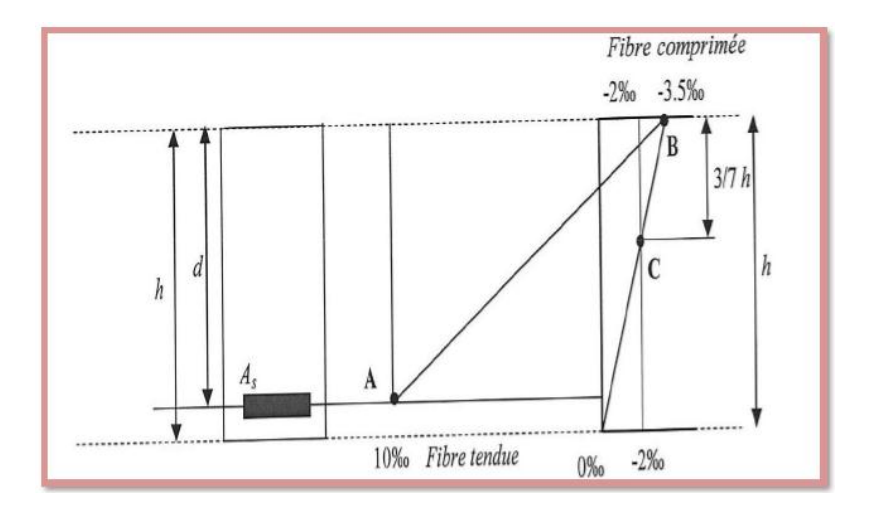

**Figure I.4 :** Diagramme des déformations limitent de la section.

Pivot A : Les pièces soumises à la flexion simple ou composée, traction simple.

**Pivot B :** Les pièces soumises à la flexion simple ou composée.

**Pivot C :** Les pièces soumises à la flexion composée ou à compression simple.

#### **b. Etat limite de service**

- Constituent les frontières, aux delà desquelles les conditions normales d'exploitation et de durabilité de la construction ou de ses éléments ne sont plus satisfaites soient :
- L'ouverture des fissures, (limité la contrainte de traction des aciers pour limiter l'ouverture des fissures).
- Déformation des éléments porteurs (La flèche maximale ne devrait pas dépasser la flèche limite).

Résistance à la compression du béton.

La combinaison d'action à l'état limite de service est :

#### $q = G+Q$ .

#### **b.1 Hypothèses**

- Les sections droites et planes avant déformation, restent droites et planes après déformation.
- Pas de glissement relatif entre le béton et l'acier.
- Le béton tendu est négligé dans les calculs.
- Le béton et l'acier sont considérés comme des matériaux linéaires élastiques et il est fait abstraction du retrait et du fluage du béton.

 Le module d'élasticité longitudinal de l'acier est par convention 15 fois plus grand que celui du béton (E<sub>s</sub> = n E<sub>b</sub>; n = 15) [2].

#### **I.6.3 Nature des actions : On distinguer**

**a) Action permanente** : (DTR; R.N.V 99) [4] Les actions permanant ont une intensité constante au très peu variable dans le temps, elles sont désignées par la lettre G. Elle comprenant :

- $\checkmark$  Poids propre des structures : Calculer d'après les dimensions prévues aux dessins d'exécution, la masse volumique de béton armée étant près égale à 2.5t/m<sup>3</sup>.
- $\checkmark$  Poids des autres éléments de construction (couvertures, carrelage ....).
- $\checkmark$  Force exercée par la poussée des terres ou la pression des liquides (cas des murs de sous-sol).
- $\checkmark$  Déformation différées dans le temps (celle causées par le retrait du béton).

#### **b) Action variable**

Les actions variables ont une intensité qui varie fréquent et de façon important dans le temps, elles ont désigné par la lettre Q. Elle comprenant :

- Charges d'exploitation (ratio d'utilisateurs, de véhicules ...etc.) classée par durée d'application (provision, longue durée).
- $\checkmark$  Charges climatiques (action du vent, action de la neige).
- Action passagère en cours d'exécution.

#### **c) Action accidentelle**

Soit des actions de courte durée. Il s'agit d'actions dues des phénomènes rares et exceptionnels séismes, explosion, chocs et les incendies.

 $\checkmark$  Le séisme « E » [3,4,5].

#### **I .6.4. Combinaison d'action**

Pour déterminer les sollicitations, an utilise les combinaisons d'action proposées par BAEL [2].

#### **Pour les plancher**

Elles sont soumises uniquement aux actions des charges permanentes et d'exploitations, pour cela les combinaisons considérées sont :

A l'ELU : 1.35G+1.5Q

 $A$  l'ELS :  $G + O$ 

Dans le cas des actions sismique, les combinaisons a pour fournir une meilleure résistance sont :

D'après RPA99/2003 [1] on a :

#### **Pour les poutres**

 $1.35$  G + 1.5 Q E

 $G + Q$ 

#### $G + Q + E$

 **Pour les poteaux**  $G + Q + 1.2 E$  $0.8 \text{ G} + \text{E}$ **Pour les voiles**

 $G + O + 1.2 E$ 

#### $0.8 + E$

### **I .7 Caractéristiques mécaniques des matériaux**

 Les caractéristiques des matériaux utilisés dans la construction seront conformes aux règles techniques de conception et de calcul des structures en béton armé CBA 93 [3], le règlement du béton armé aux états limites à savoir le BAEL 91, ainsi que le règlement parasismique Algérien RPA 99/2003 [3, 2, 1].

#### **I .7.1 Béton**

Le béton est le matériau de construction le plus utilisé en génie civil, notons qu'il est constitué par le mélange du ciment granulats (sable, gravillons) et l'eau de gâchage, le béton armé est obtenue en introduisant dans le béton des aciers (armatures disposés de manière à équilibré les efforts de traction). Le béton est défini par une valeur de résistance à la compression à l'âge de 28 jour, dite valeur caractéristique requise  $f_{\text{c2S}} = 25 \text{ MPa}$ .

#### **I.7.1.1 Principaux caractéristiques et avantages et inconvénient du béton armé**

La réalisation d'un élément d'ouvrage en béton armé, comporte les 4 opérations :

- $\checkmark$  Exécution d'un coffrage (moule) en bois ou en métal.
- $\checkmark$  La mise en place des armatures dans le coffrage.
- $\checkmark$  Mise en place et « serrage » du béton dans le coffrage.
- Décoffrage « ou démoulage » après durcissement suffisant du béton.

Les principaux avantages du béton armé sont :

- **Economie :** Le béton est plus économique que l'acier pour la transmission des efforts de compression, et son association avec les armatures en acier lui permet de résister à des efforts de traction.
- **Souplesse des formes :** Elle résulte de la mise en œuvre du béton dans des coffrages auxquels on peut donner toutes les sortes de formes.
- **Résistance aux agents atmosphériques :** Elle est assurée par un enrobage correct des armatures et une compacité convenable du béton.
- **Résistance au feu :** Le béton armé résiste dans les bonnes conditions aux effets des incendies.

 **Fini des parements :** Sous réserve de prendre certaines précautions dans la réalisation des coffrages et dans les choix des granulats.

Les inconvénients du béton armé sont :

- **Le poids :** Les ouvrages en BA sont plus Lourds que les autres modes de constructions.
- L'**exécution :** 
	- La préparation de coffrage demande beaucoup de temps et travail, ce coffrage doit rester en place jusqu'à ce que le béton atteint une résistance suffisant.
	- Le placement des armatures.
	- Pendant la mise en place du béton, il faut prendre des précautions pour protéger contre le gel et l'évaporation de l'eau.
	- Le contrôle de la qualité du matériau perfectionné lors du gâchage.
- **Brutalité des accidents :** Les accidents qui surviennent d'un ouvrage en béton armé sont en général soudains aux brutaux, en général ces accidents sont dus à des erreurs de calculs au de réalisation.
- **Difficulté de modification d'un ouvrage déjà réalisé** : Il est difficile de modifier un élément déjà réalisé.

#### **I .7.1.2 Dosage du béton**

Le dosage du béton est lié au poids du liant employé pour réaliser un mètre cube de béton. Pour mener cette étude, le béton est dosé à 350 Kg de ciment par 1m<sup>3</sup>. Ce dosage est destiné à offrir les garanties de résistance escomptées et à présenter une protection efficace de l'armature.

Dans un mètre cube de béton, on a les proportions suivantes :

- Ciment (CPA 325) ……………………………………dosé à 350 kg/m<sup>3</sup>
- Sable grossier…………………………………..…….0 < Dg < 5mm → 400 L
- Gravier…………………………………………..…...15 < Dg < 25mm→800L
- Eau de gâchage………………………………………..175 L

Le béton obtenu aura une masse volumique qui varie entre 2200 Kg/m<sup>3</sup> et 2400 Kg/m<sup>3</sup> [6, 7,10].

#### **I.7.1.3 Caractéristique mécanique de béton selon (CBA93)** [3] **:**

La fabrication des bétons est en fonction de l'importance du chantier, le béton est élaboré soit par une simple bétonnière de chantier, soit par l'installation d'un central à béton.

Le central à béton est utilisé lorsque les volumes et les cadences deviennent élevés ; et la durée de la production sur un site donné est suffisant longue.

#### **a) Résistance du béton à la compression** (**fcj**)

Dans les cas courant, le béton est défini au point de vue mécanique par la résistance à la compression a 28 jours d'âge, Cette résistance est mesurée sur les cylindres droites de révolution de 200cm² de diamètre égale à 16cm et ayant une hauteur égale à 32cm.

Pour le béton d'un âge j < 28 jours la résistance caractéristique la compression est donnée par les formules suivantes :

$$
\begin{cases}\nf_{c_j} = \frac{j}{4,76 + 0,83j} f_{c28}; \text{pour : } f_{c28} \le 40 \text{MPa.} \\
f_{c_j} = \frac{j}{1,4 + 0,95j} f_{c28}; \text{pour : } f_{c28} \ge 40 \text{MPa}\n\end{cases}
$$
\nPour

\nj < 28 \text{ jours.}

Lorsque l'âge de béton dépasse 28 jours on peut admettre une résistance au plus égale à  $f_{\text{c}j} = 1.1 f_{\text{c}28}$ .

La résistance caractéristique alla compression **fc28**est prise égale à **25 MPa.**

#### **b) Résistance du béton à la traction**

La résistance du béton à la traction, est très faible. Elle est définie par:

**ft**<sub>i</sub>=  $0.6 + 0.06$ **fc**<sub>i</sub> (MPa) pour **fc**<sub>i</sub>  $\leq 60$ MPa

Dans notre cas  $f_{tj} = 2.1$  (MPa).

#### **c) Déformation longitudinale du béton**

Ce module est défini selon l'action des contraintes normales d'une longue durée ou courte durée.

#### **c.1) Module de déformation longitudinale instantané**

Sous des contraintes normales d'une durée d'application inférieure à 24 h, on admet à défaut de mesures, qu'à l'age « j » jours, le module de déformation longitudinale instantané du béton **Eij** est égal à:

 $\mathbf{E_{ij}} = 11000.$  3/ $fcj$  $E_{i28} = 32164.195 MPa$ 

#### **c.2) Module de déformation longitudinale différé**

Sous des contraintes de longue durée d'application, le module de déformation longitudinale différé qui permet de calculer la déformation finale du béton est donné par la formule :

$$
\mathbf{E}_{\mathbf{v}\mathbf{j}} = 3700.\sqrt[3]{fcj} \qquad \rightarrow \qquad \mathbf{E}_{\mathbf{v}28} = 10818.685 \text{MPa}
$$

 $E$ 

Contraint normal

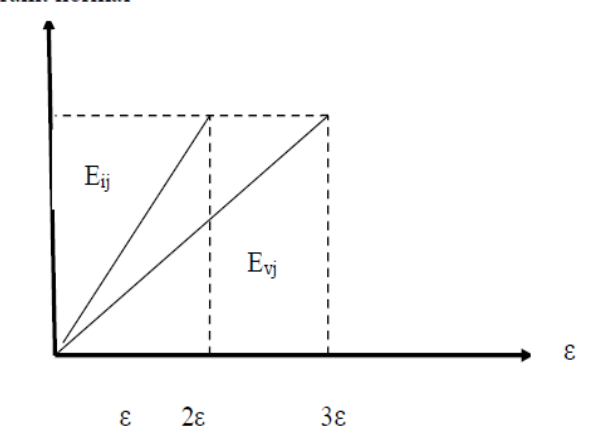

**Figure I.5:** Module de déformation instantané et différée.

#### **c.3) Module de déformation transversale**

La valeur du module de déformation transversal est donnée par :

$$
G = \frac{E}{2(1+V)}
$$

- $\triangleright$  E : module de déformation longitudinale instantanée du béton.
- $\triangleright$  *V* : coefficient de poisson.

#### **d) Coefficient de Poisson**

On appelle coefficient de poisson le rapport de la déformation transversale relative par la déformation longitudinale relative.

- $\triangleright \mathbf{v} = \mathbf{0}$  dans le cas des états limites ultimes (E.L.U) (section fissurée).
- **ν =0.2** dans le cas des états limites de service (E.L.S) (section non fissurée).

#### **e) Diagramme contraintes déformation du béton à ELU**

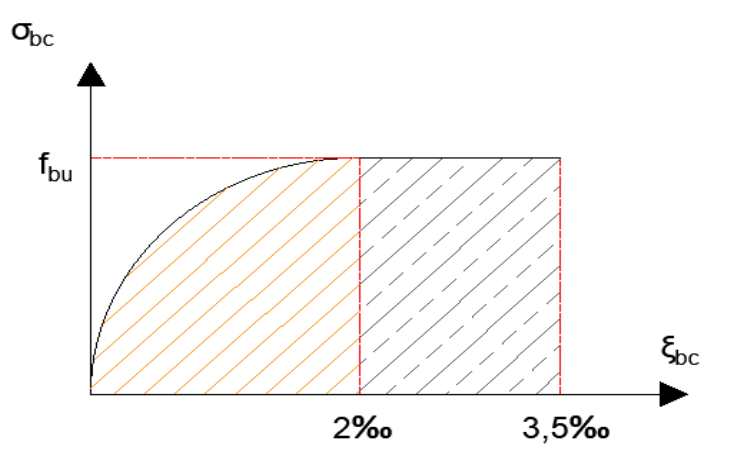

**Figure I.6 :** Diagramme contraintes déformation du béton à l'ELU

Le diagramme de déformation  $\xi_{bc}$  contraintes  $\sigma_{bc}$ du béton pouvant être utilisé dans les cas est le diagramme de calcul dit « parabole rectangle ».

La contrainte limite ultime est donnée par**:**

$$
f_{bu} = \frac{0.85 \times f_{c28}}{\theta \times \gamma_b}
$$

#### **Avec:**

θ: dépend du probable d'application (t) de la charge:

 $\geq \theta = 0.85 \text{ sit} < 1 \text{h}$  $\triangleright \theta = 0.9$  si  $1h \le t \le 24h$  $\triangleright \theta = 1$  si t > 24h

**0.85 :** Un coefficient de minoration pour tenir compte de l'altération du béton en surface et de la durée d'application des charges entraînât une diminution de la résistance.

γb**:** Coefficient de sécurité qui tient compte d'éventuels défauts localisés dans béton.

Le coefficient  $\gamma_b$  :

- $\geq 1.5$ : en situation durable et transitoire.
- $\geq 1.15$ : en situation accidentelle.

Pour  $f_{c28} = 25MPa$ :

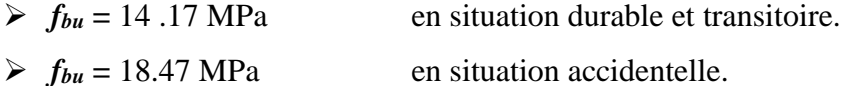

#### **f) Contrainte de cisaillement**

La contrainte de cisaillement ultime  $(\tau_u)$  pour les armatures droites  $(\alpha = 90^{\circ})$  est donnée par les expressions suivantes **:**

 $\triangleright$  Dans le cas d'une fissuration peu nuisible :

$$
\overline{\tau}_{\rm u} = \min\left(0.2.\frac{f_{c28}}{\gamma_{\rm b}};\text{5MPa}\right) \Rightarrow \overline{\tau}_{\rm u} = 3.33\text{MPa}.
$$

Dans le cas d'une fissuration préjudiciable et très préjudiciable :

$$
\overline{\tau}_{\rm u} = \min\left(0.15.\frac{\rm f_{c28}}{\gamma_{\rm b}};\text{4MPa}\right) \Longrightarrow \overline{\tau}_{\rm u} = 2.5\rm MPa.
$$

Dans le cas des armatures inclinées

$$
\overline{\tau}_{\rm u} = \min\left(0.27. \frac{\rm f_{c28}}{\gamma_{\rm b}};7MPa\right) \Longrightarrow \overline{\tau}_{\rm u} = 4.5MPa
$$

#### **Diagramme contrainte déformation du béton à ELS**

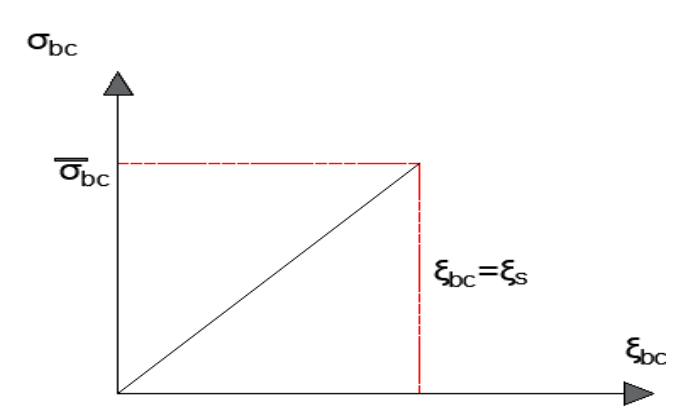

**Figure I.7:** Diagramme contrainte – déformation du béton à l'ELS

$$
\overline{\sigma_{bc}} = 0.6 \cdot f_{c28}
$$

 $D'$ οù **:** σ<sub>bc</sub> = 15MPa

#### **I.7.2 Acier**

Le matériau acier est un alliage de Fer et de Carbone en faible pourcentage. Les aciers pour le béton armé sont de :

 $\triangleright$  Nuance douce avec 0.15% à 0.25% de teneur en Carbone.

 $\triangleright$  Nuance mi-dure à dure avec 0.25% à 40% de teneur en Carbone.

#### **I.7.2.1Caractères mécaniques**

La caractéristique mécanique servant de base aux justifications est l'état limite d'élasticité est garantie par le fournisseur est désignée par **< fe >**

Le module d'élasticité longitudinal de l'acier est égal à :

#### **E<sup>s</sup> = 200000 MPa.**

Le tableau suivant nous donne quelques exemples d'aciers :

Treillis soudés (T.S) : Pour le voile périphérique et hourdis (Dalle de compression), on utilise treillis soudés.

| Type d'acier           | <b>Nuances</b> | Limite d'élasticité (MPa) | <b>Utilisation</b>                                             |
|------------------------|----------------|---------------------------|----------------------------------------------------------------|
| <b>Rond lisse (RL)</b> | FeE 220        | 215                       | Cadres, étriers, Anneaux de<br>levage des pièces préfabriquées |
|                        | <b>FeE 240</b> | 235                       |                                                                |
| Haute adhérence (HA)   | FeE 400        | 400                       | Tous les travaux en béton armé                                 |
|                        | <b>FeE 500</b> | 500                       |                                                                |
| <b>Treillis soudés</b> | <b>TLE 500</b> | 500                       | Empois courant pour radier<br>Voiles, Planchers, Dallage       |
|                        | <b>TLE 600</b> | 60                        |                                                                |

**Tableau I.1:** Caractéristiques mécaniques des aciers [11].

#### **a) Contraint limite de l'acier**

#### **a.1) Contrainte à ELU**

On adopte le diagramme contrainte-déformation suivant, avec :

- **fe** : Contrainte limite élastique.
- **s** : Déformation (allongement) relative de l'acier.

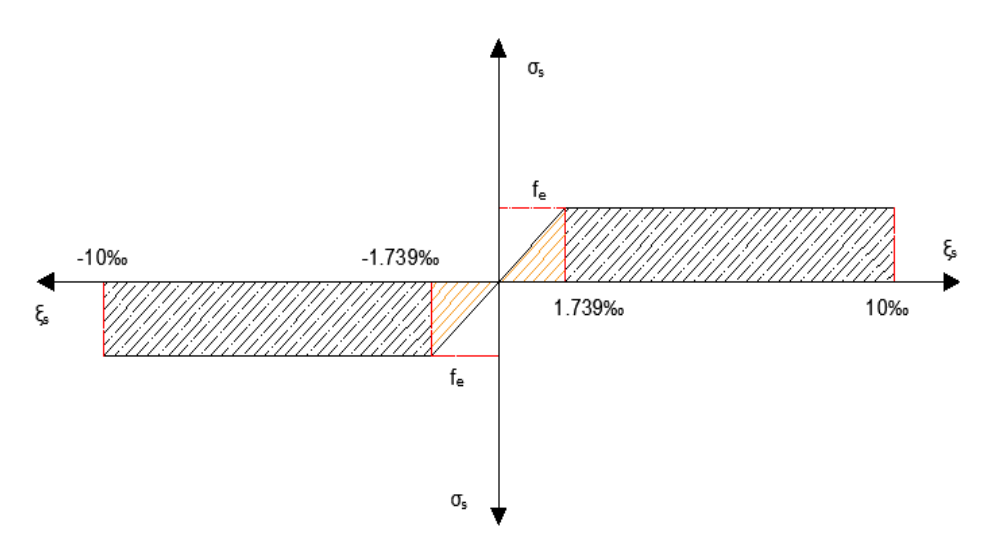

**Figure I.8:** Diagramme contraintes déformation de l'acier.
Le diagramme de calcul des aciers se déduit en remplaçant f<sub>e</sub> par f<sub>e</sub>/γs, et en conservant la pente Es de la droite d'élasticité.

Le coefficient  $γ_s$ :

- $\geq 1.15$ : en situation durable et transitoire.
- $\geq 1$ : en situation accidentelle.

On rappelle que :  $Es = 2x10^5 MPa$ 

$$
\text{Si} \quad \varepsilon_s = \frac{f_e}{\gamma_s \times E_s} \rightarrow \qquad \sigma_s = \text{Es} \ . \ \varepsilon_s
$$

$$
\text{Si} \qquad \frac{f_e}{\gamma_s \times E_s} \le \varepsilon_s \le 10\% \quad \to \quad \quad \sigma_s = \text{fe/ys}
$$

#### **Contraintes de traction**

# $\varepsilon_s = 10\%$  donc:  $\sigma_s = \text{fe/ys}$ Pour : *fe*= 400MPa :  $\geq \sigma_s = 348 \text{ MPa}$  en situation durable et transitoire.

 $\triangleright \ \sigma_s = 400 \text{ MPa}$  en situation accidentelle.

### **a.2) Contrainte à ELS**

Elle dépend de l'état de fissuration :

- Fissuration peu préjudiciable : Pas de limitation.
- $\triangleright$  Fissuration préjudiciable : σ<sub>st</sub> ≤  $\overline{\sigma_{st}}$  = min ( $\frac{2}{3}$  f<sub>e</sub>, 110. $\sqrt{\eta f_{tj}}$ ).
- $\triangleright$  Fissuration très préjudiciable : σ<sub>st</sub> ≤  $\overline{\sigma_{st}}$ = min ( $\frac{1}{2}f_e$ , 90. $\sqrt{\eta.f_{tj}}$ ).

**η :** Coefficient de fissuration (**η** =1 pour les RL, **η** =1.6 pour les HA).

- $\triangleright$   $\sigma_{st} = 348 \text{ MPa}$  en cas de Fissuration peu préjudiciable.  $\triangleright$   $\sigma_{st} = 201.63 \text{ MPa}$  en cas de Fissuration préjudiciable.
- $\triangleright$   $\sigma_{st} = 164.97 \text{ MPa}$  en cas de Fissuration très préjudiciable.

# **I.8 Choix des matériaux dans l'élaboration du projet**

### **Béton**

 $\triangle$ Ciment CPJ dosé à 350 kg/m<sup>3</sup>

- $\triangleright$ f<sub>c28</sub>= 25 MPa
- $\epsilon \sigma_{bc} = 14.17 \text{ MPa}$
- $>f_{t28} = 2.1 \text{ MPa}$
- $E_{ij} = 32164.195 \text{ MPa}$
- $E_{vi} = 10818.78 \text{ MPa}$

```
\triangleright \gamma_b = 1.5Acier
      Les barres (HA): Fe E400 
     \triangleright \sigma_s = 348 \text{ MPa}\triangleright \gamma_s = 1.15\trianglerightη = 1.6
     \ge Es = 2. 10<sup>5</sup> MPa
```
### **I.9 Conclusion**

Le bon fonctionnement de la structure dépend fortement du fonctionnement de chaque élément. Ceci nous encourage à étudier chaque élément soigneusement tout en assurant sa stabilité ce qui entrainera par la suite la stabilité de la structure entière. Alors comme première étape il sera très utile de faire un pré dimensionnement des éléments structuraux et secondaires de notre structure, objet du chapitre suivant.

**Chapitre II:** 

Pré dimensionnement des éléments de structures et évaluation des charges.

### **II.1 Introduction**

 Le but du pré dimensionnement est de définir les dimensions des différents éléments de la structure. Ces dimensions sont choisies selon les préconisations du RPA99V2003 [1] et du CBA93 [3]. Les résultats obtenus ne sont pas définitifs, ils peuvent être augmentés après vérifications dans la phase du dimensionnement.

En se basant sur le principe de la descente des charges et surcharges verticales qui agissent directement sur la stabilité et la résistance de l'ouvrage, et des formules empiriques utilisées par les règlements en vigueur.

### **La transmission des charges se fait comme suit :**

Charges et surcharges  $\rightarrow$  poutrelles  $\rightarrow$  poutres  $\rightarrow$  poteaux  $\rightarrow$  fondations  $\rightarrow$  sol.

### **II.2 Pré dimensionnements des éléments non structuraux**

### **II.2.1 Planchers**

Les planchers sont des plaques minces dont l'épaisseur est faible par rapport aux autres dimensions, elles se reposent sur 2,3 ou 4 appuis. Ils déterminent les niveaux ou les étages d'un bâtiment, elles s'appuient et transmettent aux éléments porteurs (voiles, murs, poteaux, poutres) les charges permanentes et les surcharges d'exploitations. Elles servent aussi à la distribution des efforts horizontaux.

L'épaisseur des dalles dépend plus souvent des conditions d'utilisations que des vérifications de résistance.

### **II.2.1.1 Planchers à corps creux**

Dans ce projet les planchers sont en corps creux.

L'épaisseur totale des planchers doit satisfaire la condition suivant: C.B.A.93 [B.6.8.2.4].

L'épaisseur du plancher est déterminée à partir de la condition de la flèche :

$$
h_t \geq \frac{L}{22.5}
$$

Avec :

ht : Hauteur totale du plancher (Epaisseur).

L: La portée maximale entre nus d'appuis dans le sens de la disposition des poutrelles.

$$
L_{\text{max}}=3.6 \text{ m}.
$$

$$
\frac{h_{t}}{L_{\text{max}}} \ge \frac{1}{22.5} \Rightarrow h_{t} \ge \frac{L_{\text{max}}}{22.5}
$$
  

$$
h_{t} \ge \frac{360}{22.5}
$$

### $h_t \ge 16$  cm

Donc en adopte  $:\mathbf{h}_t = 20$  cm. Dalle de compression = 4 cm.

Corps creux  $= 16$  cm.

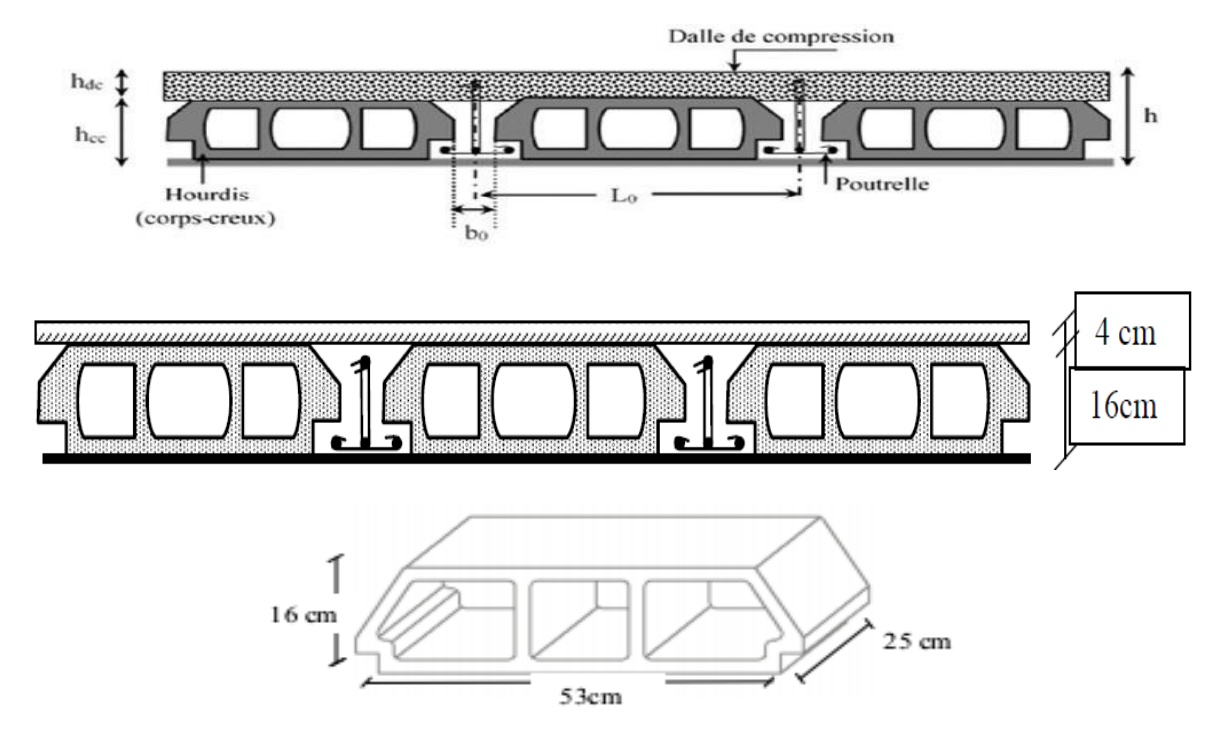

**Figure II.1**: Plancher à corps creux

### **a. Poutrelles**

Le dimensionnement des poutrelles se fait suivant :

 $h = 20$  cm.

 $b_0 = (0, 4 \land 0, 6)$  x  $h_t = (0.8 \land 12)$ 

On adopte :  $b_0 = 10$  cm.

$$
b=2\cdot b_1+b_0
$$

$$
b_1 \ge \min\left(\frac{L_x}{2}; \frac{L_{\text{max}}}{10}\right)
$$

Avec :

 $L_x$ : représente la distance entre poutrelles ( $l_x = 55$  cm).

*L<sub>max</sub>*: représente la distance entre nus d'appuis des poutres secondaires (L<sub>max</sub> = 360 cm).

Tel que:

L<sub>x</sub>= b - b0 = 65 - 10 = 55 cm.  
\n
$$
b_1 \ge \min\left(\frac{55}{2}; \frac{360}{10}\right) = \min(27.5; 36) \text{ cm}
$$

On adopte:

# $b_1 = 27.5$  cm

Pour la vérification:

 $b = 2b1 + b0 = 2(27.5) + 10 = 65$  cm.

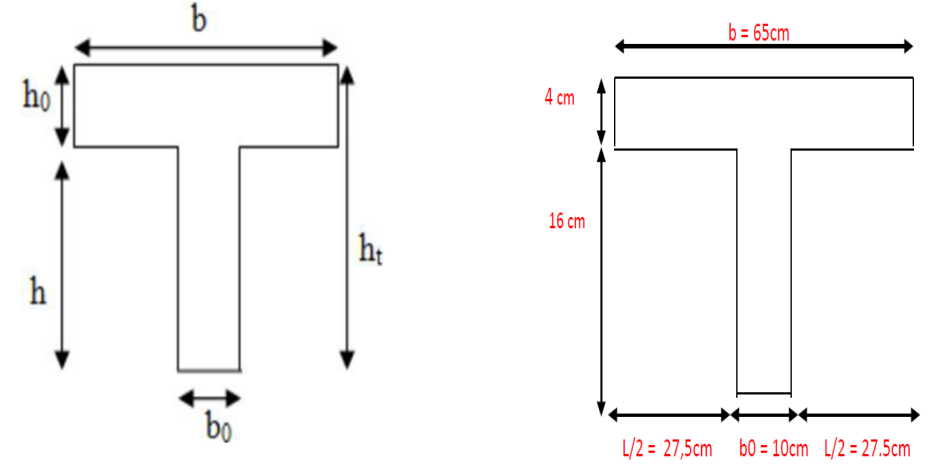

**Figure II.2**: Poutrelle

### **II.2.1.2 Dalles pleine (Balcon)**

L'épaisseur des dalles est déterminée à partir des conditions ci-après :

### **a. Résistance au feu**

- $e = 7$  cm : pour une heure de coupe feu.
- $e = 11$  cm : pour deux heures de coupe feu.
- $e = 17.5$  cm : pour quatre heures de coupe feu.

On admet que : 
$$
e = 16
$$
 cm.

### **b. Résistance à la flexion**

Les conditions qui doivent vérifier selon le nombre des appuis sont les suivantes :

• Pour une dalle sur un seul appui:

$$
e \geq \frac{L_x}{20}
$$

Dalle reposant sur deux appuis :

$$
\frac{L_{\mathbf{x}}}{35} < e < \frac{L_{\mathbf{x}}}{30}.
$$

Dalle reposant sur trois ou quatre appuis :

$$
\frac{L_{\mathbf{x}}}{50} < e < \frac{L_{\mathbf{x}}}{40}
$$

Dans notre projet nous avons dalle reposant sur deux appuis donc :  $L_x = 1.5$ *m* 

$$
4.28 \le e \le 5e = 4.5me_{dalle} = max(16; 4.5)cm= 16cm
$$

## **II.2.2 Évaluation des charges**

Le calcul des charges et surcharges est effectué selon DTR-BC2.2 [4]

**Plancher terrasse (16+4).**

**Tableau II.1:** Charge pour plancher terrasse (inaccessible)

| <b>Désignation</b>            | $G$ (KN/m <sup>2</sup> ) | $Q$ (KN/m <sup>2</sup> ) |
|-------------------------------|--------------------------|--------------------------|
| <b>Protection gravillon</b>   | 0.85                     |                          |
| Etanchéité multicouche        | 0.12                     |                          |
| Forme de pente                | 2.2                      |                          |
| Isolation thermique en liège  | 0.16                     |                          |
| <b>Plancher corps creux</b>   | 2.72                     |                          |
| Enduit en plâtre sous plafond | 0.20                     |                          |
| <b>TOTAL</b>                  | 6.25                     | 1.00                     |

### **Plancher courant (16+4)**

**Tableau II.2:** Charge pour plancher courant (accessible)

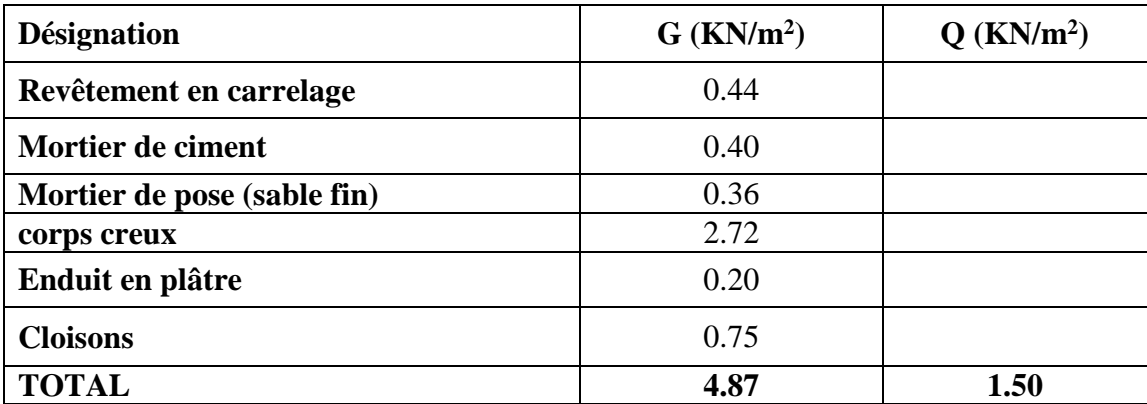

### **Murs extérieurs:**

**Tableau II.3 :** Evaluation des charges des cloisons extérieures.

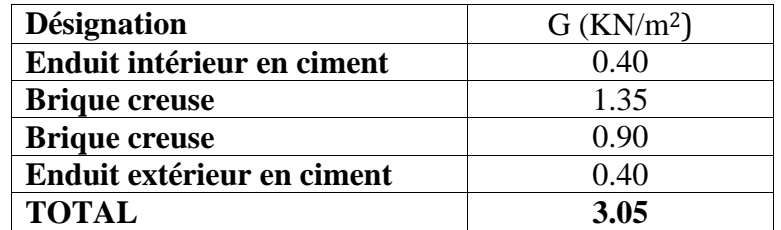

#### **Murs intérieurs:**

**Tableau II.4 :** Evaluation des charges des cloisons intérieures.

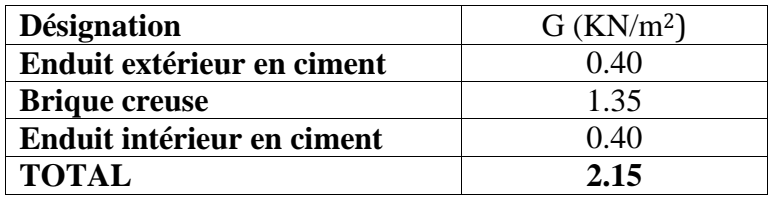

#### **Acrotère:**

C'est un élément en béton armé, encastré au niveau du plancher terrasse et ayant pour rôle d'empêcher l'infiltration des eaux pluviales entre la forme de pente et le plancher terrasse, Pour la terrasse inaccessible on prend cm **(h= 60cm).**

G l'acrotère = Poids volumique x S l'acrotère

S =  $(0.60*0, 10) + \frac{0.03*0.10}{2} + 0.07*0, 10$ 

 $S = 0,0685$  m<sup>2</sup>

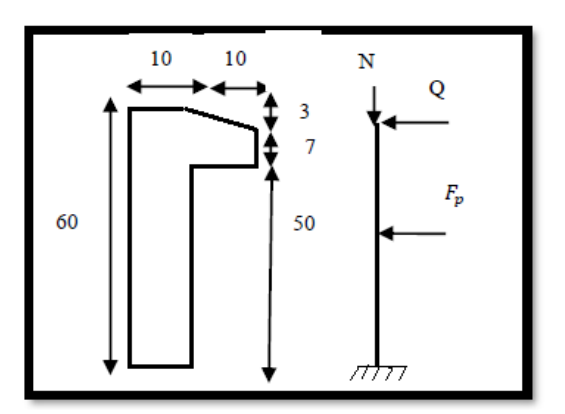

**Figure II.3:** schéma statique de l'acrotère.

**Tableau II.5:** Evaluation des charges de l'acrotère.

| <b>Désignation</b>         | $G$ (KN/m <sup>2</sup> ) |  |
|----------------------------|--------------------------|--|
| Enduit de ciment extérieur | 0.27                     |  |
| <b>Béton</b>               | 2.5                      |  |
| Enduit de ciment intérieur | 0.27                     |  |
| <b>TOTAL</b>               | 3.04                     |  |

#### **Escalier:**

 Un escalier est une succession de marches permettant le Passage d'un niveau à un autre, il peut être en béton armé, en acier ou en bois. Dans notre structure on a deux types d'escalier et il est fait en béton armé.

### Etude de l'escalier :

Pratiquement : la hauteur h : 14≤ h ≤18 cm.

La largeur g :  $25 \le g \le 32$  cm.

On prend :  $h = 17$  cm et  $g = 30$  cm.

#### **Formule de BLONDEL** :

 $59 \leq g + 2h \leq 66$ 

2.h+g =  $(2\times17)$  +30 =64 cm  $\Rightarrow$  59  $\leq$  64  $\leq$  66.....(c v) Nombre de contre marche :  $n = \frac{H}{h}$ ℎ

n : nombre de contre marche.

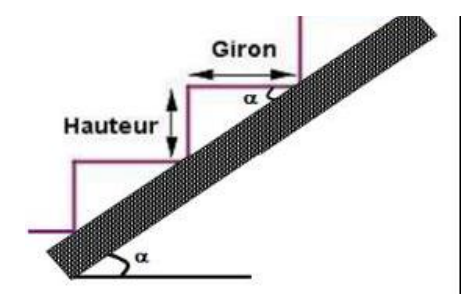

- H : hauteur d'étage.
- h : hauteur de la contre marche.

$$
n=\frac{306}{17}=18
$$
 **Contre marche.**

#### **Trois volées :**

306

$$
h_1 = h_2 = 119cm
$$
  

$$
h_3 = 306 - 2 \times 119 = 68cm
$$

Nombre des contre marches par volée:

**Volée 1et2** : $n = \frac{119}{17}$ 17 =**7 contre marche.** Donc **: 6 marche Volée**  $3: = \frac{68}{17}$  $\frac{30}{17}$ =4 contre marche donc : **3 marche.** 

#### **Type 1 :**

Angle de raccordement

$$
Tg\alpha = \frac{H}{L_{v(Paillasse)}} = \frac{119}{180} = 0.66 \, ; \alpha = 33.48^{\circ}
$$

**La paillasse est une dalle appuyée sur deux côtés :** 

$$
\frac{L_{\text{vOLE}}}{30} \le e \le \frac{L_{\text{vOLE}}}{20} \quad ; \quad e \ge 11 \text{ pour deux heures de coup feu.}
$$

#### Longueur de volée :

$$
L_{\text{Paulasse}} = \frac{L_{\nu(\text{Paulasse})}}{\cos \alpha} = \frac{180}{\cos(33.48)} = 215.82 \text{cm}
$$

$$
L_{\text{VOLEE}} = L_{\text{Paulasse}} + 2l_{\text{palier}} = 215.82 + 260 = 475 \text{cm}
$$

 $15 \le e \le 23$  donc on a choisi : **e = 15cm** 

On prend la même épaisseur pour la volée et le palier.

Donc : **e=15cm**.

#### **Type 2 :**

Angle de raccordement

$$
tg \alpha = \frac{H}{L} = \frac{68}{120} = 0.56 \; ; \alpha = 29.53^{\circ}
$$
\n
$$
L_{\text{Paulasse}} = \frac{L_{\text{v(Paillasse)}}}{\cos \alpha} = \frac{120}{\cos(29.53)} = 137.93 \text{cm}
$$

 $L_{\text{VOLEE}} = L_{\text{Paullasse}} + 2l_{\text{palier}} = 137.93 + 240 = 377.9cm$ 

 $12 \le e \le 18$  donc on a choisi : **e = 15cm** 

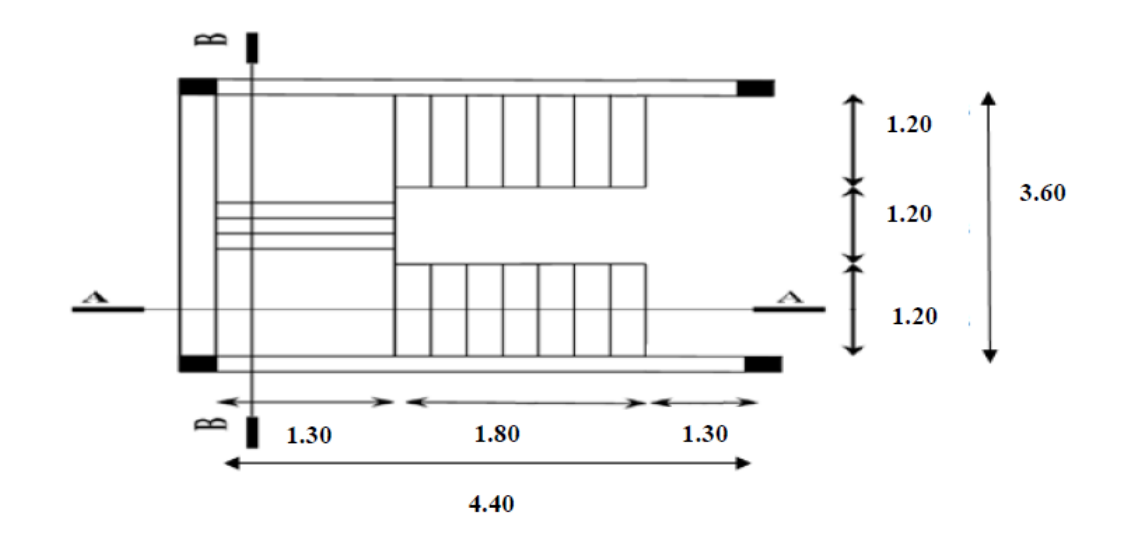

**Figure II.4 :** schéma statique d'escalier.

**Palier :**

**Tableau II.6:** évaluation des charges du palier

| <b>Désignation</b>      |    | $e$ (cm)                    | G(KN/m <sup>2</sup> ) |  |
|-------------------------|----|-----------------------------|-----------------------|--|
| Dalle plain             | 25 | 15                          | 4.5                   |  |
| Carrelage               | 20 | 2                           | 0.40                  |  |
| Mortier de ciment       | 20 | $\mathcal{D}_{\mathcal{L}}$ | 0.40                  |  |
| Lit de sable            | 18 | 2                           | 0.36                  |  |
| <b>Enduit de ciment</b> | 18 | 1.5                         | 0.27                  |  |
| G                       |    | 5.93 KN/ $m^2$              |                       |  |
|                         |    | $2.5$ KN/m <sup>2</sup>     |                       |  |

**La volée:**

**Tableau II.7 :** évaluation des charges de la volée (la paillasse)

| <b>Désignation</b>      |                 |                         | e(m)                | G(KN/m <sup>2</sup> ) |
|-------------------------|-----------------|-------------------------|---------------------|-----------------------|
| Dalle plain             |                 | 25                      | $0.15/\cos(29.53)$  | 4.30                  |
| Carrelage               | Horizontale     | 20                      | 0.02                | 0.40                  |
|                         | <b>Vertical</b> |                         | $0.02*(h/g)$        | 0.24                  |
| <b>Enduit de ciment</b> |                 | 18                      | $0.015/\cos(29.53)$ | 0.31                  |
| Mortier en              | Horizontale     | 20                      | 0.018               | 0.40                  |
| ciment                  | <b>Vertical</b> |                         | $0.018*(h/g)$       | 0.24                  |
| Poids de la marche      |                 | 25                      | 0.17/2              | 2.12                  |
| Garde de corps          |                 |                         |                     | 0.6                   |
| G volée                 |                 | 8.61 KN/m <sup>2</sup>  |                     |                       |
| volée                   |                 | $2.5$ KN/m <sup>2</sup> |                     |                       |

#### **Balcon :**

**Tableau II.8:** évaluation des charges du balcon.

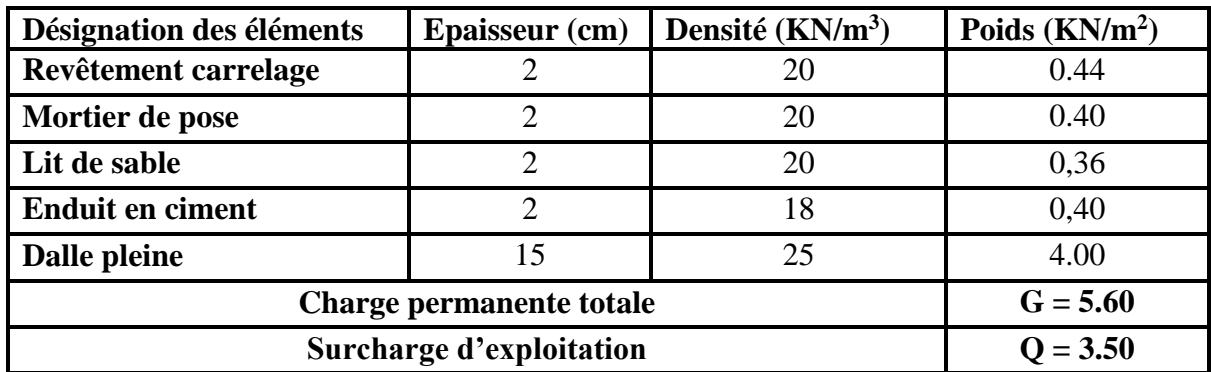

Dans notre étude, les hypothèses de calcul adoptées sont :

- Murs extérieurs:  $G = 3.05 \text{ KN/m}^2$
- **Plancher:**
	- Plancher terrasse :  $G = 6.25$  KN/m<sup>2</sup> ;  $Q = 1$  KN/m<sup>2</sup>
	- Plancher étage :  $G = 4.87$  KN/m<sup>2</sup> ;  $Q = 1.5$  KN/m<sup>2</sup>
- Murs intérieurs :  $G = 2.15$  KN/m<sup>2</sup>
- **•** Acrotère :  $G = 3.04$  KN/m<sup>2</sup>
- **Escalier:** G = 5.93 KN/m<sup>2</sup> (surcharge permanente pour palier de repos)

 $G = 8.61$  KN/m<sup>2</sup>(surcharge permanente pour paillasse)

 $Q = 2.50$ KN/m<sup>2</sup>

 $\bullet$  **Balcon :**  $G = 5.60$  KN/m<sup>2</sup>

 $Q = 3.50$  KN/m<sup>2</sup>

### **II.3 Prédimensionnement des éléments structuraux**

### **II.3.1 Poutres**

Ce sont des éléments porteurs en béton armé à ligne moyenne rectiligne, dont la portée est prise entre nus d'appuis.

#### **a. Poutres principales**

Selon le règlement B.A.E.L 91 modifié 99les poutres seront pré dimensionné par la condition de la flèche et elles sont vérifiées par le R.P.A99 version 2003.

$$
\frac{L_{\text{max}}}{15} \le h_t \le \frac{L_{\text{max}}}{10}
$$
  
0.4 $h_t \le b \le 0.7 h_t$ 

Avec : ht : hauteur de la poutre.

 $L_{\text{max}}$ : distance maximale entre nus d'appuis ( $L = L_{\text{max}} = 5$ m)

D'où:

$$
\frac{500}{15} \le h_t \le \frac{500}{10} \Rightarrow 33.33 \le h_t \le 50 \quad \text{Donc} : \text{soit } h_t = 45 \text{ cm et } b = 30 \text{ cm}
$$

### **Vérification:**

On doit vérifier les dimensions adoptées aux exigences du RPA [1] (Art : 7.5.1 RPA 99 version2003) qui sont les suivantes:

Donc on adopte une poutre principale de section  $(30*45)cm^2$ .

Vérification selon RPA 99 version 2003 [1]:

≥ 20 b=30cm 20cm ……………………vérifiée.

ℎ ≥ 30 h=45cm 30cm ……………………..vérifiée.

$$
\frac{h}{b} < 4 \longrightarrow \frac{45}{30} = 1.50 < 4
$$
........... weend

Les condition du RPA [1] sont vérifiées donc la poutre pricipale à une section de (30\*45) cm².

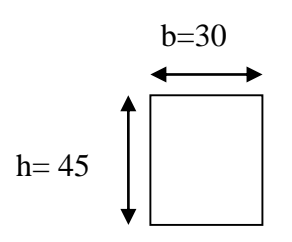

### **b. Poutres secondaires**

$$
\frac{L_{\text{max}}}{15} \le h_t \le \frac{L_{\text{max}}}{10}
$$
  
0.4 $h_t \le b \le 0.7 h_t$ 

Avec : ht : hauteur de la poutre.

 $L_{\text{max}}$ : distance maximale entre nus d'appuis ( $L = L_{\text{max}} = 3.60 \text{ m}$ ) D'où:

$$
\frac{360}{15} \le h_{\rm t} \le \frac{360}{10} \Rightarrow 24 \le h_{\rm t} \le 36 \quad \text{Donc : soit } h = 35 \text{ cm et } b = 30 \text{ cm.}
$$

### **Vérification:**

On doit vérifier les dimensions adoptées aux exigences du RPA (Art : 7.5.1 RPA 99 version 2003) [1] qui sont les suivantes:

Donc on adopte une poutre principale de section  $(30*35)$ cm<sup>2</sup>.

Vérification selon RPA 99 version 2003 [1]:

≥ 20 b=30cm 20cm ……………………vérifiée.

 $h \geq 40$  cm  $\longrightarrow$  h=35 cm  $>$  30 cm  $\ldots$   $\ldots$   $\ldots$   $\ldots$   $\ldots$  vérifiée.

$$
\frac{h}{b} < 4 \longrightarrow \frac{35}{30} = 1.16 < 4
$$

Les condition du RPA [1] sont vérifiées donc la poutre secondaire à une section de (30\*35) cm².

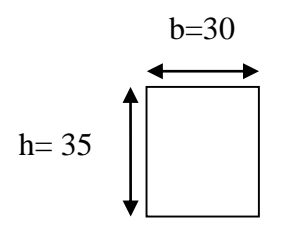

#### **II.3.2 Poteaux**

Le pré dimensionnement des poteaux se fera en fonction des sollicitations de calcul en compression simple à l'ELU.

Les dimensions de la section transversale des poteaux selon le RPA99 [1], doivent satisfaire les conditions suivantes pour la zone IIa.

$$
\begin{cases}\nMin(b, h) \ge 25cm \\
Min(b, h) \ge \frac{h_e}{20}cm \\
0.25 \le \frac{b}{h} \le 4\n\end{cases}
$$

On fixera les dimensions des poteaux après avoir effectué la descente de charge, tout en vérifiant les recommandations du RPA99/version 2003 [1] citées ci-dessus.

Les dimensions des poteaux supposées:

**(40x40) cm 2** pour les poteaux des étages

#### **Vérification : (R.P.A 99).**

**Pour :(40×40) cm<sup>2</sup>**

$$
\min(40,40) \ge 25cm \rightarrow CV
$$

$$
\min(b_1, h_1) \ge \frac{306}{20} = 15.3 \rightarrow CV
$$

$$
0.25 \le \frac{40}{40} \le 4 \rightarrow CV
$$

### **Descente de charges**

Afin d'assurer la résistance et la stabilité de l'ouvrage, une distribution des charges et surcharges pour chaque élément nécessaire. La descente des charges permet l'évaluation de la plupart des charges revenant à chaque élément de la structure, on aura considéré :

o le poids propre de l'élément.

- o la charge de plancher qu'il supporte.
- o la part de cloison répartie qui lui revient.
- o les éléments secondaires (escalier, acrotère...)

La descente de charge se fait du niveau le plus haut (charpente ou toiture terrasse) vers le niveau inférieur et cela jusqu'au niveau le plus bas (les fondations).

Nous appliquons les lois de dégression uniquement pour les étages à usages d'habitation.

#### **Surcharges différentes selon la loi de dégression:**

- Sous la terrasse:  $Q_0$  $Q_0 + Q_1$ . - Sous le premier étage à partir du sommet:  $Q_0 + 0.95 \cdot (Q_1 + Q_2).$ Sous le deuxième étage:  $Q_0 + 0.90 \cdot (Q_1 + Q_2 + Q_3).$ . Sous le troisième étage:  $Q_0 + \frac{3+n}{2 \cdot n} \cdot (Q_1 + Q_2 + Q_3 + Q_4 + \dots + Q_n).$ . Pour n étage  $(n \ge 5)$ ÷

#### **Poteau le plus sollicitée:**

La surface afférente:

**S = 2.25 (1.85+1.75) +(2.55\*1.85) + (1.75\*1.35) =14.36cm<sup>2</sup>**

Les charges et surcharges :

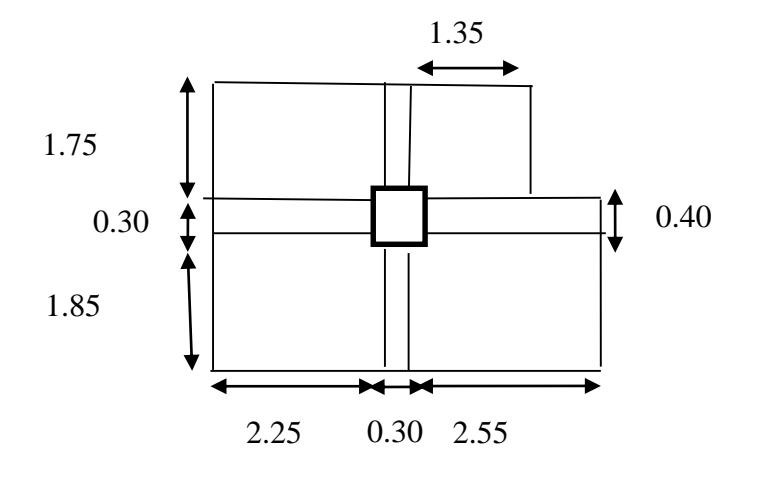

**Figure II.5:** Surface afférente du poteau.

#### **Plancher terrasse :**

 $\mathbf{C}$  $Q = 14.36 * 1 = 14.36 KN$  $G = 14.36 * 6.25 = 89.75$  KN

Plancher étages:

 $\mathbf{C}$  $\left\{ \right.$  $\int$  $=14.36*1.5=$  $=14.36 * 4.87 =$  $Q = 14.36 * 1.5 = 21.54$  *KN*  $G = 14.36 * 4.87 = 69.93$ *KN*  $14.36 * 1.5 = 21.54$  $14.36 * 4.87 = 69.93$ 

### **Les poutres :**

 $\mathbf{r}$  $G_{PS} = 3.50 * 0.30 * 0.35 * 25 = 9.18$ KN  $G_{pp} = 4.7 * 0.30 * 0.45 * 25 = 11.81$ KN

### **Poteaux :**

GPot= S. **25**. h<sup>e</sup>

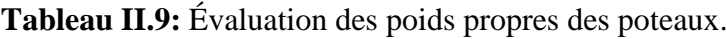

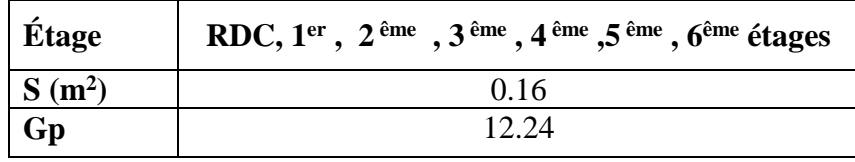

### **Application de la dégression**

- $\bullet$  Un bâtiment en béton armé (R+6) à usage d'habitation:
- Plancher RDC  $Q=1.5$  KN/m<sup>2</sup>.
- Plancher 1<sup>er</sup> au 6<sup>éme</sup> (habitations) Q=1,5 KN/m<sup>2</sup>.
- Plancher terrasse (non accessible)  $Q=1$  KN/m<sup>2</sup>.

Comme les charges d'exploitation n'agissent pas en même temps, alors on applique la loi dedégression.

On a le nombre d'étage est supérieur à 5, donc le coefficient  $(\frac{3+n}{2})$ 2  $\frac{3}{2}$ *n*  $\frac{+n}{n}$  étant valable, et on obtient les valeurs suivantes : La loi de dégression ne s'applique pas pour les planchers à usage commercial, les charges vont se sommer avec leurs valeurs réelles (sans coefficients).

- Sous la terrasse: Qo.
- Sous le premier étage à partir du sommet:  $Q_0 + Q_1$
- $Q_0 + 0.95 \cdot (Q_1 + Q_2).$ . Sous le deuxième étage:
- $Q_0 + 0.90 \cdot (Q_1 + Q_2 + Q_3).$ . Sous le troisième étage:
- $Q_0 + \frac{3+n}{2+n} \cdot (Q_1 + Q_2 + Q_3 + Q_4 + \dots + Q_n).$ Pour n étage  $(n \ge 5)$

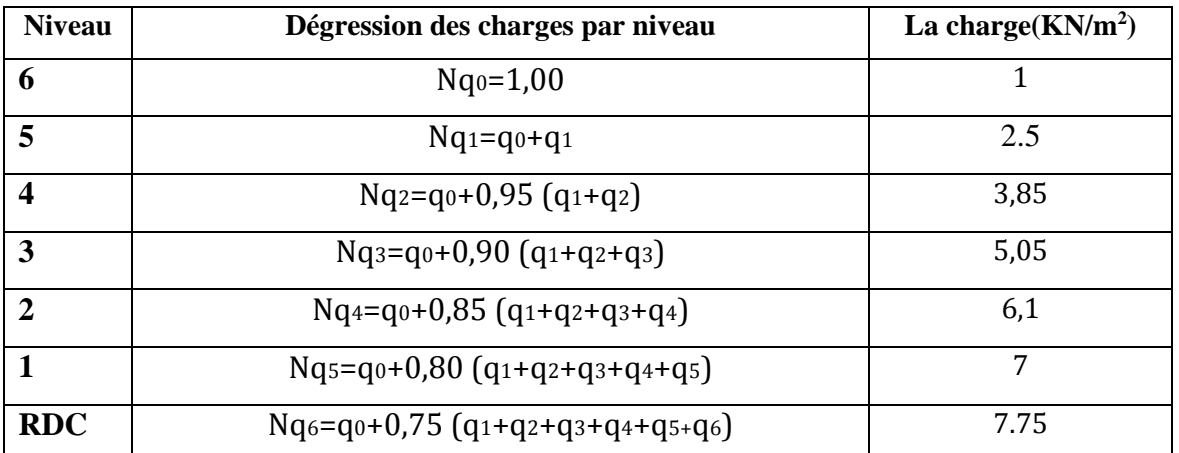

### **Tableau II.10:**Dégression des charges d'exploitation

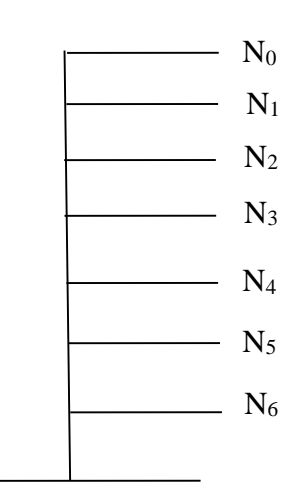

**Figure II.6:** Schéma statique de la descente de charge.

### **Descente de charges :**

**Dans tous les étages, nous prenons des sections des poteaux (40×40) cm<sup>2</sup> :**

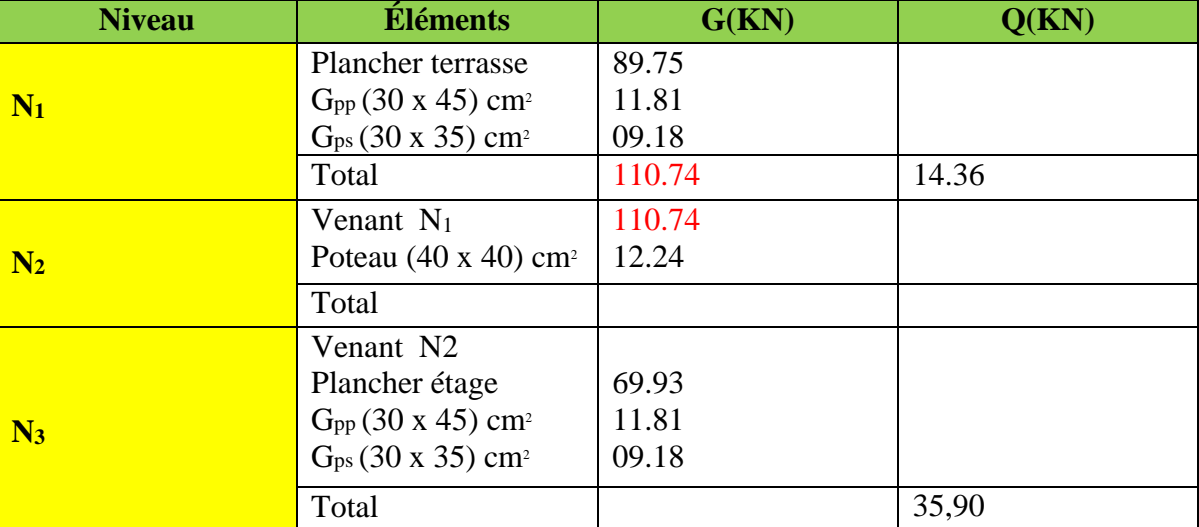

**Tableau II.11 :**Descente de charge du poteau.

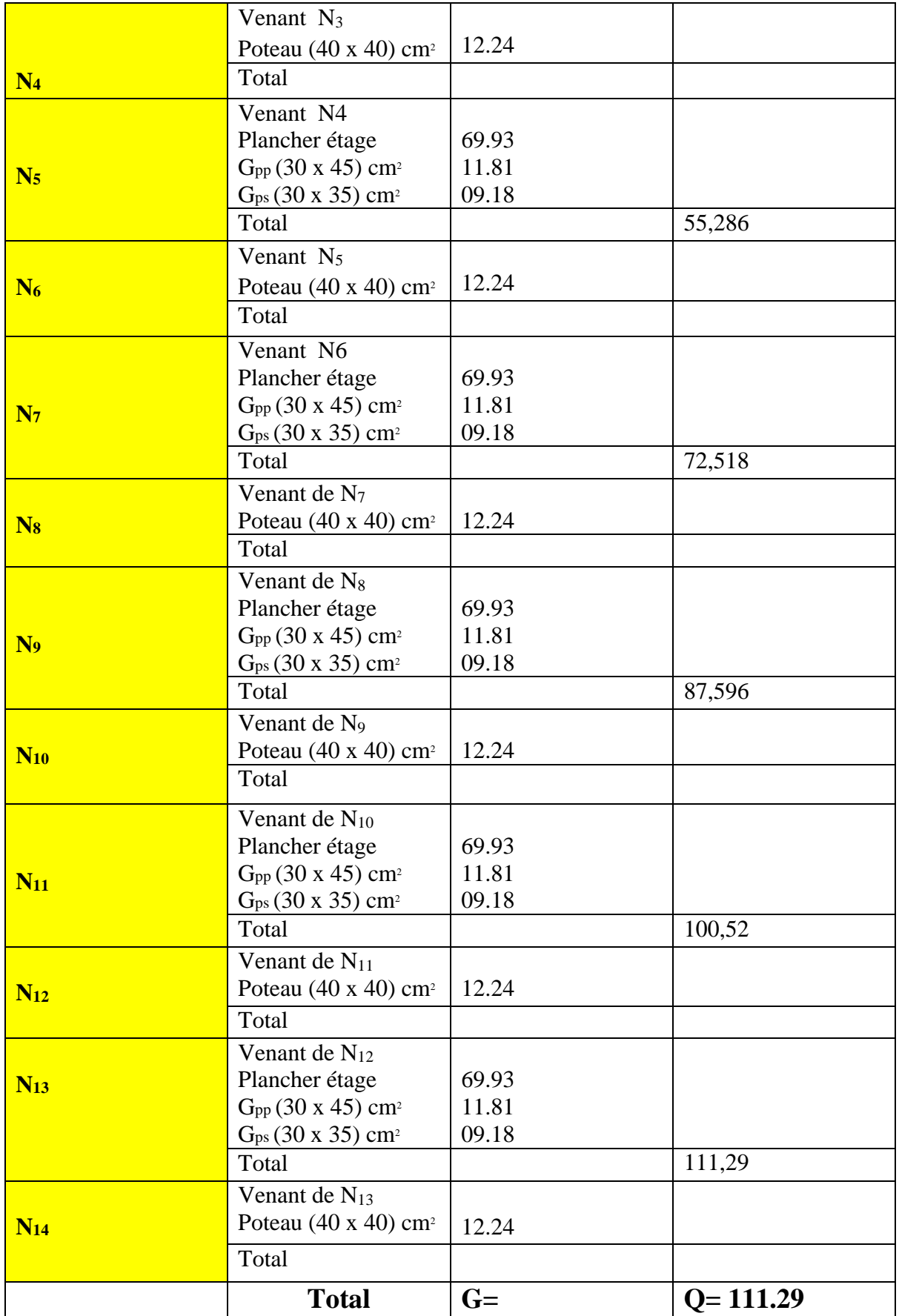

### **Les vérifications nécessaires**

### **a) Poteau RDC:**

### **L'effort normal ultime**

 $N_u = 1.35G + 1.5Q = 1.35 * 750.31 + 1.5 * 98.19 = 1160.20$ *KN* 

Selon le CBA93 (article B.8.11) [3] on doit majorer l'effort normal de compression ultime Nu de **15%** tel que: Nu= 1.15x (1.35G+1.5Q).

Donc Nu= 1.15x1160.20= **1334.23KN.**

### **Vérification à la compression simple:**

On doit vérifier la condition suivante :

$$
\frac{N_{\rm u}}{B} \le 0.6 \times f_{c28}
$$
 Avec *B*: section du béton.  

$$
B \ge \frac{N_{\rm u}}{0.6 * f_{c28}} \Rightarrow B \ge \frac{1334.23 * 10^{-3}}{0.6 * 25} = 0.089 m^2
$$

On a:  $B = 0.16$  m<sup>2</sup>

B =  $0.16$  m<sup>2</sup>  $> 0.089$  m<sup>2</sup> ............Condition vérifiée.

### **Vérification au flambement :**

On doit faire la vérification suivante:

$$
N_{u} \leq \alpha \times \left[\frac{B_{r} \times f_{c28}}{0.9 \times \gamma_{b}} + \frac{A_{s} \times f_{e}}{\gamma_{s}}\right]
$$

$$
B_{r} \geq \frac{N_{u}}{\alpha \times \left(\frac{f_{c28}}{0.9 \times \gamma_{b}} + \frac{A_{s} \times f_{e}}{B_{r} \times \gamma_{s}}\right)}
$$

 $B_r$ : Section réduite du béton.

 $A_s$ : Section des armatures.

 $\gamma_b$ : coefficient de sécurité de béton.

 $\gamma_s$ : coefficient de sécurité des aciers

 $\alpha$ : Coefficient en fonction de l'élancement  $\lambda$ .

$$
\alpha = \begin{cases}\n0.85 \\
1 + 0.2 \times (\frac{\lambda}{35})^2 \to 0 < \lambda \le 50.\n\end{cases}
$$
\n
$$
0.6 \times (\frac{50}{\lambda})^2 \to 50 < \lambda \le 70.
$$
\nOn calculate l'élancement  $\lambda = \frac{1_f}{i}$ .\n
$$
1_f : Longueur de flambement.
$$
\n
$$
1_0 : Longueur du poteau.
$$
\n
$$
i : Rayon de giration : i = \sqrt{\frac{I}{B}}
$$
\nI : Moment d'inertie :  $I = \frac{b_1 \times h_1^3}{12}$ \n
$$
l_f = 0.7 * l_0 = 0.7 * 3.06 = 2.142m
$$
\n
$$
B = 0.16m^2
$$
\n
$$
I = \frac{0.0256}{12} = 0.213 * 10^{-2} m^4
$$
\n
$$
i = \sqrt{\frac{0.213 * 10^{-2}}{0.16}} = 0.1153
$$
\n
$$
\lambda = \frac{2.142}{0.1153} = 18.577 < 50 \Rightarrow \alpha = \frac{0.85}{1 + 0.2 * \left(\frac{18.577}{25}\right)^2} = 0.804
$$

D'après le BAEL91 on doit vérifier [2]:

$$
B_r \ge \frac{N_u}{\alpha * \left(\frac{f_{c28}}{0.9 * \gamma_b} + \frac{A_s * f_e}{B_r * \gamma_s}\right)} \qquad B_r \ge \frac{1334.23 * 10^{-3}}{0.804 * \left(\frac{25}{0.9 * 1.5} + \frac{8 * 400}{1000 * 1.15}\right)} = 0.078 m^2
$$

 $\setminus$ 

35

J

 $A_s = 0.7\% \times B_r$ ...............**Zone I** As = 0.8% x Br…………….**Zone IIa**  $A_s = 0.9\% \times B_r$ ..............**Zone IIb**  $A_{s} = 0.9\% \times B_{r}$ ..............**Zone III** 

Nous avons :

 $B_r = (40-2) * (40-2) * 10^{-4} = 0.1444$  m<sup>2</sup>

0.1444 m<sup>2</sup>>0.078m<sup>2</sup>......... donc le poteau ne risque pas de flamber.

### **II.3.3 Voile :**

#### **a. Définition et Pré dimensionnement des voiles :**

L'épaisseur des murs voile (voile périphérique ou de contreventement) se fait selon les règles parasismiques algériennes (version 2003).

D'où leur **l'épaisseur minimale est de 15 cm**. De plus, l'épaisseur doit être déterminée en fonction de la hauteur libre d'étage (he) et des conditions de rigidité aux extrémités.

Les voiles servent, d'une part, à contreventer le bâtiment en reprenant les efforts horizontaux (séisme et ou vent), et d'autre part, à reprendre les efforts verticaux (charges et surcharges) et les transmettent aux fondations. D'après le RPA99 version 2003 [1] (article 7.7.1) sont considérés comme voiles les éléments satisfaisant à la condition : **L ≥ 4e**. Dans le cas contraire, les éléments sont considérés comme des éléments linéaires.

$$
e \ge \frac{h_e}{22} \Rightarrow e \ge 13.9cm
$$

$$
e \ge \max(e_{\min}; \frac{h_e}{22})
$$

(Conditions de rigidité aux extrémités).

#### **Avec**

L: longueur du voile. e: épaisseur du voile. he: hauteur d'étage.

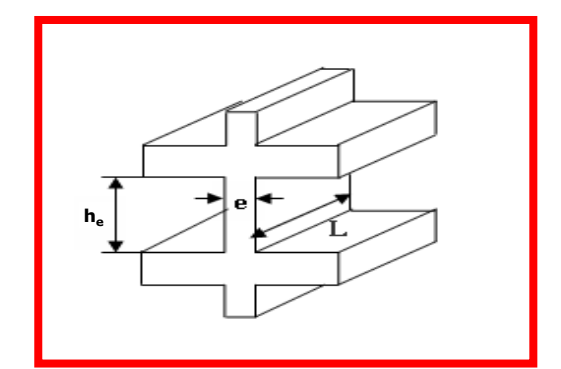

**Figure II.7:** Coupe de voile en élévation

Exemple:

On a:

 $h = 3.06$  m ........pour R.D.C et étage courant.

On a; 
$$
e \ge \frac{306}{22} \Rightarrow e \ge 13.90cm
$$
  
 $e \ge \max(e_{\min}; \frac{h_e}{22})$ 

On adopte:

**e= 16 cm**………..pour R.D.C et étage courant.

Pour qu'un voile soit considéré comme un élément de contreventement la largeur minimale doit être:

 $L_{\min} \ge 4e$  donc on adopte:  $L_{\min} \ge 64cm$ .

On a: *L*<sub>min</sub>= 100 cm...................C'est vérifier.

### **II.4 Conclusion :**

Après avoir pré dimensionné tous les éléments (planchers, poutres, poteaux, escaliers et voiles) on passe au chapitre suivant pour l'étude des éléments secondaires.

# **Chapitre III:**

Calcul des éléments secondaires

### **III.1 Introduction**

Dans toute structure, on distingue deux types d'éléments :

- Les éléments porteurs principaux qui contribuent aux contreventements directement.
- Les éléments secondaires qui ne participent pas au contreventement de la structure.

Ainsi l'escalier et l'acrotère sont considérés comme des éléments secondaires dont l'étude est indépendante de l'action sismique (puisqu'ils ne contribuent pas directement à la reprise de ces efforts), mais ils sont considérés comme dépendant de la géométrie interne de la structure.

### **III.2 Calcul de l'acrotère**

#### **a) Introduction**

L'acrotère est un élément structural contournant le sommet du bâtiment conçu pour la protection de la ligne conjonctive entre lui-même et la forme de pente contre l'infiltration des eaux pluviales.

Il est réalisé en béton armé. Soumis à son poids propre et à une surcharge horizontale due à la main courante. Il est assimilé à une console encastrée au plancher terrasse. La section la plus dangereuse se trouve au niveau de l'encastrement. Le calcul se fera en flexion composée dans la section d'encastrement pour une bande de 1 m linéaire. L'acrotère est exposé aux intempéries, donc la fissuration est préjudiciable, dans ce cas le calcul se fera à

l'ELU, et à l'ELS. Les dimensions de l'acrotère sont données dans la figure (figure. III.1)

### **b) Evaluation des Charges :**

Poids propre de l'acrotère : **G** = 1.72 KN/ml Surcharge (la main courante) : **Q** = 1.00 KN/ml

### **c) Forces horizontales F<sup>P</sup> sont calculée par la formule suivante :**

 $F_P = 4A \times C_P \times W_P$  ...... *RPA 99 version 2003 (Art 6.2.3)* [1] **A= 0,15** Coefficient d'accélération de zone (groupe d'usage 2, zone IIa), **CP= 0,8** Facteur de force horizontale *(tableau 6.1, RPA99/V2003)* [1]*.* **WP**= **Gac**= 1.72 KN/ml (Poids propre de l'acrotère).  **KN/ml** 

 $\mathbf{F_P} \leq 1,5Q$ ; 0.82  $\leq 1,5$  (condition vérifiée)

Donc on fait le calcul avec **Q.**

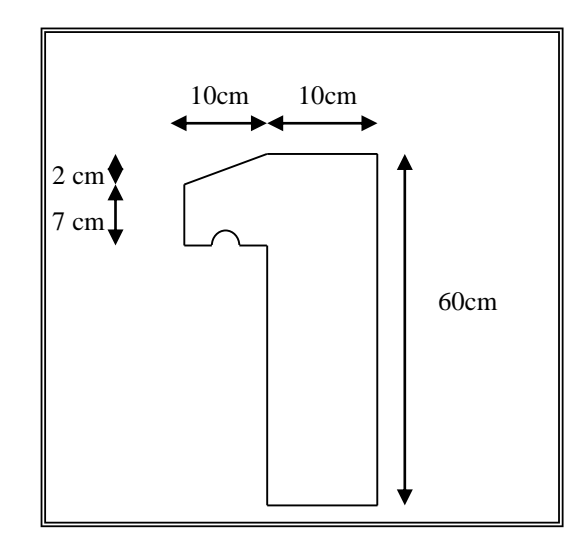

**Figure III.1:** Type d'acrotère

### **III.2.1. Sollicitations :**

### **a) Etat limite ultime :**

 $N_u=1.35 N_G = 1.35 \times 1.72 = 2.322$  KN/ml

 $M_u=1.5 N_0.h = 1.5\times1\times0.6 = 0.9 KN.m/ml$ 

### **b) Etat limite de service :**

 $N_{\text{ser}}= N_G = 1.72$  KN/ml

 $M_{ser}$  =  $N_Q$  = 1×0.6 = 0.6 KN.m/ml

### **III.2.2 Ferraillage :**

Le calcul se fait sur une section rectangulaire (Fig.III.2).

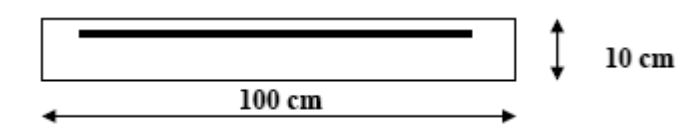

Figure III.2: Section théorique pour le ferraillage de l'acrotère

Les dimensions de la section :  $h = 10cm$  $b = 100cm$  $d = 0.9 h = 0.9 \times 10 = 9 cm$ 

 La fissuration est considérée comme préjudiciable parce que ce sont des éléments qui sont exposés aux intempéries, (variation de température, eau, neige, etc. …).Le calcul se fera alors à l'ELU et à l'ELS.

### **Calcul à l'E.L.U :**

Selon l'article A.4-4 du B.A.E.L91, en adoptant une excentricité totale de calcul :

 $e = e_1 + e_2$  tel que  $e_1 = e_0 + e_a$ 

e<sup>0</sup> : Excentricité de la résultante des contraintes normales.

e2: Excentricité dus aux effets de second ordre.

e<sup>a</sup> : Excentricité additionnelle.

$$
e_0 = \frac{Mu}{Nu} = \frac{0.9}{2.322} = 0.39 \text{ m}
$$

$$
e_2 = \frac{3l_f^2}{10^4 h} (2 + \alpha \phi)
$$

Calcul de l'élancement :

$$
l_f = 2l_0 = 2 \times 0, 6 = 1.2 m
$$
  
\n
$$
i = \sqrt{\frac{I}{B}} \text{ avec: } I = \frac{b \cdot h^3}{12}; B = b \times h; i = 0.029 m
$$
  
\n
$$
λ = \frac{l_f}{i} = \frac{1.2}{0.029} = 41.38
$$
  
\n
$$
λ_{max} \le max (50, min [67 × e0/h, 100])
$$
  
\n
$$
λ_{max} \le 100
$$

### $\lambda = 41.38 < 100$

Donc il n'est pas nécessaire de faire un calcul au flambement.

$$
\alpha = 10 (1-(\text{Mu}/1,5.\text{Mser})) = 0
$$
  
\n
$$
e_2 = \frac{3 \times 1,2^2}{10^4.0,1} \times 2 = 0,0086 \text{ m}
$$
  
\n
$$
e_2 = \frac{3 \times 1,2^2}{10^4.0,1} \times 2 = 0,0086 \text{ m}
$$
  
\n
$$
e_2 = 0.4 \text{ and } 2 = 0.02 \text{ m}
$$
  
\n
$$
e_1 = 0.39 + 0.02 = 0.41 \text{ m}
$$
  
\n
$$
e_2 = e_1 + e_2 = 0.41 + 0.0086 = 0,419 \text{ m}
$$
  
\n
$$
\text{On a : } \frac{l_f}{h} = 12
$$

*h*  $\frac{l_f}{l} \leq$  Max (15, *h*  $\frac{20.e_{1}}{2}$  = 82 ⇒ On tiendra compte des effets du second ordre.

On majore Nu, Mu ; tel que la méthode forfaitaire consiste à tenir compte des effets du second ordre en introduisant l'excentricité totale :

La sollicitation corrigée.

N 'u = 2.322 KN  
\nM 'u = N 'u× (e1 + e<sub>2</sub>) = 2.322 ×0,419 = 0.97 KN.m  
\nM<sub>ua</sub>= M 'u+ N 'u× (d-
$$
\frac{h}{2}
$$
)  
\nM<sub>ua</sub>= 0.97+ 2.322× (0.09- $\frac{0.1}{2}$ )  
\nM<sub>ua</sub> = 1.06 KN.m

Le calcul se fera par assimilation à la flexion simple.

### **a/ 1ère étape : étape fictive :**

$$
\mu = \frac{M_{ua}}{bd^2 f_{bu}} = \frac{1.06}{0.09^2 \times 14.17} \times 10^{-3} = 0.0092 \Rightarrow \mu = 0.0109 < 0.186 \text{ domain} \ 1.
$$
  
\n
$$
\mu < 0.186 \Rightarrow \text{pas d'acier comprimé (SSAC)}
$$
  
\n
$$
\alpha = 1.25 (1 - \sqrt{1 - 2\mu})
$$
  
\n
$$
\alpha = 0.013
$$
  
\n
$$
Z = d \times (1 - 0.4\alpha) = 0.089 \text{ m}
$$
  
\n
$$
\epsilon = 10 \%_{\text{OS}} = 348 \text{ MPA}
$$
  
\n
$$
A_{u1} = \frac{M_{u}}{Z \times \sigma_{s}} = (\frac{0.106}{0.089 \times 348}) \times 10^{-2}
$$
  
\n
$$
A_{u1} = 0.34 \text{ cm}^{2}
$$

### **b/ 2èmeétape : Retour à la section réelle :**

La section des armatures tendues dont la section réelle est (Au).

$$
A_{u} = A_{u1} - \frac{N_{u}}{\sigma_{st}}
$$
  
\n
$$
Avec : \sigma_{st} = \sigma_{s10}
$$
  
\n
$$
A_{u} = (0.34*10^{2}) - \frac{2.322 \times 10^{+3}}{348} = 0.27 \text{ cm}^{2}/\text{ml}
$$
  
\n• Calculate *u* **i k k k k k k k k k k k k k k k k k k k k k k k k k k k k k k k k k k k k k k k k k k k k k k k k k k k k k k k k k k k k k k k k k k k k k k k k k k k k k k k k k k k k k k k k k k k k k k k k k k k k k k k** 

$$
e_1 = \frac{h_t}{6} = \frac{0.10}{6} = 0.0167 \text{ m} \Rightarrow e_1 = 1.67 \text{ cm}
$$
  

$$
e_0 > e_1 \Rightarrow La \text{ section est particlement comprimée (SPC)}
$$

On calculera la section en flexion simple sous l'effet d'un moment fléchissant par rapport au c.d.g des armatures tendues.

$$
M_{\text{ser/A}} = M_{\text{ser}} + N_{\text{ser}} \times (d - \frac{h}{2}) = 0.6 + 1.72 \times (0.09 - \frac{0.1}{2}) = 0.67 \text{ KN.m/ml}
$$

La contrainte du béton est donnée / ELS:  $\sigma_{bc} = 0.6$  f<sub>c28</sub> = 15 MPa

La contrainte de l'acier :

Selon la rectification 99 du BAEL91 [2]

Arti.A.4.5.33 (cas de fissuration préjudiciable).

$$
\overline{\sigma}_{st} = \min \{2/3f_e; \max\left(0.5f_e; 110\sqrt{\eta f_{ij}}\right)\} = 201.63 \text{MPa}
$$
\n
$$
X = \frac{15 \times \overline{\sigma}_{bc}}{15 \times \overline{\sigma}_{bc} + \overline{\sigma}_{st}} \times d = \frac{15 \times 15}{15 \times 15 + 201.63} \times 0.09 = 0.047 \text{ m}
$$
\n
$$
Z = d - \frac{X}{3} = 0.09 - \frac{0.047}{3} = 0.074 \text{ m}
$$
\n
$$
M_1 = \frac{1}{2} b \text{ X } \overline{\sigma}_{bc} Z = 1/2(1 \times 0.047 \times 15 \times 0.074) = 0.026 \text{ MN.m/ml}
$$
\n
$$
M_{\text{ser/A}} = 0.067 \times 10^{-2} \text{ MN.m/ml} < M_1 = 0.026 \text{ MN.m/ml}
$$

Mser/A< M1⇒Section sans armatures comprimées (SSAC)

$$
\mathbf{A}_{\text{ser1}} = \frac{M_{\text{ser}}}{z\overline{\sigma}_{\text{st}}} = \frac{0.067 \times 10^{-2}}{0.074 \times 201.63} = 0.45 \text{ cm}^2
$$
  
\n
$$
\mathbf{A}_{\text{ser1}} = \mathbf{A}_{\text{ser1}} - \frac{N_{\text{ser}}}{\overline{\sigma}_{\text{st}}} = 0.45 \times 10^{-4} - \frac{0.172 \times 10^{-2}}{201.63} = 0.36 \text{ cm}^2
$$
  
\n
$$
\mathbf{A}_{\text{ser2}} = 0.36 \text{ cm}^2
$$

### **Condition de non fragilité**

$$
A_{min} > \frac{0.23b_{o}df_{t28}}{f_{e}} = 1.09 \text{ cm}^{2}/ml
$$

*Donc As>max (Au; Aser; Amin) Qui nous donne 4HA8 = 2,01cm²/ml espacée de 25cm*

#### **Armature de répartition :**

*A<sup>r</sup> = A<sup>s</sup> / 4 = 0,5025 cm²*

*On adopte 4HA6 =1.13 cm²/ml espacée de 15cm*

#### **Vérification au cisaillement :**

$$
\overline{\tau}_u = \min (0.15 \frac{f_{c28}}{\gamma_b}, 4MPa) = 2.5 \text{ MPa}
$$
  

$$
V_u = I.5 \times Q = I.5 \text{ KN} / ml
$$
  

$$
\tau_u = \frac{V_u}{b_0 \times d} = \frac{1.5}{1 \times 0.09} = 0.017 \text{ MPa}
$$
  

$$
\tau_u < \overline{\tau}_u \implies \text{Condition } \text{veffi\acute{e}e.}
$$

Il n'est pas nécessaire de concevoir des armatures transversales, les armatures de répartition sont suffisantes.

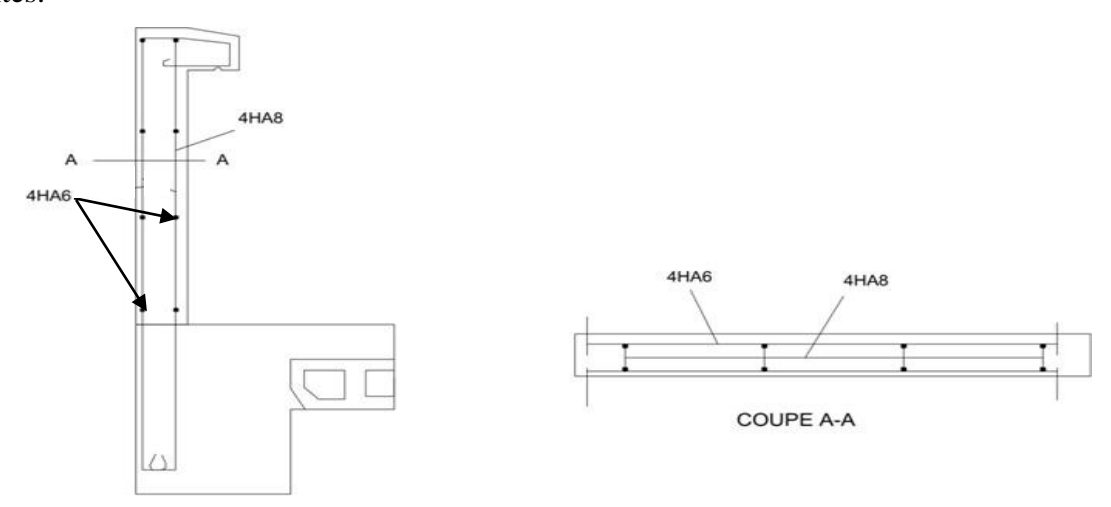

**Figure III.3:** Disposition constructive des armatures de l'acrotère.

#### **III.3 Calcul des balcons**

#### **III.3.1 Introduction**

Le balcon est constitué d'une dalle pleine encastré dans les poutres, l'épaisseur est conditionnée par : L/15< e < L/20 +7 ⇒ avec **L = 1.30 m** 

 $8.33 \le e \le 13.5$  on prend:  $e = 12$  cm.

Avec des considérations pratiques (expérience); on a vu que l'épaisseur ainsi obtenue n'est pas plus pratique alors on doit majorer à : **e = 16 cm.**

### **III.3.1.1 Evaluation des charges**

 $G = 5.60$  KN/m<sup>2</sup>  $Q = 3.5$  KN/m<sup>2</sup> Pour 1 ml :  $G = 5.60$  KN/m **Q** = 3.50 KN/m

#### **III.3.1.2 Sollicitations**

Puisque le balcon est exposé aux intempéries, donc le calcul se fera à L'E.L.S.

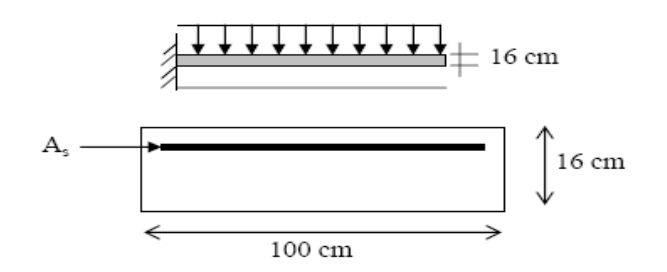

**Figure III.4:** Section théorique pour le ferraillage du balcon.

#### **III.3.1.3 Combinaisons**

 $P_u = 1.35G + 1.5Q$  ⇒ $Pu = 1.35 \times 5.6 + 1.5 \times 3.5 = 12.81$  KN / ml

$$
P_{ser} = G + Q = 5.6 + 3.5 = 9.1 \text{ KN} / \text{ml}
$$

$$
M_{u} = -\frac{P_{U} \times L^{2}}{2} = -10.82 \text{KN.m}
$$
  

$$
M_{ser} = -\frac{P_{ser} \times L^{2}}{2} = -7.69 \text{ KN.m}
$$
  

$$
V_{u} = -\text{Pu. L} = 12.81 * 1.3 = 16.65 \text{ KN}
$$

**a/ ELU**

$$
\rho_m = \frac{M_u}{M_{ser}} = \frac{10.82}{7.69} = 0.41 \Rightarrow \mu = 0.2999, \alpha_c = 0.459
$$

$$
\mu = \frac{M_u}{b_0 d^2 f_{bu}} = 0.033 \Rightarrow \mu = 0.033
$$

 $\mu$ < 0.186  $\Rightarrow$  Pas d'armatures comprimées.

$$
\Rightarrow \text{ Domain } 1, \sigma s = 348 \text{ MPa.}
$$
  
\n
$$
\alpha = 1.25 \times (1 - \sqrt{(1 - 2\mu)}) \Rightarrow \alpha = 0.041
$$
  
\n
$$
Z = d \times (1 - 0.4\alpha) = 0.141 \text{ m}
$$
  
\n
$$
A_s = \frac{M_u}{Z\sigma_s} = 2.20 \text{ cm}^2
$$

Soit: **4HA10 (As = 3,14 cm<sup>2</sup> )**

### **b/ ELS**

$$
\overline{\sigma}_{bc} = 15 \text{ MPa}
$$
\n
$$
\overline{\sigma}_{st} = 201.63 \text{ MPa}
$$
\n
$$
X = \alpha \times d = \frac{15 \times \overline{\sigma}_{bc}}{15 \times \overline{\sigma}_{bc} + \overline{\sigma}_{st}} \times d = \frac{15 \times 15}{15 \times 15 + 201.63} \times 0.09 = 0.075m
$$
\n
$$
Z = d - \frac{X}{3} = 0.144 - (0.075/3) = 0.118 \text{ m}
$$
\n
$$
\overline{M}_{1} = \frac{1}{2} \text{ bX } \overline{\sigma}_{bc} Z = 0.066 \text{ MN.m}
$$
\n
$$
\text{M}_{\text{ser}} < \overline{M}_{1} \Rightarrow \text{Section sans armatures comprising (SSAC)}
$$
\n
$$
\text{A}_{\text{ser}} = \frac{M_{\text{ser}}}{z \overline{\sigma}_{st}} = \frac{0.65 \times 10^{-2}}{0.118 \times 201.63} = 2.73 \text{ cm}^{2}
$$

### **III.3.1.4 Vérification des contraintes**

Il faut vérifier les deux conditions :

1) 
$$
\sigma_{bc} < 0.6 \times f_{c28} \Rightarrow \sigma_{bc} < 15MPa
$$
  
\n2)  $\sigma_{st} < \overline{\sigma}_{st}$   
\n**Selon le BAEL91** [2]  
\n $\sigma_{bc} = \frac{M_{ser} Y}{I_1}$   
\n $\frac{1}{2} by^2 + 15A^2 s (y-c)-15A_s (d-y) = 0$   
\n $\mu < \mu_c \Rightarrow A^2 s = 0$ 

$$
\frac{1}{2} \text{by}^2 - 15 \text{A}_s \text{ (d-y)} = 0
$$
\n
$$
50y^2 - 15 \times 4.52 \text{ (14.4-y)} = 0
$$
\n
$$
\sqrt{\Delta} = 447.05
$$
\n
$$
y = (-67.8 + 447.05)/100 \Rightarrow y = 3.8 \text{ cm}
$$
\n
$$
I = \frac{1}{3} \text{by}^3 + 15 \text{A}_s \text{ (d-y)}^2 = 0 \Rightarrow I = \frac{100 \times (3.8)3}{3} + 15 \times 4.52 \times (14.4 - 3.8)^2
$$
\n
$$
\Rightarrow I = 0.9447 \times 10^{-4} \text{ m}^4
$$
\n
$$
\sigma_{bc} = (0.78 \times 3.8 \times 10^{-4})/(0.9447 \times 10^{-4}) = 3.13 < 15 \text{ MPa (} \text{vérifier)}
$$
\n
$$
2) \sigma_{st} = \frac{nM_{ser} (d - y)}{I} = \frac{15 \times 0.65 \times 10^{-2} (0.144 - 3.8 \times 10^{-2})}{0.9447 \times 10^{-4}} = 109.40 \text{ MPa}
$$
\n
$$
\overline{\sigma}_{st} = 201.63 \text{ MPa}
$$
\n
$$
\Rightarrow \sigma_{st} < \overline{\sigma}_{st} \text{ (} \text{vérifier)}
$$

### **III.3.1.5. Condition de non fragilité**

$$
e = 16 \text{ cm}; \text{ As} = 4.52 \text{ cm}^2; \text{ y} = 3.80 \text{ cm}
$$
\n
$$
A > 0.23 \times b \times d \times \frac{f_{t28}}{f_e} = 0.23 \times 1 \times (0.9 \times 0.16) \times \frac{2.1}{400} = \frac{1.73 \text{ cm}^2}{4.73 \text{ cm}^2}
$$
\n
$$
A \sinh = 1.73 \text{ cm}^2 < A \sinh = 4.52 \text{ cm}^2
$$
\n
$$
A = A \sinh = 4.52 \text{ cm}^2
$$
\n
$$
A \sinh = 4.52 \text{ cm}^2
$$
\n
$$
A \sinh = 4.52 \text{ cm}^2
$$

### **III.3.1.6 Vérification de l'effort tranchant**

$$
\bar{\tau}_u = \min (0.15 \frac{f_{c28}}{\gamma_b}, 4MPa) = 2.5 MPa
$$
 (Fissuration préjudiciable)  

$$
\tau_u = \frac{V_u}{b_0 \times d}
$$
tel que  $V_u = 16.65 KN$   
 $\tau_u < \bar{\tau}_u \Rightarrow$  Condition vérifiée

Vu : valeur de l'effort tranchant pour E.L.U

$$
\tau_u = \frac{16.65}{1 \times 0.144} = 0.115 MPa < \overline{\tau_u} = 2.5 MPa \Rightarrow
$$
 Condition vérifiée

### **III.3.1.7 Vérification au séisme**

D'après le RPA 99/Version 2003 [1] (Article 6.2.3) les éléments non structuraux doivent être calculés sous l'action des forces horizontales selon la formule suivante :

### **FP**= **4 A Cp Wp**

**A**: coefficient d'accélération de zone.

 $A = 0.25$  (groupe 2, zone III)

**CP** : facteur de force horizontale.

**CP** = 0,80 (élément en console)

**WP** : poids de la console

 $WP = 5.2$  KN= 0.52 tonne

**D'où :**

**FP**= 4×0.25×0.80×0.52

 $$ 

**Pu**= 1.5 Fp= 0.624 tonne

 $M_u = L \times Pu$ 

 $M_u = L \times Pu = 0.811$  t.m/ml

 $M_{ser} = L \times F_P$ 

**Mser** =0.798 t.m/ml

$$
\rho_m = \frac{M_u}{M_{ser}} = \frac{0.811}{0.798} = 1.01 \Rightarrow \mu_c = 0.334, \ \alpha_c = 0.5297
$$
\n
$$
\mu = \frac{M_u}{b_0 d^2 f_{bu}} = \frac{0.811}{1 \times (0.9 \times 0.16)^2 \times 14.17} \times 10^{-2} \Rightarrow \mu = 0.027
$$
\n
$$
\mu < 0.186 \implies \text{Pas d'armatures comprisinges.}
$$

 $\Rightarrow$  Domaine 1,  $\sigma s = 348$  MPa  $\alpha = 1.25 \times (1 - \sqrt{(1 - 2\mu)}) \Rightarrow \alpha = 0.034$  $Z = d \times (1 - 0.4\alpha) = 0.142$  m  $As =$ *s u Z M*  $\frac{u_u}{\sigma_v}$  = 1.16 cm<sup>2</sup> Soit: **4HA8** (As = 2,01 cm<sup>2</sup>)

### **III.3.1.8 Conclusion**

E.L.U: As =  $4H A 10 (As = 3.14 cm<sup>2</sup>)$ 

E.L.S: As =  $4HA12$  (As =  $4.52$  cm<sup>2</sup>)

Force sismique As= 4HA8 (As=2.01 cm2)

On opte comme section d'armature :

#### **As = 4.52 cm<sup>2</sup> (4HA12)**

 $A_t = As / 4 = 1.13$  cm<sup>2</sup>  $\triangleright$  4HA8 (2.01cm<sup>2</sup>)

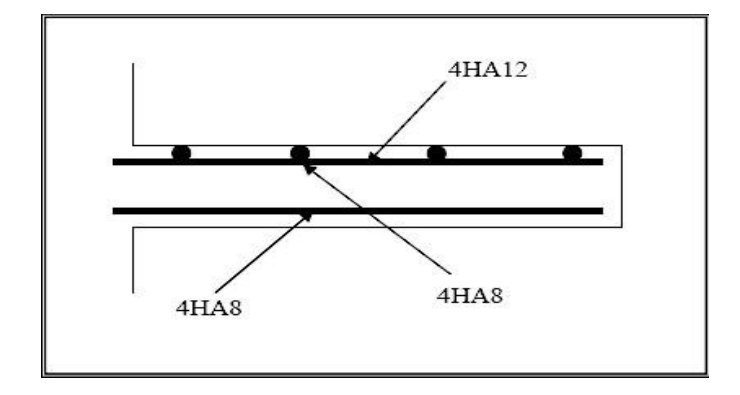

**Figure III.5:** Schéma de ferraillage du balcon.

### **III.4 Calcul des escaliers III.4.1 Définition**

 Les escaliers constituent la famille la plus employée des circulations verticales. En effet, quel que soit le type de bâtiment, ils sont indispensables soit à titre de circulation principale, comme dans une maison individuelle, soit à titre de circulation de service ou de secours dans un immeuble collectif ou dans un établissement recevant du public.

Plusieurs dispositifs permettent de passer d'un niveau à un autre, en fonction de la dénivellation et de la longueur disponible, c'est-à-dire de l'inclinaison de la pente la plus faible à la plus inclinée.

### **III.4.2 Schéma statique**

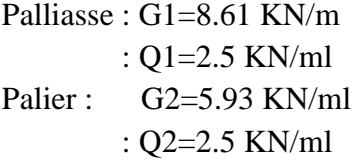

### **Type N°1 :**

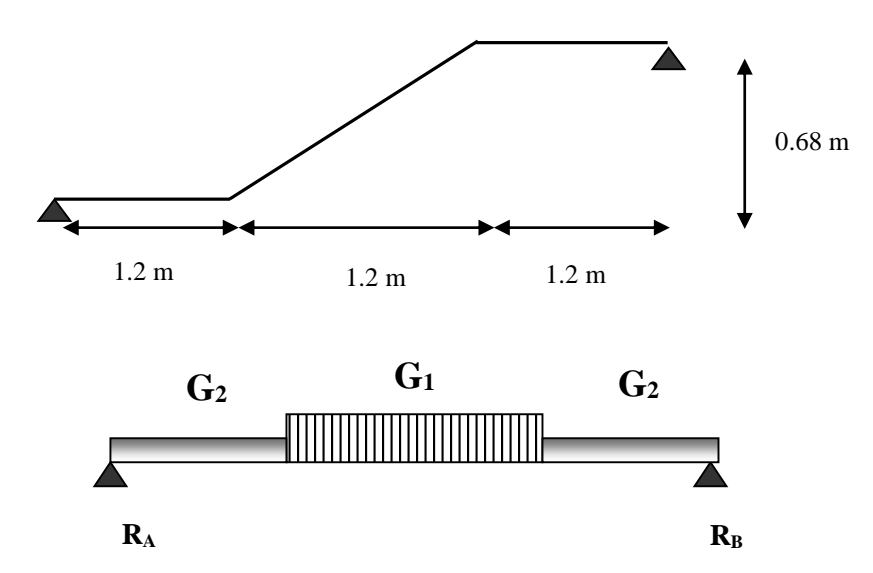

#### **III.4.3 Charges et surcharges**

Palliasse : $G1=8.61$  KN/m<sup>2</sup>  $:Q1=2.5$  KN/m<sup>2</sup>

Palier :  $G2=5.93 \text{ km/m}^2$ :Q2=2.5KN/m<sup>2</sup>

#### **III.4.4 Combinaisons des charges**

#### **III.4.4.1 Calcul des charges a l'ELU et l'ELS**

Le calcul se fait pour une bande de 1ml.

#### **a) Palliasse**

**L'ELU**   $qu_1 = 1.35 \text{ G}_1 + 1.5 \text{ Q}_1 \implies qu_1 = 1.35 * 8.61 + 1.5 * 2.5$  $qu_1 = 15.37$  KN/ml **L'ELS**   $qser_1 = G_1 + Q_1 \implies qser_1 = 8.61 + 2.5$  $qser_1 = 11.11$  KN/ml **b) Palier L'ELU**   $qu_2=1.35 G_2 + 1.5 Q_2 \Rightarrow qu_2 = 1.35*5.93 + 1.5*2.5$  $qu_2 = 11.76$  KN/ml **L'ELS**  qser  $_2 = G_2 + Q_2 \implies$  qser  $_1 = 5.15 + 2.5$  $qser<sub>2</sub> = 7.65$  KN/ml

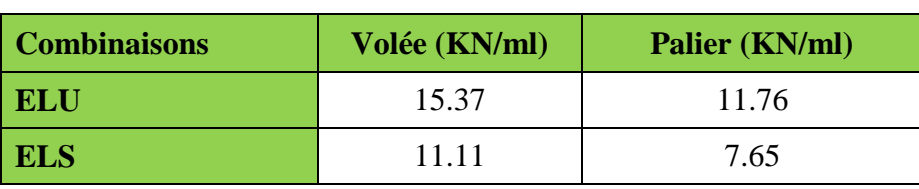

**Tableau III.1:** Combinaisons des charges l'escalier.

 L'escalier travaille à la flexion simple en considérant la dalle comme une poutre Uniformément chargée et en tenant des types d'appuis sur lesquels elle repose.

Pour déterminer les sollicitations, on a deux méthodes de calcul qui sont les suivantes:

- La méthode des charges équivalentes.

- La méthode R.D.M.

### **III.4.4.2 Diagrammes des moments fléchissant et efforts tranchants**

**Type N°1 : ELU :**

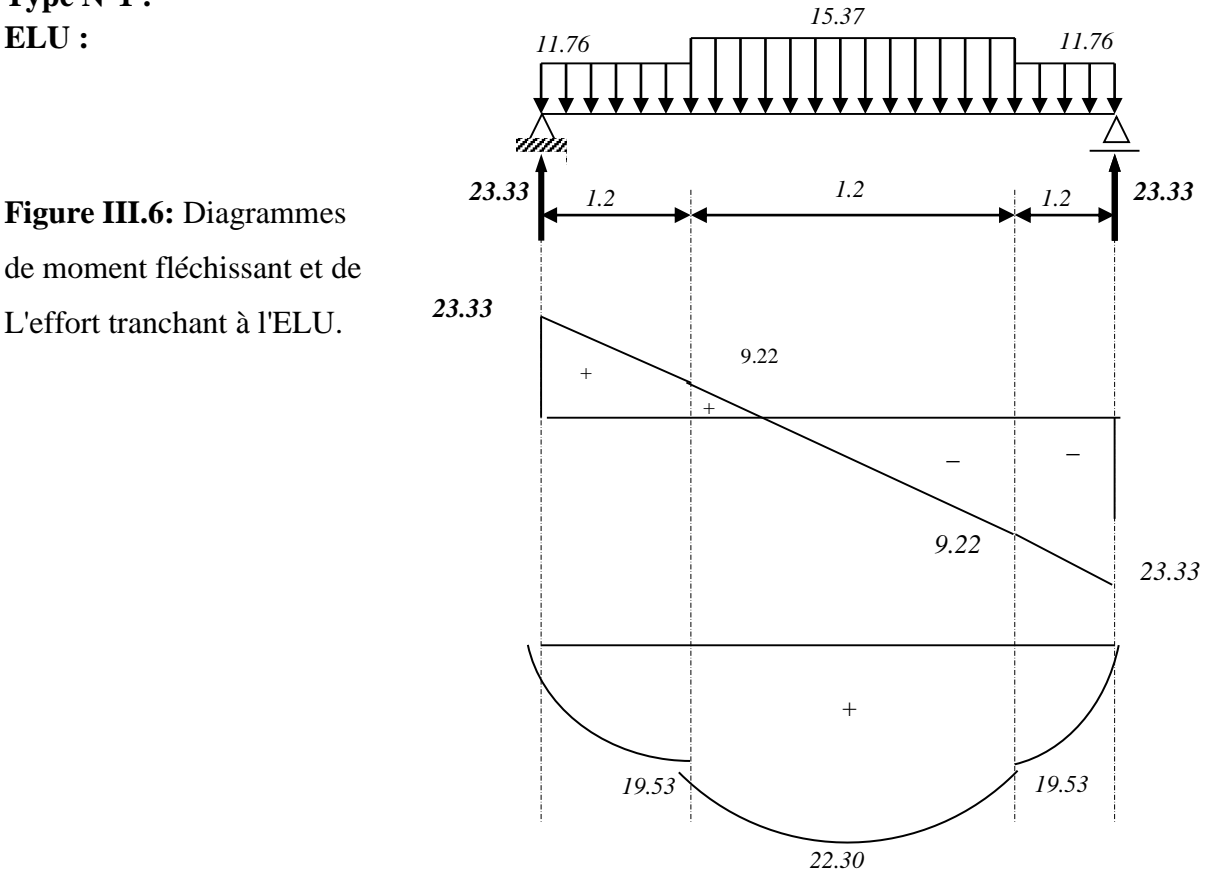

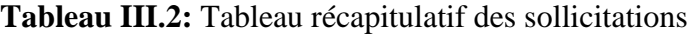

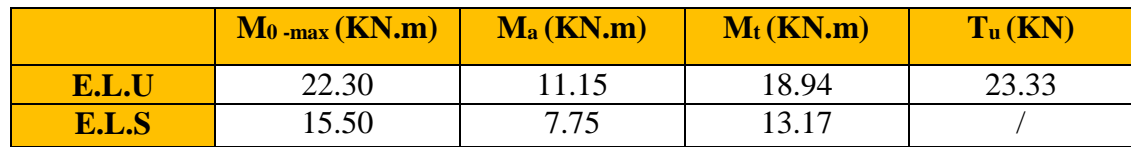

### **III.4.4.3 Calcule de ferraillage**

**Type N°1 :**

### **Armatures longitudinales**

**Travée**

$$
f_{bu} = \frac{0.85 * f_{c28}}{\gamma_b} = \frac{0.85 * 25}{1.5} = 14.2 MPA
$$

$$
f_s = \frac{f_e}{\gamma_b} = \frac{400}{1.5} = 348 MPA
$$

$$
\mu = \frac{M_U}{b * d^2 * \overline{\sigma_b}} = \frac{18.95 \times 10^3}{14.2 \times (13^2 \times 100)} = 0.078 < 0.392
$$

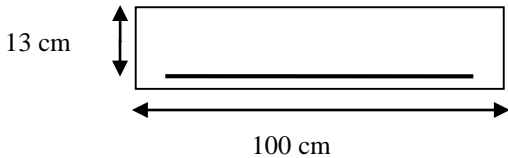

Section simplement armé.

$$
A'_{s} = 0
$$
  
\n
$$
\alpha = 1.25(1 - \sqrt{1 - 2u}) = 0.10
$$
  
\n
$$
\beta = (1 - 0.4\alpha) = 0.96
$$
  
\n
$$
A_{s} = \frac{M_{u}}{\beta \times d \times \sigma_{s}} = \frac{18.95 \times 10^{3}}{348 \times 0.96 \times 13} = 4.36
$$
cm<sup>2</sup>

**Conditions non fragilité** 

• **Conditions non fragilité**  
\n
$$
A_{\min} = \max \left\{ \frac{b \times h}{1000}, 0.23 \times bd \times \frac{f_{.28}}{f_e} \right\} = \max \left\{ \frac{100 \times 13}{1000}, 0.23 \times 100 \times 130 \times \frac{2.1}{400} \right\} = \max \left\{ 1.3, 1.57 \right\} cm^2
$$
\n
$$
A_{\min} = 1.57 cm < 4.36
$$

On pond **4HA12 ; 4.52cm<sup>2</sup>**

#### **Espacement :**

$$
St \le \min\{3ep, 33cm\} = 33cm
$$

$$
St = \frac{100}{4} = 25cm
$$

**Armature de répartition**

$$
A_r = \frac{A_s}{4} = \frac{4.36}{4} = 1.09 \text{cm}^2
$$

On pond **3HA8 ; 1.51cm<sup>2</sup>**

### **Espacement entre les armatures**

$$
S_t \le \min\{4h, 45cm\} = \min\{72, 45\}
$$

 $S<sub>t</sub> \leq 45cm$ 

$$
S_t = 33cm
$$

### **Ferraillage aux appuis**

 $\alpha = 1.25(1 - \sqrt{1 - 2\mu}) = 0.052$  $\beta = (1 - 0.4 \alpha) = 0.97$ <sup>3</sup>  $-2.30cm^2$ 2 3 2.30  $0.97 \times 384 \times 13$  $A_u = \frac{11.15 \times 10^3}{0.07 \times 384 \times 12} = 2.30$  cm  $A' = 0$  $0.046 < 0.392$  $14.2 \times 100 \times 13$  $\frac{11.15 \times 10^3}{2.188 \times 10^2} = 0.046 <$  $M_u = 11.15 K N.m$  $\times$ 384 $\times$  $=\frac{11.15\times}{2.05 \times 10^{14}}$  $\times100\times$  $\mu = \frac{11.15 \times}{11.2 \times 100}$ 

### **Condition de fragilité**

$$
A_{\min} = \max \left\{ \frac{b \times d}{1000}; 0.23b * d; \frac{f_{.28}}{fe} \right\} = \max \left\{ 1.3; 1.57 \right\}
$$
  
 
$$
A_{\text{s}} < A_{\min} \longrightarrow A_{\text{s}} = 1.95 \text{ cm}^2
$$

On prend: **4HA10 S=3.15 cm<sup>2</sup>**

#### **Espacement**

$$
S_t \le \min\{3ep, 33cm\} = 33cm
$$
  

$$
S_t = \frac{100}{4} = 25cm
$$

**Armature de répartition**

$$
A_r = \frac{A_s}{4} = \frac{2.05}{4} = 0.57 \, \text{cm}^2
$$

On prend : **3HA8**

#### **Vérification à E.L.S**

On vérifie que : 
$$
\sigma_b = \frac{M_{ser}}{I} y \le \overline{\sigma}_{bc}
$$
  
\n $\frac{b}{2} \times y^2 + h \times A'_s (y - c') - n \times A_s (d - y) = 0$   
\n $Avec \rightarrow n = 15$   
\n $h \times A'_s (y - c') = 0$   
\n $Travée:$   
\n $\frac{100}{2} y^2 - 15 \times 4.52(13 - y) = 0$   
\n $50y^2 + 67.8y - 881.4$ .  
\n $\Delta = b^2 - 4ac = 425.30$   
\n $y = \frac{425.30 - 67.5}{100} = 3.57$   
\n $I = \frac{b \times y^3}{3} + n \times A_s (d - y^2)$   
\n $I_t = \frac{100 \times 3.57^3}{3} + 15 \times 4.52(13 - 3.57)^2 = 5769.46cm^4$ 

$$
\sigma_b = \frac{13.17.10^5 \times 3.57}{5769.46.10^2} = 8.14 MPa < \overline{\sigma}_b = 15 MPa \qquad \Rightarrow OK
$$

**Tableau III.3:** Vérification des contraintes à l'ELS.

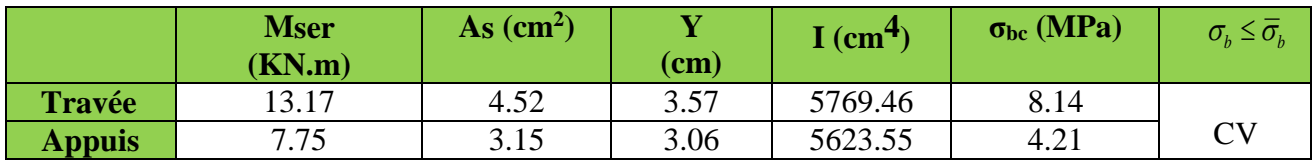

#### **Vérification de la contraint de cisaillement**

$$
T_{\text{max}} = 23.33 \text{KN}
$$
  
\n
$$
\tau_u \le \overline{\tau_u}
$$
  
\n
$$
\tau_u = \frac{v_u}{b \times d} = \frac{23.33 \times 10^3}{130 \times 1000} = 0.179 \text{MPA}
$$

**La fissuration est considérai comme peu préjudiciable**

$$
\overline{\tau_u} = \min \left\{ 0.2 \times \frac{f_{c28}}{\gamma_b}; 5MPa \right\} = \min \left\{ 3.33MPa; 5MPa \right\}
$$

$$
\tau_u = 0.179 < 3.33 \rightarrow CV
$$

#### **Vérification de la flèche**

 La vérification de la flèche n'est pas nécessaire si les conditions suivantes sont vérifiées(B.A.E.L.91modifié99) :

$$
\frac{h}{l} \ge \frac{1}{16} \Rightarrow \frac{15}{360} = 0.041 \le 0.0625 \to env
$$
  

$$
\frac{h}{l} \ge \frac{M_T}{10M_0} \Rightarrow 0.044 \Rightarrow \frac{18.94}{10 \times 22.30} \Rightarrow 0.085 \succ 0.084 \to CV
$$
  

$$
\frac{A}{b.d} \le \frac{4.2}{f_e} = 0.003 \le \frac{4.2}{400} = 0.010 \to cv
$$

Comme les conditions (1) ne sont pas vérifiées, donc on doit vérifier la condition :

$$
f = \frac{M_{t} \times l_0^{2}}{10E_{i} \times I_{fi}} \le \overline{f} = \frac{l}{500}
$$

Ei: module instantané de béton (Ei= 32164.2MPa)

Ifi : l'inertie fissurée

$$
I_{\hat{\mu}} = \frac{1.1I_0}{1 + \lambda_i \mu} \Rightarrow \mu = 1 - \frac{1.75 f_{t28}}{4 \rho \sigma_s + f_{t28}} \Rightarrow \lambda_i = \frac{0.05 f_{t28}}{\rho (2 + 3 \frac{b_0}{b})}
$$
  

$$
\lambda_i = 6.36 \Rightarrow \mu = 0.45 \Rightarrow I_{\hat{\mu}} = 8716.2 \text{cm}^4 \Rightarrow f = 0.6 \text{cm} \times 0.72 \text{cm} \quad \rho = 0.0033 \text{ , } \sigma_s = 348 \text{ MPa} ,
$$
  

$$
I_0 = 30601.84 \text{ cm}^4
$$
$\blacktriangle \Gamma$ 

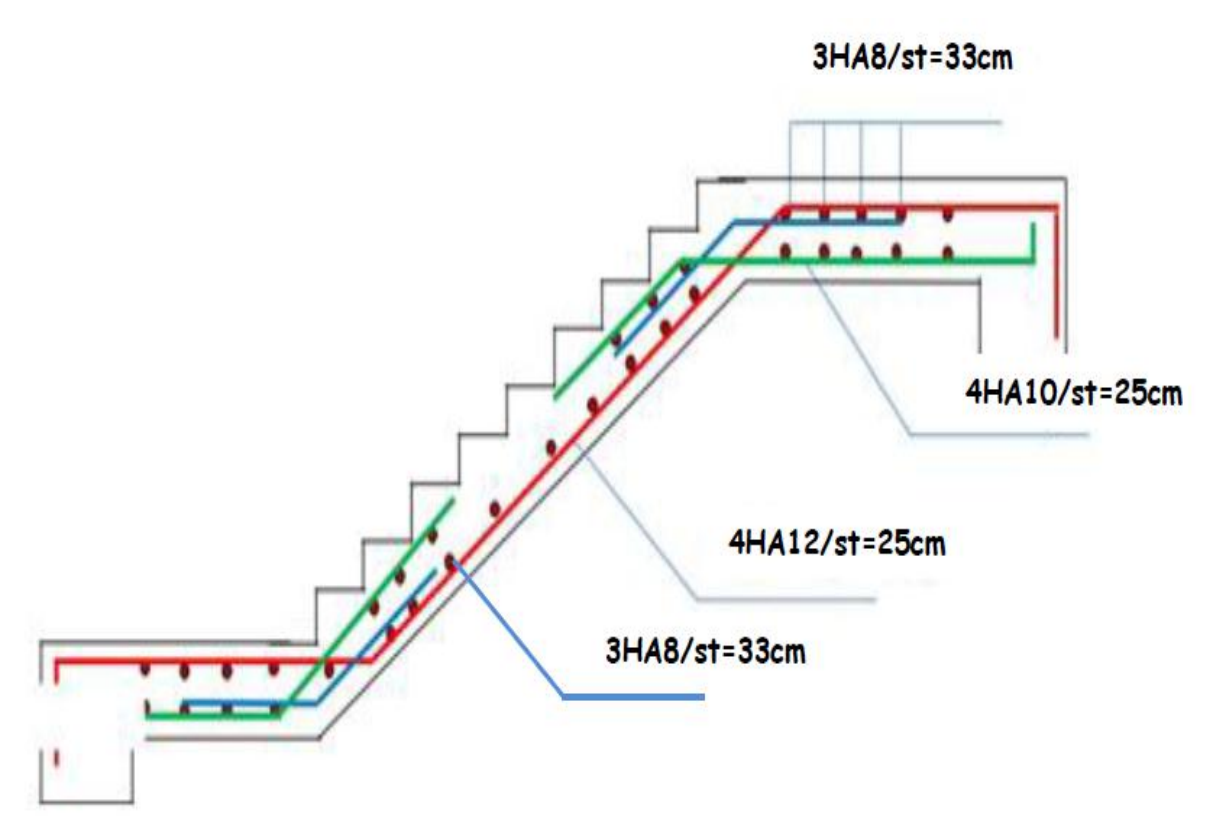

**Figure III.7:** schéma de ferraillage d'escalier.

# **III.5 Etude de la poutre palière**

## **III.5.1 Définition**

 Le calcul se fait en flexion simple pour une poutre simplement appuyée et uniformément chargée, les charges sont :

-Son poids propre.

-Poids de la maçonnerie.

-Réaction provenant du palier.

## **III.5.2 Pré dimensionnement**

**D'après le BAEL** [2]

$$
L_p = \sqrt{(1.2)^2 + (0.68)^2 + 1.2 + 1.2} = 3.77m
$$

 $0.3h \le b \le 0.7h \Rightarrow b = 30cm$ 

$$
\frac{L}{15} \le h \le \frac{L}{10}
$$
  
\n
$$
\frac{377}{15} \le h \le \frac{377}{10}
$$
  
\n
$$
25.13 \le h \le 37.7 \Rightarrow h = 35cm
$$
  
\n30cm

Les dimensions des poutres doivent respecter l'article 7.5.1 du RPA99/ version 2003 [1] suivant :

#### **D'après le RPA** [1]

$$
b \ge 20cm \Rightarrow b = 30cm \Rightarrow cv
$$
  

$$
h \ge 30cm \Rightarrow h = 35cm \Rightarrow cv
$$
  

$$
1 \le \frac{h}{b} \le 4 \Rightarrow \frac{h}{b} = 1.16 \Rightarrow cv
$$

On adopte une section de  $(30*35)$  cm<sup>2</sup>

#### **III.5.3 Evaluation des charges**

- Le poids propre de la poutre :  $P_{pp} = 0.30 \times 0.35 \times 25 = 2.62 KN / ml$ 

- Poids de mur extérieur : *Pmex*  $P_{m-er} = 3.05 \times h$ 

 $P_{m-ex} = 3.05 \times (3.06 - 0.35) = 8.26 kN / ml$ 

- Chargement transmis par la première et la troisième volée :

RP1 : réaction au point A du premier palier

RP2 : réaction au point A du deuxième palier

PV2 : réaction du point à la deuxième volée

$$
ELU
$$

ELU  

$$
R_{p1} = R_{p2} = \frac{13.08 \times 4.4}{2} = 28.78kN; P_{v2} = 15.35 \times 1.8 = 27.63kN / ml
$$

*ELS*

$$
ELS
$$
  

$$
R_{p1} = R_{p2} = \frac{9.06 \times 4.4}{2} = 19.94kN; P_{v2} = 11.76 \times 1.8 = 21.16kN/ml
$$

Charge équivalente Peq sur la poutre (due au palier et volée) :

$$
ELU
$$
  
\n
$$
P_{eq} = \frac{2*(28.78*1.3) + (27.63*1.8)}{4.4} = 28.30kN/ml
$$
  
\n
$$
ELS
$$
  
\n
$$
P_{eq} = \frac{2*(19.94*1.3) + (21.16*1.8)}{4.4} = 20.43kN/ml
$$

Charge équivalente Peq sur la poutre :

 $P_{eq} = 1.35*(P_{pp} + P_{m-ext}) + P_{eq}$ <br>  $P_{eq} = 1.35*(2.62 + 8.26) + 28.30 = 43kN/ml$  $P_{eq} = 1.35*(P_{pp} + P_{m-ext}) + P_{eq}$ *ELU*

 $P_{eq} = (2.62 + 8.26) + 20.43 = 31.31$  KN / ml  $P_{eq} = (P_{pp} + P_{m-ext}) + P_{eq}$ *ELS*

**Calcul des sollicitations :**

**Calcul de l'effort tranchent (V), les moments en travée (Mt) et en appui (Ma) :**

 $V = q.L/2$ ;  $M_0 = q.L^2/8$ 

D'après l'article **A.8.2. 32** de **BAEL 91modifié 99** [2] on admet un moment en travée égal à M travée =  $0.85 \times M_0$  et en Appui M <sub>appui</sub> =  $0.50 \times M_0$ 

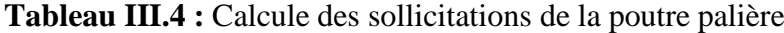

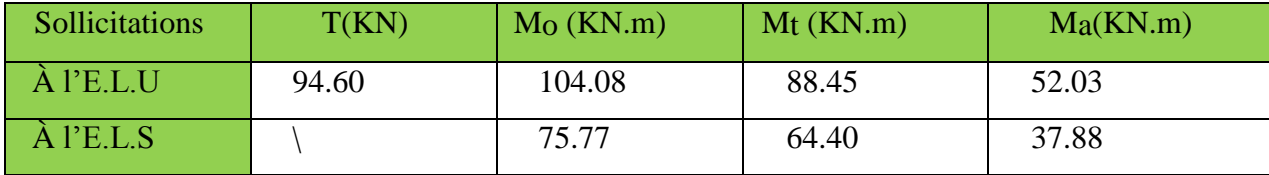

## **III.5.4 Ferraillage à l'état limite ultime**

#### **a. Armatures longitudinales**

h =35 cm;  $d = 0.9h = 31.5$  cm;  $c = 0.1h = 3.5$  cm;  $\sigma_b = 14,20$  *MPa* 

#### **a.1 En travée**

 $M<sub>t</sub>$  = 88.45 *kN*.*m* 

$$
\mu = \frac{M_t}{b \cdot d^2 \cdot \sigma_{bc}} = \frac{88.45 \times 10^3}{30 \times 31.5^2 \times 14.2} = 0.209 < 0.392
$$

$$
\mu = 0,209 < \mu_R = 0,392 \implies A_s = 0
$$

$$
\alpha = 1.25. (1 - \sqrt{1 - 2 \cdot 0.209}) = 0.296
$$

$$
\beta = (1 - 0.4 \times 0.296) = 0.881
$$

$$
A_s = \frac{M_u}{\beta \times d \times \sigma_s} = \frac{88.45 \times 10^3}{0.881 \times 31.5 \times 348} = 9.15 cm^2
$$

On pond **6HA14 ; 9.24 cm<sup>2</sup>**

## **a.2 Sur appuis**

$$
M_a = 40.88 \text{ kN.m}
$$
  
\n
$$
\mu = \frac{M_a}{b * d^2 * \sigma_{bc}} = \frac{52.03 \times 10^3}{30 \times 31.5^2 \times 14.2} = 0.123 < 0.392
$$
  
\n
$$
\mu = 0.123 < \mu_R = 0.392 \implies A'_s = 0
$$
  
\n
$$
\alpha = 1.25. (1 - \sqrt{1 - 2 * 0.123}) = 0.165
$$
  
\n
$$
\beta = (1 - 0.4 * 0.165) = 0.93
$$

$$
A_s = \frac{M_a}{\beta \times d \times \sigma_s} = \frac{52.03 \times 10^3}{0.93 \times 31.5 \times 348} = 5.10 cm^2
$$

On prend : **4HA14 6.16 cm<sup>2</sup>**

## **b. Vérification de la contrainte de cisaillement (effort tranchant)**

I faut vérifier que :

$$
\tau_u = \frac{T_u}{b.d} \le \overline{\tau_u} = \min \left\{ 0.2 \times \frac{f_{c28}}{\gamma_b}; 5MPa \right\} = \min \left\{ 3.33MPa; 5MPa \right\} = 3,33 MPa
$$

*Ta* 94.6 *KN*; *b* 30 *cm*; *d* 31.5 *cm*

$$
\tau_u = \frac{94.6 \times 10^3}{300 \times 315} = 1 \, MPa < 3.33 \, MPa \quad \Rightarrow \qquad Ok
$$

## **c. Vérification des armatures longitudinales vis-à-vis de l'effort tranchant :**

$$
A_{l} \ge \frac{1.15T_{u}}{f_{e}} \Rightarrow A_{l} = 5.65 + 9.24 = 14.89cm^{2} \ge 2.13cm^{2} \rightarrow CV
$$

#### **III.5.5 Vérifications nécessaires**

## **a. Vérification de la contrainte**

Considérons le cas peu préjudiciable.

## **a.1 En travée**

$$
A_s = 9.24 \, \text{cm}^2; M_{\text{ser}} = 64.40 \, \text{kN.m};
$$

La position de l'axe neutre :

$$
(b/2)y^2 - 15A_s(d - y) = 0 \implies y = 13.05cm
$$

Le moment d'inertie I :

$$
I = (b/3) y^3 + 15As (d - y)^2 = 69404.25 cm^4
$$

On vérifie que : 
$$
\sigma_b = \frac{M_{ser}}{I} y \le \overline{\sigma}_{bc}
$$
 et  $\sigma_a = n \frac{M_{ser}}{I} (d - y) \le \overline{\sigma}_a$ 

$$
\sigma_b = \frac{64.40 \times 10^5 \times 13.05}{69404.25 \times 10^2} = 12.10 MPa < \overline{\sigma}_b = 15 MPa \qquad \Rightarrow OK
$$

$$
\sigma_a = 15 \frac{64,40*10^5}{69404,25*10^2} (31.5-13.05) = 256,79 MPa < \overline{\sigma}_a = 348 MPa \Rightarrow OK
$$

# **a.2 Sur appuis**

$$
M_a = 52.03 \, kN.m \quad A_s = 6.16 \, cm^2
$$

La position de l'axe neutre :

$$
(b/2)y^2 - 15A_s(d-y) = 0
$$
  $\implies$  y = 12.78 cm

Le moment d'inertie I :

$$
I = (b/3) y^3 + 15A_s (d - y)^2 = 53253,86cm^4
$$

On vérifie que :

$$
\sigma_b = \frac{M_{ser}}{I} y \le \overline{\sigma}_{bc} \quad \text{et} \quad \sigma_a = n \frac{M_{ser}}{I} (d - y) \le \overline{\sigma}_a
$$
\n
$$
\sigma_b = 12,49 \, MPa < \overline{\sigma}_b = 15 \, MPa \qquad \Rightarrow OK
$$
\n
$$
\sigma_a = 15 \frac{52,03 * 10^5}{53253.86 * 10^2} (31.5 - 12.78) = 274.34 MPa < \overline{\sigma}_a = 348 \, MPa \Rightarrow OK
$$

# **b. Vérification de la condition de non fragilité**

$$
A_s \ge A_{s_{\text{min}}} = 0,23 b d \frac{f_{t28}}{f_e}
$$
  
\n
$$
A_s = \min \{ A_s^t; A_s^a \} = A_s^a = 5.65 cm^2
$$
  
\n
$$
A_{s_{\text{min}}} = 0,23 \times 30 \times 31.5 \times \frac{2,1}{400} = 1.14 cm^2 < A_s = 5.65 cm^2 \implies Ok
$$

# **c. Vérification de la flèche**

On doit vérifier dans les deux sens

$$
\frac{h}{L} \ge \frac{1}{16} \qquad \Rightarrow \frac{0.35}{3.77} = 0,092 > \frac{1}{16} = 0,0625 \qquad \Rightarrow Ok
$$
\n
$$
\frac{A_s}{b_0 d} \le \frac{4.2}{f_e} \qquad \Rightarrow \frac{6.79}{30 \times 31.5} = 0.007 < \frac{4.2}{f_e} = 0,0105 \qquad \Rightarrow OK
$$
\n
$$
\frac{h}{L} \ge \frac{M_t}{10M_0} \qquad \Rightarrow \frac{h}{L} = 0,092 > \frac{M_t}{10M_0} = 0,085 \qquad \Rightarrow Ok
$$

## **Armatures transversales**

**En torsion :** 

$$
\frac{A_t \times f_e}{t \times \gamma_s} = \frac{M_T}{2 \times \Omega} \Longrightarrow A_t = \frac{M_T \times t \times \gamma_s}{2 \times f_e \times \Omega}
$$
  
Avec :

t: C'est l'espacement entre les armatures transversales, soit l'espacement **t=15cm.**

$$
\Omega = (30-5) \times (35-5) = 750 \text{cm}^2
$$

$$
A_t = \frac{88.45 \times 10^6 \times 150 \times 1.15}{2 \times 400 \times 750 \times 10^2} = 2,54 \text{cm}^2
$$

**A la flexion simple :** Soit l'espacement **t=15cm.**

 $t = 20cm < min(0.9h;40cm) = min(31.5cm;40cm) = 31,5cm$ 

$$
A_{\text{flexion}} = \frac{0.4 \times b \times t}{f_e} = \frac{0.4 \times 0.30 \times 0.15}{400} = 0.45 \text{cm}^2
$$
\n1T14

\n3T14

\n3T14

\n3T15

\n3T16

\n3T17

\n3T18

\n3T19

\n3T14

\n3T14

\n3T14

\n3T14

\n3T14

\n3T14

\n3T14

\n3T14

\n3T14

\n3T14

\n3T14

\n3T14

\n3T14

\n3T14

\n3T14

\n3T14

\n3T14

**Figure III.8 :** Ferraillage de poutre palière.

# **III.6 Calcul du plancher :**

# **III.6.1 Définition :**

Les planchers sont des éléments plans horizontaux supposes infiniment rigides leur plan. Ils ont pour rôle.

- Cheminement des charges aux éléments porteurs.
- Assure l'isolation des différents étages des points de la vue thermique et acoustique.

## **III.6.2 Calcul des planchers (poutrelles):**

**Pour le calcul des moments et d'efforts tranchants :** On utilise les méthodes suivantes :

## **III.6.2.1 Méthode forfaitaire:**

## **Domaine d'application :**

- Fissuration n'est pas préjudiciable
- Les portes successives des travées dans un rapport 0.8 à 1.25 ; (  $0.8 \leq \frac{L_i}{1.25} \leq 1.25$ *L*  $L_{i+1}$  $\leq \frac{L_i}{\epsilon} \leq 1.25$ )
- Les éléments d'inertie dans les sections transversales sont les mêmes

1

*i*

La charge d'exploitation est au plus égale à deux fois la charge permanente ou à 5 KN/m².

## **Application de la méthode:**

Soit : 2  $0 - 8$  $M_0 = \frac{qL^2}{r^2}$  : Moment fléchissent de la poutre isostatique. *B B Q*  $Q_{\scriptscriptstyle B}$  + G  $\alpha =$  $\ddot{}$ 

**Les moments:**

- Les moments en travées :
	-

► Pour les través de rive:  
\n
$$
M_{t} + \left(\frac{M_{w} + M_{e}}{2}\right) \ge \max \left[ (1 + 0.3\alpha) M_{0}; 1.05 M_{0} \right]
$$
\n
$$
M_{t} \ge \frac{1.2 + 0.3\alpha}{2} M_{0}
$$

► Pour les través intermédiaires:  
\n
$$
M_{t} + \left(\frac{M_{w} + M_{e}}{2}\right) \ge \max \left[ (1 + 0.3\alpha) M_{0}; 1.05 M_{0} \right]
$$
\n
$$
M_{t} \ge \frac{1 + 0.3\alpha}{2} M_{0}
$$

**Les moments en appuis :** 

Pour une poutre à deux travées

 $0.15M<sub>0</sub>$ : Pour les appuis de rive

$$
\begin{array}{c}\n0.15 \, M_0 \\
\Delta \quad \Delta \quad \Delta\n\end{array}
$$

<sup>0</sup> 0.6*M* : Pour une poutre à deux travées

$$
\begin{array}{c}\n0.6 \, M_0 \\
\Delta \quad \Delta \quad \Delta\n\end{array}
$$

0.5M<sub>0</sub>: Pour les appuis de rive pour une poutre  $>$  2 travées

$$
\Delta \qquad \qquad \Delta \qquad \qquad \frac{0.5 M_0}{\Delta} \qquad \qquad \Delta \qquad \qquad \Delta
$$

0.4 $M_{_0}$  : Pour les appuis intermédiaires pour une poutre  $\rangle$  3 travées

$$
\Delta \qquad \qquad \Delta \qquad \qquad \frac{0.5 \, M_0}{\Delta} \qquad \qquad \frac{0.4 \, M_0}{\Delta} \qquad \qquad \Delta \qquad \qquad \Delta
$$

**L'effort tranchant :**

$$
T_{w} = \frac{qL}{2} + \left| \frac{M_{w} - M_{e}}{L} \right| \qquad T_{e} = \frac{-qL}{2} + \left| \frac{M_{w} - M_{e}}{L} \right|
$$

#### **III.6.2.2 Méthode Caquot:**

#### **Application de la méthode :**

**Les moments :**

- Les moments en appuis :
	- Appuis de rive :  $M_A = M_H = 0$
	- Appuis intermédiaires :  $\left(l_w + l_e\right)$  $1^3$  +  $\alpha$  1<sup>'3</sup>  $\frac{1}{8.5(l_w + l_e)}$  $_{approx} = \frac{q_w l_w + q_e l_e}{8.5(l_w + l_e)}$  $M_{g_{\text{pnpuis}}} = \frac{q_w l_w^{3} + q_e l}{l}$  $l_w$ <sup>'</sup> + *l*  $=\frac{q_{w}l_{w}^{3}+q_{w}^{2}}{l_{w}^{3}}$  $\overline{+}$

Avec :  $l$ 

' Pour les travées d'intermédiaires.

Pour les deux travées de rive.

• Les moments en través :  
\n
$$
M(x) = \frac{-qx^2}{2} + \frac{ql}{2}x + M_w + \frac{M_e - M_w}{L}X
$$
\n
$$
A \text{vec}: \quad T(x) = 0 \implies X = \frac{l}{2} + \frac{M_e - M_w}{qL}
$$

**Les efforts tranchants :**

$$
T(x) = \frac{ql^{2}}{2} - qx + \frac{M_{e} - M_{w}}{L}
$$
  
avec :  $T_{w}(x = 0) = \frac{ql}{2} + \frac{M_{e} - M_{w}}{L}$   
 $T_{w}(x = l) = \frac{-ql}{2} + \frac{M_{e} - M_{w}}{L}$ 

 $M_e$ ;  $M_w$ : Sont des moments des appuis à droite et à gauche de la travée considérée

### **III.6.2.3 Ferraillage :**

 Les poutrelles sont ferrailles à la flexion simple, avec une fissuration peu nuisible organigramme de la flexion simple (section en T):

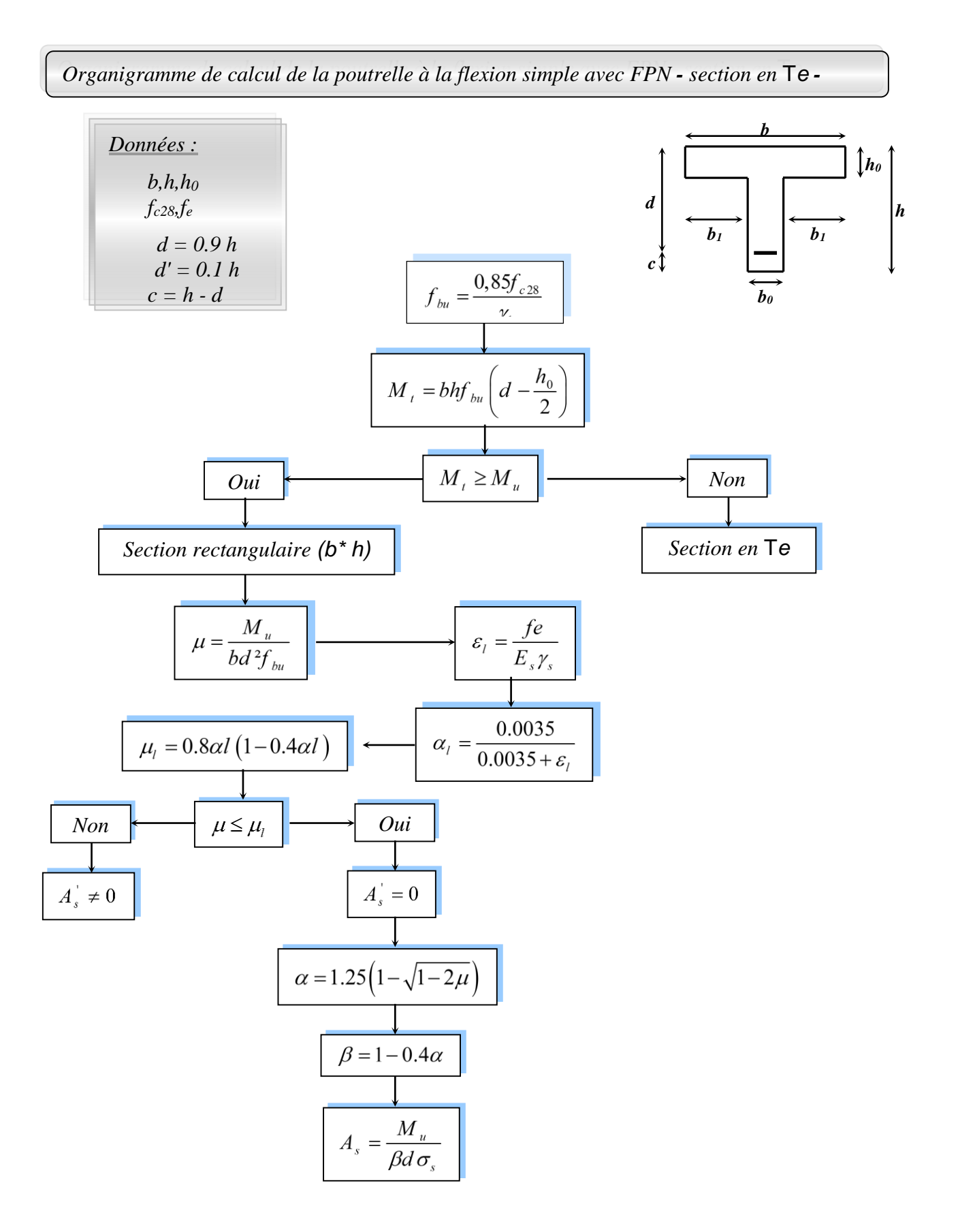

#### **a. Condition de non fragilité :**

$$
A_s \ge A_{\min} = \frac{0, 23 \times bdf_{t28}}{f_e}
$$

**b. Vérification de contrainte :**

$$
\sigma_{bc} \leq \overline{\sigma}_{bc}
$$
  
avec :  $\sigma_{bc} = \frac{M_{ser}}{I} y$  et  $\overline{\sigma}_{bc} = 0.6 f_{c28}$   

$$
by^2 + 30(A_s + A_s) y - 30(dA_s + dA_s) = 0
$$
  

$$
I = \frac{b}{3} y^3 + 15 \Big[ A_s (d - y)^2 + A_s (y - d')^2 \Big]
$$

# **c. Condition de cisaillement :**

 $\sim$   $-$ 

Pour éviter le risque de cisaillement il faut que :

$$
\tau_u \le \tau_u
$$
  
Avec:  $\tau_u = \frac{V_u}{bd}$   
 $\overline{\tau}_u = \min(0.13f_{c28}, 4MPa)$ 

#### **d. Espacement :**

$$
S_t \leq S_t^{\max}
$$

Avec :  $S_t^{\max} \leq \min(0.9d, 40cm)$ 

## **e. Vérification de flèche :**

$$
\frac{h}{L} \ge \frac{1}{16}
$$
  

$$
\frac{A}{bd} \le \frac{4.2}{f_e}
$$
  

$$
\frac{h}{L} \ge \frac{M_t}{10 \times M_0}
$$

Si les trois conditions ne sont pas vérifiées la flèche est nécessaire d'après le BAEL 91 [2]: Pour les flèches dues aux charges instantanées :

$$
f_i = \frac{ML^2}{10E_i I_{fi}} \quad \text{Où } I_{fi} = \frac{1.1I_0}{1 + \lambda_i \mu} \quad \text{et} \quad \lambda_i = \frac{0.05f_{c28}}{\rho \left(2 + 3\frac{b_0}{b}\right)} \quad \text{et} \quad \mu = 1 - \frac{1.75f_{t28}}{4\rho\sigma_s + f_{t28}}
$$

Pour les flèches dues aux charges de longue durée :

$$
f_v = \frac{ML^2}{10E_v I_{fv}} \quad \text{Où } I_{fv} = \frac{1.1I_0}{1 + \lambda_v \mu} \quad \text{et} \quad \lambda_v = \frac{0.02 f_{t28}}{\rho \left(2 + 3\frac{b_0}{b}\right)} = 0.4\lambda_i \quad \text{avec} \quad \rho = \frac{A_s}{b_0 d}
$$

La flèche totale à comparer aux valeurs admissible vaut :

$$
\Delta f_t = f_{gv} - f_{ji} + f_{pi} - f_{gi}
$$

La flèche admissible est :

$$
\overline{f} = \frac{L}{500} \quad \text{si } L \prec 5m
$$

$$
\overline{f} = 0.5 + \frac{L}{1000} \quad \text{Si } L \succ 5m
$$

#### **III.6.2.4 Vérification des conditions de la méthode forfaitaire**

 $Q = 1.5$  KN/m<sup>2</sup>  $\leq$  {2G = 12.5 KN/m 2,5 KN/m<sup>2</sup>} ...CV

Les moments d'inertie constante …CV

$$
0.8 \leq L_i/L_{i+1} \leq 1.25\,\,\ldots\ldots.\;CV
$$

Fissurations sont considérées comme peu préjudiciables puisque les planches sont protégées ….CV Absence de charge rapidement variable dans le temps et de position ……CV

$$
0.8 \le \frac{3.2}{3.6} = 0.88 \le 1.25
$$
  
\n
$$
0.8 \le \frac{3.6}{4} = 0.9 \le 1.25
$$
  
\n
$$
0.8 \le \frac{4}{3.6} = 1.11 \le 1.25
$$
  
\n
$$
0.8 \le \frac{3.6}{4} = 0.9 \le 1.25
$$
  
\n
$$
0.8 \le \frac{4}{3.6} = 1.11 \le 1.25
$$
  
\n
$$
0.8 \le \frac{4}{3.6} = 1.11 \le 1.25
$$
  
\n
$$
0.8 \le \frac{3.6}{3.2} = 1.12 \le 1.25
$$

Si l'une des conditions n'est pas vérifiée la méthode forfaitaire n'est pas applicable donc on applique **la méthode de Caquot.**

#### **III.6.2.5 Types des planchers :**

**a. Terrasse :**

Type 1 : 
$$
\begin{array}{c} 0.15M_0 \quad 0.5M_0 \quad 0.4M_0 \quad 0.4M_0 \quad 0.4M_0 \quad 0.4M_0 \quad 0.5M_0 \quad 0.15M_0 \\ \hline 3.2 \, m \Delta \quad 3.6 \, m \Delta \quad 4 \, m \quad \Delta \quad 3.6 \, m \Delta \quad 4 \, m \quad \Delta \quad 3.8 \, m \Delta \quad 3.2m \Delta \end{array}
$$
  
\nType 2 :  $\begin{array}{c} 0.15 \, M_0 \quad 0.5 \, M_0 \quad 0.5M_0 \quad 0.5M_0 \quad 0.15M_0 \\ \hline \Delta \quad 4m \Delta \quad 3.6 \, m \Delta \quad 4 \, m \Delta \end{array}$   
\nType 3 :  $\begin{array}{c} 0.15 \, M_0 \quad 0.15 \, M_0 \quad 0.15M_0 \end{array}$   
\nType 4 :  $\begin{array}{c} 0.15 \, M_0 \quad 0.15 \, M_0 \quad 0.15M_0 \end{array}$ 

## **b. Etage courant + RDC :**

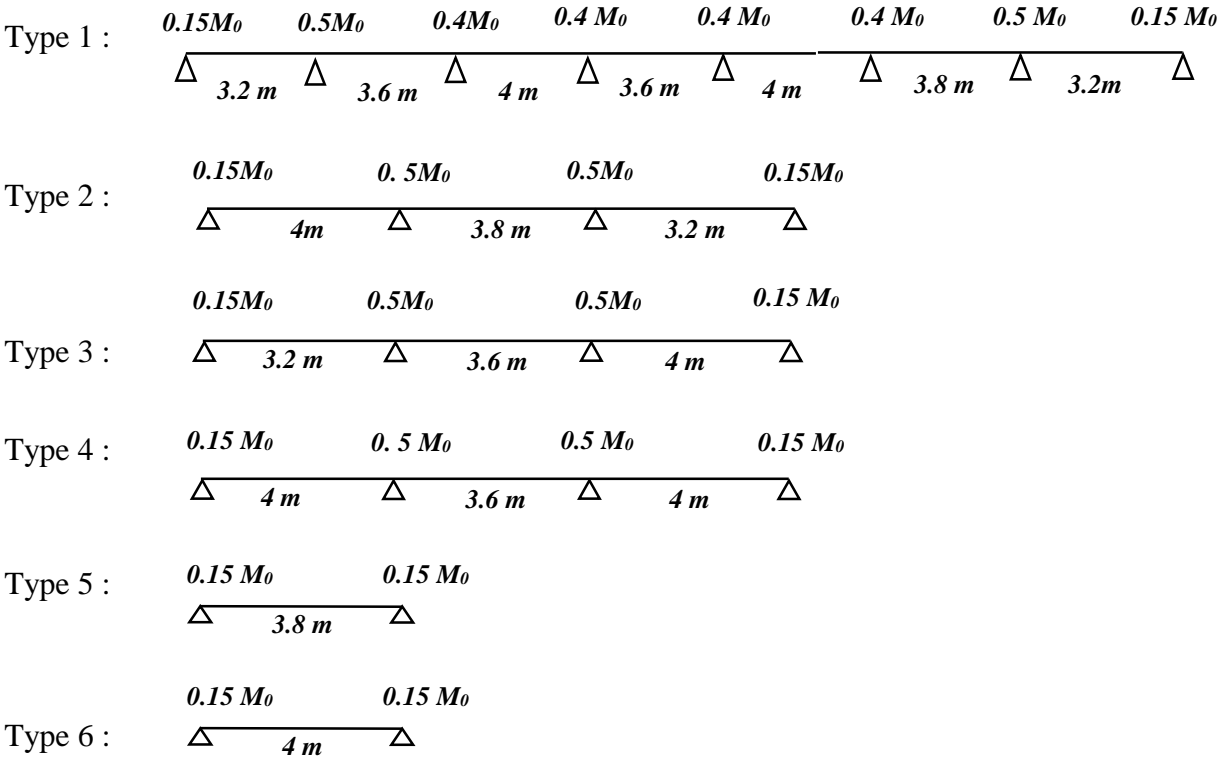

**Figure III.9:** Evaluation des moments fléchissant.

# **Exemple de calcul :**

On prend comme un exemple de calcul le type 1 de plancher terrasse ; puisque la deuxième condition de la méthode forfaitaire n'est pas vérifier ( 1  $0.8 \leq \frac{L_i}{I} \leq 1.25$ *i L*  $L_{i+1}$  $\leq \frac{L_i}{I} \leq 1.25$ ) donc on utilise la méthode de

Caquot.

- **Evaluation des efforts tranchants :** Les efforts tranchants sont évalués soit forfaitairement en supposant la discontinuité entre les travées, dans ce cas les efforts tranchants hyperstatiques sont confondue même avec les efforts tranchants isostatiques sauf pour les premiers appuis intermédiaires (voisin de rive).
- **L'effort tranchant isostatique doit être majoré de: \*** (15 %) s'il s'agit d'une poutre deux travées.
	- \* 10 % s'il s'agit d'une poutre plus de deux travées.

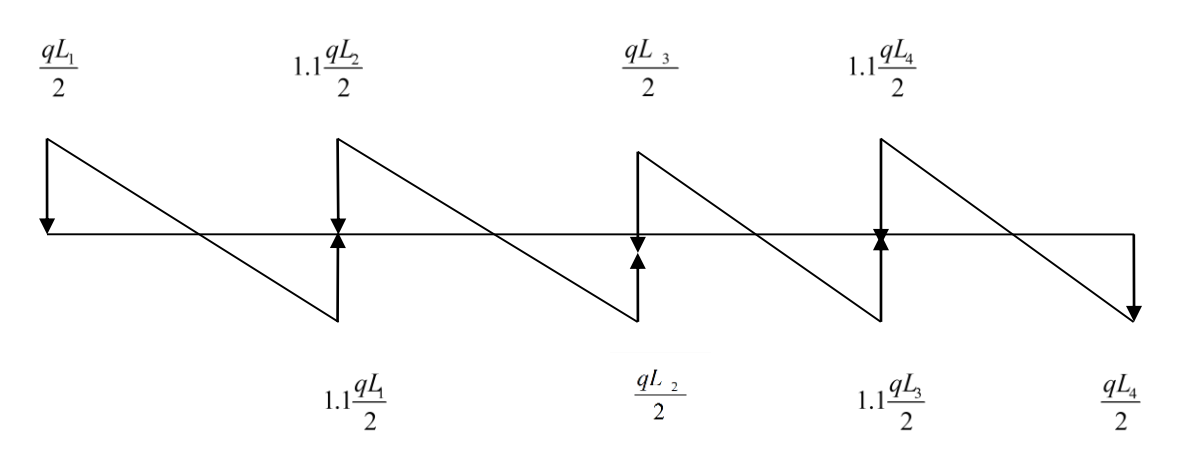

**Figure III.10:** Evaluation des efforts tranchants.

#### **Plancher terrasse :**

$$
\alpha = \frac{Q}{Q+G} = \frac{1}{1+6.25} = 0.13
$$
  
1+0.3\alpha = 1+(0.3\times0.13) = 1,04  

$$
\frac{(1.2+0.3\alpha)}{2} = \frac{(1.2+(0.3\times0.13))}{2} = 0.62
$$

$$
\frac{(1+0.3\alpha)}{2} = \frac{(1+(0.3\times0.13))}{2} = 0.52
$$

# **Plancher étage :**

 $(1+0.3 \alpha)$ 

$$
\alpha = \frac{Q}{Q+G} = \frac{1.5}{1.5+4.87} = 0.23
$$
  
1+0.3\alpha = 1 + (0.3 \times 0.23) = 1,069  

$$
\frac{(1.2+0.3 \alpha)}{2} = \frac{(1.2+(0.3 \times 0.23))}{2} = 0.6345
$$

$$
\frac{(1+0.3 \alpha)}{2} = \frac{(1+(0.3\times0.23))}{2} = 0.534
$$

 $(1 + (0.3 \times 0.23))$ 

# **III.6.2.6 Evaluation des charges :**

# **a) Plancher terrasse:**

$$
G = 6.25KN/m2
$$
  
Q = 1KN/m<sup>2</sup>  

$$
\begin{cases} g = 6.25 \times 0.65 = 4.06KN/ml \\ q = 1 \times 0.65 = 0.65KN/ml \end{cases}
$$

# **b) Plancher étage :**

$$
G = 4.87KN / m2
$$
  
Q = 1.5KN / m<sup>2</sup>  

$$
\begin{cases} g = 4.87 \times 0.65 = 3.16KN / ml \end{cases}
$$
  

$$
\begin{cases} q = 1.5 \times 0.65 = 0.98KN / ml \end{cases}
$$

## **III.6.2.7 Combinaisons d'action :**

**ELU** :  $P_u = 1.35g + 1.5q$ **ELS :**  $P_s = g + q$ 

**Tableau III.5 :** Combinaisons d'action

| <b>Désignations</b> | <b>Terrasse</b> | étage |
|---------------------|-----------------|-------|
| ELU                 | 6.45            | 5.73  |
| <b>ELS</b>          | 4.71            | 4.14  |

**III.6.3 Détermination des sollicitations des planchées:**

**III.6.3.1 Plancher terrasse:**

**Type 1:**

0.15*M*<sub>0</sub> 0.5 *M*<sub>0</sub> 0.4 *M*<sub>0</sub> 0.4 *M*<sub>0</sub> 0.4 *M*<sub>0</sub> 0.4 *M*<sub>0</sub> 0.5 *M*<sub>0</sub> 0.15 *M*<sub>0</sub>  
\n
$$
\Delta_{3.2 \, m} \Delta_{3.6 \, m} \Delta_{4 \, m} \Delta_{3.6 \, m} \Delta_{4 \, m} \Delta_{4 \, m} \Delta_{3.8 \, m} \Delta_{3.8 \, m} \Delta_{3.2 \, m} \Delta
$$

**ELU:**

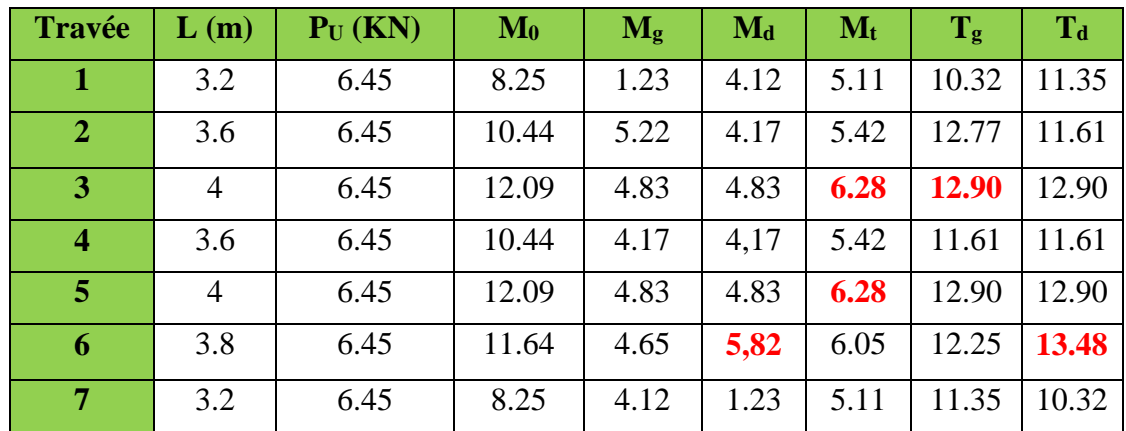

Les moments en travées :

**Pour les travées de rive :**

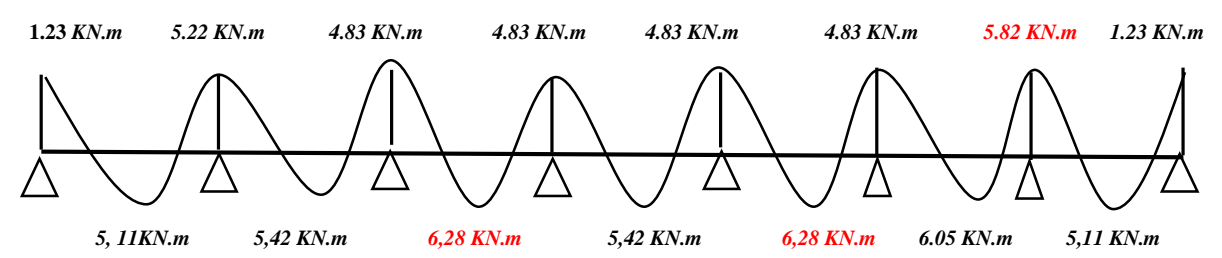

Figure III.11 : Evaluation des moments et efforts tranchants type 01 (plancher terrasse).

 $\left(\frac{+M_e}{2}\right) \ge \max\left[ (1+0.3\alpha) M_0; 1.05 M_0 \right]$ **III.11 :** Evaluation des moments et efforts tranchants typ<br>  $M_t + \left(\frac{M_w + M_e}{2}\right) \ge \max\left[ (1 + 0.3\alpha) M_0; 1.05 M_0 \right]$ 

$$
M_t \ge \frac{1.2 + 0.3\alpha}{2} M_0
$$

► Pour les través intermédiaires :  
\n
$$
M_{t} + \left(\frac{M_{w} + M_{e}}{2}\right) \ge \max \left[ (1+0.3\alpha) M_{0}; 1.05M_{0} \right]
$$
\n
$$
M_{t} \ge \frac{1+0.3\alpha}{2} M_{0}
$$
\n10.32 KN 12.77KN 12.90 KN 11.61 KN 12.90 KN 12.25KN 11.35KN

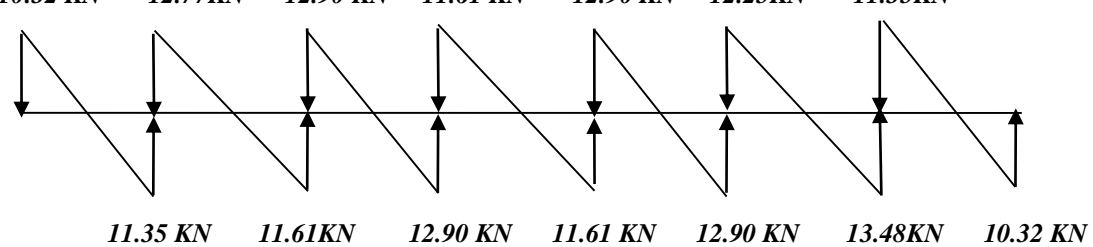

Figure III.12: Evaluation des moments et efforts tranchants type 01 (plancher terrasse).

**ELS:**

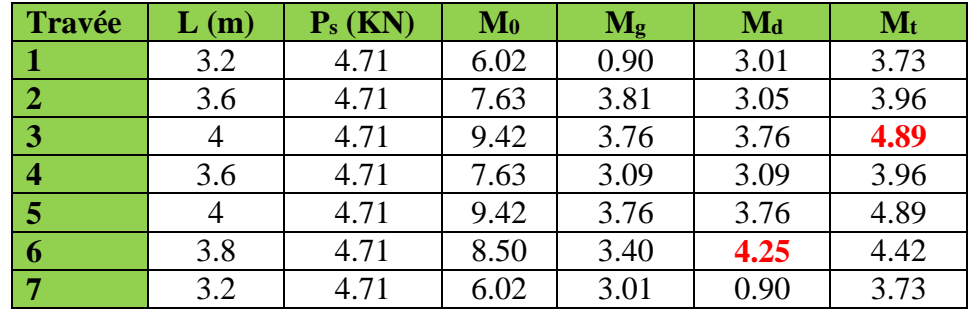

# **Type 2:**

0.15M<sub>0</sub> 0.5M<sub>0</sub> 0.5M<sub>0</sub> 0.15M<sub>0</sub>  
\n
$$
\Delta \qquad 4 \, m \qquad \Delta \qquad 3.6 \, m \qquad \Delta \qquad 4 \, m \qquad \Delta
$$

**ELU :**

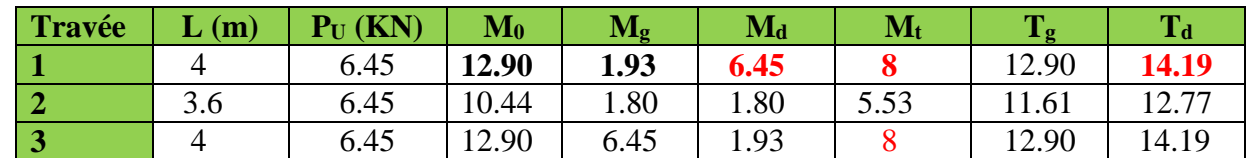

# **ELS :**

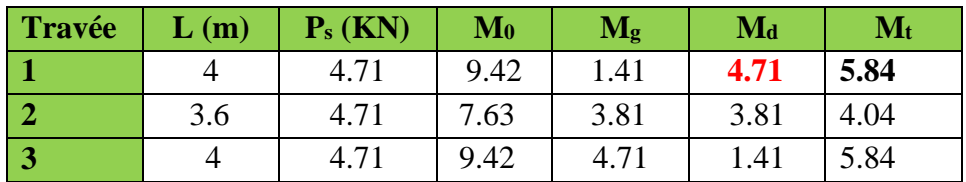

#### **III.6.4 Ferraillage des poutrelles :**

 Les armatures seront calculées sous les sollicitations les plus défavorables et le calcul est conduit pour une section en Té soumise à la flexion simple.

# **a. Plancher terrasse :**

Poutrelle de **(type 02)** donne les moments et efforts tranchants maximales.

 **Tableau III.6 :** les sollicitations les plus défavorables des poutrelles

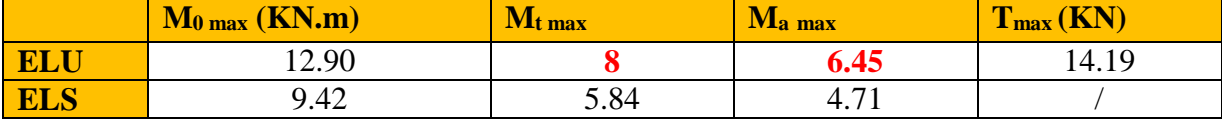

## **ELU:**

Calcule de moment résistant de la section en T:

$$
M_0 = \overline{\delta_b} \times b \times h_0 (d - \frac{h_0}{2}) = 14.2 \times 65 \times 4 \times (18 - \frac{4}{2}) = 59072N.m
$$
  

$$
M_{t_{\text{max}}} = 7630 < 59072N.m
$$

 Par conséquent, seule une partie de la table est comprimée et la section en Té sera calculée comme une section rectangulaire de largeur b= 65cm et de hauteur d= 18cm.

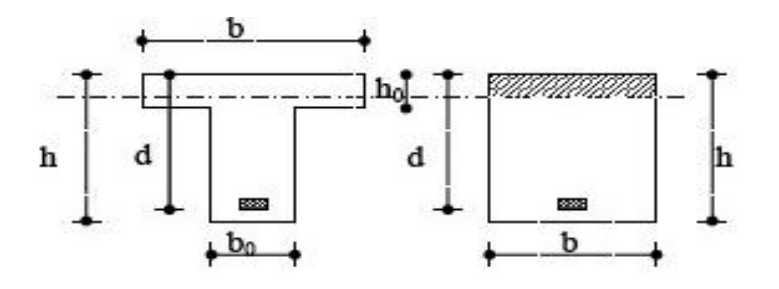

**Figure III.13:** Coupe de Section Rectangulaire et Section en T

# **Travée :**

$$
\mu = \frac{M_t}{d_0 \times b \times d^2} = \frac{8 \times 10^6}{14.2 \times 650 \times 180^2} = 0.026 < 0.392
$$

Donc les armatures comprimées sont pas nécessaire A'=0.  $Z = d(1 - 0.4\alpha) = 18(1 - 0.4 \times 0.034) = 17.75$  cm = 177.5 mm  $\alpha = 1.25(1 - \sqrt{1 - 2\mu}) = 0.034$ 

$$
A_u = \frac{8 \times 10^3}{0.1775 \times 348} = 129.51 \text{mm}^2 = 1.29 \text{cm}^2
$$

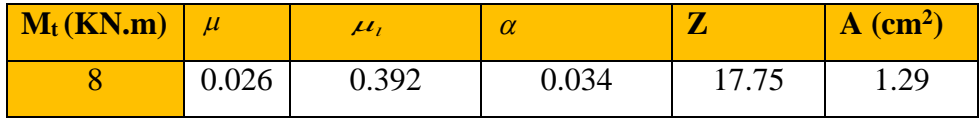

# **Appuis:**

 Le moment sur appui est négatif, donc le béton de la dalle se trouve dans la zone tendue, alors nous considérons une section de largeur  $b_0$ = 10 cm.

$$
\mu = \frac{M_a}{\delta_b \times b \times d^2} = \frac{6.45 \times 10^6}{14.2 \times 100 \times 180^2} = 0.140 < \mu_l = 0.392
$$
  
\n
$$
\alpha = 0.190
$$
  
\n
$$
Z = 16.63cm
$$
  
\n
$$
A = \frac{6.45 \times 10^3}{348 \times 0.1663} = 1.11cm^2
$$

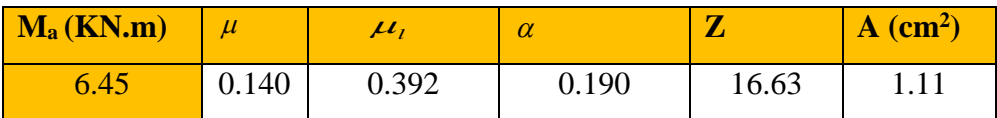

# **Vérification de la l'effort tranchant :**

$$
\tau_{\mu} = \frac{T_{u}}{d \times b_{0}} = \frac{14.19 \times 10^{3}}{180 \times 100} = 0.78
$$
  

$$
\bar{\tau}_{u} = 3.3
$$
  

$$
\tau_{\mu} < \bar{\tau}_{u}
$$

# **Conditions non fragilité**

**Travée :**

$$
\begin{aligned} \n\textbf{Travée:} \\ A_{\min} &= \max \left\{ \frac{b \times h}{1000}, 0.23 \times bd \times \frac{f_{t28}}{f_e} \right\} = \max \left\{ \frac{65 \times 20}{1000}, 0.23 \times 65 \times 18 \times \frac{2.1}{400} \right\} = \max \left\{ 1.3, 1.41 \right\} \text{cm}^2 \\ A_{\min} &= 1.41 \text{cm}^2 \end{aligned}
$$

 **Appui :**

$$
A_{\min} = \max \left\{ \frac{b \times h}{1000}, 0.23 \times bd \times \frac{f_{.28}}{f_e} \right\} = \max \left\{ \frac{10 \times 20}{1000}, 0.23 \times 10 \times 18 \times \frac{2.1}{400} \right\} = 0.21 cm^2
$$

# **Armature de répartition :**

$$
\phi_t \le \min(\frac{h}{35}, \frac{b_0}{10}, \phi_{l_{\min}})
$$

$$
\phi_t = 6mm
$$

**Travée :**

$$
A_t = \frac{A_{\text{max}}}{4} = \frac{2.36}{4} = 0.59 \text{cm}^2
$$

**Appui :**

$$
\frac{2.36}{4} = 0.59 \text{cm}^2
$$

On adopte : **1HA10= 0.79 cm<sup>2</sup>**

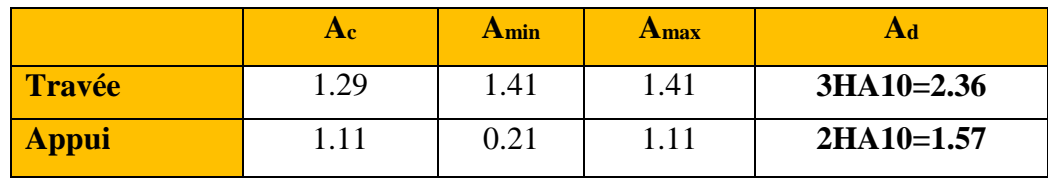

# **Vérification des armatures longitudinales en partie basses de l'appui :**

 L'effort de traction dans ces aciers équilibre l'effort tranchant Tu, diminué de l'effet du moment qui vient les comprimer.

Donc *Z*  $F_{st} = |T u| - \frac{M_u}{Z}$ avec  $z = 0.9d$ . *donc d*  $F_{st} = |T u| - \frac{M_u}{0.9d}$  *donc*  $\int$  si $|M u| \ge 0.9d \times Tu$  ; les efforts Tu sont négligeable  $\text{si}|M\text{u}| < O.9d \times \text{T} \text{u}:$  As  $\geq \frac{\text{ys}((|\text{T}\text{u}|) - |M\text{u}|)}{f\text{e}}$ 

 $6.45 > 0.9 \times 0.18 \times 14.19 = 2,29$ ... CV (donc les efforts Tu sont négligeables).

# **Vérification de la profondeur minimale d'appui:**

La bielle d'about a une largeur a qui vérifie **a ≤ 0.9d** ➔ **a ≤16.**

*❖* **Vérification de la bielle de béton : (BAEL A.5.1, 313)** 

$$
T_U \le 0.26 \times b \times a \times f_{c28} \Rightarrow a \ge \frac{3.75T_U}{b \times f_{c28}}
$$

$$
\Rightarrow a \ge \frac{3.75 \times 14.19 \times 10^3}{100 \times 25} = 2.1 \text{cm} \times 16.2 \text{cm}
$$

**ELS**

**Vérification des contraintes** :

$$
\delta_b = \frac{M_{ser}}{I} \times y \le \overline{\delta_{bc}} = 15MPa
$$

**Détermination de la valeur de « y » :** 

 $h \times A'_{s} (y - c') = 0$  $Avec \leftrightarrow n = 15$  $(y - c') - n \times A_s (d - y) = 0$ 2  $\frac{b}{2} \times y^2 + h \times A'_s(y-c') - n \times A_s(d-y) =$  $s(y-c)$  *n*  $\wedge$   $\mathbf{A}_s$ 

: *Travée*

3.91  $2 \times 32.5$  $\frac{289.98 - 35.40}{2.025} =$  $\Delta = b^2 - 4ac = 289.98$  $32.5y^2 + 35.40y - 637.2$  $15 \times 2.36(18 - y) = 0$ 2  $\frac{65}{2}y^2 - 15 \times 2.36(18 - y) =$  $\times$  $y = \frac{289.98 - 1}{2}$ 8.29 10  $y = \frac{118.30 - 35.40}{10} =$  $\Delta = b^2 - 4ac = 118.30$  $5y^2 + 35.40y - 637.2$  $15 \times 2.36(18 - y) = 0$ 2  $\frac{10}{2}y^2 - 15 \times 2.36(18 - y) =$ : *appui*

**Moment d'inertie :** 

$$
I = \frac{b \times y^3}{3} + n \times A_s (d - y^2)
$$
  
\n
$$
I_t = \frac{65 \times 3.91^3}{3} + 15 \times 2.36(18 - 3.91^2) = 1391.15 \text{ cm}^4
$$
  
\n
$$
I_a = \frac{10 \times 8.29^3}{3} + 15 \times 2.36(18 - 8.29^2) = 103,44 \text{ cm}^4
$$

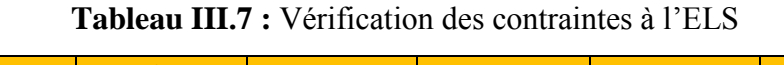

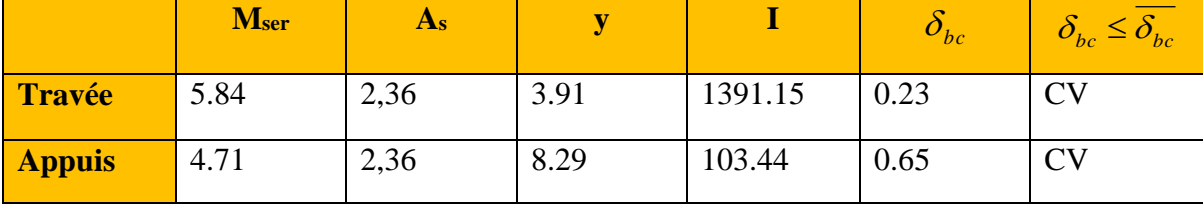

**Ferraillage transversale :**

$$
\varphi_t \le \min\left[\frac{h}{35}; \varphi_{l \min}; \frac{b_0}{10}\right]
$$
  

$$
\varphi_t \le \min\left[\frac{20}{35}; 0.57; \frac{10}{10}\right]
$$
  

$$
\varphi_t \le 0.57 cm
$$
  

$$
A_t = 2\phi 6
$$

# **Espacement :**

 $S_t = 15cm \rightarrow 1H$ A14  $s_{t_1} \leq 18cm$  $s_{t_1} \leq \min(0.9d, 40cm)$ 

# **Vérification de la flèche par (BAEL 91)** [2]**:**

La vérification de la flèche n'est pas nécessaire si les conditions suivantes sont vérifiées : (BAEL

 $B.6.5, 1) [3]$ 

Avec :  $h=0.20$  m et  $l = 3.6$  m.

$$
\frac{h}{l} \ge \frac{1}{16} = \frac{20}{360} = 0.055 < 0.062 \to CV
$$
\n
$$
\frac{h}{l} \ge \frac{1}{10} \times \frac{M_t}{M_0} = 0.61 < 0.037 \to C.NV
$$
\n
$$
\frac{A_{\text{sapp}}}{b \times d} \le \frac{4.2}{fe} \cdots 0.013 < 0.010 \to C.NV
$$

$$
\mu = 1 - \frac{1.75 \times f_{t28}}{4 \times \rho \times \delta_s + f_{t28}} = 0.81
$$
  
\n
$$
\lambda_i = \frac{0.05 \times f_{t28}}{\rho(2 + 3\frac{b_0}{b})}
$$
  
\n
$$
I_{fi} = 1256.18cm^4
$$
  
\n
$$
f = \frac{4.99 \times 10^3 \times l_0^2}{10 \times 32164 \times 1256.18} = 0.04
$$

# **La dalle mince (table de compression): (BAEL B.6.8, 423) [**2**]**

# **Selon le CBA93 article (B.6.8.4.2.3)** [3]**:**

Les ferraillages se fait par quadratique de barres, dont les dimensions des mailles ne doivent pas dépasser :

- 20cm dans le sens parallèle aux poutrelles.
- 33cm dans les sens perpendiculaires aux poutrelles.
- L'espacement entre nervures est compris entre 53 et 8cm.
- La section d'acier perpendiculaire aux nervures doit satisfaire :

$$
50 \le L \le 80 \dots \dots cm
$$
  
\n
$$
A \ge \frac{4L}{Fe} \dots \dots (CBA93)
$$
  
\n
$$
L \le 65 cm
$$
  
\n
$$
A = \frac{200}{Fe}
$$
  
\n
$$
L = 65 cm, Fe = 400 MPa.
$$
  
\n
$$
A \succ \frac{4 * 65}{400} = 0.65 cm^2 / ml
$$
  
\nDonc on adopte : 506 = 1.41 cm<sup>2</sup>/ml

$$
S_t = \frac{100}{5} = 20 \, \text{cm}
$$

La maille choisie de (20 x 20 cm) dans le sens parallèle aux nervures.

## **Schéma de ferraillage :**

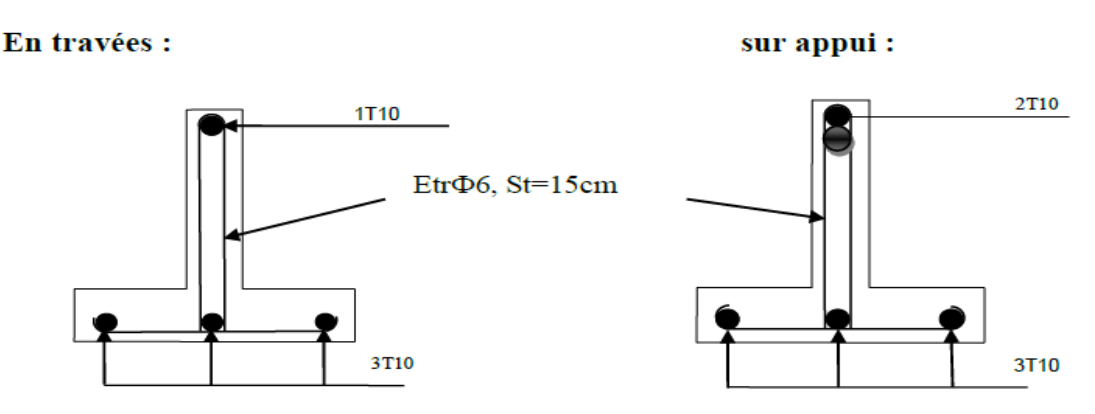

**Figure III.14 :** Schéma de ferraillage poutrelles.

# **III.7 Conclusion :**

 Dans ce chapitre, on a pour déterminer le ferraillage des éléments secondaires de notre structure, et ceci on répond à toutes les exigences du RPA99 version 2003 [1], BAEL 91 modifié en 99 [2], et le CBA 93 [3].

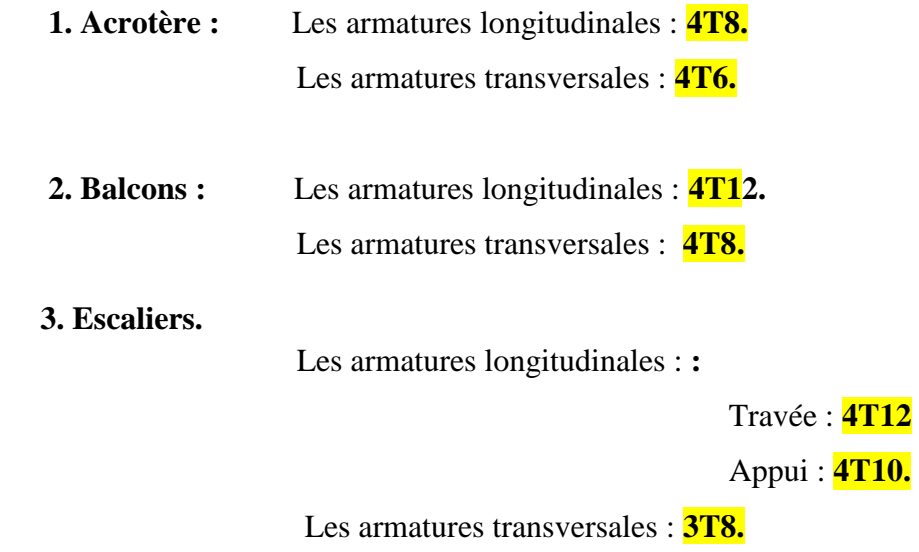

# **4. Poutre palière :**

Les armatures longitudinales :

 Appui : **6HA14.** Travée : **4HA14.**

Les armatures transversales : **1cadre T8+1étrier Ф8.**

# **5. Planchers :**

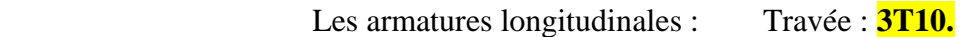

Appui : **2T10.**

Les armatures transversales : **2étrier Ф6.**

# **Chapitre IV:**

# Etude dynamique en zone sismique.

# **IV.1 Introduction :**

 Le séisme est le phénomène naturel le plus destructeur et le plus difficile à prédire quand et où il frappe, et avec quelle intensité vas secouer nos constructions. Le séisme correspond à des vibrations du sol provoqué une vibration soudaine d'énergie de déformation accumulée la croûte terre ou dans la couche sous-jacente appelée manteau. Ce phénomène naturel peut creuser des pertes humaines et matérielles ce qui rond l'étude de comportement de structure sons l'effet des actions dynamique dues au séisme est obligatoire et doit être justifie selon les règles parasismique algériennes. Notre travail, consiste en l'étude et la conception d'un bâtiment **(R+6) à** usage d'habitation Contrevent par des voile et portiques avec justification d'interaction portiques voiles, est implanté à **Stif** C'est une zone classée par le RPA 99/version 2003 [1] comme zone sismicité moyenne (**Zone IIa**: sismicité moyenne) et dans un Site ferme **(S3).**

# **IV.2 Buts de l'analyse dynamique :**

- Détermination des caractéristiques dynamiques propres de la structure.

-Déterminer les modes et les périodes propres. **ROBOT** considère un modèle brochette encastré à la base où les masses sont considéré concentrées au niveau de chaque plancher.

- La masse des planchers est calculée de manière à inclure une partie de la surcharges d'exploitation……(β=0,2) Tab.4.5. RPA99-v2003 [1].

## **IV.3 Présentation des différentes méthodes d'estimation Des forces sismiques :**

Selon RPA99/version 2003 [1] le calcul des forces sismiques peut être mené suivant trois méthodes :

- $\checkmark$  La méthode statique équivalente.
- La méthode d'analyse modale spectrale.
- La méthode d'analyse dynamique par accélérogramme.

#### **IV.3.1 Méthode statique équivalente :** (**Article 4.2 du RPA99/2003**) [1]

**a) Principe :** Les forces réelles dynamiques qui se développent dans la construction sont remplacées par un système de forces statiques fictives dont les effets sont considérés a ceux de l'action sismique. Les forces sismiques horizontales équivalentes seront considérées appliquées successivement suivant deux directions des axes principales du plan horizontal de la seul le mode fondamental de vibration de la structure est à considérer dans le calcul de la force sismique totale.

#### **b) Conditions d'application :**

**b.1)** Le bâtiment ou le bloc étudié, satisfaisait aux conditions de régularité en plan et en élévation prescrites au chapitre III, paragraphe 3.5 (RPA99/Version 2003) [1] avec une hauteur au plus égale à 65 m en zones I et II et à 30m en zones III.

**b.2)** Le bâtiment ou bloc étudié présente une configuration irrégulière tout en respectant, outres les conditions de hauteur énoncées en a), les conditions complémentaires suivantes :

- Zone I : Tous groupes.
- Zone II : Groupe d'usage 3- Groupe d'usage 2 : Si la hauteur est inférieure ou égale à 7 niveaux ou 23m. Groupe d'usage 1B : Si la hauteur est inférieure ou égale à 5 niveaux ou 17m. Groupe d'usage 1A : Si la hauteur est inférieure ou égale à 3 niveaux ou 10m.
- Zone III : Groupes d'usage 3 et 2 : Si hauteur est inférieure ou égale à 5 niveaux ou 17m. Groupe d'usage 1B : Si la hauteur est inférieure ou égale à 3 niveaux ou 10m. Groupe d'usage 1A : Si la hauteur est inférieure ou égale à 2 niveaux ou 8m.

#### **c) Méthode de modélisation :**

- $\checkmark$  Le modèle du bâtiment à utiliser dans chacune des deux directions de calcul est plan avec les masses concentrées au centre de gravité des planchers et un seul degré de liberté en translation horizontale par niveau sous réserve que les systèmes de contreventement dans les deux (2) directions puissent être découplés.
- $\checkmark$  La rigidité latérale des éléments porteurs du système de contreventement est calculée à partir de sections non fissurées pour les structures en béton armé ou en maçonnerie.
- $\checkmark$  Seul le mode fondamental de vibration de la structure est à considérer dans le calcul de la force sismique totale.

#### **IV.3.2 Méthode dynamique modale spectrale :**

#### **a) Principe de la méthode dynamique modale spectrale :**

 Selon le RPA [1], la méthode d'analyse modale spectrale peut être utilisée dans tous les cas, et en particulier, dans le cas où la méthode statique équivalente n'est pas permise. Par cette méthode, il est recherché pour chaque mode de vibration, le maximum des effets engendrés dans la structure par les forces sismiques représentées par un spectre de réponse de calcul.

Ces effets sont par la suite combinés pour obtenir la réponse de la structure.

#### **b) Modélisation :**

**b.1)** Pour les structures régulières en plan comportant des planchers rigides, l'analysées faite séparément dans chacune des deux directions principales du bâtiment. Celui-ci est alors représenté dans chacune des deux directions de calcul par un modèle plan, encastré à la base et où les masses sont concentrées au niveau des centres de gravité des planchers avec un seul DDL en translation horizontale.

**b.2)** Pour les structures irrégulières en plan, sujettes à la torsion et comportant des planchers rigides, elles sont représentées par un modèle tridimensionnel, encastré à la base et où les masses sont concentrées au niveau des centres de gravité des planchers avec trois (03) DDL (2 translations horizontales et une rotation d'axe vertical).

**b.3)** Pour les structures régulières ou non régulières comportant des planchers flexibles, elles sont représentées par des modèles tridimensionnels encastrés à la base et à plusieurs DDL par plancher.

**b.4)** La déformabilité du sol de fondation doit être prise en compte dans le modèle toutes les fois où la réponse de la structure en dépend de façon significative.

**b.5)** Le modèle de bâtiment à utiliser doit représenter au mieux les distributions des rigidités et des masses de façon à prendre en compte tous les modes de déformation significatifs dans le calcul des forces d'inertie sismiques (ex : contribution des zones nodales et des éléments non structuraux à la rigidité du bâtiment).

**b.6)** Dans le cas des bâtiments en béton armé ou en maçonnerie la rigidité des éléments porteurs doit être calculée en considérant les sections non fissurées. Si les déplacements sont critiques particulièrement dans le cas de structures associées à des valeurs élevées du coefficient de comportement, une estimation plus précise de la rigidité devient nécessaire par la prise en compte de sections fissurées.

# **IV.4 Calcul de l'effort tranchant avec la méthode statique équivalente :**

 $V = \frac{A \times D \times Q}{D} \times W$ R A D <sup>Q</sup> **…………………………** RPA 99 [1]

**A :** Coefficient d'accélération de la zone (tableau 4 -1 de RPA 99) [1].

**D :** Facteur d'amplification dynamique moyen, en fonction de la catégorie de site, du facteur de correction d'amortissement (ξ) et de la période fondamentale de la structure (T) (tableau 4-2 de RPA 99) [1].

**R** : Coefficient de comportement (tableau 4 –3 de RPA 99) [1].

**Q** : Facteur de qualité (tableau 4 – 4 de RPA 99) [1].

**W** : Poids totale de la structure.

#### **IV.4.1 Définitions de la valeur des coefficients :**

**a) Coefficient d'accélération de zone (A) :** Donné par le tableau 4.1 (RPA.99/03) [1] suivent la zone sismique et le groupe d'usage du bâtiment.

|        | <b>ZONE</b> |            |          |            |
|--------|-------------|------------|----------|------------|
| Groupe |             | <b>IIa</b> | IIb      | Ш          |
| ıА     | 0.15        | 0.25       | 0.30     | 0.40       |
| 1B     | 0.12        | 0.20       | 0.25     | 0.30       |
|        | $\rm 0.10$  | 0.15       | $0.20\,$ | 0.25       |
|        |             | .10        |          | $\rm 0.18$ |

**Tableau IV.1** : Coefficient d'Accélération de Zone A.

Notre bâtiment est implanté dans la région de Mila (zone IIa) et appartient au groupe 2, pour notre cas on a : **A= 0.15.**

# **b) Coefficient de comportement globale de structure (R):**

Sa valeur unique est donnée par le tableau 4.3. RPA99 [1] en fonction du système de contreventement.

| Béton armé.                                                    | Coefficient de comportement $(R)$ . |  |
|----------------------------------------------------------------|-------------------------------------|--|
| Portiques auto-stables sans remplissages en maçonnerie rigide. |                                     |  |
| Portiques autos-tables avec remplissages en maçonnerie rigide. | 3.5                                 |  |
| Voiles porteurs.                                               | 3.5                                 |  |
| Noyau.                                                         | 3.5                                 |  |
| Mixte portiques/voiles avec interaction.                       |                                     |  |
| Portiques contreventés par des voiles.                         | 4                                   |  |
| Console verticale à masses réparties.                          | ◠                                   |  |
| Pendule inverse.                                               | ി                                   |  |

**Tableau IV.2:** Valeurs du coefficient de comportement R.

Système de contreventement mixte portiques/voiles avec interaction : **R= 3.5**

# **c) Facteur de qualité Q :**

Q : facteur de qualité c'est un facteur relatif à la qualité du système de contreventement de la structure. Il pénalise les mauvaises conceptions parasismiques (voir RPA99/2003) [1].

Le facteur de qualité de la structure est en fonction de :

La redondance et la géométrie des éléments qui la constituent.

La régularité en plan et en élévation.

La qualité du contrôle de la construction.

La valeur de Q est déterminée par la formule :

 6 q 1 Q 1 p<sup>q</sup> …………………………...Article 4.4 (RPA99/2003) [1].

**Tableau IV.3 :** Valeur de facteur de qualité.

| Critère: q                                                       | <b>Sens X</b> | <b>Sens Y</b> |
|------------------------------------------------------------------|---------------|---------------|
| <b>1.</b> Conditions minimales sur les files de contreventement. | 0.05          | 0.05          |
| 2. Redondance en plan.                                           |               | 0.05          |
| 3. Régularité en plan.                                           | 0.05          | 0.05          |
| 4. Régularité en élévation.                                      |               |               |
| 5. Contrôle de la qualité des matériaux.                         | 0.05          | 0.05          |
| <b>6.</b> Contrôle de la qualité de l'exécution.                 |               |               |
| $\Sigma$ P <sub>q.</sub>                                         | 0.15          |               |

Sens  $XX'$  →  $Q_x$ =1+0.15 = **1.15** Sens  $YY' \rightarrow Q_y=1+0.2=$  **1.2** 

# **d) Facteur d'amplification dynamique moyen :**

 **D :** facteur d'amplification dynamique moyen, en fonction de la catégorie de site, du facteur de correction d'amortissement **(ξ)** et de la période fondamentale de la structure (T).

$$
D = \begin{cases} 2.5\eta & 0 \le T \le T_2 \\ 2.5\eta (T_2/T)^{2/3} & T_2 \le T \le 3s \\ 2.5\eta (T_2/3)^{2/3} (3/T)^{5/3} & T \ge 3s \end{cases}
$$

**T<sup>2</sup>** : période caractéristique, associée à la catégorie du site et donnée par (Tableau 4.7 du RPA99/2003) [1].

**n** : facteur de correction d'amortissement donné par la formule :

 2 <sup>7</sup> …………………………………RPA99/V2003 [1]

#### **d.1) Pourcentage d'amortissement critique :**

 Le pourcentage d'amortissement critique en fonction de matériau constitutif, du type de structure et de l'importance des remplissages.

**Tableau IV.4:** Valeurs du coefficient d'amortissement suivant le système structurel.

|             | <b>Portiques</b>  |       | <b>Voiles ou murs</b> |  |
|-------------|-------------------|-------|-----------------------|--|
| Remplissage | <b>Béton armé</b> | Acier | Béton armé/maçonnerie |  |
| Léger       |                   |       |                       |  |
| Dense       |                   |       |                       |  |

Nous avons un contreventement mixte voiles -portiques donc on prend une valeur moyenne :

$$
\xi = 8.5\%
$$

**Donc**: 
$$
\eta = \sqrt{\frac{7}{2 + \xi}} = 0.816 \ge 0.7
$$

# **IV.5 Modélisation et résultats :**

**IV.5.1 Modélisation :** L'une des étapes les plus importantes lors d'une analyse dynamique de la structure est la modélisation adéquate de cette dernière. Vue la complexité et le volume de calcul que requiert l'analyse de notre structure, la nécessite de l'utilisation de l'outil informatique s'impose Le logiciel utilisé pour modéliser notre structure c'est **Autodesk Robot Structural Analysis Professional 2014**. La structure modélisée est représentée en figure IV.1.

## **IV.5.2 Analyse de la structure :**

 **a) Premier variante des voiles :**

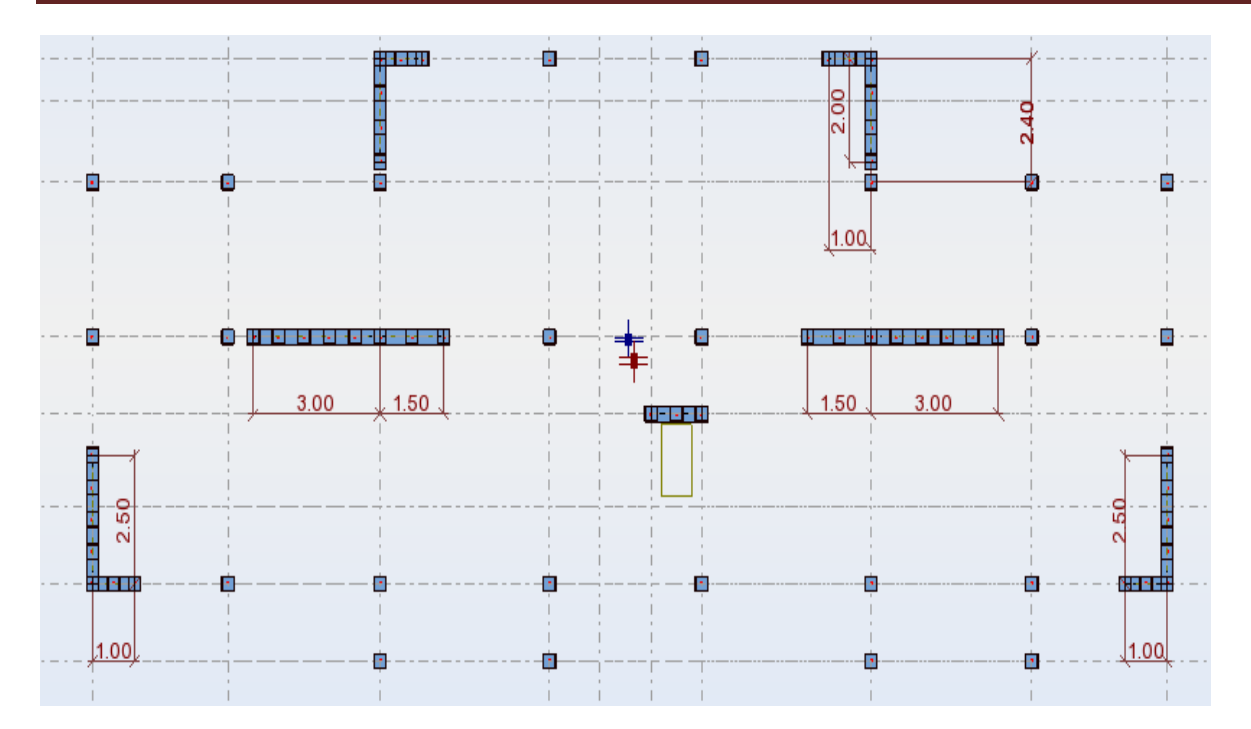

**Figure IV.1 :** Vue en plan pour la disposition du voile selon le plan initial

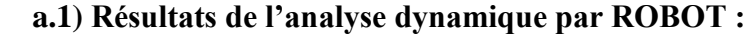

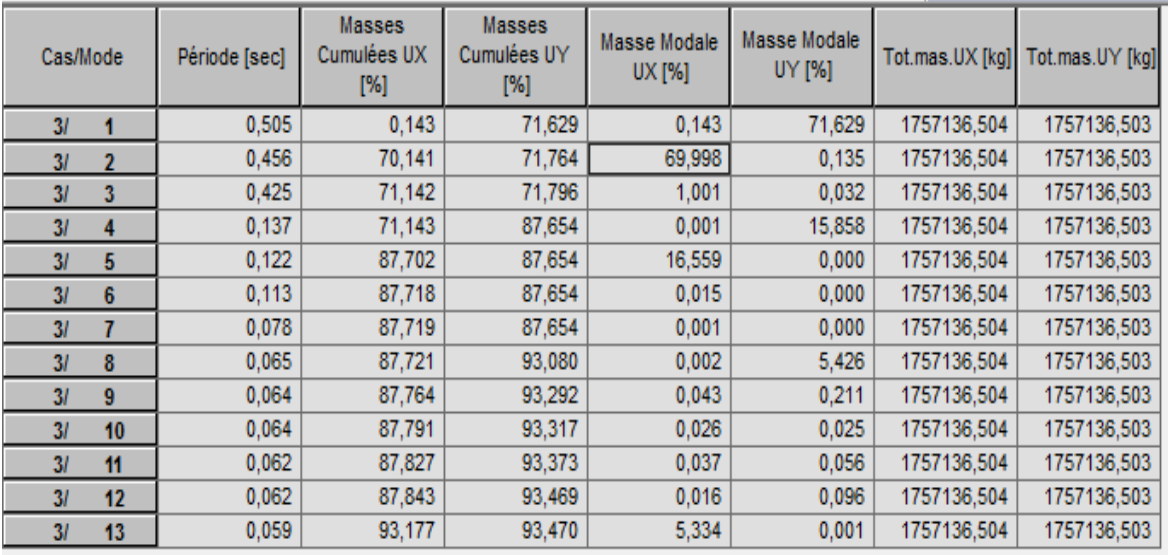

**Figure IV.2:** Tableau. Périodes et factures da participation massique modale (Premier variante)

# **a.2) Interprétation :**

D'après le tableau ci-dessus on constate ce qui suit :

- $\bullet$  Le 1<sup>er</sup> mode est mode de translation selon l'axe Y.
- $\bullet$  Le 2<sup>ème</sup> est un mode de translation selon l'axe X.
- 3<sup>éme</sup> mode est mode de torsion.
- Les modes de translation ne sont pas couplés avec la torsion.

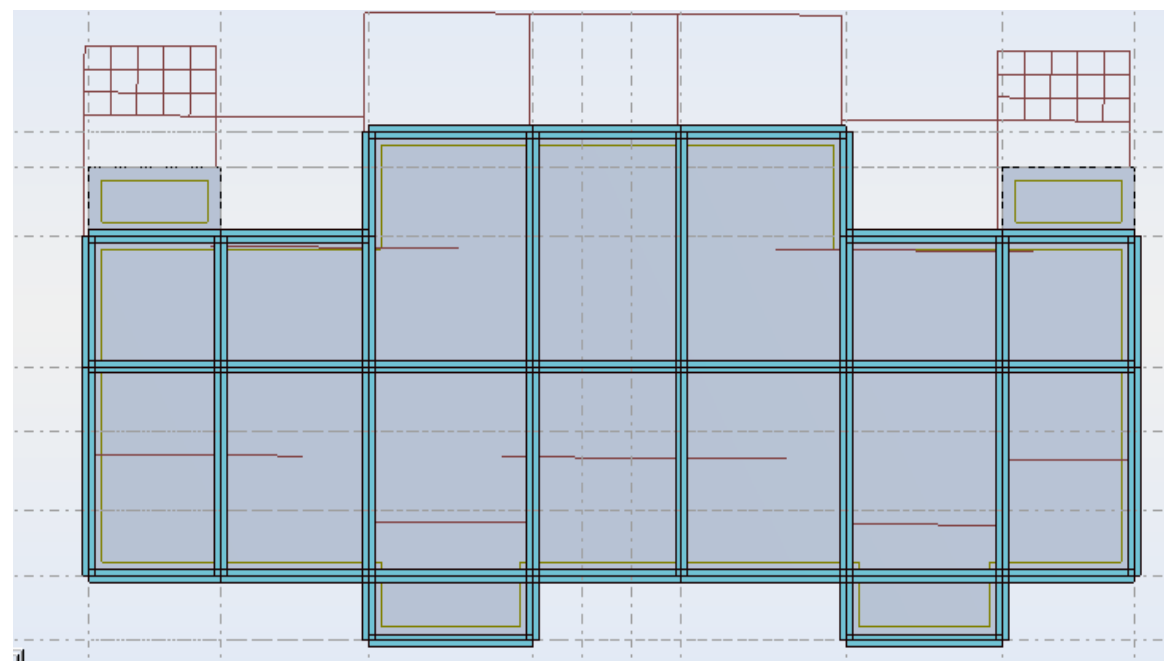

 **Figure IV.3 :** Premier mode de vibration Vue 3D et vue en plan.

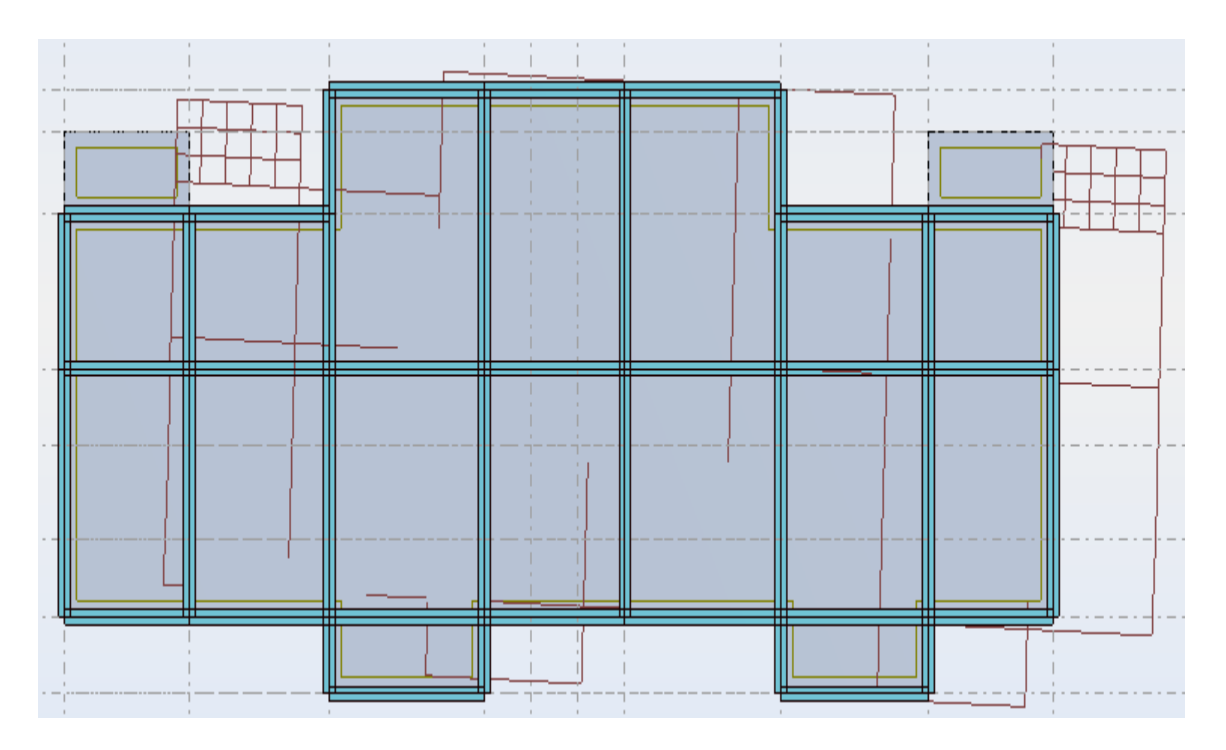

**Figure IV.4 :** Deuxième mode de vibration. Vue 3D et vue en plan.

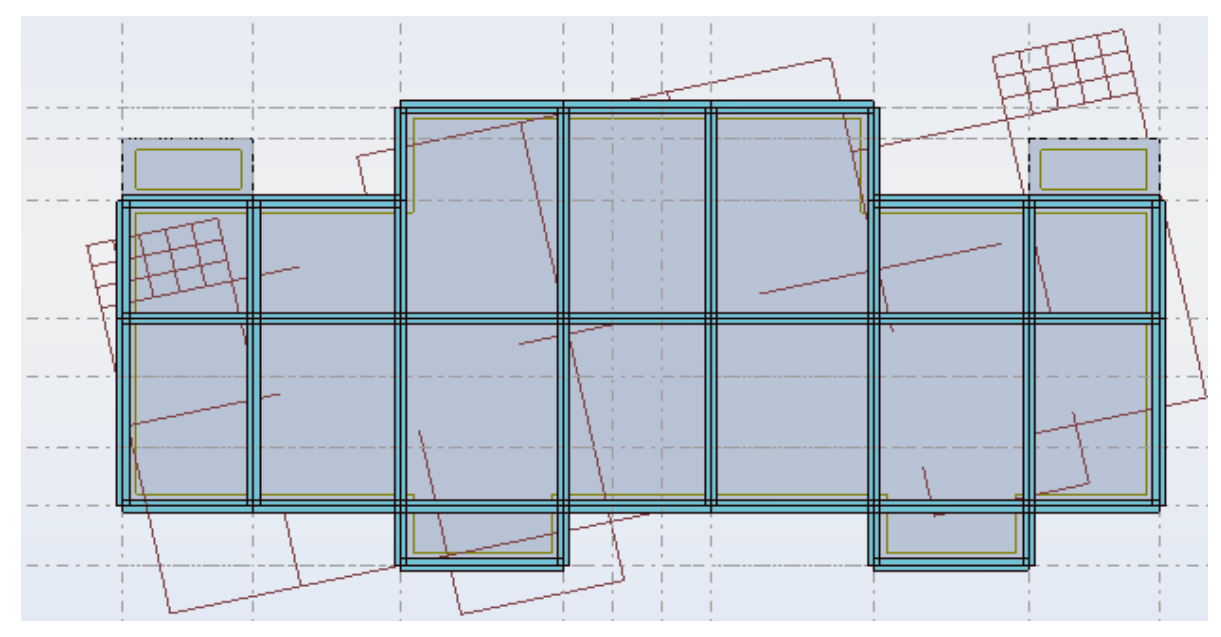

**Figure IV.5 :** Troisième mode de vibration Vue 3D et vue en plan.

**La première variante des voiles** est **rejetée** puisque la condition de **l'effort réduit est non vérifiée** malgré les périodes sont vérifiées par la condition : **TEmp <TNum < 1.3TEmp**

# **Démonstration :**

L'article (7-4-3-1) du RPA (version 2003) [1] exige la vérification de l'effort normal réduit pour éviter la rupture fragile de la section de béton.

La vérification s'effectue par la formule suivante :  $V =$ 

$$
\frac{N}{Bf_{c28}} \le 0,3
$$

Où :

**Nd** : désigne l'effort normal de calcul s'exerçant sur une section de béton (obtenu par ROBOT). **Bc :** est l'aire (section brute) de cette dernière. **fcj** : est la résistance caractéristique du béton Pour calculer l'effort normal « $N_d$ » selon **le CBA**, (ArticleB.8.2.2) [3] pour un poteaux soumis aux charges dues à la pesanteur et au séisme: « Les combinaisons d'action à considérer ».

 **Tableau IV.5:** Vérification d'effort normal réduit des poteaux**.**

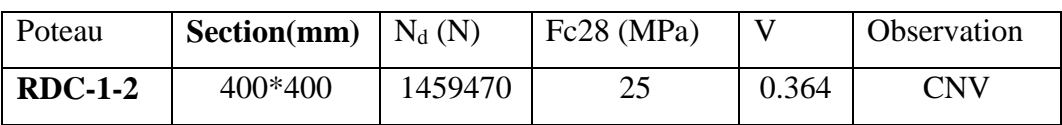

## **b) Deuxième variante des voiles :**

La période propre de la construction dépend de sa raideur et de sa masse :  $T = 2\pi/\sqrt{M} K$ 

Donc la voie la plus simple et la plus rapide est d'augmenter **les sections de poteaux** pour éviter le problème de **l'effort réduit.** 

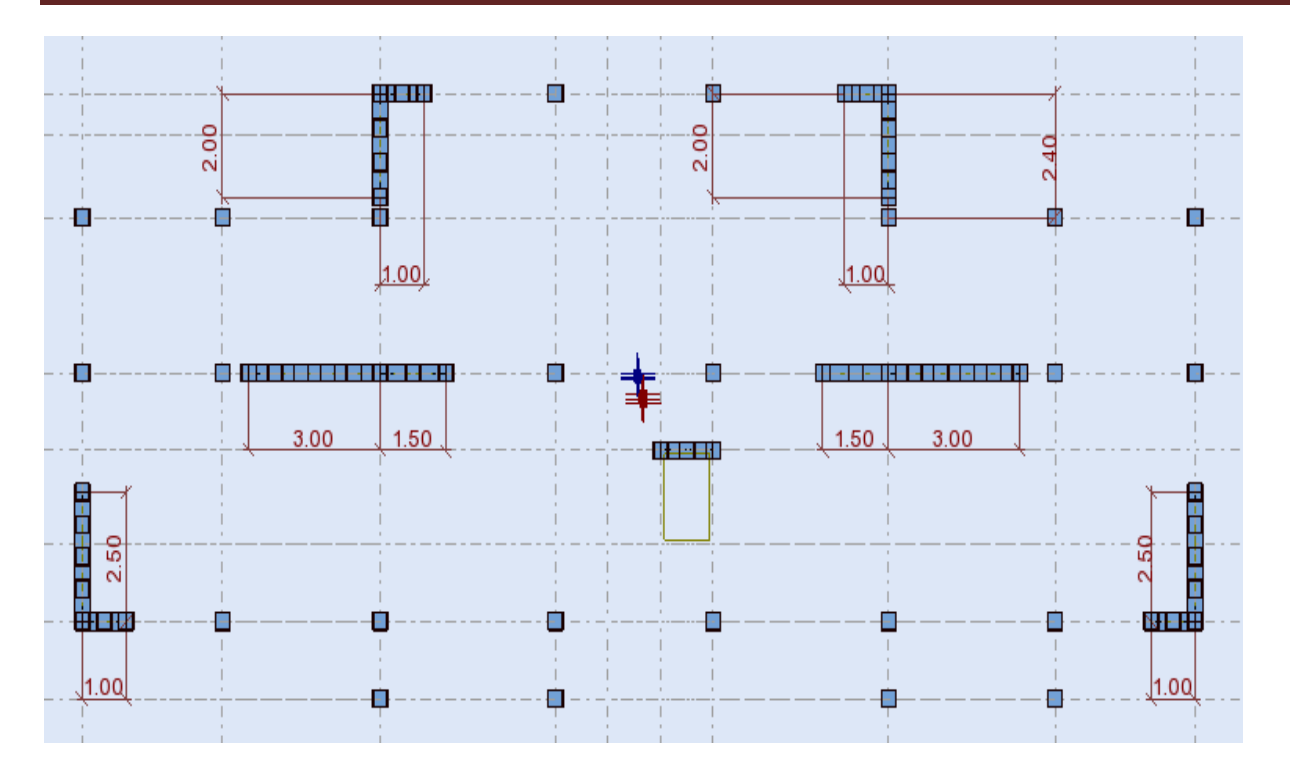

 **Figure IV.6:** Deuxième variante des voiles.

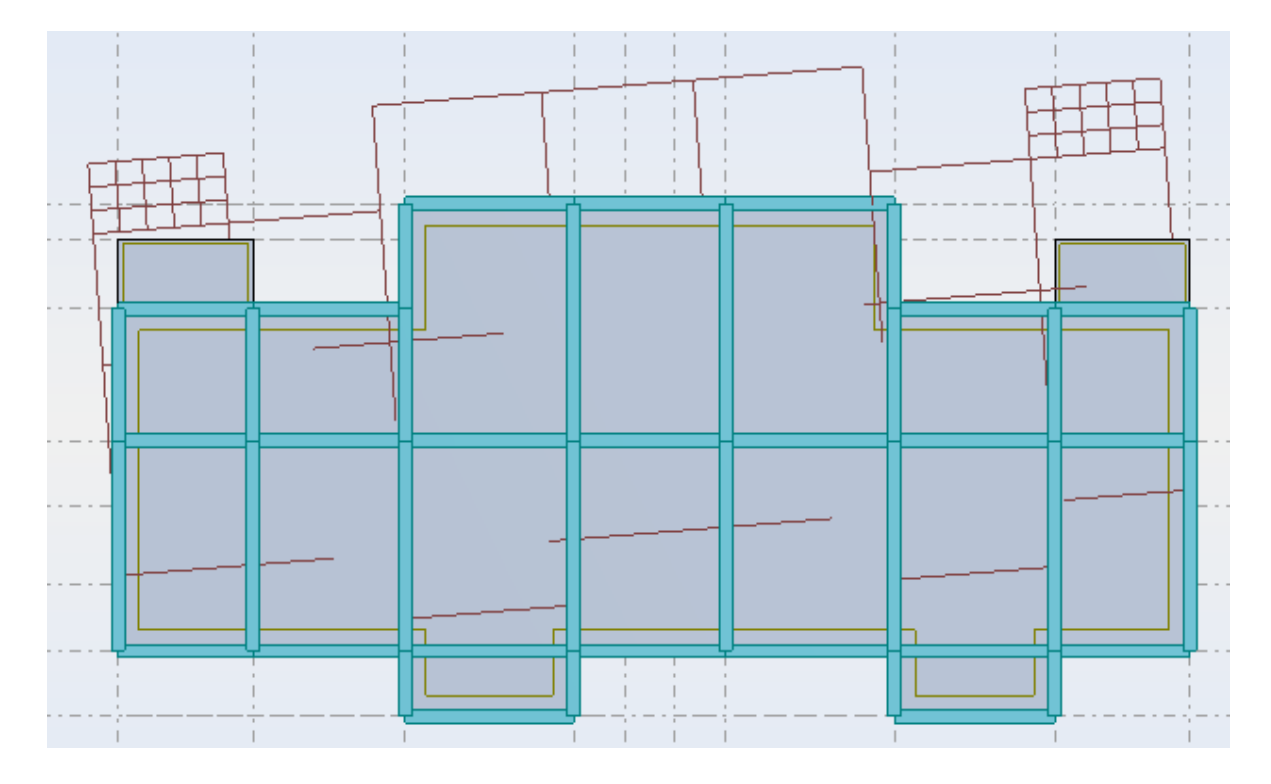

**Figure IV.7 :** Premier mode de vibration Vue 3D et vue en plan (deuxième variante).

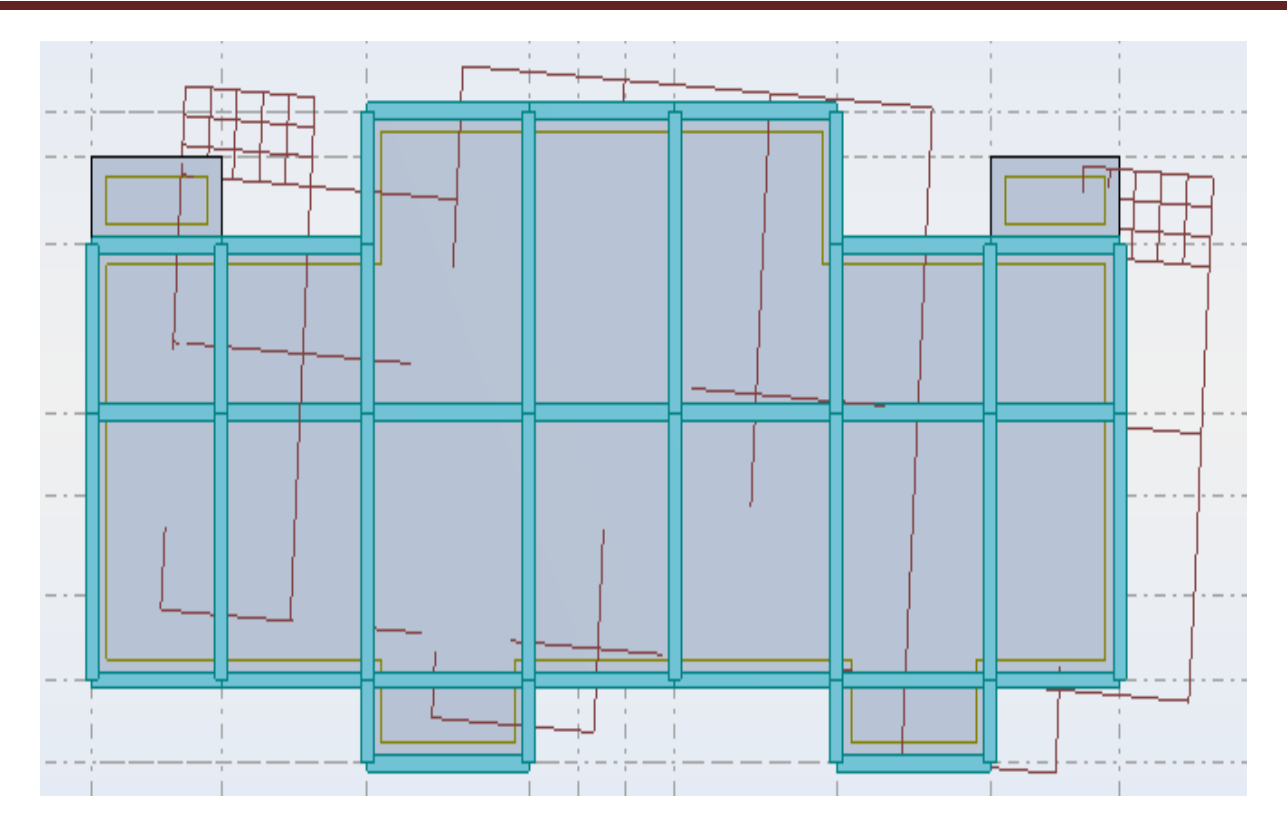

**Figure IV.8 :** Deuxième mode de vibration Vue 3D et vue en plan (deuxième variante).

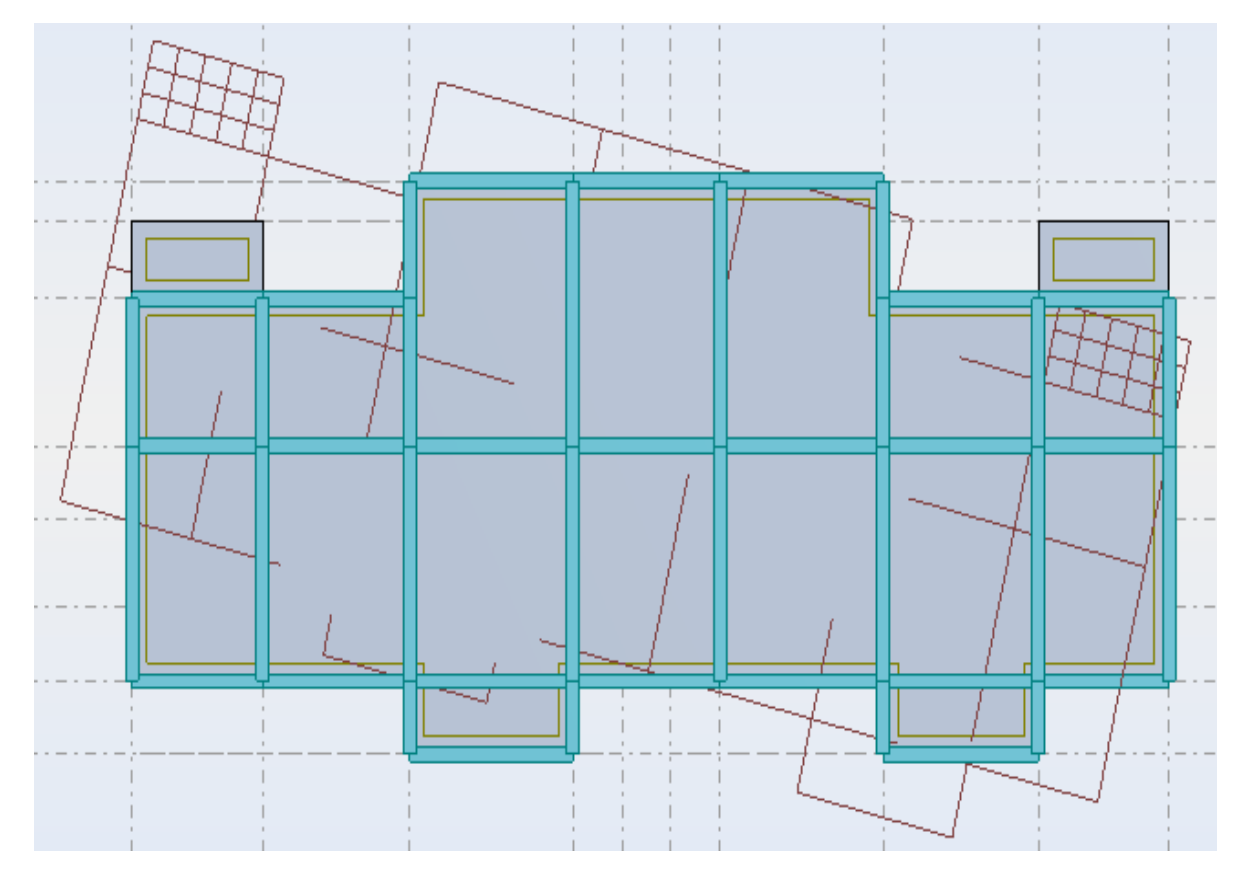

**Figure IV.9:** Troisième mode de vibration Vue 3D et vue en plan (deuxième variante).

# **b.1) Résultats de l'analyse dynamique par ROBOT :**

**Tableau IV.6:** Tableau représentatif de la période et la masse participante trouvées par logiciel.

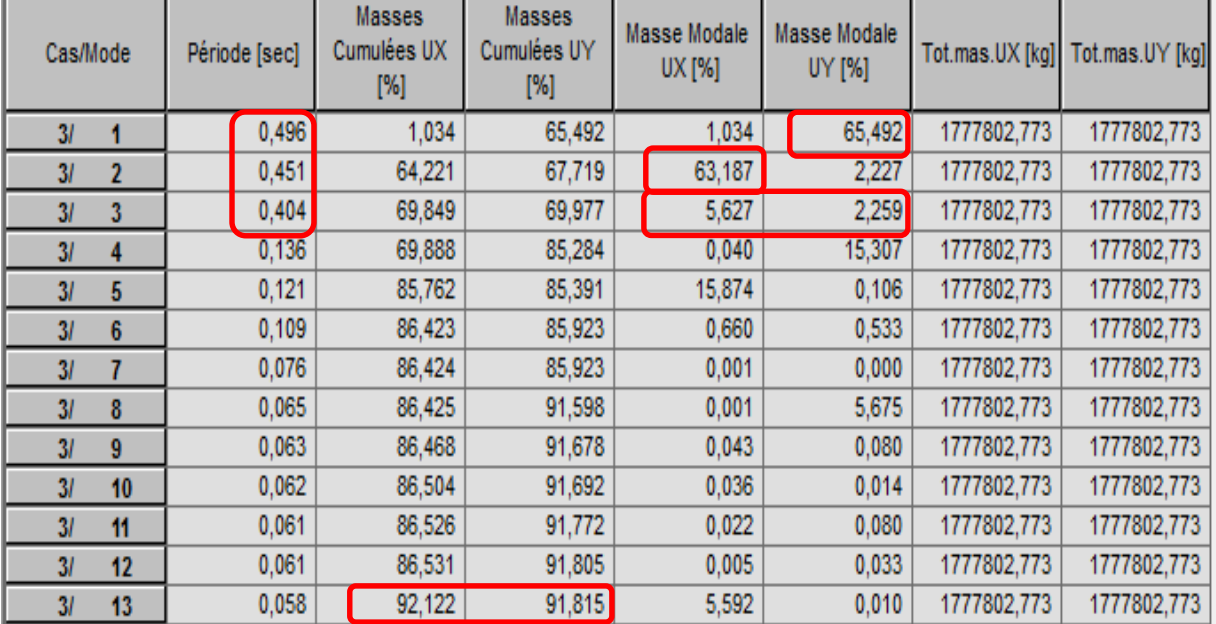

# **b.2) Interprétation :**

D'après le tableau ci-dessus on constate ce qui suit :

- Le 1er mode est mode de translation selon l'axe **Y (65.49%)** de participation de masse modale.
- Le 2éme est un mode de translation selon l'axe **X (63.18%)** de participation de masse modale.
- $\bullet$  Le  $3<sup>eme</sup>$  mode est mode de torsion.

 On constate qu'il faut **13 modes** pour attendre **90%** de participation des masses modales exigée par le RPA 99 VERSION 2003 ART 4.3.4.a. [1]

 On constate que la majorité des modes sont indépendants (les modes de translation ne sont pas couplés avec la torsion).

**La deuxième variante des voiles** est vérifiée puisque n'est pas de problème de l'effort réduit à cause d'augmentation des sections des poteaux de **RDC (50x50)**.

# **Démonstration :**

**Tableau IV.7:** Vérification d'effort normal réduit des poteaux.

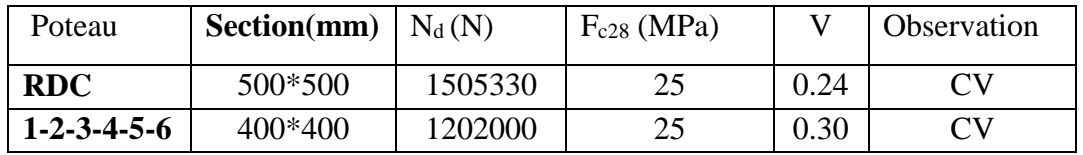

## **c) Conclusion :**

 Pour cette raison, on adopte cette conception structurale qui nous donne un meilleur comportement de notre structure vis-à-vis du (le) séisme.

# **IV.6 Calcul des Actions Sismiques :**

Selon la Méthode Statique Equivalente **(RPA99/version 2003 art 4.3.6)** [1] **:** La résultante des forces sismiques à la base (**Vt**) obtenue par combinaison des valeurs modales ne doit pas être inférieur à **80%** de la résultante des forces sismique déterminée par la méthode statique équivalent **V** pour une valeur de la période fondamentale donnée par la formule empirique appropriée.

 Si **VT-logiciel ≤ 0,80 VMSE**, il faudra augmenter tous les paramètres de la réponse (forces, déplacements, moments, …) dans le rapport **0.8V/Vt**

#### **La période empirique « T » :**

La période trouver avec logiciel doit être comprise entre la période empirique et celle majoré.

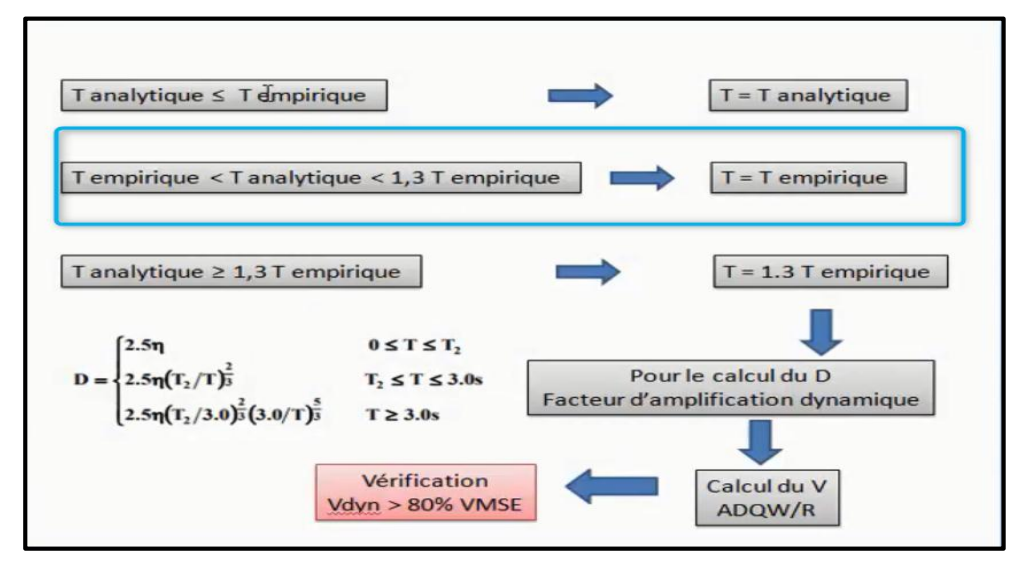

**Figure IV.10 :** La relation entre la période empirique et analytique.

**Tableau IV.8:** Valeurs du coefficient  $C_t$ 

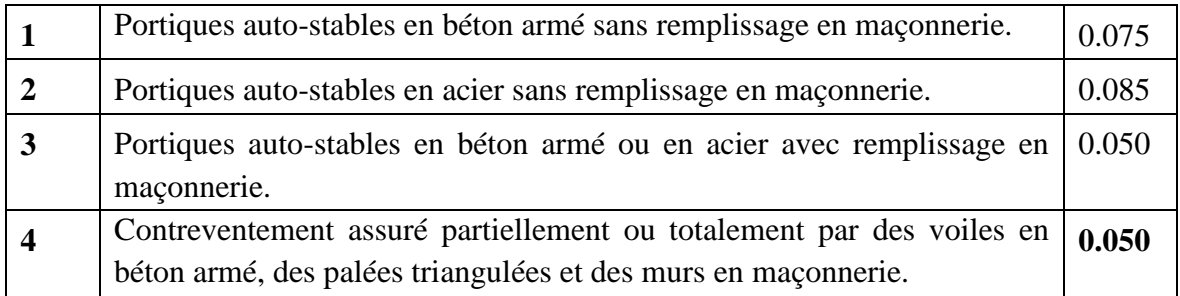

#### **Sens longitudinal**

La formule empirique à utiliser selon les cas est la suivant :

**1.** 
$$
T = C_t h_n^{\frac{3}{4}} = 0.05 \times (21.42)^{3/4} = 0.49 \text{s}
$$
  
**2.**  $T = \frac{0.09h}{\sqrt{lx}}$ 

Avec :  $l_x = 25.4m$ 

$$
T = \frac{0.09 \times 21.42}{\sqrt{25.4}} = 0.382s
$$
  
\n
$$
T_{\text{emperique}} = \min (0.49s \; ; \; 0.382s) = 0.382s
$$
  
\n
$$
1.3 \times T_{\text{emperique}} = 0.496s
$$
  
\n
$$
T_{\text{analytique}} = 0.451s \; \dots \; . \; \text{(Tableau IV.5)}
$$

#### **Sens transversal**

La formule empirique à utiliser selon les cas est la suivant :

1. 
$$
T = C_t \cdot h_n^{\frac{3}{4}} = 0.05 \cdot (21.42)^{3/4} = 0.49 \text{s}
$$
  
\n2.  $T = \frac{0.09h}{\sqrt{ly}} \dots \dots \cdot 1 \cdot y = 11.70 \text{ m}$   
\n $\frac{0.09 \times 21.42}{\sqrt{11.7}} = 0.563 \text{s}$   
\n $T_{\text{emperique}} = \text{min} (0.49; 0.563) = 0.49 \text{ s}$   
\n $1.3 \times T_{\text{emperique}} = 0.637 \text{s}$   
\n $T_{\text{analytique}} = 0.496 \text{s} \dots \dots \text{ (Tableau IV.5)}$ 

## **Calcul facteur d'Amplification D :**

T<sup>1</sup> et T<sup>2</sup> : périodes caractéristiques associées à la catégorie de site **(tableau 4.7).**

**Tableau IV.9:** périodes caractéristiques associées à la catégorie de site.

| <b>Site</b> | JТ   | S <sub>2</sub> | S <sub>3</sub> | S <sub>4</sub> |
|-------------|------|----------------|----------------|----------------|
| <b>T1</b>   | 0.15 | 0.15           | 0.15           | 0.15           |
| <b>T2</b>   | 0,30 | 0.40           | 0.50           | 0.70           |

 $S_3 \Rightarrow T_1 = 0.15$  et  $T_2 = 0.5$ . On obtient :

## **Sens longitudinal :**

La condition :  $0 \le T \le T_2$ 

Donc:  $D = 2.5\eta = 2.05$ 

## **Sens transversal :**

La condition :  $0 \le T \le T_2$ 

Donc:  $D = 2.5\eta = 2.05$ 

## **Calcule de l'effort sismique totale « V » :**

# **Sens x :**
$$
V_x = \frac{A.D.Q}{R}.W \Rightarrow V_x = \frac{0.15 \times 2.05 \times 1.15}{3.5} \times 17778,02 \Rightarrow V_x = 1796,21KN
$$
  
0.8 $V_x = 1436,97 KN$ 

**Sens Y** :

$$
V_y = \frac{A.D.Q}{R}.W \Rightarrow V_y = \frac{0.15 \times 2.05 \times 1.20}{3.5} \times 17778,02 \Rightarrow V_y = 1874.,31KN
$$
  
0.8 $V_y = 1500KN$ 

Résultats d'action sismique à la base trouvée par **logiciel ROBOT** dans les deux sens :

 $V_Y = 1617,94$  *KN*  $V_X = 1558,00$  *KN* 

**Résumé des résultats :**

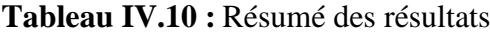

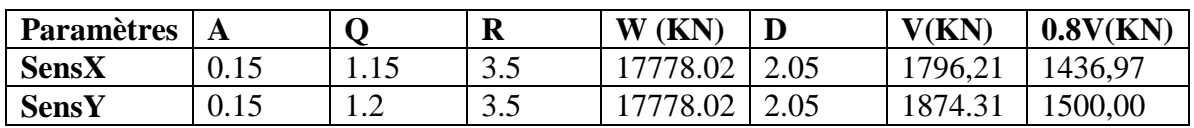

**Vérification de l'effort tranchant à la base :**

**Tableau IV.11:** Vérification de l'effort tranchant à la base.

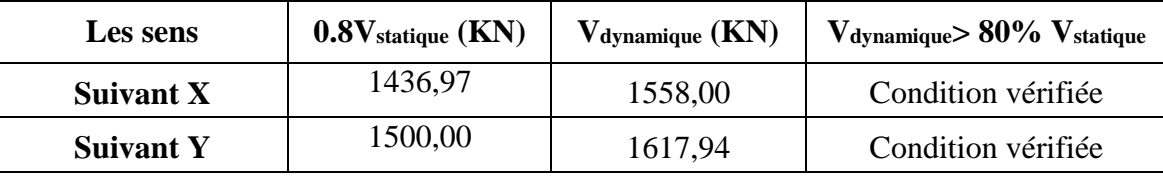

# **Vérification de masse participante :**

Cette vérification nous permet de savoir le pourcentage des masses agissantes sur les éléments porteurs au dernier mode. D'après le tableau (**Tableau IV.5)** tableau représentatif de la période et la masse participante trouvées par logiciel. **Comparaison des résultats trouvés :** les valeurs trouvées pour Masses Cumulées UX [%], Masses Cumulées UY [%] sont supérieur à 90% donc la condition de masse participante est vérifiée.

Min (Masses Cumulées UX [%], Masses Cumulées UY [%])  $\geq$  90%.

Min (92.12 ; 91.81 ≥ 90% <=> 91.81 ≥ 90%) => **Condition vérifiée**.

#### **Vérification le système des voiles-portiques** :

 **RPA99/version 2003** [1] exige que **(le système 2)** est constitué de voiles uniquement ou de voile et de portiques. Dans ce dernier cas les voiles reprennent **plus de 20%** sollicitations dues aux charges verticales. On considère que la sollicitation horizontale est reprise uniquement par les voiles.

Pour un système de contreventement, il y a lieu de vérifier ce qui suit :

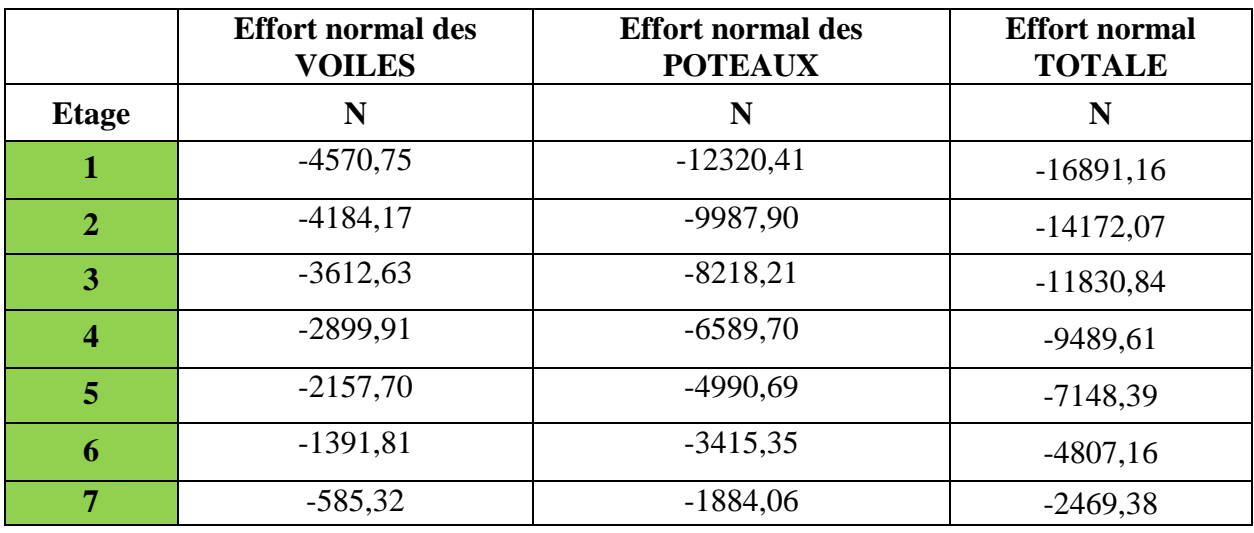

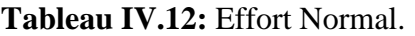

**Tableau IV.13:** Effort tranchant sur les voiles de contreventement.

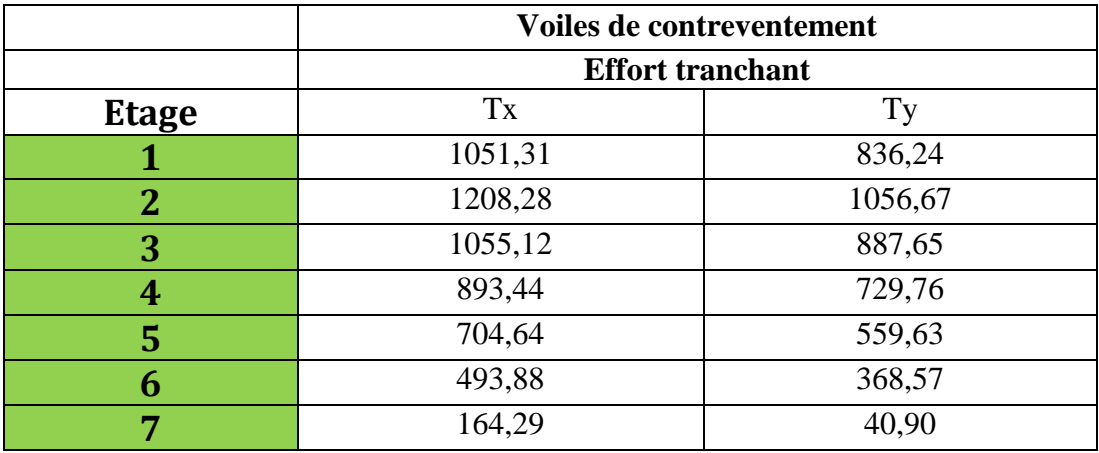

# **Tableau IV.14:** l'effort tranchant sur les poteaux.

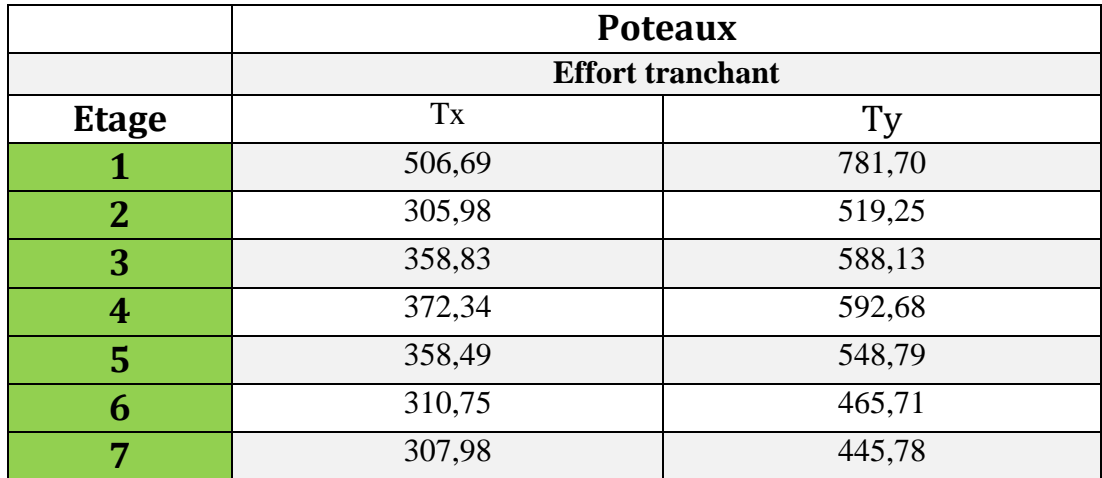

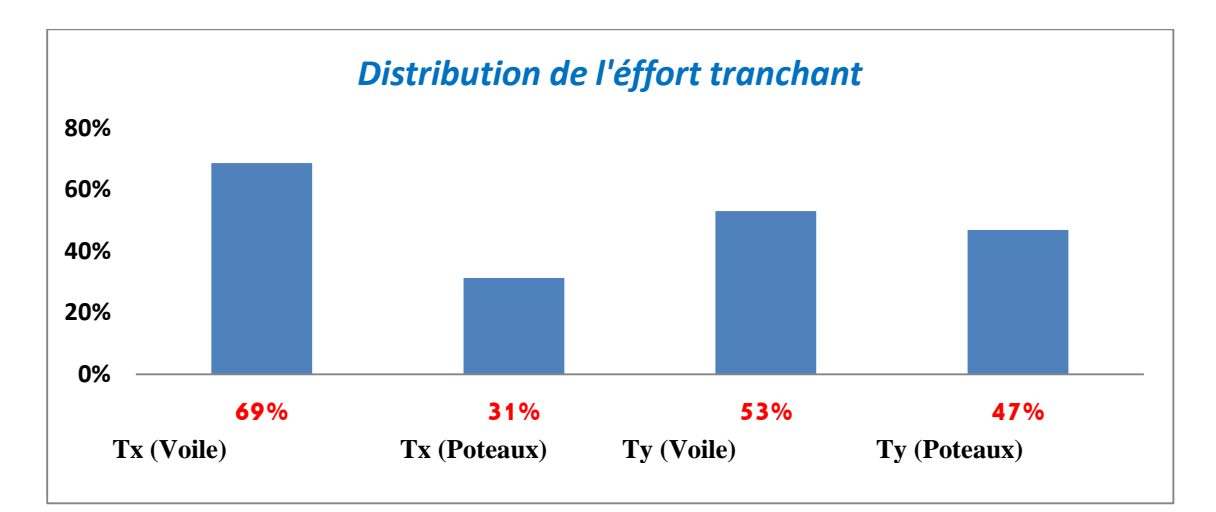

**Figure IV.11 :** Distribution de l'effort tranchant

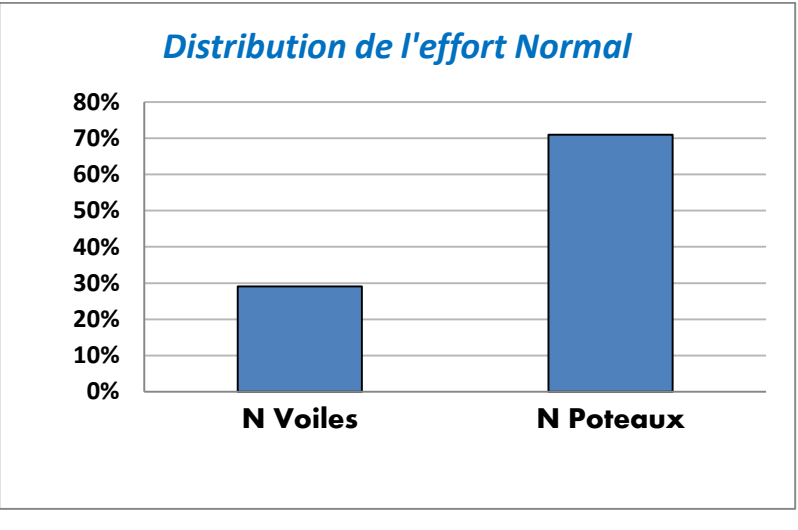

**Figure IV.12** : Distribution de l'effort Normal

# **Vérification du déplacement inter étages :**

Le déplacement horizontal à chaque niveau «  $k \times d$  de la structure est calculé comme suit:  $\delta k = R$ · Sck. Sck : Déplacement dû aux forces sismique Fi.

R: coefficient de comportement =3.5.

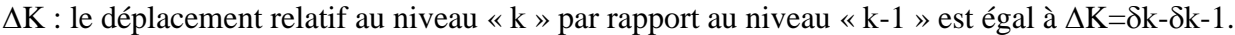

| Cas/Etage | UX [cm] | UY [cm] | dr UX [cm] | dr UY [cm] | d UX  | d UY  | Max UX [cm] | Max UY [cm] | Min UX [cm] | Min UY [cm] |
|-----------|---------|---------|------------|------------|-------|-------|-------------|-------------|-------------|-------------|
| 4/        | 0,180   | 0,015   | 0,180      | 0,015      | 0,001 | 0,000 | 0,196       | 0,123       | 0,0         | $-0,066$    |
| 41        | 0,557   | 0,047   | 0,377      | 0,032      | 0,001 | 0,000 | 0,608       | 0,392       | 0,142       | $-0,209$    |
| 41        | 1,033   | 0,086   | 0,476      | 0,039      | 0,002 | 0,000 | 1,131       | 0,741       | 0,438       | $-0,395$    |
| 41        | 1,550   | 0,130   | 0,517      | 0,044      | 0,002 | 0,000 | 1,701       | 1,119       | 0,808       | $-0,597$    |
| 41        | 2,065   | 0,173   | 0,516      | 0,043      | 0,002 | 0,000 | 2,269       | 1,493       | 1,209       | $-0,797$    |
| 41        | 2,554   | 0,213   | 0,488      | 0,040      | 0,002 | 0,000 | 2,807       | 1,841       | 1,609       | $-0,981$    |
| 41        | 3,008   | 0,238   | 0,455      | 0,025      | 0,001 | 0,000 | 3,298       | 2,155       | 1,989       | $-1,147$    |

**Figure IV.13 :** Résumé des résultats de ROBOT.

|                | dr UX [cm] | $1/100$ h[cm] | <b>Vérification</b>    |
|----------------|------------|---------------|------------------------|
| <b>RDC</b>     | 0,180      | 3.06          | $\mathbf{C}\mathbf{V}$ |
| 1              | 0,377      | 3.06          | $\mathbf{C}\mathbf{V}$ |
| $\overline{2}$ | 0,476      | 3.06          | CV                     |
| 3              | 0,517      | 3.06          | CV                     |
| 4              | 0,516      | 3.06          | $\mathbf{C}\mathbf{V}$ |
| 5              | 0,488      | 3.06          | CV                     |
| 6              | 0,455      | 3.06          | $\mathbf{C}\mathbf{V}$ |

**Tableau IV.15 :** Vérification des déplacements au sens x-x.

| Cas/Etage | UX [cm]  | UY [cm] | dr UX [cm] | dr UY [cm] | d UX     | d UY  | Max UX [cm] | Max UY [cm] | Min UX [cm] | Min UY [cm] |
|-----------|----------|---------|------------|------------|----------|-------|-------------|-------------|-------------|-------------|
| 5/        | $-0,016$ | 0,220   | $-0,016$   | 0,220      | $-0,000$ | 0,001 | 0,044       | 0,290       | $-0,072$    | 0,0         |
| 5/        | $-0,052$ | 0,696   | $-0,035$   | 0,476      | $-0,000$ | 0,002 | 0,125       | 0,909       | $-0,223$    | 0,142       |
| 5/        | $-0,097$ | 1,302   | $-0,046$   | 0,606      | $-0,000$ | 0,002 | 0,232       | 1,701       | $-0.416$    | 0,448       |
| 5/        | $-0,148$ | 1,956   | $-0,050$   | 0,653      | $-0,000$ | 0,002 | 0,347       | 2,555       | $-0,628$    | 0,840       |
| 5/        | $-0,199$ | 2,599   | $-0,051$   | 0,643      | $-0,000$ | 0,002 | 0,460       | 3,394       | $-0,839$    | 1,263       |
| 5/        | $-0,246$ | 3,198   | $-0,048$   | 0,599      | $-0,000$ | 0,002 | 0,565       | 4,174       | $-1,037$    | 1,680       |
| 51        | $-0,291$ | 3,751   | $-0,044$   | 0,554      | $-0,000$ | 0,002 | 0,661       | 4,883       | $-1,216$    | 2,071       |

**Figure IV.14 :** Résumé des résultats de **ROBOT**

|                | $dr$ UY $[cm]$ | $1/100$ h[cm] | <b>Vérification</b>    |
|----------------|----------------|---------------|------------------------|
| <b>RDC</b>     | 0,220          | 3.06          | $\mathbf{C}\mathbf{V}$ |
| $\mathbf{1}$   | 0,476          | 3.06          | CV                     |
| $\overline{2}$ | 0,606          | 3.06          | CV                     |
| 3              | 0,653          | 3.06          | $\bf{CV}$              |
| 4              | 0,643          | 3.06          | $\mathbf{C}\mathbf{V}$ |
| 5              | 0,599          | 3.06          | CV                     |
| 6              | 0,554          | 3.06          | $\bf{CV}$              |

**Tableau IV.16 :** Vérification des déplacements au sens y-y.

# **Vérification de l'excentricité accidentelle : (RPA art 4.3.7) []**

 Dans notre analyse tridimensionnelle, les effets de la torsion accidentelle de l'axe verticale doivent être pris en compte ±0,05 L (L étant la dimension du plancher perpendiculaire à la direction de l'action sismique), cette valeur doit être appliquée au niveau du plancher considéré suivant chaque direction.

- Sens X :  $\text{accidentelle} = 0.05 \times L_{\text{xi}}$
- Sens Y : accidentelle =  $0.05 * L_{vi}$

 Le calcul des centres de masse de chaque élément dans la structure permet de déterminer les coordonnées de l'excentricité massique.

Les coordonnées du centre de masse sont données par: *i i i*  $G$ <sup>-</sup>  $\Sigma M$  $M_i \times X$ *X* Σ  $\sum M_{i}$   $\times$  $=$  $\sum$ M<sub>i</sub>  $i \wedge I_i$  $G$ <sup>-</sup>  $\Sigma M$  $M_i \times Y$ *Y* Σ  $\sum M_{i}$   $\times$  $=$ 

 $\Delta \text{vec}:$ 

Mi : La masse de l'élément « i » du niveau considéré. Xi, Yi : Coordonnées du centre de gravité de l'élément « i » par rapport au repère global.

L'analyse automatique par le logiciel **ROBOT** a donné les résultats qui sont illustrés dans le tableau suivant :

|            |         | Position de centre de masse | Position de centre de torsion |      |  |
|------------|---------|-----------------------------|-------------------------------|------|--|
| Niveau     | $X_{G}$ |                             | $\mathbf{A}_{\mathbf{R}}$     |      |  |
| <b>RDC</b> | 12.80   | 5.73                        | 12.69                         | 6.19 |  |
|            | 12.79   | 5.75                        | 12.68                         | 6.22 |  |
|            | 12.79   | 5.77                        | 12.68                         | 6.22 |  |
|            | 12.79   | 5.77                        | 12.68                         | 6.22 |  |
|            | 12.79   | 5.77                        | 12.68                         | 6.22 |  |
|            | 12.79   | 5.77                        | 12.68                         | 6.22 |  |
|            | 12.80   | 5.90                        | 12.68                         | 6.29 |  |

**Tableau IV.17 :** centre de masse et centre de torsion.

# **Calcul de l'excentricité :**

L'excentricité théorique

 $\mathbf{e}_{x} = |X_{G} ; X_{R}|$ ;  $\mathbf{e}_{v} = |Y_{G} ; Y_{R}|$ 

L'excentricité accidentelle **:** 

**Sens x-x**  $e_{acc} = 0.05L_x$ 

**Sens y-y**  $\mathbf{e}_{\text{acc}} = 0.05 \mathbf{L}_{v}$ 

**Tableau IV.18 :** Vérification de l'excentricité accidentelle.

|            | L'excentricité<br>théorique |      |                | L'excentricité<br>accidentelle | observation         |
|------------|-----------------------------|------|----------------|--------------------------------|---------------------|
| Niveau     | $e_{x}$<br>$e_v$            |      | $e_{accx}$ (2) | $e_{\text{acc y}}(2)$          | $ethéorique < eacc$ |
| <b>RDC</b> | 0,11                        | 0,46 | 1,27           | 0,59                           | C.V                 |
|            | 0,11                        | 0,47 | 1,27           | 0,59                           | C.V                 |
|            | 0,11                        | 0,45 | 1,27           | 0,59                           | C.V                 |
| 3          | 0,11                        | 0,45 | 1,27           | 0,59                           | C.V                 |
| 4          | 0,11                        | 0,45 | 1,27           | 0,59                           | C.V                 |
|            | 0,45<br>0,11                |      | 1,27           | 0,59                           | C.V                 |
|            | 0,12                        | 0,39 | 1,27           | 0,59                           | CΜ                  |

| Cas/Etage     | Masse [kg] | R(x,y,z)[m]                  | $k$ [ $kgm2$ ] | ly [kgm2]   | Iz [kgm2] | G(x,y,z)[m] | F[m]                                             | $ex0$ [m] | ey0 [m] | $ex1$ [m] | ey1 [m] |
|---------------|------------|------------------------------|----------------|-------------|-----------|-------------|--------------------------------------------------|-----------|---------|-----------|---------|
| 11            | 143795,604 | 12,69 6,19 2,11              | 2119840,437    | 9304157,558 |           |             | 11128642,507   12,80 5,73 2,11   12,75 6,53 3,06 | 0,11      | 0,46    | 1.27      | 0,59    |
| 11            |            | 123129,336   12,68 6,22 5,27 | 1752959,326    | 7930225,373 |           |             | 9436548,910   12,79 5,77 5,27   12,75 6,53 6,12  | 0,11      | 0,46    | 1.27      | 0,59    |
| 11            |            | 123129,336   12,68 6,22 8,33 | 1752959,326    | 7930225,373 |           |             | 9436548,910   12,79 5,77 8,33   12,75 6,53 9,18  | 0,11      | 0,46    | 1,27      | 0,59    |
| 11            |            | 123129,336 2,68 6,22 11,39   | 1752959,326    | 7930225,373 |           |             | 9436548,910   2,79 5,77 11,39   2,75 6,53 12,24  | 0,11      | 0,46    | 1,27      | 0,59    |
| $\mathcal{U}$ |            | 123129,336 2,68 6,22 14,45   | 1752959,326    | 7930225,373 |           |             | 9436548,910   2,79 5,77 14,45   2,75 6,53 15,30  | 0,11      | 0,46    | 1,27      | 0,59    |
| 11            |            | 123129,336 2,68 6,22 17,51   | 1752959,326    | 7930225,373 |           |             | 9436548,910   2,79 5,77 17,51   2,75 6,53 18,36  | 0,11      | 0,46    | 1,27      | 0,59    |
| 11            |            | 116182,349 2,68 6,29 20,58   | 1695047,347    | 7915720,555 |           |             | 9376026,106   2,80 5,90 20,58   2,77 6,66 21,42  | 0,12      | 0,39    | 1,27      | 0,59    |

**Figure IV15 :** Résumé des résultats de **ROBOT**.

 D'après le tableau ci-dessus nous constatons que les déplacements relatifs des niveaux sont inférieurs au centième de la hauteur d'étage.

#### **Vérification au renversement : (RPA99/V2003 Art.5.5.)** [1]:

 Le moment de renversement qui peut être causé par l'action sismique doit être calculé par rapport au niveau de contact sol-fondation. Le moment stabilisant sera calculé en prenant en compte le poids total équivalent au poids de la construction, au poids des fondations et éventuellement au poids du remblai. Ms >Mr.

Avec :

**M<sup>s</sup> :** moment stabilisant ; **Mr :** moment de renversement. Cette condition d'équilibre se réfère à la stabilité d'ensemble du bâtiment ou de l'ouvrage. Soumis à des effets de renversement et/ou de glissement.

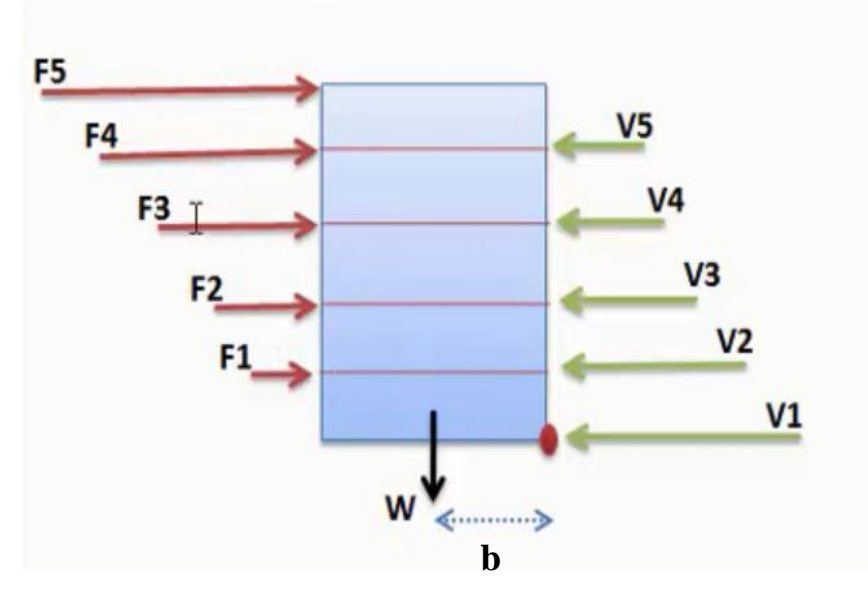

**Figure IV.16 :** Moment stabilisant et moments de renversements.

M Renversement = 
$$
\sum_{n=1}^{n} F_i \times d_i
$$
  
M Stabilisant =  $W \times b$ 

| <b>ETAGE</b>   | Fx     | $Vx$ (KN) | h(m)  | $\mathbf{W}$ (KN) | Xg(m) | Mr(KN)    | $\overline{Ms}$ (KN) | Vérification |
|----------------|--------|-----------|-------|-------------------|-------|-----------|----------------------|--------------|
|                | 43,75  | 1558,00   | 3.06  |                   |       | 128,5506  |                      | OK           |
|                | 100,3  | 1514,25   | 6.12  |                   |       | 612,918   |                      | OK           |
| 3              | 148,17 | 1413,95   | 9.18  |                   |       | 1407,6612 |                      | OK           |
| $\overline{4}$ | 202,65 | 1265,78   | 12.24 | 17778,02          | 12,7  | 2619,6048 | 225780,85            | OK           |
|                | 258,51 | 1063,13   | 15.30 |                   |       | 4194,342  |                      | OK           |
| 6              | 332,34 | 804,62    | 18.36 |                   |       | 6381,7524 |                      | OK           |
|                | 472,28 | 472,28    | 21.42 |                   |       | 10424,899 |                      | OK           |

**Tableau IV.19**: Vérification au renversement au sens x-x

 **Tableau IV.20**: Vérification au renversement au sens y-y.

| <b>ETAGE</b> | Fv     | $\bf{V}$ v (KN) | $\mathbf{h}(\mathbf{m})$ | $\mathbf{W}$ (KN) | Xg(m) | Mr(KN)     | $\overline{Ms}$ (KN) | <b>Vérification</b> |
|--------------|--------|-----------------|--------------------------|-------------------|-------|------------|----------------------|---------------------|
|              | 42,01  | 1617,94         | 03.06                    |                   |       | 133,875    |                      | OK                  |
|              | 100,15 | 1575,93         | 6.12                     |                   |       | 613,836    |                      | OK                  |
| 3            | 153,34 | 1475,78         | 9.18                     |                   |       | 1360,2006  |                      | OK                  |
| 4            | 214,02 | 1322,44         | 12.24                    | 17778,02          | 5.85  | 2480,436   | 104001,41            | OK                  |
|              | 274,14 | 1108,42         | 15.3                     |                   |       | 3955,203   |                      | OK                  |
| 6            | 347,59 | 834,28          | 18.36                    |                   |       | 6101,7624  |                      | OK                  |
| 7            | 486,69 | 486,69          | 21.42                    |                   |       | 10116,2376 |                      | OK                  |

# **Justification de l'effet P-Δ :**

 L'effet du second ordre (ou effet de P-Δ) peut être négligé lorsque la condition suivante est satisfaire à tous les niveaux. L'article 5.9 du RPA99/version 2003-P40 [1].

$$
\theta = \frac{P_K \times \Delta_K}{V_K \times h_K} \le 0.10
$$

Avec :

**P<sup>K</sup>** : Poids total de la structure et des charges d'exploitation associée au-dessus de niveau k. **VK** : Effort tranchant d'étage au niveau k.

**Δ<sup>K</sup>** : Déplacement relatif du niveau k par rapport au niveau k-1.

**hK**: hauteur de l'étage k.

**Tableau IV.21:** Vérification de l'éffet P-∆ au sens y-y**.**

| <b>Etage</b>   | ${\bf P}$   | $\Delta$ Y | $\mathbf{V}_\mathbf{Y}$ | $\mathbf h$ | $\theta$ <sub>Y</sub> | <b>Vérification</b> |
|----------------|-------------|------------|-------------------------|-------------|-----------------------|---------------------|
|                | $-17434,29$ | 0,22       | 1617,94                 | 3.06        | 0,00774717            | OK                  |
| 2              | $-14633,58$ | 0,476      | 1575,93                 | 3.06        | 0,014444389           | OK                  |
| 3              | $-12210,95$ | 0,606      | 1475,78                 | 3.06        | 0,016386229           | OK                  |
| $\overline{4}$ | $-9788,32$  | 0,653      | 1322,44                 | 3.06        | 0,015795157           | OK                  |
| 5              | $-7365,68$  | 0,643      | 1108,42                 | 3.06        | 0,013963621           | <b>OK</b>           |
| 6              | $-4943,05$  | 0,599      | 834,28                  | 3.06        | 0,011598146           | OK                  |
| $\tau$         | $-2524,08$  | 0,554      | 486,69                  | 3.06        | 0,009389426           | OK                  |

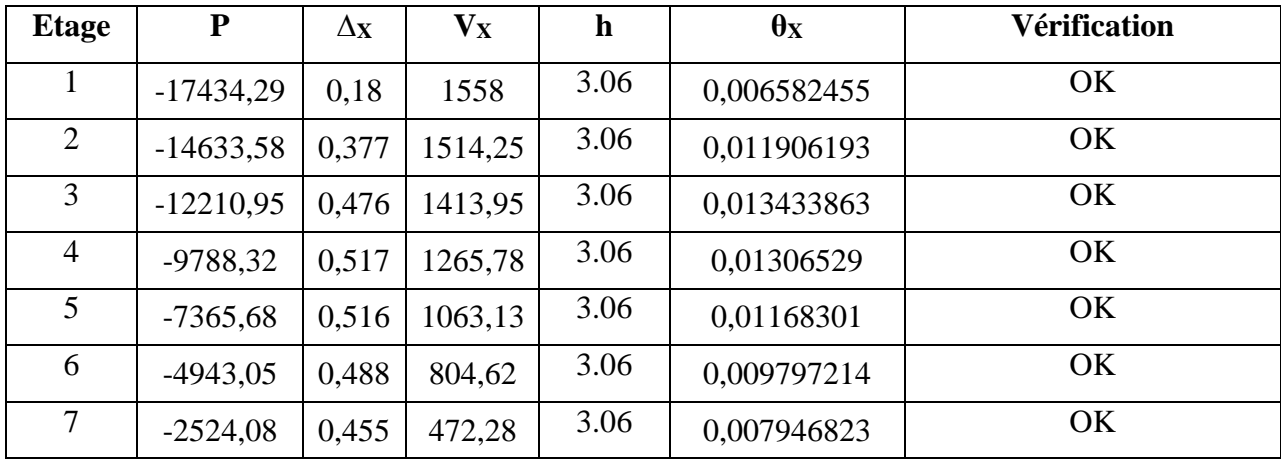

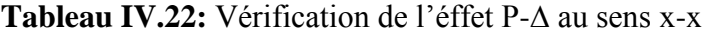

# **VI.7 Conclusion :**

 Parmi les méthodes utilisées pour la modélisation, on utilise La méthode statique équivalente qui vérifier tous les critères d'utilisation.

 L'exploitation des résultats donnés par le logiciel **Autodesk Robot Structural Analysis Professional 2014,** a permis de vérifier plusieurs critères à savoir :

- $\bullet$  Déterminer les modes propres de telle sorte que la 1<sup>ère</sup> et 2<sup>ème</sup> translation, la 3<sup>ème</sup> torsion pour avoir plus de sécurité.
- Vérification de la période fondamentale de la structure selon les exigences de l'RPA [1].
- Vérifier l'effort tranchant à la base obtenu par l'approche statique équivalente est spécifié comme l'effort tranchant minimal à la base (=0,8.VMSE).
- Vérifier l'effet de torsion additionnelle.
- Vérifier le déplacement inter-étage qui est un indice de dommage de l'étage.
- Vérifier l'effet P-∆ pour la stabilité de structure.
- Vérification de la condition de l'effort réduit.

# **Chapitre V:**

Ferraillages des éléments structuraux

# **V.1 Introduction :**

 Le ferraillage des éléments de contreventements se fait suivant les règles **(BAEL91**, **RPA99, CBA93)** [2, 1, 3]. Les éléments de contreventements qui reprennent l'action sismique sont : Poteaux, Poutres et Voiles

- Les poutres seront ferraillées en flexion simple.
- Les poteaux, voiles seront ferraillés en flexion composée.

 Nous présentons dans ce chapitre le calcul du ferraillage de ces éléments résistants, accompagné de leurs schémas de ferraillage.

# **V.2 Actions et sollicitations :**

# **Actions :**

Il est rappelé que les actions sont les forces et couples dus aux charges appliquées (permanentes, climatiques, d'exploitation, etc.)

Et aux déformations imposées (variations de température, tassements d'appuis, etc.).

Pour l'application de ce qui suit, on distingue :

- **Actions permanentes** : notées **G**, dont l'intensité est constante ou très peu variable dans le temps, ou varie toujours dans le même sens en tendant vers une limite ;
- **Actions variables** : notées **Q**, dont l'intensité varie fréquemment et de façon importante dans le temps ;
- **Actions accidentelles** : notées **FA**, provenant de phénomènes rares, tels que séismes ou chocs.

# **Calcul des sollicitations :**

Il est rappelé que les sollicitations sont les efforts « efforts normaux '**N**', efforts tranchants '**V**') et les moments (moments fléchissant '**Mf**', moment de torsion '**Mt**') calculés à partir des actions par des méthodes appropriées.

# **Les combinaisons d'actions :**

# **Règlement BAEL 91** [2]**:**

Ce sont des combinaisons qui prennent en compte uniquement les charges permanentes **G**et les charges d'exploitation Q

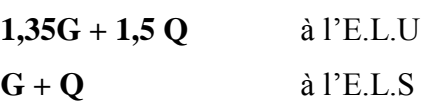

# **Règlement RPA 99(V2003)** [1] **:**

Ce sont des combinaisons qui prennent en considération les charges sismiques E.

 $G + Q \pm E$  (1)

 $0.8G \pm E$  (2)

# **Pour le portique :**

# **Les poteaux :**

```
À l'ELU : 1,35G + 1,5 Q…….. (BAEL 91) [2]
\angle l'ELS : G + Q
G +Q  E ……………..……….. (RPA99 V2003) [1]
0.8 G \pmE
Les poutres :
À l'ELU :1,35 G + 1,5 Q…….. (BAEL 91) [2]
\angleA l'ELS :G + O
G + Q E………………………(RPA99 v2003) [1]
0.8G \pm ELes voiles :
G + Q \pm E........(RPA 99/2003) [1]
0.8G \pm E
```
# **V.3 Ferraillage des poteaux :**

Les poteaux sont des éléments structuraux assurant la transmission des efforts arrivant des poutres vers les fondations, et sont soumis à un effort normal « N » et à un moment de flexion « M » dans les deux sens : longitudinal et transversal. Donc ils sont calculés en flexion composée, sont soumises aux efforts suivants :

- Efforts normaux '**N**'.
- Moments fléchissant '**M**'.
- Efforts tranchants '**V**'.

En considérant les sollicitations suivantes :

 $\ast \quad N$  max  $\rightarrow \quad M$  correspondant  $\ast$  M  $_{\text{max}}$   $\rightarrow$  N correspondant  $\ast \quad N_{\text{min}} \quad \rightarrow \quad M_{\text{correspondant}}$ 

Avec :

- $\bullet$  **N**<sub>max</sub>: Effort normal maximum.
- **❖ N**<sub>min</sub> : Effort normal minimum.
- $\mathbf{\hat{M}}$  **max** : Moment maximum.

Les armatures seront calculées à l'état limité ultime « ELU » sous l'effet des sollicitations

Les plus défavorables et dans les situations suivantes :

#### **Tableau V.1 :** Coefficients de sécurité et contraintes caractéristiques :

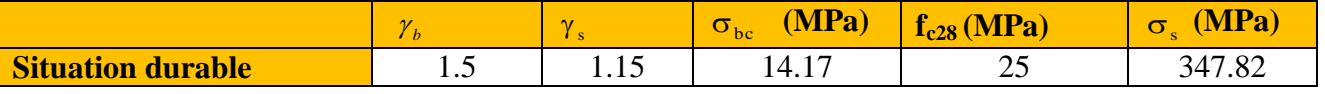

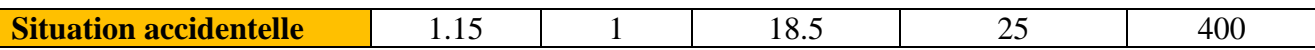

# **V.3.1 Hypothèses de calcul**

Fissuration peu préjudiciable.

Calcul en flexion composée.

Calcul suivant **BAEL91 mod.99**. [2]

Soit à calculer le poteau le plus sollicité du RDC, avec les sollicitations suivantes :

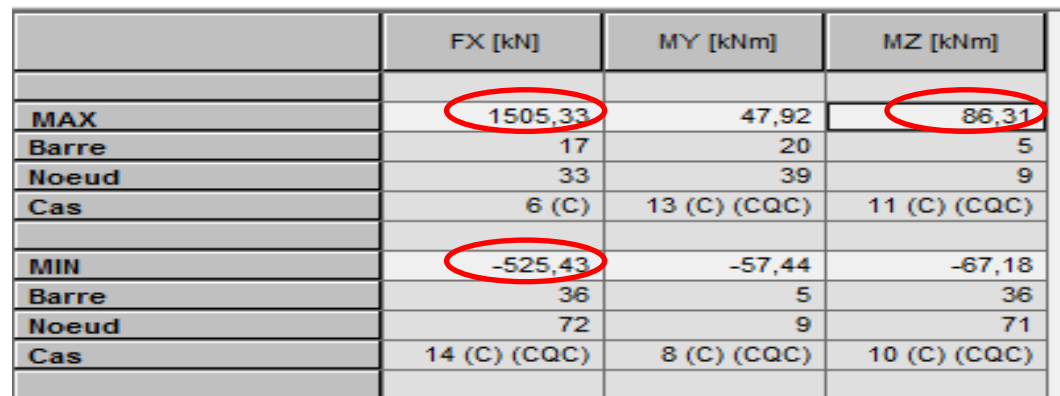

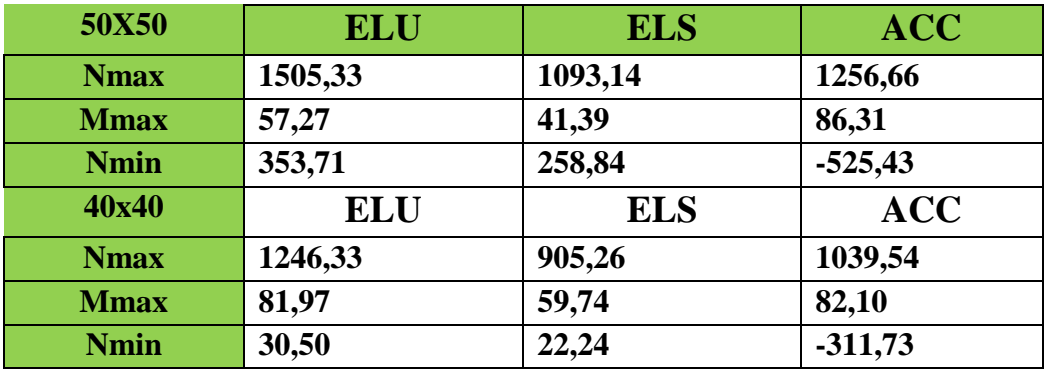

**Tableau V.2:** Sollicitations dans les poteaux.

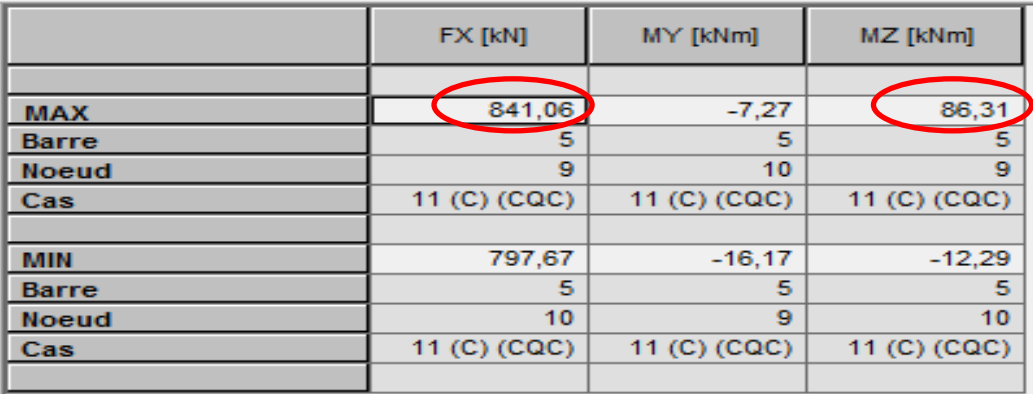

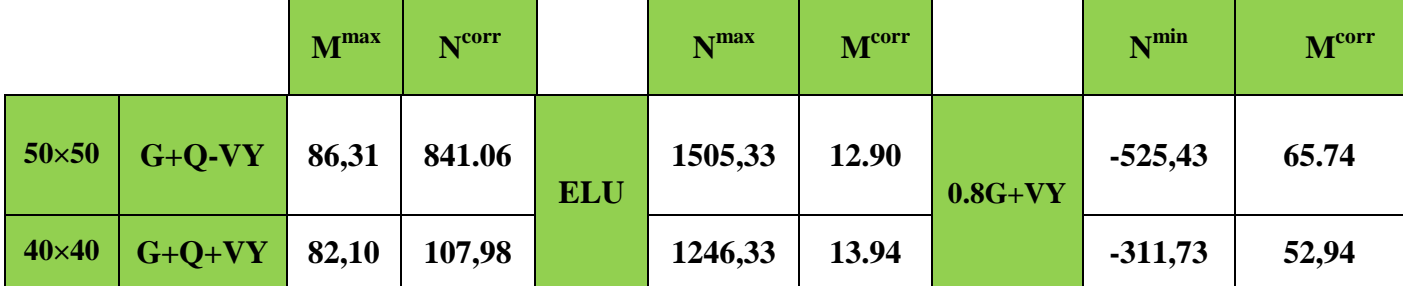

# **V.3.2 Etat limite de stabilité de forme :**

 Les sections soumises à un effort normal de compression doivent être justifiées vis à vis de l'état limite de stabilité de forme conformément au BAEL91 [2] en adoptant une excentricité totale de calcul :  $e = e_1 + e_2 + e_2$ 

Avec :

e<sub>1</sub> : excentricité du premier ordre.

e<sup>a</sup> : excentricité additionnelle traduisant les imperfections géométriques initiales.

e<sup>2</sup> : excentricité due aux efforts du second ordre

$$
e_1 = \frac{M_u}{N_u}
$$
;  $e_a = \max\left(2cm, \frac{L}{250}\right)$ ;  $e_2 = \frac{3l_f^2}{10000h}(2 + \alpha\phi)$ 

# **Avec:**

L : longueur du poteau.

 $l_f$ : longueur de flambement du poteau.

h : hauteur totale de la section du poteau dans la direction du flambement.

α : Rapport du moment du premier ordre, dû aux charges permanentes et quasi- permanentes, au moment total du premier ordre.

$$
\alpha = \frac{M_{\rm G}}{M_{\rm G} + M_{\rm Q}} \quad \text{Où} \quad \alpha = 10 \left(1 - \frac{M_{\rm u}}{1.5 M_{\rm ser}}\right)
$$

 : Rapport de la déformation finale due au fluage à la déformation instantanée, ce rapport est généralement pris égale à 2.

Les sollicitations de calcul deviennent ainsi : N<sub>u</sub> inchangé ,  $M_u = N_u (e_1 + e_a + e_2)$ .

# **V.3.3 Détermination des sections d'acier :**

# **Exemple de calcul :**

*Calcul excentricité :* **1 er cas :**

 $N^{max}$ =1505.33 KN **M**<sup>corr</sup>=12.90 KN.m *m Nu*  $e_0 = \frac{Mu}{V} = \frac{12.90}{1505.25} = 0.0085$ 1505.33  $\frac{du}{dt} = \frac{12.90}{1505.33} =$ 

Calcul de l'excentricité additionnelle e<sup>a</sup> : (BAEL A.4.3.5) [2]

$$
e_a = \max \left[ 2cm, \frac{L}{250} \right] \implies e_a = \max [2cm, 1.22cm] = 0.02m
$$
  
 $e_1 = e_0 + e_a = 2.85cm$ 

$$
\frac{l_f}{h} \le \max\left(15; 20\frac{e_1}{h}\right) = \frac{2.14}{0.5} \le \left(15; 20 \times \frac{0.0285}{0.5}\right) = 4.28 \prec \max\left(15; 1.14\right) \dots CV
$$

Donc le calcul se faire dans la flexion composée :

Donc on calcul e<sub>2</sub>.

Vérification de l'excentricité due aux effets du second ordre : (CBA93 A.4.3.5) [2]

$$
e_2 = \frac{3 \times L_f^2}{10000 \times h} \times (2 + \alpha \phi)
$$

α : le rapport de moment de première ordre de la charge permanente au moment total de premier ordre.

$$
\varphi = 2.
$$
\n
$$
a = \frac{M_G}{M_G + M_Q} = \frac{32.08}{32.08 + 9.31} = 0.775
$$
\n
$$
e_2 = \frac{3 \times (0.7 \times 3.06)^2}{10^4 \times 0.5} \times (2 \times 0.775 \times 2) = 0.0085m
$$
\n
$$
e_2 = 0.85cm
$$
\n
$$
e = e_1 + e_2 = 3.7cm
$$
\nif a  
out verifier que :

\n
$$
M_2 = (N_u - N_0)(\frac{h}{2} - d) > M_u
$$
\n
$$
N_0 = bhf_{bu} = 500 \times 500 \times 14.2 = 3550KN
$$
\n
$$
M_2 = (1505.33 - 3550)(\frac{0.5}{2} - 0.05) = -408.93KN \dots CV
$$
\n
$$
M_3 = N_u(\frac{h}{2} - d^+) - (0.337h - 0.81d^+)N_0 \le M_u
$$
\n
$$
1505.33(\frac{0.5}{2} - 0.05) - (0.337 \times 0.5 - 0.81 \times 0.05) \times 3550 = 127.73...CN
$$
\n
$$
\Psi = \frac{0.3754N_0h + N_u(\frac{h}{2} - d^+) - M_u}{(0.8571h - d)N_0}
$$
\n
$$
\Psi = \frac{0.3754 \times 3550 \times 0.5 + 1505.33(\frac{0.5}{2} - 0.05) - 12.9}{(0.8571 \times 0.5 - 0.05) \times 3550} = 0.70
$$
\n
$$
\psi = 0.70 \prec 0.8095
$$

la section est partiellement comprimee et le calcul sera fait par assimilation a la flexion simple :

$$
M_{uA} = N_u \times e = 1505.33 \times 0.037 = 55.69 \, \text{KN} \, \text{m}
$$

$$
M_{uA} = M + N_{u} (d - \frac{h}{2}) = 12.9 + A_{1} = 1505.33(0.45 - \frac{0.5}{2}) + 12.9 = 313.9 K N.m
$$
\n
$$
\mu_{bu} = \frac{M_{uA}}{bd^{2} f_{bu}} = \frac{313.9 \times 10^{6}}{500 \times 450^{2} \times 14.2} = 0.218
$$
\n
$$
\varepsilon_{se} = \frac{fe}{\gamma_{s} E_{s}} = \frac{400}{1.5(20)10^{4}} = 1.73 \%
$$
\n
$$
\alpha_{\lim_{t \to at}} = \frac{3.5}{3.5 + 1.73} = 0.669
$$
\n
$$
\mu_{\lim_{t \to at}} = 0.8\alpha_{\lim_{t \to at}} (1 - 0.4\alpha_{\lim_{t \to at}}) = 0.392
$$
\n
$$
\mu_{bu} = 0.218 \times \mu_{t} = 0.392 \dots M = 0
$$
\n
$$
\alpha = 1.25 \times (1 - \sqrt{1 - 2 \times \mu_{bu}}) = 1.25 \times (1 - \sqrt{1 - 2 \times 0.218}) = 0.311
$$
\n
$$
\beta = 1 - 0.4\alpha = 1 - 0.4(0.311) = 0.875
$$
\n
$$
A_{1} = \frac{Mu}{\beta d \sigma_{s}}
$$
\n
$$
A_{1} = \frac{313.9 \times 10^{3}}{0.875 \times 0.45 \times 347.82} = 22.92 cm^{2}
$$
\n
$$
A_{1} = 22.92 cm^{2}
$$

$$
\triangleright
$$
 2<sup>eme</sup>cas

$$
\begin{bmatrix} N^{\min} = -525,43 \text{ KN} \\ M^{\text{corr}} = -65.74 \text{ KN.m} \end{bmatrix}
$$

$$
e_G = \frac{Mu}{Nu} = \frac{-65.74}{-525.43} = 0.012m
$$
  
\n
$$
e_G \le d - \frac{h}{2} = (45 - \frac{50}{2}) \Rightarrow 1.2cm \prec 20cm
$$
  
\n
$$
M_u = N_u (d - \frac{h}{2} + e_G) = -525.43 \times (0.45 - \frac{0.5}{0.012} + 0.012) = -111.39 KN.m
$$
  
\n
$$
A_1 = \frac{M_u}{(d - d^2)\delta_s} = \frac{-111.39 \times 10^6}{(450 - 50)347.82} = -800.62mm^2 = -8.00cm^2
$$
  
\n
$$
A_2 = \frac{N_u}{\delta_s} - A_1 = \frac{-525.43 \times 10^3}{347.82} + 800.62 = -710.01mm^2 = -7.10cm^2
$$
  
\n
$$
A = A_1 + A_2 = -15.10cm^2
$$

Calcul Amin :

$$
A_{\min} = \frac{Bf_{t28}}{f_e} = 13.12 \text{cm}^2
$$

**3eme cas**

**Mmax :** 86.31 KN.m

**N corr :** 841.06 KN

#### **Calcul excentricité :**

$$
e_0 = \frac{Mu}{Nu} = \frac{86.31}{841.06} = 0.10m
$$
  
Calcul de l'excentricité additionnelle ea: (BAEL A.4.3.5) [2]  

$$
e_a = \max \left[ 2cm, \frac{L}{250} \right] = > e_a = \max \left[ 2cm, 1.22cm \right] = 0.02m
$$
  

$$
e_1 = e_0 + e_a = 12cm
$$
  

$$
\frac{l_f}{h} \le \max \left( 15; 20 \frac{e_1}{h} \right) = \frac{2.14}{0.5} \le \left( 15; 20 \times \frac{0.12}{0.5} \right) = 4.28 \prec \max \left( 15; 4.8 \right) \dots CV
$$

Donc le calcul se faire dans la flexion composée :

*-* Donc on calcul  $e_2$ 

Vérification de l'excentricité due aux effets du second ordre : (CBA93 A.4.3.5) [2].

$$
e_2 = \frac{3 \times L_f^2}{10000 \times h} \times (2 + \alpha \phi)
$$
  
\n
$$
a = \frac{M_G}{M_G + M_Q} = \frac{32.08}{32.08 + 9.31} = 0.775
$$
  
\n
$$
e_2 = \frac{3 \times (0.7 \times 3.06)^2}{10^4 \times 0.5} \times (2 \times 0.775 \times 2) = 0.0085m
$$
  
\n
$$
e_2 = 0.85cm
$$
  
\n
$$
e = e_1 + e_2 = 12.85cm
$$
  
\nil faut vérifier que :  
\n
$$
M_2 = (N_u - N_0)(\frac{h}{2} - d^2) \succ M_u
$$
  
\n
$$
N_0 = bh_{bu} = 500 \times 500 \times 14.2 = 3550 KN
$$
  
\n
$$
M_2 = (841.06 - 3550)(\frac{0.5}{2} - 0.05) = -541.78 KN.m
$$
  
\n
$$
M_3 = N_u(\frac{h}{2} - d^2) - (0.337h - 0.81d^2)N_0 \le M_u
$$
  
\n
$$
841.06(\frac{0.5}{2} - 0.05) - (0.337 \times 0.5 - 0.81 \times 0.05) \times 3550 = -286.18 KN.m
$$

$$
\Psi = \frac{0.3754N_0h + N_u(\frac{h}{2} - d) - M_u}{(0.8571h - d)N_0}
$$
  
\n
$$
\Psi = \frac{0.3754 \times 3550 \times 0.5 + 841.06(\frac{0.5}{2} - 0.05) - 86.31}{(0.8571 \times 0.5 - 0.05) \times 3550}
$$
  
\n
$$
\psi = 0.55 \times 0.8095
$$

La section est partiellement comprimée et le calcul sera fait par assimilation à la flexion simple:

$$
M_{uA} = N_u \times e = 841.06 \times 0.12 = 100.92KN \cdot m
$$
  
\n
$$
M_{uA} = M + N_u (d - \frac{h}{2}) = 86.31 + A_1 = 841.06(0.45 - \frac{0.5}{2}) + 86.31 = 254.52KN \cdot m
$$
  
\n
$$
\mu_{bu} = \frac{M_{uA}}{bd^2 f_{bu}} = \frac{254.52 \times 10^6}{500 \times 450^2 \times 14.2} = 0.177
$$
  
\n
$$
\varepsilon_{se} = \frac{fe}{\gamma_s E_s} = \frac{400}{1.5(20)10^4} = 1.73\%
$$
  
\n
$$
\alpha_{\text{inu}} = \frac{3.5}{3.5 + 1.73} = 0.669
$$
  
\n
$$
\mu_{\text{inu}} = 0.8\alpha_{\text{inu}/1} (1 - 0.4\alpha_{\text{in}/1}) = 0.392
$$
  
\n
$$
\mu_{bu} = 0.218 \times \mu_l = 0.392 \dots M - 1
$$
  
\n
$$
\alpha = 1.25 \times (1 - \sqrt{1 - 2 \times \mu_{bu}}) = 1.25 \times (1 - \sqrt{1 - 2 \times 0.177}) = 0.245
$$
  
\n
$$
\beta = 1 - 0.4\alpha = 1 - 0.4(0.245) = 0.902
$$
  
\n
$$
A_1 = \frac{Mu}{\beta d\sigma_s}
$$
  
\n
$$
A_1 = \frac{254.52 \times 10^3}{0.902 \times 0.45 \times 347.82} = 1802.8mm^2 \Rightarrow A_1 = 18.02cm^2
$$
  
\n
$$
A_1 = 18.02cm^2
$$

# **Armatures finales :**

$$
Af = \max(A_{\text{calculer}}, A_{\text{BAEL}} \cdot A_{\text{RPA}})
$$

$$
A_{\text{RPA}} (Min) = 0.009 \times b \times h
$$

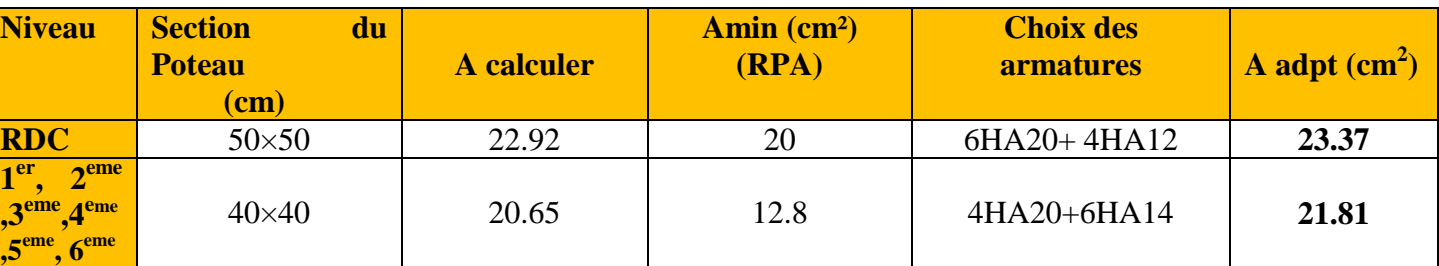

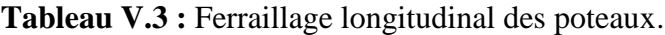

# **V.4 Recommandations des règlements :**

# **V.4.1 Armatures longitudinales :**

# **Selon RPA version 2003** [1]**:**

- Les armatures longitudinales doivent être à haut adhérence, droites et sans crochets.
- Leur pourcentage est limité par :

$$
0.8\% \le \frac{A}{bh} \le 4\%
$$
 (Zone courante)

$$
0.8\% \le \frac{A}{bh} \le 6\% \qquad \text{(Zone de recouverment)}
$$

- Le diamètre minium est de 12mm.
- La longueur minimal des recouvrements est de 40 $\phi$  en (**Zone IIA**).
- La distance maximale entre les barres verticales dans une face du poteau ne doit pas dépasser 25cm en **(Zone IIA)**.

Le tableau suivant résume le ferraillage minimal et maximal des poteaux selon le RPA [1].

**Tableau V.4:** Armatures longitudinales minimales et maximales selon le RPA dans les poteaux.

|                                                                                 | <b>Section du</b> | $A_{\min}(cm^2)$                                    | $\mathbf{A}_{\text{max}}(\text{cm}^2)$ |                                |  |  |
|---------------------------------------------------------------------------------|-------------------|-----------------------------------------------------|----------------------------------------|--------------------------------|--|--|
| <b>Niveau</b>                                                                   |                   | Poteau $(cm^2)$ $(RPA99/2003)$<br>Amin= $0.8\%$ b.h | <b>Zone</b><br>courante                | <b>Zone de</b><br>recouvrement |  |  |
| <b>RDC</b>                                                                      | $50\times50$      | 20                                                  | 100                                    | 150                            |  |  |
| $\overline{1}^{\text{er}},$<br>$2eme, 3eme4eme, 5eme$<br>et<br>6 <sup>eme</sup> | $40\times40$      | 12.8                                                | 64                                     | 96                             |  |  |

# **Selon BAEL** [2]**:**

**La section d'acier minimale** 

Amin = max (4cm de périmètre ; 0,2%. b. h).

Condition de non fragilité :

$$
A_{\min} = \frac{B \times f_{t28}}{f_e}
$$

**La section d'acier maximale :**

 $A_{\text{max}} = 5\%bh$ 

Le tableau suivant résume le ferraillage minimal et maximal des poteaux selon le **BAEL** [2]**:**

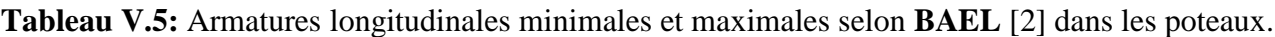

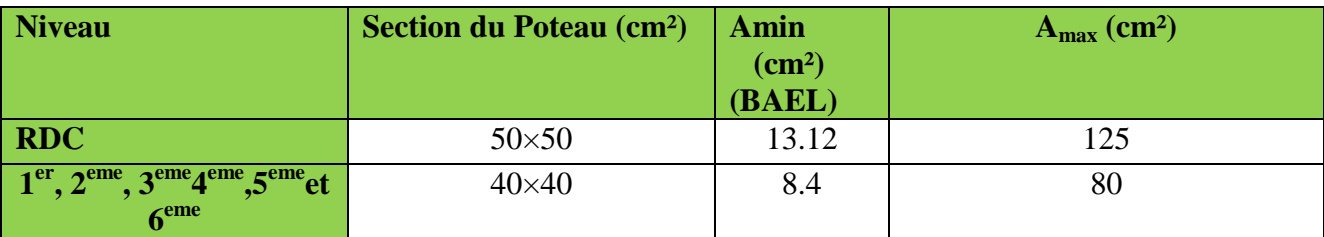

#### **Armatures transversales :**

Les armatures transversales sont calculées suivants les règlements

#### **BAEL91 [2]** et **RPA99** [1].

**Selon le BAEL91** [2]

$$
\phi_t \le \min(\frac{h}{35}; \frac{b}{10}; \phi_t)
$$

**Selon le RPA99 (art7.4.2.2)** [1] **:**

Les armatures transversales sont calculées à partir de la formule suivante :

$$
\frac{A_t}{S_t} = \frac{\rho_a T_u}{hfe}
$$

Avec :

h : hauteur de la section brute.

 $T_u$ : effort tranchant de calcul.

fe : contrainte limite élastique des armatures transversale.

 $\rho_a$ : Coefficient correcteur qui tient compte du mode fragile de la rupture par l'effort tranchent, il est pris égal à :

 3,75............... 5 2,5............... 5 *a g a g si si* 

 $\mathcal{A}_g$  Est l'élancement géométrique du poteau :

$$
\lambda_g = \frac{l_f}{a} O u \frac{l_f}{b}
$$
  

$$
\lambda_g = \frac{l_f}{a} = \frac{2.14}{0.5} = 4.28 \times 5
$$

Donc :

$$
\rho_a=3.75.
$$

S<sup>t</sup> : espacement des armatures transversales dont la valeur maximale est fixée en **zone II<sup>a</sup>** comme suit : En zone nodale :  $S_t \le \min(10\phi_t; 15cm)$ 

Dans la zone courante :  $S_t \leq 15\phi_t$ 

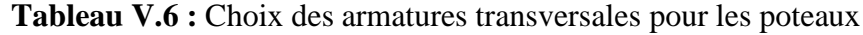

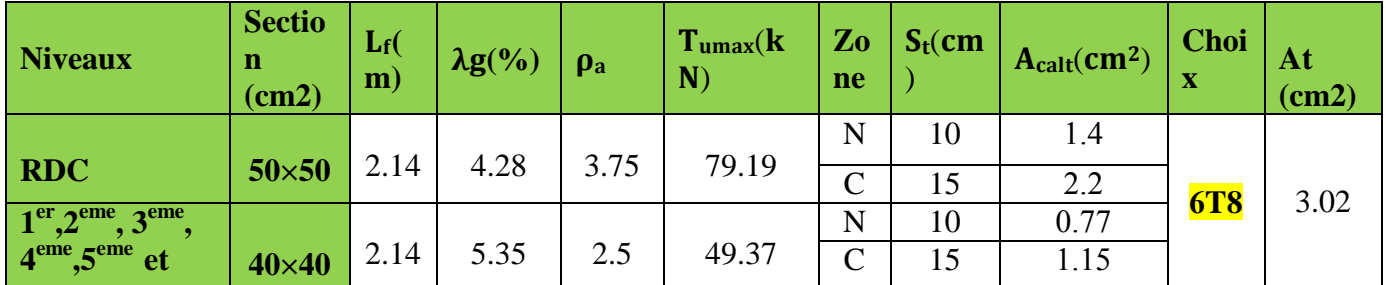

**6 eme**

Conformément aux règles du RPA 99/03 [1] et au BAEL 91 [2], le diamètre des armatures transversales doit être supérieur au tiers du maximum des diamètres des armatures longitudinales.

$$
\phi t \ge \frac{1}{3}\phi_t^{\max} \Rightarrow 8 \succ \frac{20}{3} = 6.66 \dots \dots \dots C V
$$

#### **V.4.2 Vérifications :**

#### **a) Justification de la contrainte de cisaillement :**

Le calcul de la contrainte de cisaillement se fait au niveau de l'axe neutre de la section il est en fonction de ses dimensions ainsi que l'effort tranchant à l'état limite ultime, elle est donnée par :

$$
\tau_u = \frac{T_{\max}}{b \cdot d}
$$

Tu: L'effort tranchant pour l'état limite ultime.

b: Largeur de la section du poteau.

d: Hauteur utile de la section du poteau.

 $\tau_u$ : Contrainte de cisaillement.

 $\overline{\tau}_u$ : Contrainte limite de cisaillement du béton. La valeur de la contrainte  $\overline{\tau}_u$  doit être limitée aux valeurs suivantes :

#### **Selon BAEL99 [2]**

 $\tau_{ad} = \min(0.15 f_{c28}, 4 MPa) = 2.5 MPa$ 

**Selon RPA99 v 2003** [**1]**

$$
\tau = \rho_b \cdot f_{c28}
$$
\n
$$
\begin{cases}\n\rho_b = 0.075 & \text{si } \lambda_g > 5 \\
\rho_b = 0.04 & \text{si } \lambda_g \le 5\n\end{cases}
$$
\n
$$
\text{Avec:}
$$

λ: L'élancement du poteau.

i : Rayon de giration.

I : Moment d'inertie de la section du poteau dans la direction considérée.

B : Section du poteau.

Lf: Longueur de flambement.

Les résultats sont regroupés dans le tableau suivant :

| <b>Niveaux</b>                          | <b>Section</b><br>$\text{cm}^2$ ) | $L_f$<br>(m) | $\lambda g(\%)$ | $\mathbf{p}_a$ | $T_{umax}(kN)$ | <b>Zone</b>   | $S_t$<br>$(cm)$ | $A_{\text{calt}}(cm^2)$ | <b>Choi</b><br>х | At<br>$\text{cm}^2$ |
|-----------------------------------------|-----------------------------------|--------------|-----------------|----------------|----------------|---------------|-----------------|-------------------------|------------------|---------------------|
| <b>RDC</b>                              | $50\times50$                      | 2.14         | 4.28            | 3.75           | 79.19          | N             | 10              | 1.4                     |                  |                     |
|                                         |                                   |              |                 |                |                | $\mathcal{C}$ | 15              | 2.2                     |                  |                     |
| $1^{\rm er}$ , $2^{\rm eme}$            |                                   |              |                 |                |                | N             | 10              | 0.77                    | <b>6T8</b>       | 3.02                |
| $3eme4eme, 5eme$<br>et 6 <sup>eme</sup> | $40\times40$                      | 2.14         | 5.35            | 2.5            | 49.37          | $\mathsf{C}$  | 15              | 1.15                    |                  |                     |

**Tableau V.7** : Justification de la contrainte de cisaillement

#### **Longueur de recouvrement :**

La longueur minimale de recouvrement est de  $L_r = 40$ Ølen (zone **IIa).** 

Pour :

T20………………….Lr=80cm.

T12………………….Lr= 48cm.

#### **b) Vérification à l'état limite ultime de stabilité de forme :**

Les éléments soumis à la flexion composée, doivent être justifiés vis-à-vis du flambement, effort normal ultime est définit comme étant l'effort axial maximal que peut supporter un poteau sans subir des instabilités par flambement .Le poteau le plus élancé dans ce projet se situe au niveau du R.D.C,

avec une longueur de l<sub>0</sub> = 3.06m et un effort normal égal 1505.33 KN.  $N_u \le N = \alpha \left| \frac{P_r N J_{c28}}{R} + A \frac{J_e}{N} \right|$  $\frac{1}{2}$ J  $\mathsf{I}$ L  $\overline{\phantom{a}}$  $\overline{+}$  $\times$  $\leq N =$ *s e b*  $r \wedge l_c$ *u f A*  $B_r \times f$  $N_u \leq N$  $\gamma_{h}$   $\gamma$  $\alpha$  0.9 28

#### CBA 93(Article B.8.4.1)[2]

α : est un coefficient fonction de l'élancement mécanique λ.

$$
\lambda = \max(\lambda x; \lambda y)
$$
  
\n
$$
l_f = 0.7 \times l_0 = 2.14m
$$
  
\n
$$
\lambda = \sqrt{12} \times \frac{l_f}{b} = 14.8 \times 50
$$
  
\n
$$
\alpha = \frac{0.85}{1 + 0.2 \left(\frac{\lambda}{35}\right)^2} = 0.85
$$

Br: est la section réduite du poteau obtenue en déduisant de sa section réelle 1 cm d'épaisseur sur tout son périphérique.

B<sub>r</sub>= (h-2) (b-2) = **0.230**  
\nA= 23.37 cm<sup>2</sup>  
\n
$$
\overline{N} = 0.85 \left[ \frac{0.230 \times 10^6 \times 25}{0.9 \times 1.5} + 2337 \frac{400}{1.15} \right] = 4311.30 KN
$$

$$
1505.33 < 4311.30 \, \text{KN}
$$

#### **c) Vérification vis-à-vis de l'E.L. S :**

Les contraintes sont calculées à l'état limite de service sous (Mser, Nser) puis elles sont comparées aux contraintes admissible données par

$$
\delta_{bc1;2} \leq \delta_{bc}
$$
\n
$$
\delta_{bc1} = \frac{N_{ser}}{S} + \frac{M_{serG}}{I_{yy}}V
$$
\n
$$
\delta_{bc2} = \frac{N_{ser}}{S} - \frac{M_{serG}}{I_{yy}}V'
$$
\n
$$
S = b \times h + 15(A + A')
$$

$$
M_{serG} = M_{ser} - N_{ser} \left(\frac{h}{2} - V\right)
$$
  

$$
V = \frac{\frac{bh^2}{2} + 15(A'd' + Ad)}{S}
$$
  

$$
V' = h - V
$$
  

$$
I_{yy} = \frac{b}{3}(V^3 + V^{3}) + 15A'(V' - d') + 15(V - d)^2
$$
  

$$
\overline{\delta_{bc}} \le 0.6 f_{c28}
$$

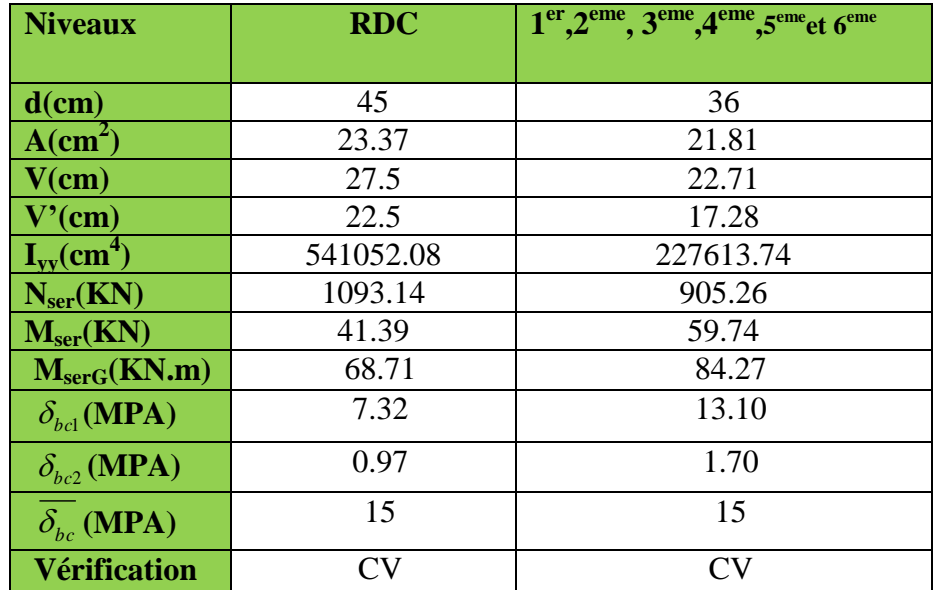

Les cadres doivent être formés par un crochet de  $135^{\text{o}}$  et une longueur de  $10\phi_{t}$ .

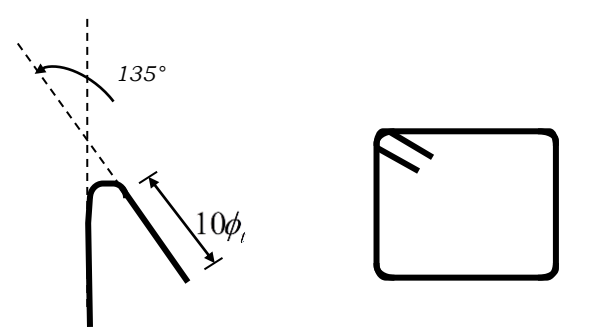

**Figure V.1:** Schéma de cadres.

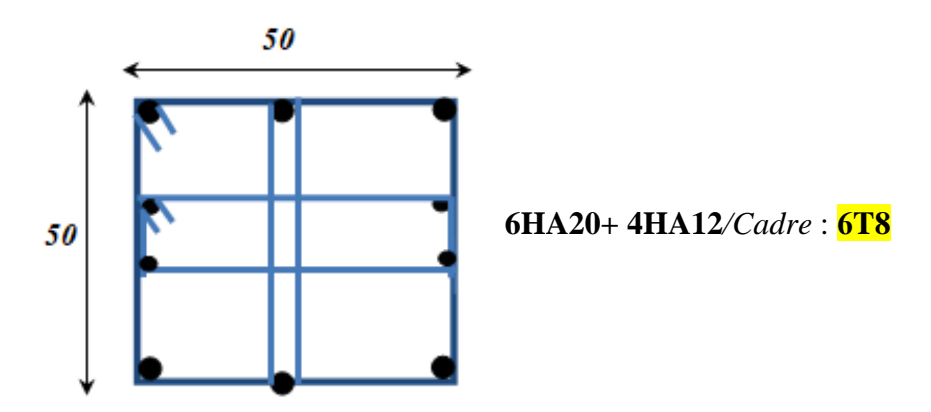

**Figure V.2** : Schéma de ferraillage des poteaux (50x50).

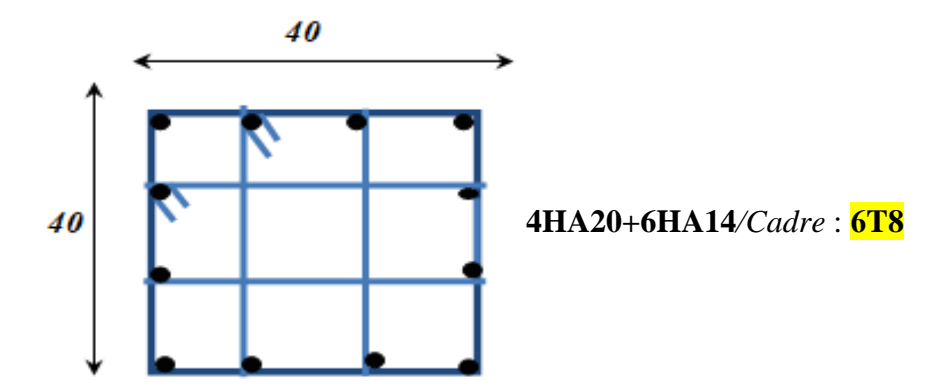

**Figure V.3** : Schéma de ferraillage des poteaux (40x40)

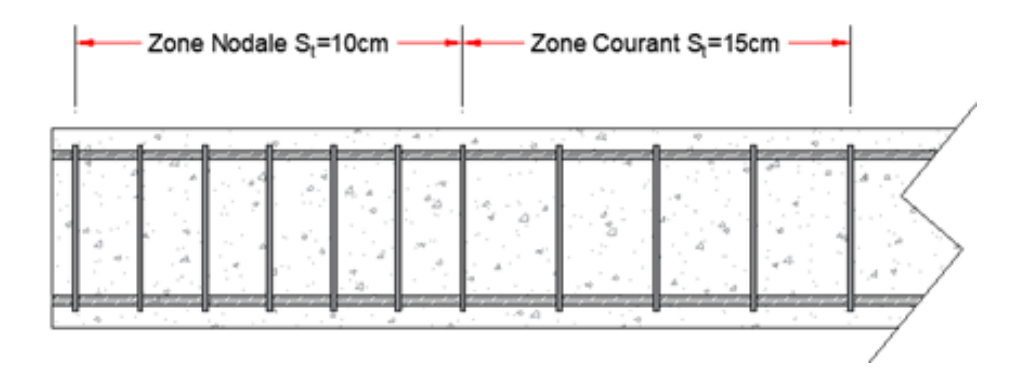

**Figure V.4:** Schéma de l'espacement zone courante et zone nodale.

# **V.5 Ferraillage des poutres :**

Les poutres sont les éléments horizontaux qui ont le rôle de transmettre les charges apportées par les dalles aux poteaux.

Les poutres seront calculées en flexion simple d'après les règlements du BAEL 91 [2], on se rapportera aussi au RPA 99/version 2003 [1] pour la vérification.

Les combinaisons d'action sont les suivantes :

 $\triangleright$  La combinaison fondamentale BAEL 91 [2] :

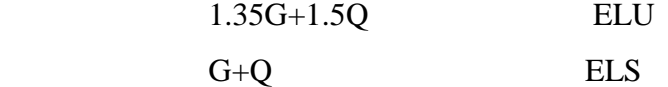

Combinaisons accidentelles RPA 99V2003 [1]:

G+Q+-E

$$
0.8\text{G} + \text{-E}
$$

 $\checkmark$  Dans notre projet on a deux poutres à étudier :

Poutres principales (30\*45)

Poutres secondaires (30\*40)

# **V.5.1 Recommandations du RPA99/2003** [1]**:**

# **Les armatures longitudinales : RPA 99/2003 (Article 7.5.2.1) [1]**

Le pourcentage total minimum des aciers longitudinaux sur toute la longueur de la poutre est de 0.5% de la section du béton en toute section :

Le pourcentage total maximum des aciers longitudinaux est de :

- $\checkmark$  La section du béton en zone courante.
- $\checkmark$  La section du béton en zone de recouvrement.
- La longueur minimale des recouvrements est de 40Φ en zone.

Les poutres supportent de faibles charges verticales et sollicitées principalement par les forces latérales sismiques doivent avoir des armatures symétriques avec une section en travée au moins égale à la moitié de la section sur appui.

# **Les armatures transversales : RPA 99/2003 (article 7.5.2.2) [1]**

La quantité d'armatures transversales minimales est donnée par :

 Avec espacement maximum entre les armatures transversales est déterminé comme suit : En zon nodale.

$$
S_t \le \min(\frac{h}{4}; 12\phi)
$$

En zon courante

$$
S_t \leq \frac{h}{2}
$$

La valeur du diamètre des armatures longitudinales à prendre est le plus petit diamètre utilisé. Dans le cas d'une section en travée avec armatures comprimées, c'est le diamètre le plus petit des aciers comprimés.

Les premières armatures transversales doivent être disposées à 5cm au plus du nu d'appui ou de l'encastrement.

#### **V.5.2 Ferraillage des poutres :**

# **V.5.2.1 Poutre principale :**

# **a) Les armatures transversales :**

Pour le calcul on va prendre les moments maximums (en travée et sur appui). D'après les résultats du logiciel **ROBOT 2014.**

|                | <b>En Appuis</b> |               |               | <b>En Travée</b> |               |           |
|----------------|------------------|---------------|---------------|------------------|---------------|-----------|
| <b>Section</b> | $M_{ELU}$        | $\rm M_{ELS}$ | $\rm M_{ACC}$ | $\rm M_{ELU}$    | $\rm M_{ELS}$ | $M_{ACC}$ |
| $30*45$        | $-102,48$        | $-74.24$      | $-116.56$     | 63.28            | 46.25         | 105.21    |

**Tableau V.8 :** Sollicitations de la poutre principale.

**Ferraillage sous la combinaison (0.8G + Vy):**

#### **Ferraillage en travée :**

 $M_{t max} = 105.21$  KN.m h = 45cm ; b = 30 cm ; **d = 0,9× h = 40.5cm** *bu*  $\frac{M_{\it U}}{b d^{\,2} f}$  $\mu = \frac{M}{bd^2}$  $f_{bu} = \frac{0.85 \times f_{c28}}{g} = \frac{0.85 \times 25}{4.4 \times 10^{-12}} = 14.17 MPa$ *b*  $\sigma_{bu} = \frac{0.85 \times f_{c28}}{\theta \times \gamma_b} = \frac{0.85 \times 25}{1 \times 1.5} = 14.17$  $\frac{0.85 \times f_{c28}}{2} = \frac{0.85 \times 25}{2} =$  $\times$  $=\frac{0.85\times}{4}$  $\times$  $=\frac{0.85\times}{2}$  $\theta \times \gamma$  $\mu$  $\boldsymbol{M}$  $\frac{d^{10}y}{b d^2 f_{bu}} =$  $\mathbf{1}$ 3

 $\mu$  < 0.186  $\Rightarrow$  donc il n'est pas nécessaire de mettre des armatures comprimées On se trouve dans le domaine 1,

$$
\mu_{bu} = 0.15 \le \mu_{ab} = 0.186 \rightarrow Pivot...A
$$
  
\n
$$
\mu_{bu} = 0.15 \le \mu_l = 0.392 \rightarrow A = 0
$$
  
\n
$$
\alpha = 1.25(1 - \sqrt{1 - 2\mu}) = 0.204
$$
  
\n
$$
Z = d(1 - 0.4\alpha) = 405(1 - 0.4 \times 0.204) = 371.95mm
$$

#### **Section des armatures :**

$$
A_s = \frac{M_u}{Z \times \frac{f_e}{\gamma_s}} = \frac{105.21 \times 10^6}{371.95 \frac{400}{1.15}} = 8.13 \text{cm}^2
$$

**On prend : 6HA14=9.24cm<sup>2</sup>**

#### **Vérification de la condition de non fragilité :**

On prend : 6HA14=9.24cm<sup>2</sup>  
\n• Vérification de la condition de non fragilité :  
\n
$$
A_{MIN} = 0.23 \times b \times d \times \frac{f_{t28}}{f_e} = 0.23 \times 300 \times 405 \times \frac{2.1}{400} \Rightarrow A_{MIN} = 146.71 \text{mm}^2 = 1.46 \text{cm}^2
$$
\n
$$
f_{t28} = 0.6 + 0.06 \times f_{c28} = 2.1 \text{MPa}
$$
\nAs=max(A\_{MIN}, A\_{CAL})=max(1.46; 8.13)  $\rightarrow$ As=8.13 cm<sup>2</sup>

# $\triangleright$  **Ferraillage en appui**  $(G + Q - Vy)$ :

$$
M_{t max} = -116.56 \text{ KN.m}
$$

$$
h = 45
$$
cm;  $b = 30$  cm;  $d = 0.9$ x  $h = 40.5$ cm

$$
\mu = \frac{M_U}{bd^2 f_{bu}}
$$
  

$$
f_{bu} = \frac{0.85 \times f_{c28}}{\theta \times \gamma_b} = \frac{0.85 \times 25}{1 \times 1.5} = 14.17 MPa
$$

$$
\mu = \frac{M_u}{bd^2 f_{bu}} = \frac{116.56 \times 10^6}{300 \times 405^2 \times 14.17} = 0.167
$$

 $\mu$  < 0.186  $\Rightarrow$  donc il n'est pas nécessaire de mettre des armatures comprimées :

On se trouve dans le domaine 1,

 $\mu_{bu} = 0.167 \le \mu_l = 0.392 \rightarrow A = 0$  $\mu_{bu} = 0.167 \le \mu_{ab} = 0.186 \rightarrow pivot...$ A  $Z = d(1 - 0.4\alpha) = 405(1 - 0.4 \times 0.229) = 367.75$ *mm*  $\alpha = 1.25(1 - \sqrt{1 - 2\mu}) = 0.229$ 

**Section des armatures :**

$$
A_s = \frac{M_u}{Z \times \frac{f_e}{\gamma_s}} = \frac{116.56 \times 10^6}{367.75 \frac{400}{1.15}} = 9.13 \text{cm}^2
$$

**On prend : 6HA16=12.06cm<sup>2</sup>**

**Vérification de la condition de non fragilité :**

28  $\sum_{t_{28}}$  = 0.6 + 0.06 ×  $f_{c_{28}}$ Vérification de la condition de non fragilité :<br>  $0.23 \times b \times d \times \frac{f_{t28}}{f_e} = 0.23 \times 300 \times 405 \times \frac{2.1}{400} \Rightarrow A_{MIN} = 146.71 \text{mm}^2 = 1.46 \text{cm}^2$ = 0.23 × b × d ×  $\frac{f_{t28}}{f_e}$  = 0.6 + 0.06 × f<sub>c28</sub> = 2.1 *t*  $M_{MN} = 0.23 \times b \times d \times \frac{f_{t28}}{f_e} = 0.23 \times 300 \times 405 \times \frac{2.1}{400} \Rightarrow A_{MIN}$ *f* • Vérification de la condition de non fragilité :<br>  $A_{MIN} = 0.23 \times b \times d \times \frac{f_{t28}}{f_e} = 0.23 \times 300 \times 405 \times \frac{2.1}{400} \Rightarrow A_{MIN} = 146.71 \text{mm}^2 = 1.46 \text{cm}$  $A_{MIN} = 0.23 \times b \times d \times \frac{f_{t28}}{f_e} = 0.23 \times f_{t28} = 0.6 + 0.06 \times f_{c28} = 2.1 MPa$ • Vérification de la condition de non fragilité :<br>=  $0.23 \times b \times d \times \frac{f_{t28}}{f_e} = 0.23 \times 300 \times 405 \times \frac{2.1}{400} \Rightarrow A_{MIN} = 146.71 \text{mm}^2 = 1.46 \text{cm}^2$  $d_0 = 0.23 \times b \times d \times \frac{f_{t28}}{f_e} = 0.23 \times 300$ <br>= 0.6 + 0.06 ×  $f_{c28} = 2.1 MPa$  $A_S = max (A_{MIN}, A_{CAL}) = max(1.46 ; 9.13) \rightarrow A_S = 9.13$  cm<sup>2</sup>

**Tableau V.9 :** Ferraillage des poutres principales.

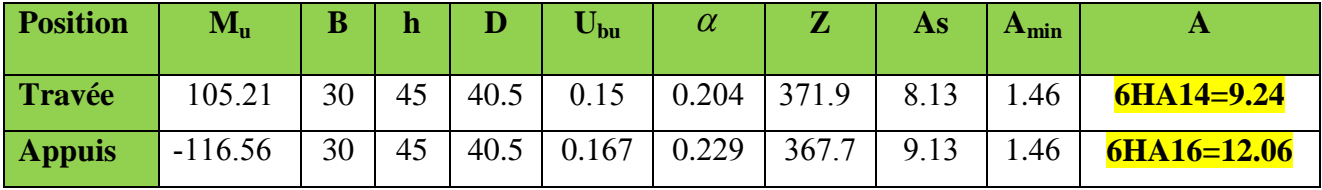

#### **Vérification du ferraillage des poutres principales :**

Section minimale : RPA 99 (article 7.5.2.1) [1].

**Amin** =  $0.5\%$  (b x h) =  $0.005$  (30\*45) = 6.75 cm<sup>2</sup>.

Section maximale : RPA 99 (article 7.5.2.1) [1]

4% b\*d : En zone courante (Amin=0.04\*30\*40.5=48.6cm²).

6% b\*d : En zone de recouvrement (Amin=0.06\*30\*40.5=72.9cm²).

**Vérification à L'ELU :** 

# **Vérification de la contrainte de cisaillement :**

$$
\tau_u \leq \overline{\tau}_u
$$

Fissuration peu préjudiciable :

$$
\tau_u = \min \left\{ 0.2 \times \frac{f_{c28}}{\gamma_b}; 5MPa \right\} = \min \left\{ 3.33MPa; 5MPa \right\} = 3.33MPa
$$
\n
$$
\bar{\tau}_u = 3.33MPa
$$
\n
$$
\tau_u = \frac{V}{b \times d} = \frac{112420}{300 \times 405} = 0.92MPa
$$

 $v = 112.42$ *KN*.*m* 

 $\tau_u = 0.92 MPa \leq 3.33 MPa \Rightarrow CV$ 

#### **Calcul du ferraillage transversal :**

Avec :  $b = 30cm$  ;  $d = 40.5 cm$ 

 Calcul de la section des armatures transversales : *Choix du diamètre :* 

Choix du diamètre :

\nOn a : 
$$
\varphi_t \leq \min(\frac{h}{35}; \frac{b}{10}; \varphi \min) = \min(12.8; 30; 1.2)
$$

\nSoit :  $\varphi_t = 1.2 \text{cm}$ 

On prend : 
$$
\phi_t = 8mm \Rightarrow A_t = 4HAB = 2.01cm^2
$$
 (1cadre + 1 étrier)

**Espacement des barres :** Selon BAEL91 [2]

$$
S_{t} \le \min(0.9d; 40cm) \Rightarrow S_{t} = \min(0.9 * 40.5, 40cm)
$$
  
\n
$$
St_{1} = 36.45cm
$$
  
\n
$$
S_{t} \le \frac{At \times fe}{0.4 \times b} \Rightarrow S_{t} = \frac{2.01 \times 400}{0.4 \times 30}
$$
  
\n
$$
St_{2} = 67cm
$$
  
\n
$$
S_{t} \le \frac{0.9 \times At \times fe}{\gamma s \times b \times (n - 0.3 ft 28)} \Rightarrow S_{t} = \frac{0.9 \times 400 \times 2.01}{30 \times 1.15 \times (0.92 - 0.3 \times 2.1)}
$$
  
\n
$$
St_{3} = 72.32cm
$$
  
\n
$$
S_{t} = \min(st1; st2; st3) \Rightarrow S_{t} = \min(36.45; 67; 72.32)
$$
  
\n
$$
St = 36.45cm
$$

### **Selon RPA99** [1] **:**

 **En zone nodale :** 

$$
S_t \le \min(\frac{h}{4}; 12\phi) \Rightarrow S_t = \min(\frac{45}{4}; 12 \times 1.2)
$$

 $St \leq 11.25cm$ **En zone courante :** 

$$
S_t \le \frac{h}{2} = \frac{45}{2}
$$
  

$$
St \le 22.5cm
$$

#### **Donc on adopte :**

St=10 cm ; En zone nodale

St=15 cm ; En zone courante.

Vérification de la section minimale des armatures transversales selon le RPA 99 [1]:

 $At_{\min} \leq At$  $At_{\text{min}} \le At$ <br> $At_{\text{min}} = 0.003 \times St \times b = 0.003 \times 15 \times 30 = 1.35 cm^2$  $_{min}$  = 1.35  $At_{\min} = 0.003 \times St \times b =$ <br> $At_{\min} = 1.35 \le At \rightarrow cv$  $\le At$ <br>= 0.003 × St × b = 0.003 × 15 × 30 = 1.35 cm  $= 0.003 \times St \times b = 0.0$ <br>= 1.35  $\leq At \rightarrow cv$ 

La longueur minimale des recouvrements des armatures longitudinales :

D'après le RPA99 /2003 [1] la longueur minimale de recouvrement dans la zone I**Ia** est de  $40\phi$ .

 $Lr = 40 \times dt = 40 \times 1.2 = 48$ *cm* 

On adopte :  $60\phi$ 

 $Lr = 40 \times \phi l = 60 \times 1.2 = 72$ *cm* 

On adopte : Lr=72cm

# **Vérification à L'ELS** :

Vérification de l'état limite de compression du béton :

$$
\sigma_{bc} \leq \overline{\sigma}_{bc}
$$

$$
\sigma_b = \frac{M_{ser}}{I} y \leq \overline{\sigma}_{bc}
$$

 $\bar{\sigma}_{bc} = 0.6 \times f_{c28} = 0.6 \times 25 = 15 MPa$ 

**En travée :**  Mt=46.25 KN.m

#### **Position de l'axe neutre :**

```
2
           2
 15y^2 + 138.6y<br>\Delta = b^2 - 4acb^2 + 138.6<br>b^2 - 4ac\frac{b}{2} \times y^2 + \eta \times A_s' (y - c') - n \times A_s (d - y) = 0Avec \rightarrow n = 15Avec \to n = 15<br>
\eta \times A'_{s}(y - c') = 0\eta \times A', (y-c') = 0<br>
\frac{30}{2} y^2 - 15 \times 9.24(40.5 - y) = 0<br>
15y^2 + 138.6y - 5613.3\Delta = b^2 - 4ac<br>y = 15.26cm = 16cm
         y^{2} + \eta \times A_{s}'(y - c') - n \times A_{s}(d - y)\frac{b}{2} \times y^2 + \eta \times A_s'(y - c') - n \times A_s(d - y) = 0<br>Avec \rightarrow n = 15
        A'_{s}(y-c')=0<br>y^{2}-15\times9.24(40.5-y)y^2 - 15 \times 9.<br>y^2 + 138.6yn^2 + \eta \times A_s'(y)<br>
\rightarrow n = 15(y-c')=0<br>-15×9.24(40.5 - y) = 0
            ^{2}-15\times9.24(40.5)<br>+138.6y – 5613
```
#### **Moment d'inertie :**

$$
I = \frac{b \times y^3}{3} + n \times A_s (d - y)^2
$$
  
\n
$$
I_t = \frac{30 \times 16^3}{3} + 15 \times 9.24 (40.5 - 16)^2 = 124154.65 cm^4
$$

#### $\frac{\times 150}{\times 10^4}$  = 5.58  $\le \overline{\sigma}_{bc}$  = 15  $\rightarrow$  CV  $=\frac{46.25\times10^6\times150}{100\times10^{13}\times10^4}$  = 5.58  $\leq \overline{\sigma}_{bc}$  = 15 124154.65×10  $46.25\times 10^{6}\times 150$ 4 6  $\sigma =$  =  $\rightarrow$  =  $\rightarrow$   $\rightarrow$   $\rightarrow$   $\sim$   $\sigma$

**En appuis :**

 $M = -74.24$  KN.m.

#### **Position de l'axe neutre :**

$$
\frac{b}{2} \times y^2 + \eta \times A'_s(y - c') - n \times A_s(d - y) = 0
$$
  
\n
$$
Avec \rightarrow n = 15
$$
  
\n
$$
h \times A'_s(y - c') = 0
$$
  
\n
$$
\frac{30}{2} y^2 - 15 \times 12.06(40.5 - y) = 0
$$
  
\n
$$
15y^2 + 180.9y - 7326.45
$$
  
\n
$$
\Delta = b^2 - 4ac = 738.63
$$
  
\n
$$
y = \frac{738.63 - 180.9}{2 \times 17.5} = 16.87cm = 17cm
$$

# **Moment d'inertie :**

$$
I = \frac{b \times y^3}{3} + n \times A_s (d - y)^2
$$
  
\n
$$
I_t = \frac{30 \times 17^3}{3} + 15 \times 12.06 (40.5 - 17)^2 = 149032.02 \text{ cm}^4
$$
  
\n
$$
\sigma = \frac{74.24 \times 10^6 \times 150}{149032.02 \times 10^4} = 7.47 \le \overline{\sigma}_{bc} = 15 \rightarrow CV
$$

#### **Tableau V.10** : Vérification a l'ELS de la poutre principale

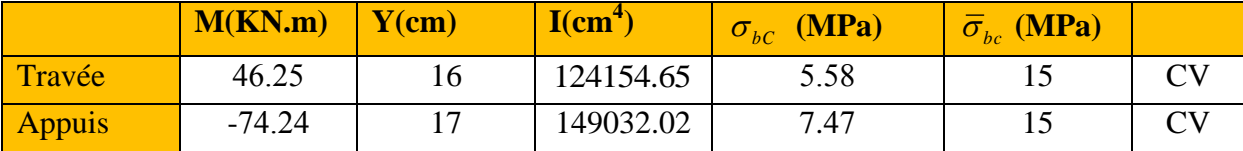

# **Vérification de la flèche : BAEL 91(article B.6.5.1)** [2]

Si les trois conditions suivantes de la flèche sont vérifiées, le calcul de la flèche ne s'imposera pas : h=45cm; L=5.15m; b=30cm; As=9.24cm<sup>2</sup>;

h=45cm ; L=5.15m ; b=30cm ; As=9.2  
\n
$$
\frac{h}{l} \ge \frac{1}{16} \dots \implies \frac{0.45}{5.15} = 0.088 \ge 0.0625 \dots CV
$$
\n
$$
\frac{h}{l} \ge \frac{Mt}{10M_0} = \frac{0.85M_0}{10M_0} \dots \implies 0.088 \ge 0.085 \dots CV
$$
\n
$$
\frac{As}{bd} \le \frac{4.2}{fe} \dots \implies 7.6 \times 10^{-3} \le 0.0105 \dots CV
$$

#### **Calcul de la flèche par la méthode d'inertie fissurée :**

Il faut que :

$$
f = \frac{Mt}{10 \times E i \times I_{fi}} = \frac{46.25}{10 \times 32164.2 \times 101535.79} = 1.41 \times 10^{-9} \le f = 0.05 \frac{L}{1000} = 0.56cm
$$
  
\n
$$
I_{fi} = \frac{1.1 \times I_{0}}{1 \times \lambda i \times u} = \frac{1.1 \times 273186.67}{2.9596} = 101535.79cm^{4}
$$
  
\n
$$
I_{0} = 273186.67cm^{4}
$$
  
\n
$$
\rho = \frac{A_{s}}{b \times d} = \frac{9.24}{30 \times 40.5} = 0.0076
$$
  
\n
$$
u = 1 - \frac{1.75 \times f28}{4 \times \rho \times \sigma s \times f28} = 0.71
$$
  
\n
$$
\lambda i = \frac{0.05 f28}{\rho(2 + 3 \frac{b0}{b})} = 2.76
$$

 $f = 1.41 \times 10^{-9} \leq \bar{f} = 0.56$ *cm* ............ Donc la flèche est Vérifiée.

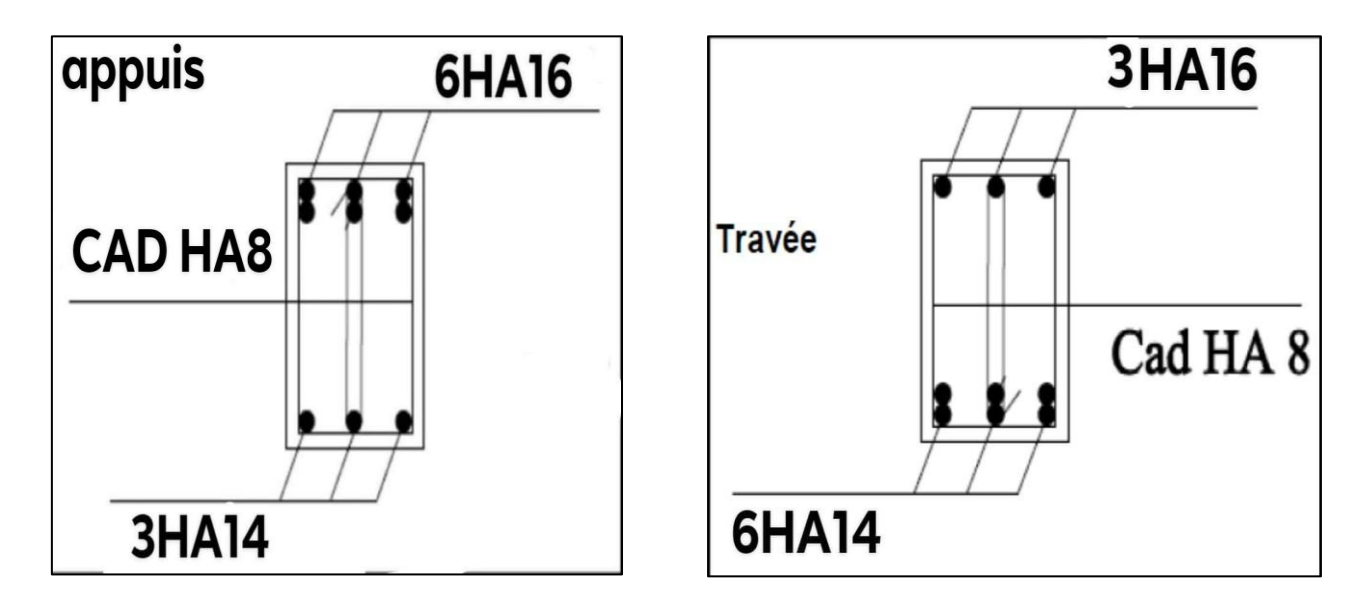

**Figure V.5:** Schéma de ferraillage des poutres principales.

# **V.5.2.2 Poutre secondaires :**

**Tableau V.11 :** Sollicitations de la poutre secondaires.

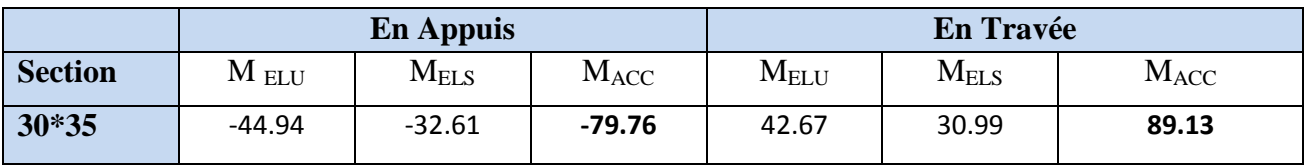

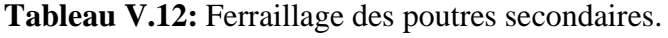

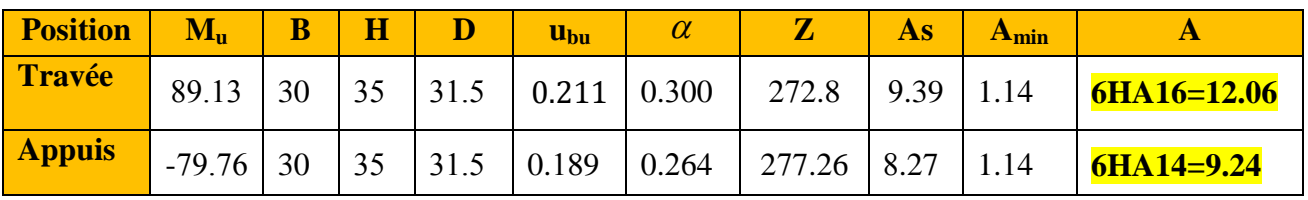

 **Vérification du ferraillage des poutres secondaires :** Section minimale : RPA 99 (article 7.5.2.1) [1]

Amin =  $0.5\%$  (b x h) =  $0.005$  (30\*35) =  $5.25$ cm<sup>2</sup>.

Section maximale : RPA 99 (article 7.5.2.1) [1]

4% b\*d ; En zone courante (Amin=0.04\*30\*31.5=37.8cm²)

6% b\*d; En zone de recouvrement  $(A_{min}=0.06*30*31.5=56.7cm^2)$ 

- **Vérification à L'ELU :**
- **Vérification de la contrainte de cisaillement :**

 $\tau_u \leq \overline{\tau}_u$ 

$$
\begin{aligned}\n\text{Fissuration peu préjudiciable :} \\
\overline{\tau_u} &= \min \left\{ 0.2 \times \frac{f_{c28}}{y_b}; 5MPa \right\} = \min \left\{ 3.33MPa; 5MPa \right\} = 3.33MPa \\
\overline{\tau_u} &= 3.33MPa \\
\tau_u &= \frac{v_u}{b \times d} = \frac{96.57 \times 10^3}{300 \times 315} = 1.02MPa \\
v &= 96.57 \, \text{KN.m} \\
\tau_u &= 1.02MPa \le 3.33MPa \implies CV\n\end{aligned}
$$

#### **Calcul du ferraillage longitudinal** :

Avec :  $b = 30cm$  ;  $d = 31.5cm$ 

 *Calcul de la section des armatures transversales :*  Choix du diamètre :

 On a :  $\text{min}(\frac{h}{35}; \frac{b}{10}; \varphi \text{ min}) = \text{min}(11.4; 30; 1)$  $b_t \le \min(\frac{h}{35}; \frac{b}{10})$ mètre :<br> $\varphi_t \le \min(\frac{h}{35}; \frac{b}{10}; \varphi \min) = \min(1$ 

 Soit :  $\phi_t = 1$ *cm* 

On prend :  $\phi_t = 8mm \Rightarrow A_t = 4HAB = 2.01cm^2$  (1cadre + 1 étrier)

**Espacement des barres :** Selon BAEL91 [2]

$$
S_{t} \le \min(0.9d; 40cm) \Rightarrow S_{t} = \min(0.9 * 31.5, 40cm)
$$
  
\n
$$
St_{1} = 28.35cm
$$
  
\n
$$
S_{t} \le \frac{At \times fe}{0.4 \times b} \Rightarrow S_{t} = \frac{2.01 \times 400}{0.4 \times 30}
$$
  
\n
$$
St_{2} = 67cm
$$
  
\n
$$
S_{t} \le \frac{0.9 \times At \times fe}{\gamma s \times b \times (n \cdot 0.3 ft \cdot 28)} \Rightarrow S_{t} = \frac{0.9 \times 400 \times 2.01}{30 \times 1.15 \times (1.02 - 0.3 \times 2.1)}
$$
  
\n
$$
St_{3} = 53.77cm
$$
  
\n
$$
S_{t} = \min(st1; st2; st3) \Rightarrow
$$
  
\n
$$
St = 28.35cm
$$

# **Selon RPA99** [1]:

*En zone nodale :*

$$
S_t \le \min(\frac{h}{4}; 12\phi) \Rightarrow S_t = \min(\frac{35}{4}; 12 \times 1.2)
$$
  
St \le 8.75cm

*En zone courante :* 

$$
S_t \le \frac{35}{2}
$$
  
St \le 17.5cm

.

#### *Donc on adopte :*

St=10cm En zone nodale

St=15cm En zone courante.

 $\triangleright$  Vérification de la section minimale des armatures transversales selon le RPA 99 [1]:<br>  $At_{min} \le At$ 

$$
Atmin \le At
$$
  
\n
$$
Atmin = 0.003 \times St \times b = 0.003 \times 15 \times 30 = 1.35 cm2
$$
  
\n
$$
Atmin = 1.35 \le At \rightarrow cv
$$

**La longueur minimale des recouvrements des armatures longitudinales :**

D'après le RPA99V2003 [1] la longueur minimale de recouvrement dans la zone **I** est de 40 $\phi$ 

 $Lr = 40 \times \phi l = 40 \times 1 = 40$  cm On adopte :  $60\phi$  $Lr = 60 \times \phi l = 60 \times 1 = 60$  *cm* On adopte :  $L_r = 70$ cm

#### **Vérification à L'ELS** :

Vérification de l'état limite de compression du béton :

$$
\sigma_{bc} \leq \overline{\sigma}_{bc}
$$
  
\n
$$
\sigma_b = \frac{M_{ser}}{I} \quad y \leq \overline{\sigma}_{bc}
$$
  
\n
$$
\overline{\sigma}_{bc} = 0.6 \times f_{c28} = 0.6 \times 25 = 15 MPa
$$

**En travée :** 

 $M_t = 30.99$  KN.m

#### **Position de l'axe neutre :**

$$
\frac{b}{2} \times y^2 + \eta \times A'_s(y - c') - n \times A_s(d - y) = 0
$$
  
 
$$
Avec \to A^r (y - c') = 0
$$
  
 
$$
\frac{30}{2} y^2 - 15 \times 12.06(31.5 - y) = 0
$$
  
 
$$
15y^2 + 180.9y - 5698.35
$$
  
 
$$
\Delta = b^2 - 4ac = 612.06
$$
  
 
$$
y = 14.4cm
$$

# **Moment d'inertie :**

$$
I = \frac{b \times y^3}{3} + n \times A_s (d - y)^2
$$
  
\n
$$
I_t = \frac{30 \times 14.4^3}{3} + 15 \times 12.06(31.5 - 14.4)^2 = 82756.809 \text{ cm}^4
$$

 $\tau_b = \frac{30.99 \times 10^6 \times 144}{82756.809 \times 10^4} = 5.39 \le \overline{\sigma}_{bc} = 15 \rightarrow cv$  $=\frac{30.99\times10^6\times144}{325\times1000\times10^{4}}$  = 5.39  $\leq \overline{\sigma}_{bc}$  = 15  $82756.809 \times 10$  $30.99 \times 10^6 \times 144$ 4 6  $\sigma_i =$  =  $\rightarrow$  =  $\rightarrow$  =  $\rightarrow$  .39  $\leq$   $\sigma$ 

 **En appuis :** M=-32.61 KN.m

### **Position de l'axe neutre :**

$$
\frac{b}{2} \times y^2 + \eta \times A'_s(y - c') - n \times A_s(d - y) = 0
$$
  
 
$$
A \vee ec \to n = 15
$$
  
 
$$
h \times A'_s(y - c') = 0
$$
  
 
$$
\frac{30}{2} y^2 - 15 \times 9.24(31.5 - y) = 0
$$
  
 
$$
15y^2 + 138.6y - 4365.9
$$
  
 
$$
\Delta = b^2 - 4ac = 530.25
$$
  
 
$$
y = 13cm
$$

# **Moment d'inertie :**

$$
\frac{b}{2} \times y^2 + \eta \times A'_s(y-c') - n \times A_s(d-y) = 0
$$
  
Area  $\rightarrow$  n = 15  
h $\times$  A'<sub>s</sub> (y-c') = 0  

$$
I = \frac{b \times y^3}{3} + n \times A_s(d-y)^2
$$

$$
I_t = \frac{30 \times 13^3}{3} + 15 \times 9.24(31.5 - 13)^2 = 69405.85cm^4
$$

$$
= \frac{32.61 \times 10^6 \times 130}{3} = 69405.85cm^4
$$

$$
\sigma_b = \frac{32.61 \times 10^6 \times 130}{69405.85 \times 10^4} = 6.10 \le \overline{\sigma}_{bc} = 15 \to cv
$$

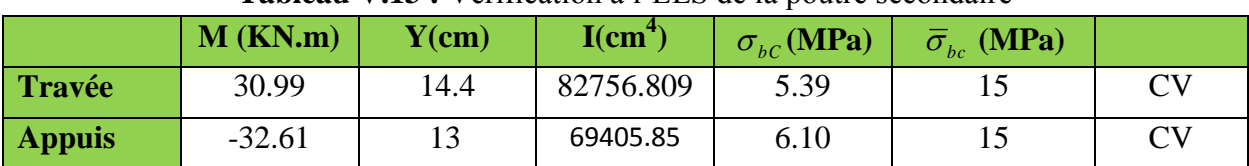

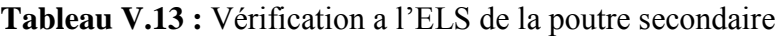

# **Vérification de la flèche : BAEL 91(article B.6.5.1)** [2]

Si les trois conditions suivantes de la flèche sont vérifiées, le calcul de la flèche ne s'imposera pas : L=4.25m;  $h=40cm$ ;  $As=4.02cm^2$ ;  $b=30$ ;

 $\frac{1}{10M_0} = \frac{0.65M_0}{10M_0}$ 3 1 0.40 0.09 0.06  $\frac{h}{l} \ge \frac{1}{16}$ .........  $\Rightarrow \frac{0.40}{4.25} = 0.09 \ge 0.06$ ...... CV  $0.85M_0$ <br> $10M_0$ .........  $\Rightarrow 0.09 \ge 0.085$  $\frac{Mt}{10M_0} = \frac{0.8}{10}$  $\frac{3M_0}{10M_0} = \frac{3M_0}{10M_0}$ .........  $\Rightarrow 0.09 \ge 0.085$ ...<br> $\frac{4.2}{30 \times 36} = 4.82 \times 10^{-3} \le 0.010$ *l*  $\frac{n}{l} \ge \frac{1}{16}$ .........  $\Rightarrow \frac{88}{4}$ <br> $\frac{h}{l} \ge \frac{Mt}{l} = \frac{0.85M}{l}$ *CV*  $\frac{h}{l} \ge \frac{Mt}{10M_0} = \frac{0.85M}{10M}$  $\frac{As}{bd} \leq \frac{4.2}{fe}$  *CV*<br> *bd*  $\leq \frac{4.02}{30 * 36} = 4.82 \times 10^{-3} \leq 0.010...$  *CV* F :4.25m; h=40cm;<br>  $\ge \frac{1}{16}$ ........ ⇒  $\frac{0.40}{4.25} = 0.09 \ge 0.06...$  $\geq \frac{Mt}{10M} = \frac{0.85M_0}{10M}$ .........  $\Rightarrow 0.09 \geq 0.085$ .  $10M_0$   $10M_0$ <br>  $\leq \frac{4.2}{6}$ ......  $\Rightarrow \frac{4.02}{30 * 36} = 4.82 \times 10^{-3} \leq 0.010$ .

Les trois conditions sont vérifiées, donc la vérification de la flèche n'est pas nécessaire.

# **Vérification de la compression du béton :**

Les résultats sont regroupés dans les tableaux suivants :

$$
T \max < 0.4 \times b \times a \times \frac{fc28}{\gamma b}
$$
  
\n
$$
a = \min(a'; 0.9 \times d)
$$
  
\n
$$
a' = 35 - c - 2 = 35 - 3 - 2 = 30 cm
$$

**Tableau V.14 :** Vérification de la compression du béton

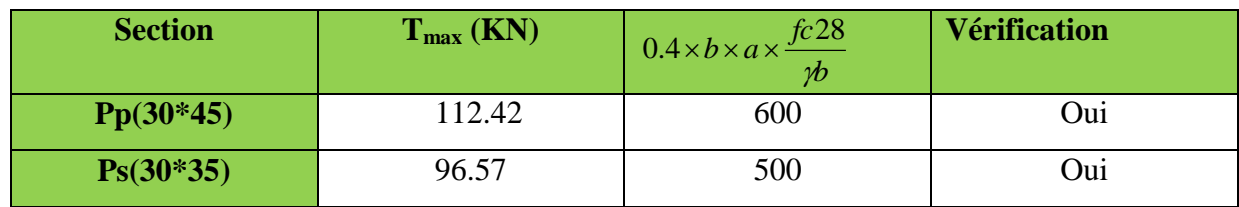

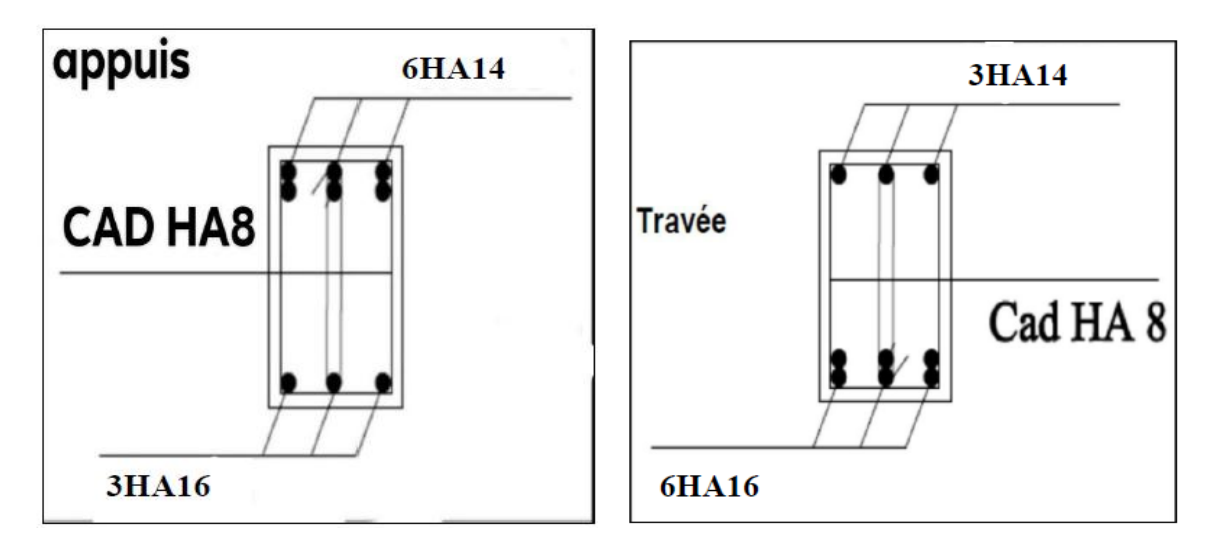

 **Figure V.6:** Schéma de ferraillage des poutres secondaire.

# **V.6 Étude des voiles :**

# **V.6.1 Introduction :**

Le modèle le plus simple d'un voile est celui d'une console parfaitement encastrée à sa base soumise à une charge verticale due à la combinaison des charges permanentes, d'exploitation, et une charge horizontale due à l'action du vent, ou d'un séisme. Donc, le voile est sollicité par un effort normal N, un effort tranchant V, et un moment fléchissant qui est maximum dans la section d'encastrement. Ce qui implique que les voiles seront calculés en flexion composée et au cisaillement, leur ferraillage est composé d'armatures verticales et d'armatures horizontales.

# **V.6.2 Stabilité des constructions vis-à-vis des charges latérales :**

Du point de vue de la stabilité sous charges horizontales (vent, séisme), on distingue différents types des structures en béton armé :

- Structures auto-stables.
- Structures contreventées par des voiles.

Dans notre projet, la structure est contreventée par les voiles dont le but est assurer la stabilité (et la rigidité) de l'ouvrage vis-à-vis des charges horizontales.

# **V.6.3 Rôle de contreventement :**

Le contreventement a principalement pour objet :

- Assure la stabilité des constructions non auto-stables vis-à-vis des charges horizontales et de transmettre jusqu'au sol.
- Raidir les constructions, car les déformations excessives sont sources des dommages aux éléments non structuraux et à l'équipement.

# **V.6.4 Avantages des voiles :**

- Leur présence limite les déformations latérales.
- Leur rigidité permet de protéger les éléments non structuraux et quelques poteaux existant. Leur présence permet de s'affranchir du difficile problème posé par la réalisation du ferraillage des nœuds des portiques.
- Elle permettre de ne pas être pénalisées dans le choix du coefficient de comportement en cas du panneau de remplissage.

# **V.6.5 Combinaisons des actions :**

Selon le règlement parasismique algérien (RPA99/V2003) [1] et le BAEL 99 [2], les combinaisons des actions ont considéré pour la détermination des sollicitations et des déformations sont :

- $\circ$  Selon le RPA [1] :  $G + Q \pm E$  $0.8G \pm E$
- o Selon le BAEL91/99 [2] ∶ 1.35G + 1.5Q

 $G + O$ 

# **V.6.6 Recommandations du RPA99 [1] :**

# **V.6.6.1 Aciers verticaux :**

La disposition du ferraillage vertical se fera de telle qu'il reprendra les contraintes de la flexion composée en tenant compte des prescriptions imposées par le RPA99/V2003 [1].

- L'effort de traction engendré dans une partie du voile doit être repris en totalité par les armatures dont le pourcentage minimal est de 0.2% de la section horizontale du béton tendu. Les barres verticales des zones extrêmes devraient être ligaturées avec des cadres horizontaux dont l'espacement ne doit pas être supérieur à l'épaisseur des voiles.
- Si des efforts importants des compressions agissent sur l'extrémité, les barres verticales doivent respecter les conditions imposées aux poteaux. Les barres verticales du dernier niveau doivent être munies de crochets à partie supérieure. Toutes les autres barres n'ont pas de crochets (jonction par recouvrement).
- À chaque extrémité du voile l'espacement des barres doit être réduit de moitié sur (1/10) de la largeur du voile, cet espacement doit être au plus égal à 15 cm.

# V**.6.6.2 Aciers horizontaux :**

- Les aciers horizontaux seront disposés perpendiculairement aux faces des voiles
- Elles doivent être munies de crochets à 90° ayant une longueur de 10Φ.
- Dans le cas où il existe des talons de rigidité, les barres horizontales devront être ancrées sans crochets si les dimensions des talons permettent la réalisation d'un ancrage droit.

# **V.6.7 Règles communes :**

- Le pourcentage minimal des armatures verticales et horizontales est : Amin  $= 0.15$  % section globale du voile. Amin  $= 0.1$  % zone courante.
- Exercise 1. L'espacement des barres (horizontales et verticales) St  $\leq$  min (1.5e;30cm).
- Diamètre des barres (horizontales et verticales) ne devrait pas dépasser 1/10 de l'épaisseur du voile. Le calcul se fera pour des bandes verticales dont la largeur d est déterminée à partir de :

 $d \le \text{min}$  (he, 2L/3)

L′ : est la longueur de la zone comprimée.

# **Longueur de recouvrement** :

 $Lr = 40$ : En zone qui peut être tendue.
$Lr = 20$ : En zone comprimée sous toutes les combinaisons.

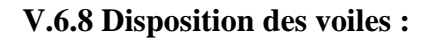

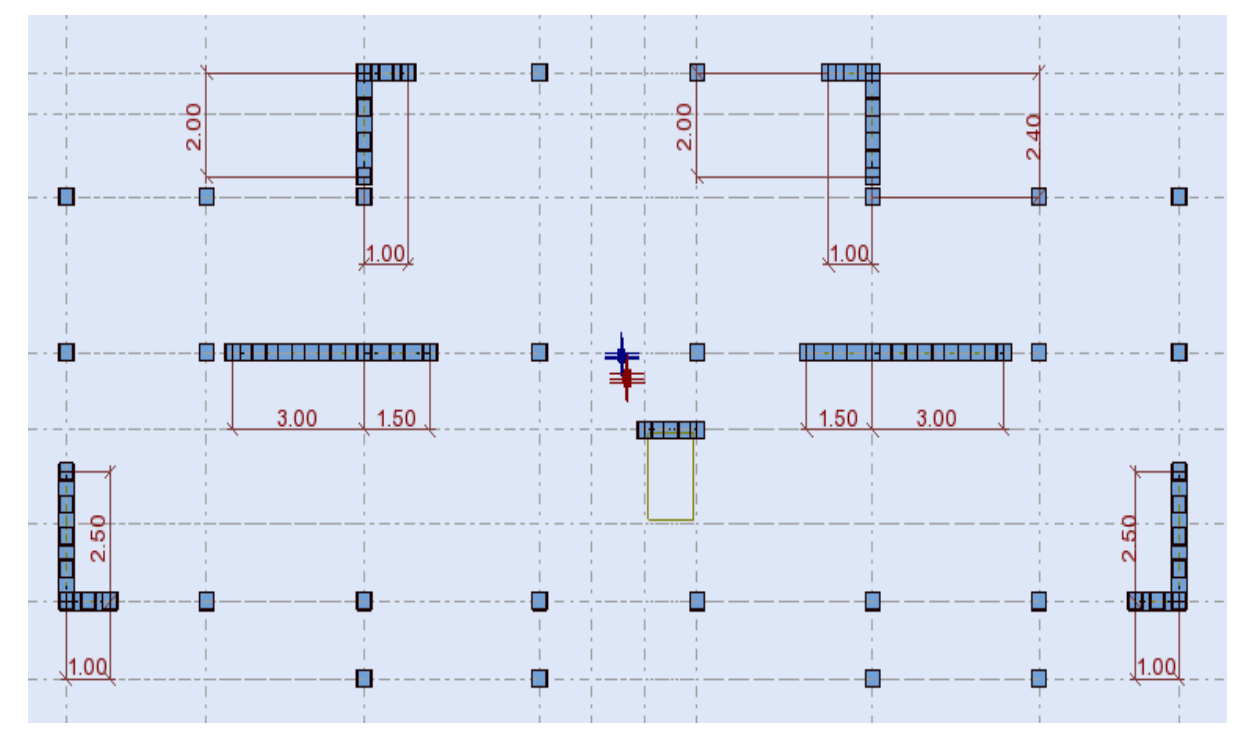

**Figure V.7** : Disposition des voiles

#### **V.6.9 Ferraillage des voiles :**

Pour déterminer les armatures verticales, on utilisera la méthode des contraintes. Cette méthode consiste à déterminer le diagramme des contraintes à partir des sollicitations les plus défavorables (N, M) et Pour connaitre la nature de la section on utilise la méthode de la RDM dite « **formule de Navier Bernoulli** »:

*Avec :* 

$$
\sigma_a = \frac{N}{A} + \frac{M \times Y}{I} \quad \sigma_b = \frac{N}{A} - \frac{M \times Y}{I}
$$

N : effort normal agissant sur le voile considéré.

M : moment de flexion agissant sur le voile considéré.

I : moment d'inertie du voile considéré.

Y : centre de gravité de la section du voile dans les sens du plan moyen.

#### **Détermination des sollicitations sous les combinaisons :**

Nous exposerons un exemple de calcul pour les voiles du niveau RDC (Groupe 1), et le reste des résultats des autres niveaux seront donnés dans un tableau récapitulatif.

$$
I = \frac{e \times l^3}{12}
$$

$$
B = e \times l
$$

$$
V = \frac{h}{2}
$$

#### **V.6.9.1 Armatures verticales :**

Nous allons déterminer les contraintes sollicitant le voile selon la formule suivante :

$$
\sigma_a = \frac{N}{A} + \frac{M \times Y}{I}
$$

$$
\sigma_b = \frac{N}{A} - \frac{M \times Y}{I}
$$

On Remarque qu'on a juste les contraintes de compression alors notre section est entièrement comprimée. Le calcul se fera pour des bandes verticales dont la largeur d est déterminée à partir de : (RPA Article 7.7.4) [1]

- Les résultats de calcules des armatures longitudinales sont affichée dans les tableaux cidessous:
- On a trois types de voile leurs Caractéristiques géométriques sont afficheé dans letableau suivant

$$
\sigma_1 = \frac{N}{S} + \frac{M \times v}{I}
$$
  
\n
$$
\sigma_2 = \frac{N}{S} - \frac{M \times v}{I}
$$
  
\n
$$
avec
$$
  
\n
$$
S = e \times I
$$
  
\n
$$
v = \frac{l}{2}
$$
  
\n
$$
I = \frac{e \times l^3}{12}
$$

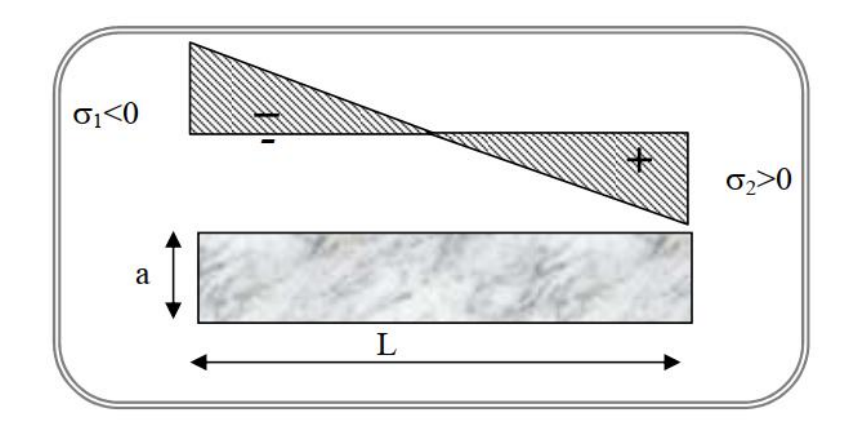

**Tableau V.15 :** Caractéristique géométrique des voiles.

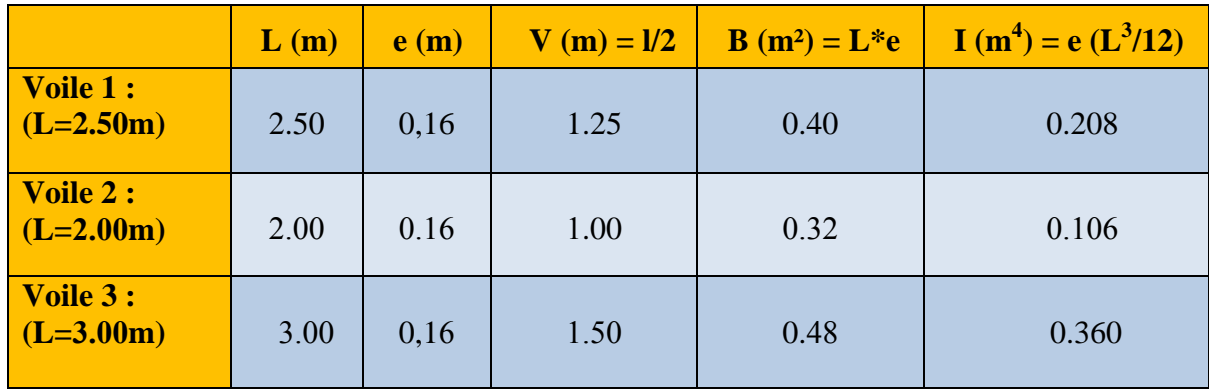

 La quantité d'armature verticale nécessaire pour RDC , étage 1 ,étage 2 est résumé dans le tableau suivant :

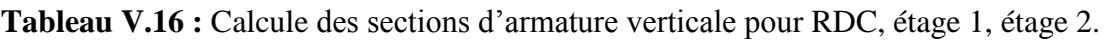

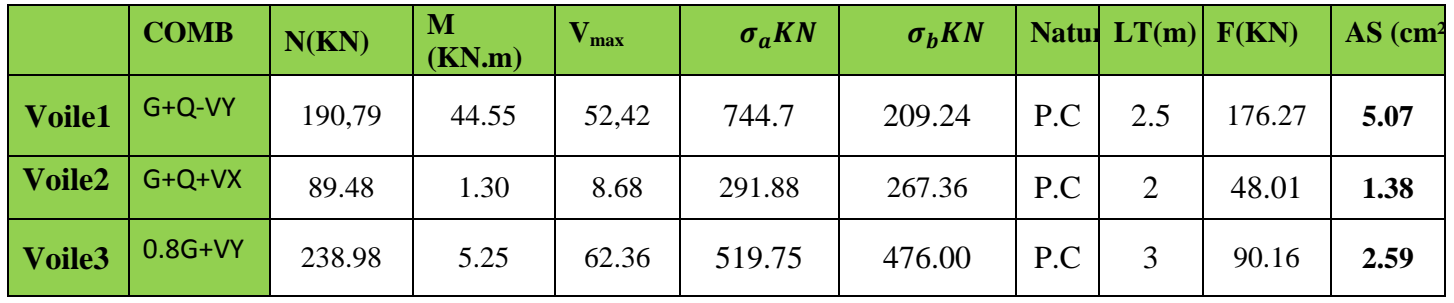

On prend le max entre (As, A<sub>RPA</sub>, A<sub>BAEL</sub>) pour le choix de la quantité nécessaire des armatures verticales :

*BAEL*

$$
P.C \to A \min \ge \left(0.23B \times \frac{ft28}{fe}; 0.05 \times B\right)
$$
  
\n
$$
E.C \to A \min \ge \left(4 \times p; \frac{0.2 \times B}{100}\right)
$$
  
\n
$$
P = e \times l
$$
  
\n
$$
RPA
$$
  
\n
$$
P.C \to As \min = 0.2\% \times lr \times e
$$
  
\n
$$
E.C \to As \min = 0.2\% \times lc \times e
$$

**Tableau V.17 :** Choix des armatures verticales pour les voiles pour RDC, étage 1, étage 2.

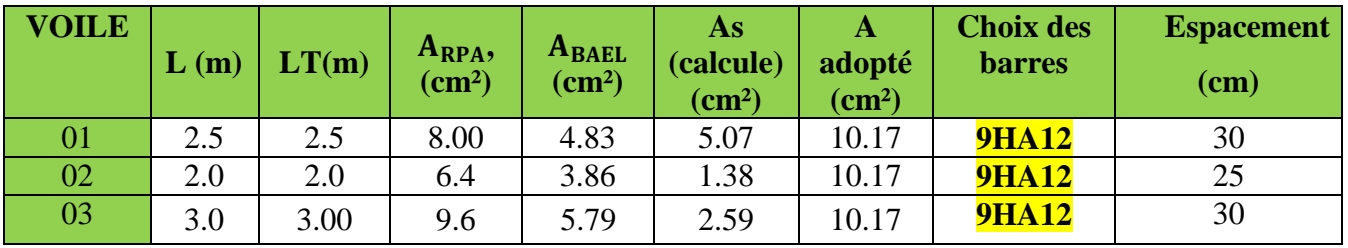

Les résultat de calcules des armatures horizontles sont affichée dans les tableau ci-dessous:

$$
Ah=\frac{A_s}{4}
$$

**Tableau V.18 :** Choix des armatures horizontales pour RDC, étage 1, étage 2.

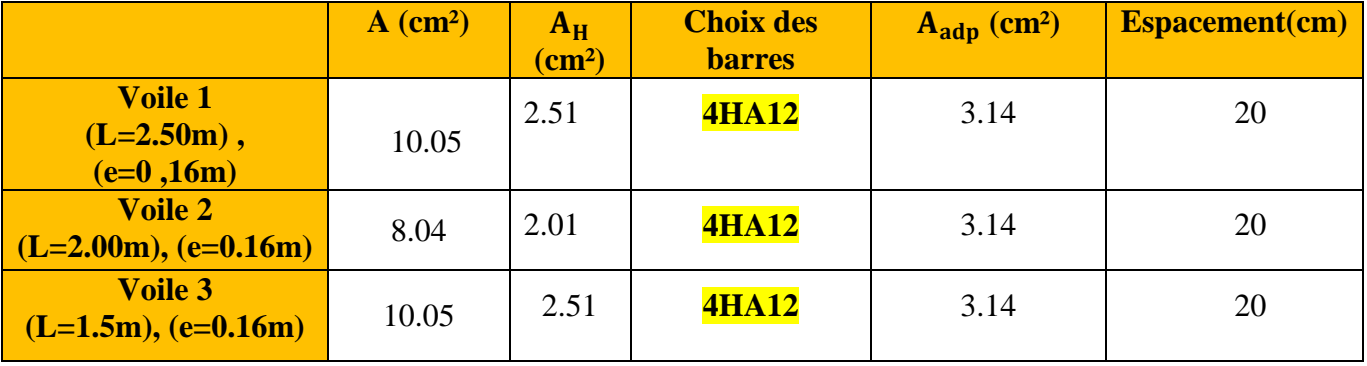

- **Vérification a l'état limite ultime (ELU) :**
- **Vérification des contraintes de cisaillement :**

*Selon le RPA99 (art 7.7.2)* [1] *à :* 

$$
\tau_b \le \tau_b
$$
\n
$$
\tau_b = \frac{\overline{v}}{b_0 \times d} \rightarrow \overline{v} = 1.4 \times v
$$
\n
$$
\overline{\tau} = 0.2 \times fc28 = 5MPa
$$
\n**Qu :**

**b : Epaisseur de voile ; d : hauteur utile d=0.9h ;** *<sup>u</sup>* **: L'effort tranchant. Selon BAEL** [2] **.**

$$
\tau_b \le \overline{\tau_b}
$$
  
\n
$$
\tau = \frac{v_u}{b0 \times d}
$$
  
\n
$$
\tau = \min(0.15 \frac{fc28}{jb}; 4MPa) = 2.5MPa
$$

**Tableau V.19 :** Calcule et Vérification la contrainte de cisaillement (Zone 1 : pour RDC, étage 1, étage 2)

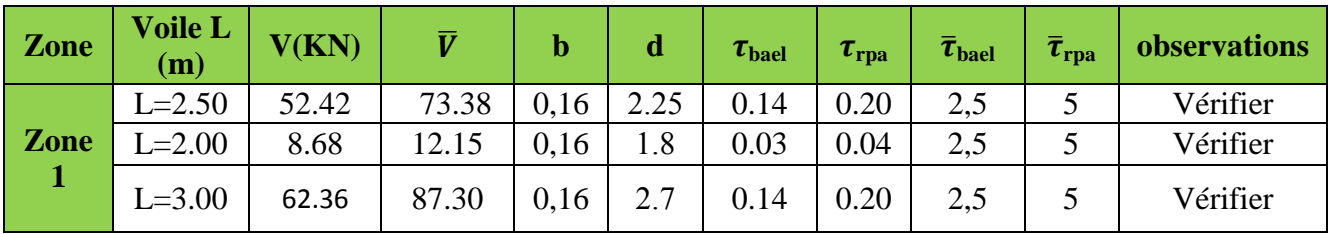

#### **Schéma du ferraillage :**

Comme un exemple de schéma du ferraillage, on a choisi le voile 2 (**2.00 m**) :

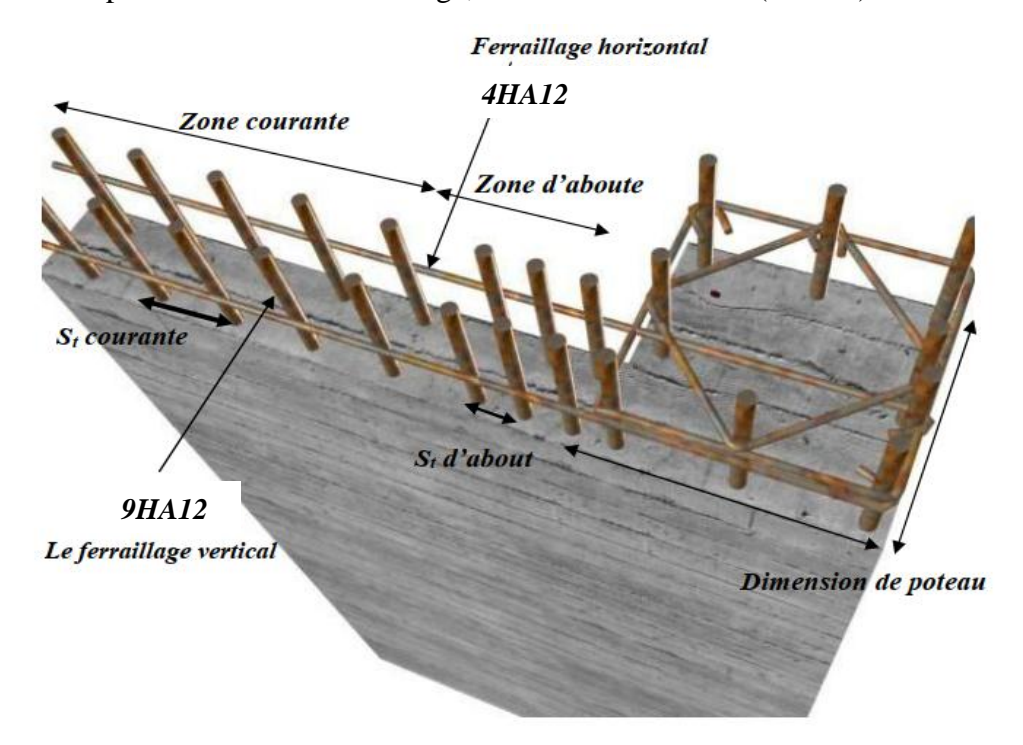

**Figure V.8:** Schéma de ferraillage du voile.

## **V.7 Conclusion**

 Les éléments principaux (poutres, poteaux et voiles) jouent un rôle prépondérant dans la résistance et la transmission des sollicitations. Ils doivent donc être correctement dimensionnés et bien armés.

Dans la détermination des ferraillages des différents éléments Principaux ; il a été tenu compte des ferraillages obtenus par logiciels de calcul (ROBOT) ainsi que le ferraillage minimum édicté par les règles parasismiques Algériennes.

**Chapitre VI:** 

**Etude des fondations.** 

#### **VI.1 Introduction**

 L'infrastructure est la partie au-dessous du niveau 0.00 ont pour objet de transmettre au sol les efforts apportés par les éléments de la structure (poteaux, murs, voiles…). Cette transmission peut être directe (casdes semelles reposant sur le sol ou cas des radiers) ou être assuré par l'intermédiaire d'autres éléments (par exemple, cas des semelles sur pieux).

 La détermination des ouvrages de fondation se fait en fonction des conditions de résistanceet de tassement liées aux caractères physiques ou mécaniques des sols.

 Les questions abordées dans ce chapitre concernent la détermination des dimensions et le ferraillage des éléments de fondations en tant qu'éléments en béton armé.

 Dans le cas le plus général, un élément de la structure peut transmettre à sa fondation (supposée horizontale) :

- Un effort normal.

- Une force horizontale, résultante par exemple de l'action d'un séisme.

- Un couple qui peut être de grandeur variable et s'exerce dans des plans différents.

#### **VI.2 Facteur de choix du type de fondation**

Le choix du type des fondations dépend essentiellement des facteurs suivants :

- La capacité portante du sol.
- Les Charges transmises au sol.
- La distance entre axes des poteaux.
- La nature du sol.
- La profondeur du sol résistant.

#### **VI.3 Choix de type de fondation**

 D'après les caractéristiques du sol (une contrainte moyenne admissible =1.5bars), sur lequel est implanté notre ouvrage et la proximité du bon sol par rapport à la surface, nous conduit dans un premier temps à considérer les semelles isolées comme solution primaire. D'après RPA 2003 (A.10.1.4.1) [1], les fondations sont dimensionnées par les combinaisons d'actions suivantes :

 $-G + Q + E$ 

 $-0.8$  G + E

**Calcul de la contraint**

$$
\sigma_{adm}(ELU) = \frac{q_u^{real}}{\gamma_q}
$$

$$
\sigma_{adm}(ELS) = \frac{q_u^{real}}{\gamma_q}
$$

Avec :

 $\gamma_q$ : coefficient de sécurité sous les différents états limites

$$
\gamma_q = 2 \dots (ELU)
$$

$$
\gamma_q = 3 \dots (ELS)
$$

Donc:

$$
\sigma_{ELS} = \frac{q_u^{real}}{3} \Rightarrow q_u^{real} = 3 \times \sigma_{ELS}
$$
\n
$$
\sigma_{ELU} = \frac{q_u^{real}}{2} \Rightarrow q_u^{real} = 2 \times \sigma_{ELU}
$$
\n
$$
\sigma_{ELU} = \frac{3}{2} \sigma_{ELS}
$$
\n
$$
\sigma_{ELU} = \frac{3}{2} \times 1.5 = 2.25 \text{bar}
$$

#### **VI.3.1 Vérification de la semelle isolée**

 Nous proposons en premier lieu des semelles isolées, pour cela, nous allons procéder à une première vérification telle que :

$$
\frac{N_{s}}{S} \leq \sigma_{\mathit{sol}}
$$

 $\sigma_{\text{sol}}$ : Contrainte admissible du sol. ( $\sigma_s = 1.5$  bar)

Les poteaux de notre structure sont carrés à la base de section (A\*B) d'où les semelles sont carrées (A\*B) Soit:

*NS* : Effort normal de poteau le plus sollicité transmis à la base obtenue par le logiciel

*S* : Surface de la fondation (A× B)

 On adoptera une semelle homothétique, c'est à dire on prend le rapport A et B dans le même rapport que a et b:

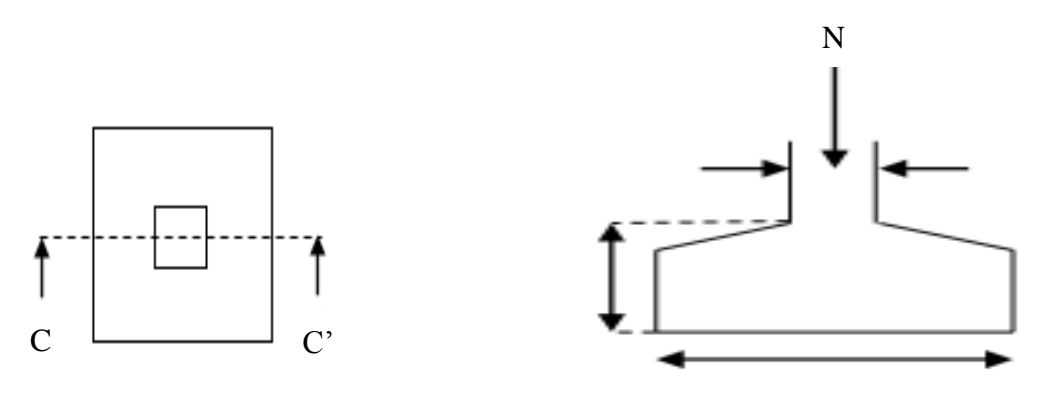

*<u><b>Vue en plan* Coupe cc'</u>

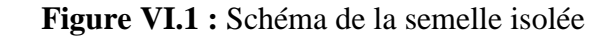

...................................2 ................1 *B b a A b B a A N A B A B N sol S sol S* 

a et b : dimensions de poteau à la base.

On remplace 2 dans 1 ;

$$
\frac{a}{b} \times B^2 \ge \frac{N_s}{\sigma_{sol}} \Longrightarrow B \ge \sqrt{\frac{N_s \times b}{\sigma_{sol} \times a}}
$$

$$
ELU: B \ge \sqrt{\frac{1505.33 \times 0.5}{225 \times 0.5}} = 2.58m
$$

$$
ELA: B \ge \sqrt{\frac{1256.66 \times 0.5}{225 \times 0.5}} = 2.36m
$$

$$
ELS: B \ge \sqrt{\frac{1093.14 \times 0.5}{150 \times 0.5}} = 2.69m
$$

D'après le résultat :

Le cas le plus défavorable est à l'ELS. Nous remarquons que pour une largeur de la semelle **B=2.69 m** la semelle isolée ne passe pas.

D'après les résultats, On remarque qu'il y a chevauchement des semelles, on passe alors à l'étude des semelles filantes.

#### **VI.3.2 Vérification de la semelle sous poteaux**

Nous proposons en premier lieu de vérifier la condition suivante qui nous permet de choisir soit un radier général soit des semelles filantes.

La surface des semelles doit être inférieure à 50% de la surface totale du bâtiment :

 $S_s / S_b < 50\%$ 

La surface de la semelle est donnée par :

$$
S_{\textit{semelle}} \geq \frac{N_t}{\sigma_{\textit{sol}}}
$$

Avec :

 $N_{ser} = 2672.42$  KN.

$$
S_{\textit{semelle}} \geq \frac{2672.42}{150} = 17.81 m^2
$$

#### **Surface totale du bâtiment :**

S bâtiment  $= 297.18$  m<sup>2</sup>

 $S_s / S_b < 50\%$ 

$$
\frac{S_{\textit{semelle}}}{S_{\textit{batinent}}}=5.99\% \leq 50\%
$$

Alors on déduit que le radier général n'est pas nécessaire dans notre cas, car la surface totale des semelles ne dépasse pas 50 % de la surface d'emprise du bâtiment. Ceci nous amène à envisager deux types de semelles :

- Semelles filantes sous voile.

- Semelles filantes sous poteaux.

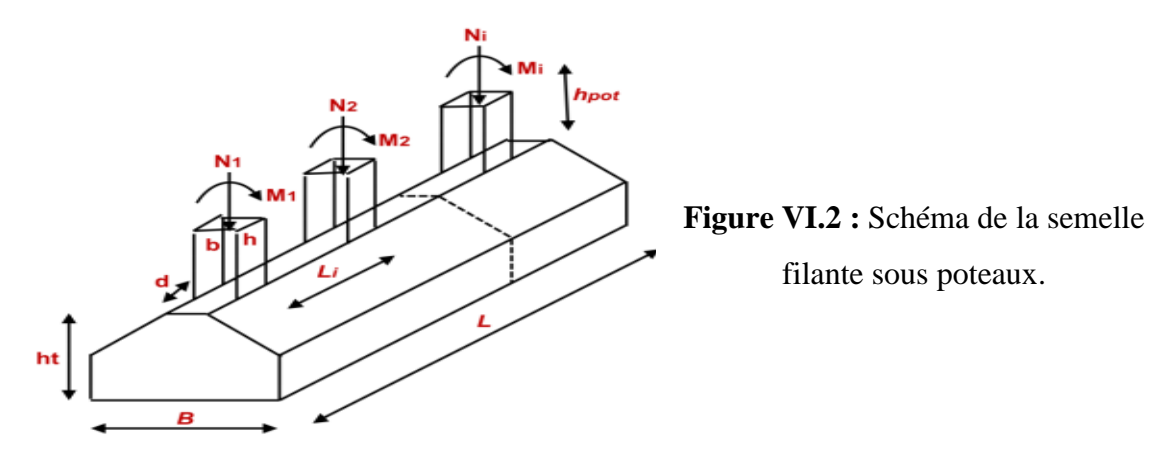

#### **Dimensionnement de la semelle**

 $N_{\text{ser}} = 2672.42 \text{ KN.}$   $A = 11.70 \text{ m}$ 

$$
B = \frac{Nser}{A * \sigma_s} = 1.52 \text{ m}
$$
  
B = 1.52 m  
On prend : B = 2.00 m  
d =  $\frac{(B - b)}{4}$ 

$$
d = 37 \text{ cm}
$$

 $h = 37+5 = 42$  cm.

#### **b /-Ferraillage principale :**

Nu= 3670.9 KN

$$
A_s = \frac{N(B-b)}{8h\sigma_s} = \frac{3670.9 \times 10^3 \times (2000 - 500)}{8 \times 420 \times 348} = 47.1 \text{ cm}^2
$$

$$
\frac{A_s}{L} = \frac{47.1}{11.7} = 4.02 \, \text{cm}^2
$$

On adopte : **5HA12 A= 5.65 cm<sup>2</sup>**

## **c/- Calcul de l'espacement**

 $S_t \leq S_{tmax} = min(0.9d; 40cm) = 33.75 cm$ 

On prend :  $S_t = 25$  cm

#### **d/-Ferraillage de répartition :**

$$
Ar = \frac{As}{4} = \frac{5.65}{4} = 1.41 \text{cm}^2
$$
 *Soit*  $(Ar=5.50 \text{ 7H A10}).$ 

On prend :  $S_t = 30$  cm

#### *Vérification de contrainte* **:**

$$
\sigma \le \sigma_{sol}
$$
  
\n
$$
\sigma = \frac{Nu}{A*B} = \frac{3670.9}{23.4} = 169.69 \text{ KN/m}^2
$$
  
\n
$$
\sigma = 169.69 \text{ KN/m}^2 < \sigma_{sol} = 225.00 \text{ KN/m}^2
$$

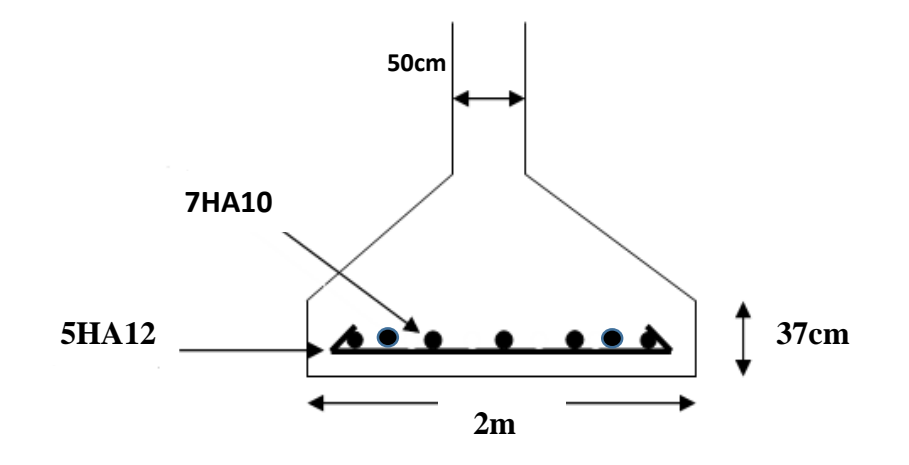

**Figure VI.3 :** Schéma de ferraillage Semelle filantes sous poteau. **A12**

#### **VI.3.3 Semelle filantes sous voile**

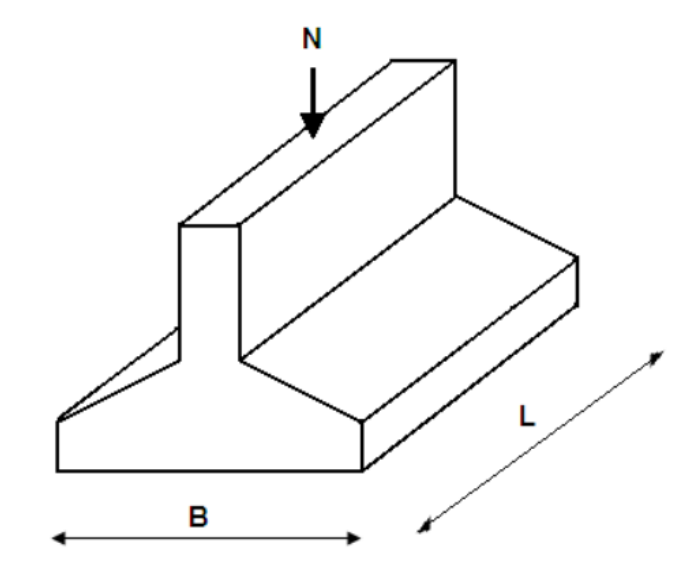

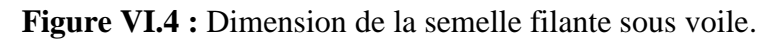

## **Voile v1:**

## **a/- Dimensionnement :**

$$
G + Q \begin{cases} N = 1315.14 KN \\ M = 12.81 KN.m \end{cases}
$$
  

$$
e_0 = \frac{M_{ser}}{N_{ser}} = \frac{12.81}{1315.14} = 0.01m
$$
  

$$
B \ge \sqrt{\left(1 + 3\frac{e_0}{b}\right)\frac{N_{ser}}{\sigma_{sol}}} = 3.04m \rightarrow B = 3.10 m
$$

On choisit :  $\mathbf{B} = 3.10 \text{ m}$ 

#### **Calcul la hauteur h** :

$$
d \ge \left(\frac{B - b}{4}\right) = 0.70 \text{ m} \Rightarrow d = 70 \text{ cm}
$$
  
h = d + c = 70+5 \Rightarrow h = 75 \text{ cm}, h \ge L/6 \Rightarrow Condition Vérifie

## *b/-Ferraillage principale :*

$$
1.35G + 1.5Q \begin{cases} N = 1801.58KN \\ M = 17.55KN.m \end{cases}
$$

$$
e_0 = \frac{M_u}{N_u} = 0.009m \qquad e_0 < \frac{B}{24} \dots \dots \dots \text{Vérifie}
$$
  
Donc :  $A_s = \frac{Nu(1+3\frac{e_0}{B})(B-b)}{8d\sigma_s} = \frac{1801.58 \times 10^{-3} \times \left(1+3\frac{0.009}{3.10}\right) \times (3.10-0.5)}{8 \times 0.7 \times 348} = 24.24 \text{ cm}^2$ 

$$
\frac{A_s}{L} = 5.38 \text{cm}^2
$$

On adopte *: 7HA12 = 7.92cm<sup>2</sup>*

#### **c/- L'espacement:**

 $S_t \leq S_{tmax} = min(0.9d ; 40cm) = 40 cm$ 

On prend :  $S_t = 16$  cm

## **d/-Ferraillage de répartition :**

$$
Ar = \frac{As}{4} = \frac{7.92}{4} = 1.98 \text{ cm}^2 \text{ } Soit \frac{(Ar = 6.28 \text{ cm}^2 \text{ } 8 \text{ H} \text{ A} 10)}{\text{On prend : } \text{S}t = 40 \text{ cm}}
$$
  
Voile v2 :  
*a/-Dimensionement :*  

$$
G + Q \begin{cases} N = 336.48 \text{ KN} \\ M = 5.95 \text{ KN.m} \end{cases}
$$

$$
e_0 = \frac{M_{ser}}{N} = \frac{5.95}{326.48} = 0.017m
$$

$$
N_{ser} = 336.48
$$
  
 
$$
B \ge \sqrt{\left(1 + 3\frac{e_0}{b}\right)\frac{N_{ser}}{\sigma_{sol}}} = 2.47 \text{ m} \rightarrow B = 2.50 \text{ m}
$$

 $=\frac{M_{ser}}{N_{est}} = \frac{3.55}{22.5 \times 10} = 0.017m$ 

On choisit :  $B = 2.50$  m

#### **Calcul la hauteur h** :

$$
d \ge \left(\frac{B-b}{4}\right) = 0.5 \Longrightarrow d = 50 \text{cm}
$$

 $h = d + c = 50 + 5 \implies h = 55$  cm,  $h \ge L/6 \implies$  condition vérifie

## **b/-Ferraillage principale :**

1.35*G* + 1.5*Q* 
$$
\begin{cases} N = 457.96KN \\ M = 8.12KN.m \end{cases}
$$
  
\n $e_0 = \frac{M_u}{N_u} = 0.017m$   $e_0 < \frac{B}{24}$  .........*vérifie*  
\n*Donc*:  $A_s = \frac{Nu(1 + 3\frac{e_0}{B})(B - b)}{8d\sigma_s} = \frac{457.96 \times 10^3 \times \left(1 + 3\frac{0.017}{2.50}\right) \times (2.50 - 0.5)}{8 \times 0.50 \times 348} = 26.85 \text{cm}^2$ 

*A s L*  $= 10.74$ cm<sup>2</sup>

On adopte :*6HA16 = 12.06 cm<sup>2</sup>*

#### **c/- Espacement:**

 $S_t \leq S_{tmax} = min(0.9d; 40cm) = 40cm$ 

On prend :  $S_t = 20$  cm

#### **d/-Ferraillage de répartition :**

$$
Ar = \frac{As}{4} = \frac{12.06}{4} = \frac{3.01 \text{ cm}^2}{3.01 \text{ cm}^2} \text{Soit} \text{ (Ar= 6.28 cm}^2 \text{ 8H A10).}
$$

On prend :  $S_t = 35$  cm

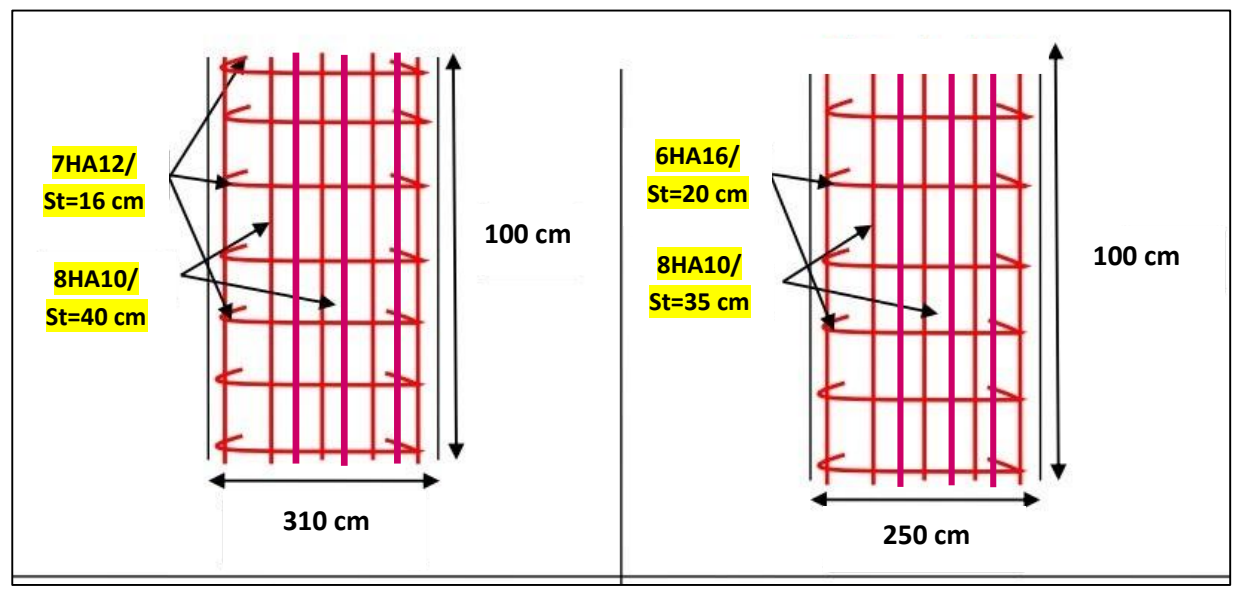

Voile 1  $(L=4.5m)$  voile 2  $(L=2.5m)$ 

**Figure VI.5 :** Schéma de ferraillage Semelle filantes sous voile.

## **VI.4 Longrine**

Les longrines sont des poutres relient les poteaux au niveau de l'infrastructure, leurs calcules se fait comme étant une pièce soumise à un moment provenant de la base du poteau et un effort de traction <F>.

## **VI.4.1 Dimensionnement de la longrine**

Selon [RPA 99] (art.10-1-1) [1], les dimensions minimales de la section transversale des origines sont :

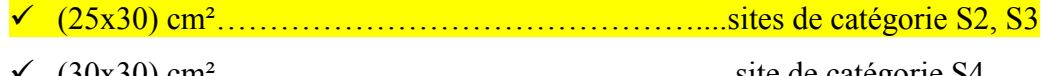

(30x30) cm²…………………………………….……site de catégorie S4

Pour notre cas (site ferme **S3**) on prend une section de (25x30) cm²

## **VI.4.2 Calcule de ferraillage de la longrine**

## **Armature longitudinale**

Les longrines doivent calculées pour résister à la traction sous l'action d'une forces est égale à F =  $N_{u(max)}$  $\frac{\text{max}}{\alpha}$  > 20KN

α : Coefficient fonction de la zone sismique et de la catégorie de site considérée.

D'après [RPA99/2003] [1]:

 $\alpha = 12$  (site **S3**, zone **IIa**).

 $N_{u(max)}: L'$ effort normal ultime du poteau le plus sollicité.

$$
N_{u(max)} = 1505,33 \text{ KN}
$$
  
\n
$$
F = \frac{1505.33}{12} = 125.44 \text{ KN} > 20 \text{KN}.
$$
  
\n
$$
A_s = \frac{F}{\sigma_s} = \frac{125.44 \times 10^3}{348} = 3.60 \text{ cm}^2
$$

## **Etat limite service**

Si la fissuration est considérée comme préjudiciable :

 $\triangleright$  Fissuration préjudiciable : σ<sub>st</sub> ≤ σ<sub>st</sub> = min ( $\frac{2}{3}f_e$ , 110. $\sqrt{\eta.f_{tj}}$ ).

 $\overline{\sigma_{st}}$  = 201.63 MPa

 $N_{\text{ser}} = 1093,14 \text{ KN}$  $\sigma_{\text{ser}} = \frac{\left(\frac{N_{\text{ser}}}{\alpha}\right)}{\Delta_{\text{eq}}}$  $\frac{\alpha}{A_S} \leq \sigma_a$ 

$$
A_s = \frac{\left(\frac{N_{ser}}{\alpha}\right)}{\sigma_a} = (1093.14 \times 10^{3} / 12) / 201.63 = 4.32 \text{cm}^2
$$

## **Vérification de la condition de non fragilité**

 $A_{\text{smin}} \geq \frac{0.23 \times b \times d \times f_{t28}}{f}$  $f_{\rm e}$   $\times$  d  $\times$  f<sub>t28</sub>  $=$   $\frac{0.23 \times 25 \times 27 \times 2.1}{400}$ 400 Asmin = 0.815cm<sup>2</sup> ...........................condition vérifiée

## **Recommandation de RPA 99 v2003,** [1]**:**

Le ferraillage minimum doit être de 0,6 % de la section de béton y compris les armatures longitudinales et les armatures transversales, tel que l'espacement des cadres ne doit pas dépasser le minimum de :

La section d'armature est donnée par les armatures minimales :

 $A=0.6\% \times b \times h$ 

 $A_s = 0.006 \times 25 \times 30 = 4.5$  cm<sup>2</sup>

On adopter: **6HA12=6.79cm<sup>2</sup>**

**Armatures transversales :**

On prend :  $\frac{4\phi}{6}$  ( $A_s = 1.13$  cm<sup>2</sup>)

Avec espacement de :

Espacement :  $S_t \leq min(20 \text{ cm}; 15 \Phi_{l-min}).$ 

 $S_t = 15$  cm

**Schéma de ferraillage de longrine :**

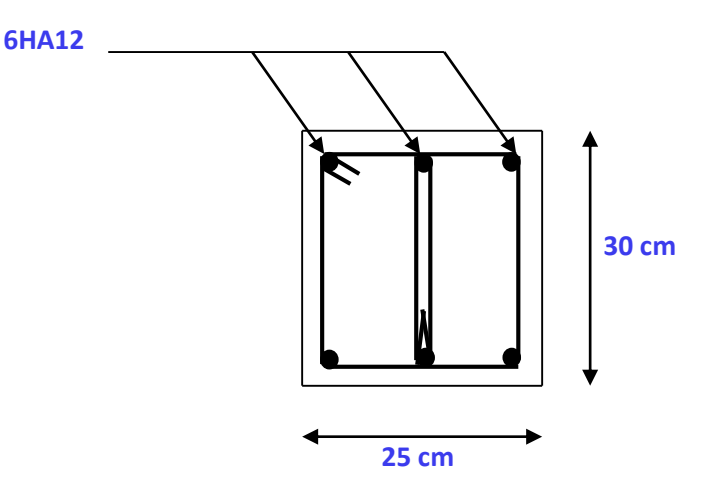

**Figure VI.6:** Schéma de ferraillage de longrine.

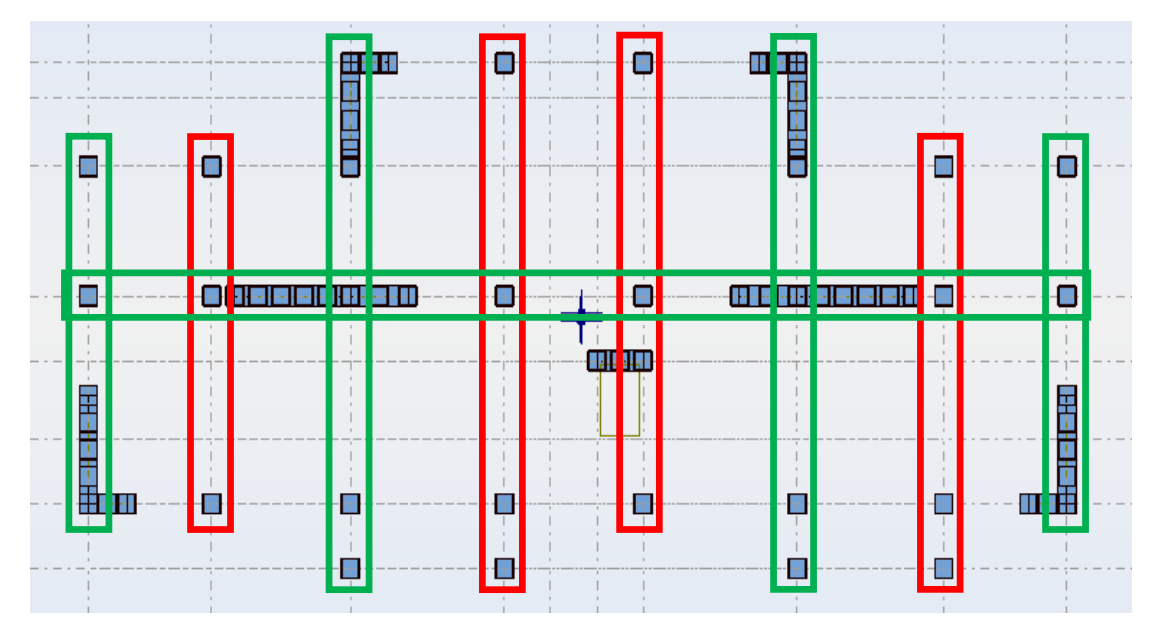

**Figure VI.7:** Vue en 2D de la semelle filante.

## **VI.5 Conclusion**

 L'étude de l'infrastructure constitue une étape très importante dans le calcul d'ouvrage. Le choix de la fondation dépend de plusieurs paramètres liés aux caractéristiques du sol, ainsi que les caractéristiques géométriques de la structure. Pour notre structure le type de fondation choisie est les semelles filantes.

# **Conclusion générale**

## **Conclusion générale**

Ce projet de fin d'études nous a permis de mettre en exergue les connaissances théoriques acquises pendant la durée des études pour analyser et étudier un projet de bâtiment réel. Nous avons compris combien qu'il est important de bien analyser une structure avant le calcul. L'analyse de la structure d'un ouvrage est une étape très importante qui permettre de faire une bonne conception parasismique au moindrecoût.

L'objectif primordial étant bien sûr, la protection des vies humaines lors d'un séisme majeur.

 La surabondance des voiles dans une structure ne veut pas dire automatiquement, une bonne résistance, vis-à-vis des séismes, mais peut nuire à la stabilité de la structure, lorsque ces dernières sont mal placées.

 Finalement cette étude, nous a permis de concrétiser l'apprentissage théorique du cycle de formation de l'ingénieur et surtout d'apprendre les différentes techniques decalcul, les concepts et les règlements régissant le domaine étudié.

 Notons qu'enfin ce projet qui constitue pour nous une première expérience et nous a était très bénéfique puisque l'utilisation de l'outil informatique nous a permis d'économiser beaucoup de temps, mais la maîtrise du logiciel reste une étape très importante qui demande les connaissances de certaines notions de base des sciences de l'ingénieur.

## LES REFERENCES

#### **LES REFERENCES**

[1] Règle parasismique Algérienne RPA99 version, 2003.

[2] Règles de calcul de Béton Armé aux Etats Limite. BAEL 91 modifié 99.

[3] Règles de conception et de calcul des structures en béton armé C.B.A 93.

[4] Document technique règlementaire (DTR B. C .2.2).

[5] Lecheheb M .2019. Cours 3emeannée génie civil. Résistance des Matériaux. Centre universitaire Abdelhafid Boussouf , Mila.

[6] Abdiche Romanisas et Leguene Hadjer "Etude d'un bâtiment (R+6) à usage d'habitation avec contreventement mixte" Université Abdelhafid Boussouf, Mila 2020.

[7] Soufan Abdelkrim Et Laib Rahma "Etude d'un bâtiment en béton armé (R+7) à usage d'habitation contreventé par un système mixte (voiles-portiques)", Université Abdelhafid Boussouf , Mila 2021.

[8] Dr. Abdelkader BRAHIMI .2021 Cours Master Génie Civil – Structure: Projet structures en béton armé.

#### **LOGICIELS UTILISES**

[1] Robot 2014.

[2] Autocad 2016.

[3] Application de Calcul Excel (Flexion simple, Flexion composé, Flèche...)

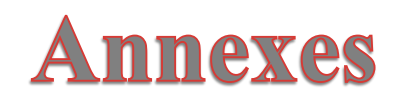

| Ф: | 5    | 6    | 8     | 10    | 12    | 14    | 16    | 20    | 25    | 32     | 40     |
|----|------|------|-------|-------|-------|-------|-------|-------|-------|--------|--------|
| 1  | 0.20 | 0.28 | 0.50  | 0.79  | 1.13  | 154   | 2.01  | 3.14  | 4.91  | 8.04   | 12.57  |
| 2  | 0.39 | 0.57 | 1.01  | 1.57  | 2.26  | 3.08  | 4.02  | 6.28  | 9.82  | 16.08  | 25.13  |
| 3  | 0.59 | 0.85 | 1.51  | 2.36  | 3.39  | 4.62  | 6.03  | 9.42  | 14.73 | 24.13  | 37.70  |
| 4  | 0.79 | 1.13 | 2.01  | 3.14  | 4.52  | 6.16  | 8.04  | 12.57 | 19.64 | 32.17  | 50.27  |
| 5  | 0.98 | 1.41 | 2.51  | 3.93  | 5.65  | 7.70  | 10.05 | 15.71 | 24.54 | 40.21  | 62.83  |
| 6  | 1.18 | 1.70 | 3.02  | 4.71  | 6.79  | 9.24  | 12.06 | 18.85 | 29.45 | 48.25  | 75.40  |
| 7  | 1.37 | 1.98 | 3.52  | 5.50  | 7.92  | 10.78 | 14.07 | 21.99 | 34.36 | 56.30  | 87.96  |
| 8  | 1.57 | 2.26 | 4.02  | 6.28  | 9.05  | 12.32 | 16.08 | 25.13 | 39.27 | 64.34  | 100.53 |
| 9  | 1.77 | 2.54 | 4.52  | 7.07  | 10.18 | 13.85 | 18.10 | 28.27 | 44.18 | 72.38  | 113.10 |
| 10 | 1.96 | 2.83 | 5.03  | 7.85  | 11.31 | 15.39 | 20.11 | 31.42 | 49.09 | 80.42  | 125.66 |
| 11 | 2.16 | 3.11 | 5.53  | 8.64  | 12.44 | 16.93 | 22.12 | 34.56 | 54.00 | 88.47  | 138.23 |
| 12 | 2.36 | 3.39 | 6.03  | 9.42  | 13.57 | 18.47 | 24.13 | 37.70 | 58.91 | 96.51  | 150.8  |
| 13 | 2.55 | 3.68 | 6.53  | 10.21 | 14.70 | 20.01 | 26.14 | 40.84 | 63.81 | 104.55 | 163.36 |
| 14 | 2.75 | 3.96 | 7.04  | 11.00 | 15.83 | 21.55 | 28.15 | 43.98 | 68.72 | 112.59 | 175.93 |
| 15 | 2.95 | 4.24 | 7.54  | 11.78 | 16.96 | 23.09 | 30.16 | 47.12 | 73.63 | 120.64 | 188.5  |
| 16 | 3.14 | 4.52 | 8.04  | 12.57 | 18.10 | 24.63 | 32.17 | 50.27 | 78.54 | 128.68 | 201.06 |
| 17 | 3.34 | 4.81 | 8.55  | 13.35 | 19.23 | 26.17 | 34.18 | 53.41 | 83.45 | 136.72 | 213.63 |
| 18 | 3.53 | 5.09 | 9.05  | 14.14 | 2036  | 27.71 | 36.19 | 56.55 | 88.36 | 144.76 | 226.2  |
| 19 | 3.73 | 5.37 | 9.55  | 14.92 | 21.49 | 29.25 | 38.20 | 59.69 | 93.27 | 152.81 | 238.76 |
| 20 | 3.93 | 5.65 | 10.05 | 15.71 | 22.62 | 30.79 | 40.21 | 62.83 | 98.17 | 160.85 | 251.33 |

Annexe 1 : Sections en (cm2) de N armatures de diamètre ɸ en (mm)

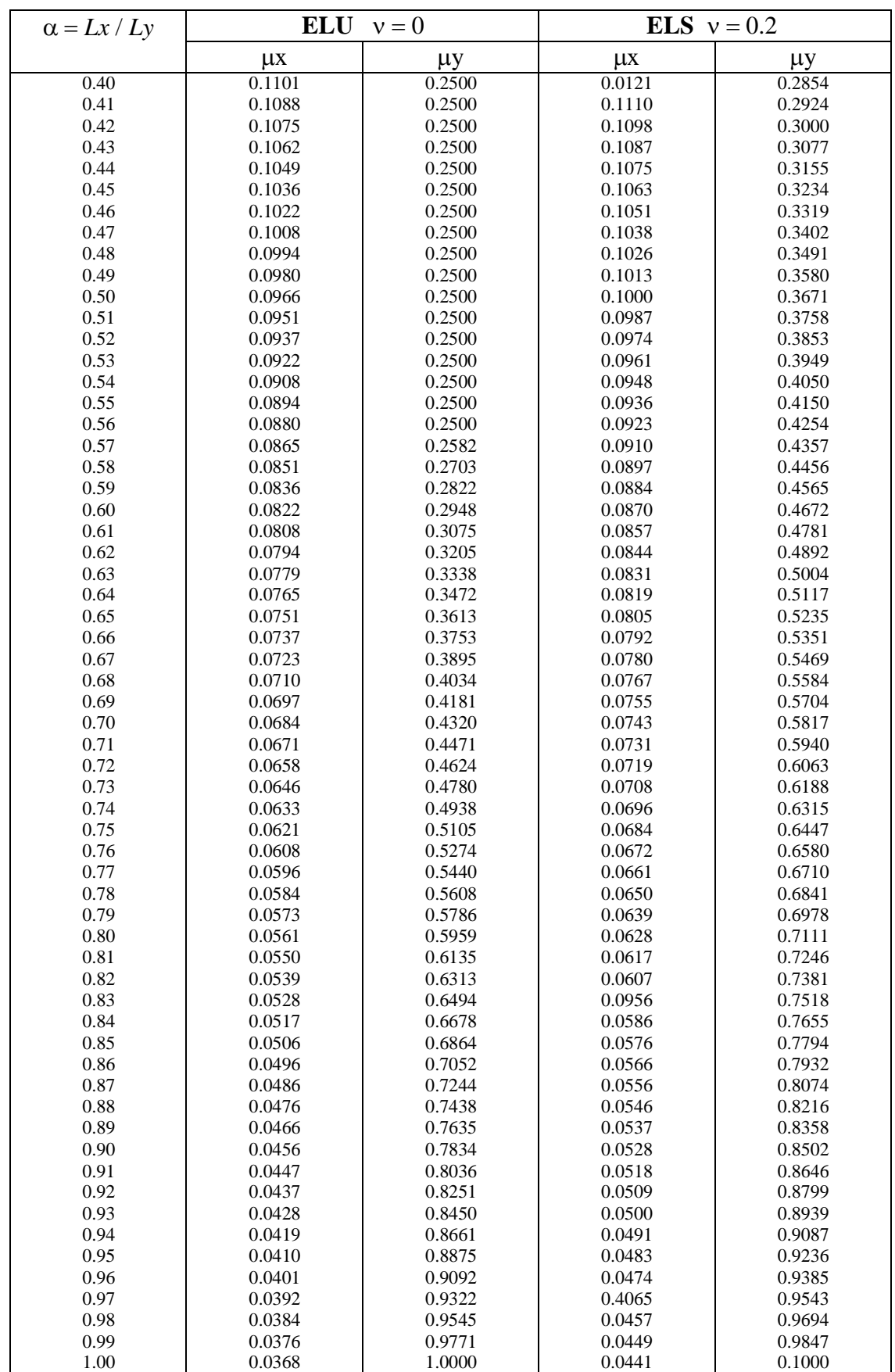

**Annexe 2:** Dalles rectangulaires uniformément chargées articulées sur leur contour.

## **Annexes**

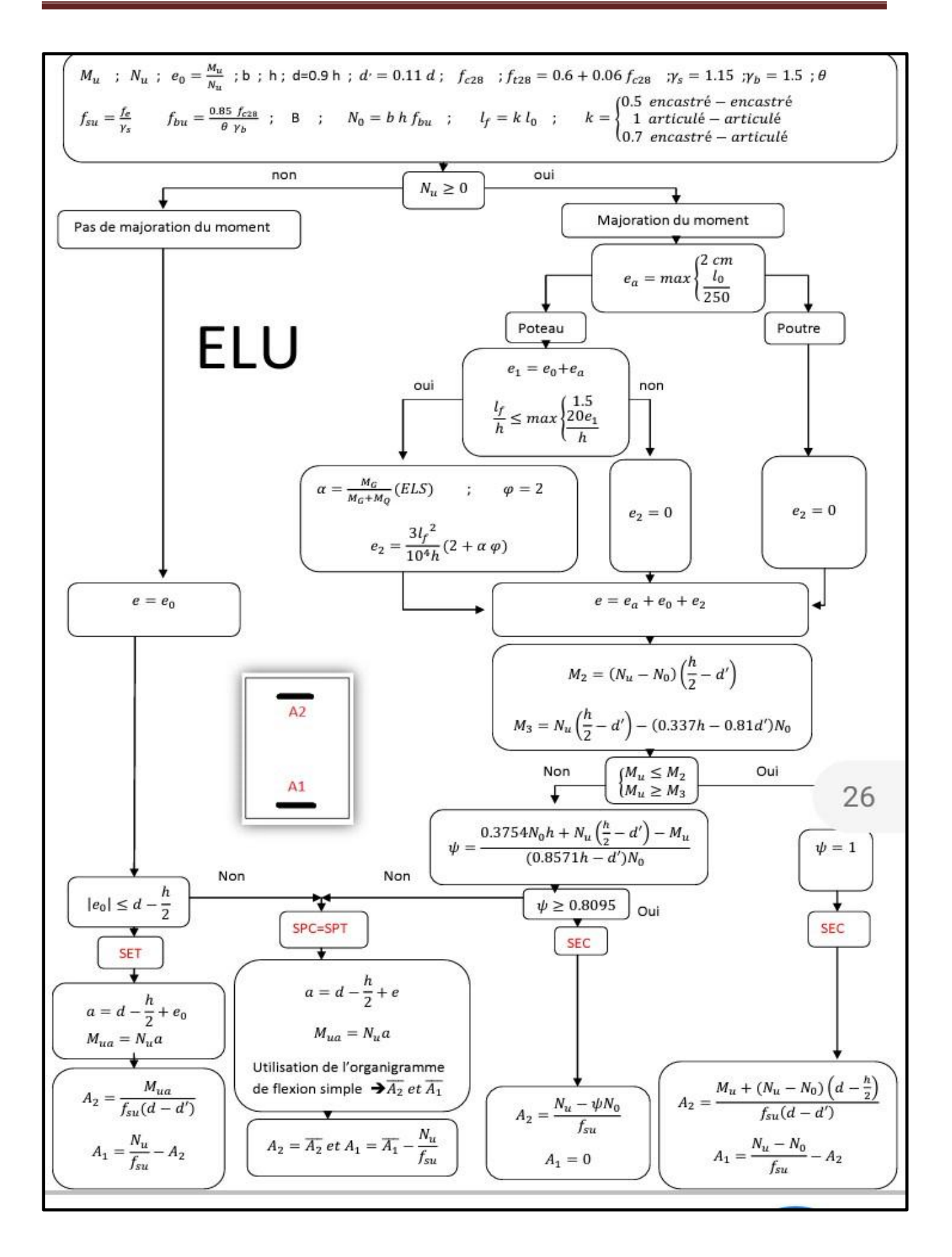